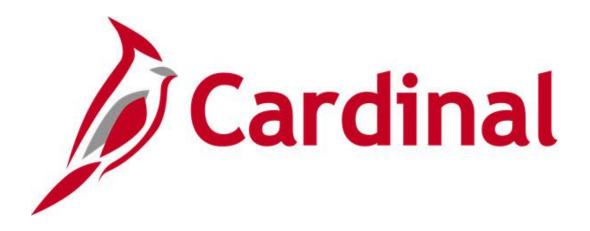

# Cardinal Reports Catalog Procurement

VIRGINIA DEPARTMENT OF ACCOUNTS

Revised 04/10/2025

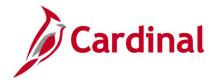

# **Table of Contents**

| Revision History                                                     | 5  |
|----------------------------------------------------------------------|----|
| Training Materials and Resources                                     | 6  |
| Purchasing                                                           | 7  |
| Receipts Inquiries                                                   | 8  |
| Add/Update Receipts Inquiry                                          | 9  |
| Partially Received Purchase Orders (POs) Inquiry                     | 11 |
| Receipt Document Status Inquiry                                      | 12 |
| Receipts by Location Inquiry                                         | 14 |
| Receipts Inquiry                                                     | 16 |
| Receipts Queries                                                     | 18 |
| IMS PO Recv Vchr Prepost GL Query (V_PR_WEBIMS_VCHR_PREPOST)         | 19 |
| IMS/Cardinal Receipts Recon Query (V_PR_RECEIPTS_LOCATION)           | 20 |
| WebIMS Voucher Prepost Query (V_PR_WEBIMS_VCHR_PREPOST)              | 22 |
| Receipts Reports                                                     | 23 |
| Receipt Delivery Detail Report (POX5030) – PSJob Report              | 24 |
| Receiver Ship To Detail Report (POX5010) – BI Publisher Report       | 27 |
| Receiver Summary Report (POX5001) – BI Publisher Report              | 29 |
| Requisition Inquiries                                                | 31 |
| Add/Update Requisitions Inquiry                                      | 32 |
| Requisition Workbench Inquiry                                        | 34 |
| Requisition Document Status Inquiry                                  | 37 |
| Requisition Inquiry                                                  | 39 |
| Requisition Queries                                                  | 43 |
| COA Journal Query (V_PR_COA_JRNL_QRY)                                | 44 |
| IMS Requisition Doc ID Xrefer Query (V_PR_WEBIMS_IMS_DOCID_REQ_XREF) | 46 |
| IMS Requisitions Not Complete Query (V_PR_IMS_REQ_NOT_ACTG_LN_TBL)   | 47 |
| WEBIMS Item Cross Reference Query (V_PR_WEBIMS_ITEM_XREF)            | 48 |
| WebIMS Store Keeper (V_PR_STOREKEEPER)                               | 49 |
| Requisition Reports                                                  | 50 |
| Print Requisition Report (PORQ010) – SQR Report                      | 51 |
| Requisition to PO Xref Report (POX4010) – BI Publisher Report        | 53 |
| Procurement Card (PCard) Inquiries                                   | 56 |
| PCard Reconcile Statement Inquiry                                    | 57 |
| Procurement Card (PCard) Queries                                     | 60 |

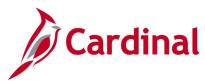

| Duplicate PCard Transactions Query (V_PR_PCARD_DUPLICATE_TRANS)     | 61  |
|---------------------------------------------------------------------|-----|
| New PCard Supplier Report Query (V_PR_PCARD_VNDR)                   | 62  |
| PCard Monthly Statement Query (V_PR_PCARD_TRANS_MONTHLY_STMNT)      | 63  |
| PCard Transaction Approvals Query (V_PR_PCARD_APPROVAL)             | 65  |
| PCard Transactions by PO Query (V_PR_PCARD_TRANS_BY_PO)             | 66  |
| PCard Transactions by Trans Dt Query (V_PR_PCARD_TRANS_BY_TRANS_DT) | 67  |
| PCard/ISSP Un Reconciled Trans Query (V_PR_UNRECONCILED_TRNSCTIONS) | 69  |
| Procurement Card (PCard) Reports                                    | 71  |
| Expected Credits Report (POX8020) – PSJob Report                    | 72  |
| Purchase Detail Report (POX8030, POX8031, POX8032) - PSJob Report   | 74  |
| Purchase Summary Report (POX8050, POX8051, POX8052) - PSJob Report  | 79  |
| Procurement Contracts Inquiries                                     | 83  |
| Add/Update Contracts Inquiry                                        | 84  |
| Contract Change History Inquiry                                     | 86  |
| Contracts Document Status Inquiry                                   | 88  |
| Contracts Events Inquiry                                            | 90  |
| Review Contracts by PO Inquiry                                      | 92  |
| Procurement Contracts Queries                                       | 93  |
| Contract Line Detail Pricing Query (V_PR_CNTRCT_DETAIL)             | 94  |
| Contract Query for ASD-PRT/ACO (V_PR_CONTRACT)                      | 96  |
| Contracts Not Linked to POs Query (V_PR_CNTRCT_WO_PO)               | 98  |
| Procurement Contract Expenditure Query (V_PR_CNTRCT_EXPENDITURES)   | 99  |
| Procurement Contract Site Manager Query (V_PR_CNTRCT_SITEMANAGER)   | 101 |
| Procurement Contracts Reports                                       | 102 |
| Contract Activities Report (POX3031) – BI Publisher Report          | 103 |
| Contract Expiration Report (POCNT400) – SQR Report                  | 105 |
| Contract Usage Details Report (RPR017) – SQR Report                 | 107 |
| Order Contract Report (POCNT100) - SQR Report                       | 110 |
| Purchase Order Inquiries                                            | 112 |
| Add/Update Purchase Order Inquiry                                   | 113 |
| Purchase Order Inquiry                                              | 115 |
| PO Activity Summary Inquiry                                         | 117 |
| Purchase Order Document Status Inquiry                              | 119 |
| Purchase Order Review Change Orders Inquiry                         | 122 |
| Purchase Order Review Change History Inquiry                        | 125 |
| Printing a Copy of the Purchase Order (unauthorized) (POPO005)      | 128 |

Rev 04/10/2025 Page **3** of **193** 

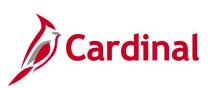

| Printing the Authorized Purchase Order for Signature (PODISP)                | 130 |
|------------------------------------------------------------------------------|-----|
| Purchase Order Queries                                                       | 132 |
| All Vchr Lines on Vchr for PO Query (V_PR_CNTRCT_PO_VCHR_ALL_DISTRI)         | 133 |
| Inactive POs/Contracts by Date Query (V_PR_PO_CNTRCT_INACTIVE)               | 135 |
| Voucher Distribs Contract/PO Query (V_PR_CNTRCT_PO_PCARD_VCHR)               | 137 |
| POs Not Linked to Contracts/Evt Query (V_PR_POS_WO_CNTRCT_EVENT)             | 139 |
| PR Buyer Setup (V_PR_BUYER_SETUP)                                            | 140 |
| Purchase Order Reports                                                       | 141 |
| Buyers Report (RPR004)                                                       | 142 |
| Expediting Report (POX4006, POX4007, POX4008) - BI Publisher Report          | 144 |
| Internal Retainage Detail Report (VPRR045) - SQR Report                      | 147 |
| Non-Owned Purchase History Report (POPO011) - SQR Report                     | 149 |
| Order Status Report (POX4020, POX4021) – BI Publisher Report                 | 151 |
| PO Balance Detail Report (RPR003) – SQR Report                               | 155 |
| PO Detail Listing Report (POX4030, POX4031, POX4032) - BI Publisher Report   | 157 |
| PO Listing Report (POX4010, POX4011, POX4012, POX4013) - BI Publisher Report | 161 |
| PO Schedule Listing Report (POX4040, POX4041, POX4042) - BI Publisher Report | 168 |
| Purchase Order Activity Report (POPO009) – SQR Report                        | 172 |
| Purchase Order Dispatch / Print Report (POPO005) - SQR Report                | 174 |
| Strategic Sourcing Inquiries                                                 | 176 |
| Strategic Sourcing Event Details Inquiry                                     | 177 |
| Strategic Sourcing Queries                                                   | 179 |
| Sole Source Event Type for ASD Query (V_PR_EVENT_TYPE)                       | 180 |
| Solicitation Type Report Query (V_PR_PRMTHD)                                 | 181 |
| Strategic Sourcing Reports                                                   | 182 |
| Bid Tabulation Report (V_RPR008) – BI Publisher Report                       | 183 |
| Preview PDF Report - PDF                                                     | 185 |
| SWAM Report (VRPR033) - SQR Report                                           | 190 |
| Supplier Solicitation Analysis Report (VPRR0025) – SQR Report                | 192 |

Rev 04/10/2025 Page **4** of **193** 

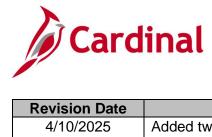

**Revision History** 

| Revision Date | Summary of Changes                                                 |
|---------------|--------------------------------------------------------------------|
| 4/10/2025     | Added two new queries titled PR Buyer Setup (V PR BUYER SETUP) and |
|               | WebIMS Store Keeper (V_PR_STOREKEEPER).                            |
| 4/13/2020     | Baseline                                                           |

Rev 04/10/2025 Page **5** of **193** 

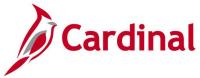

# **Training Materials and Resources**

After reviewing this Reports Catalog, if any additional information or guidance is needed, please refer to the following:

- Cardinal SW NAV220 Cardinal Reporting: This Instructor Led Training (ILT) course provides training, demonstrations, and exercises that cover the fundamentals of how to run or access report and queries. Additionally, it covers how to perform inquiries. The course document provides:
  - Key concepts in Cardinal reporting
  - Information on how to access the Query Viewer to search, run, and access query results online or by download
  - Information on how to perform inquiries to access details about an item or transaction in Cardinal
  - Basic information about types of reports and how to access the different types of reports
  - Information on how to run and check the status of ad hoc reports
  - Information on how to access nVision reports and how to use the Drilldown feature
  - Information on how to run BI Publisher and PSJob reports and access them through the Report Manager
  - References for additional Resources, Job Aids, and Key Terms
  - Exercises which provide hands-on practice to run/access reports, inquiries or queries (provided in the ILT course only)

**Note**: This resource document is located on the Cardinal website and can be accessed by following this path:

Training > Course Materials > Statewide > SW\_Financials > SW\_Overview: Navigation, Reporting and Approvals > NAV220: Cardinal Reporting

Rev 04/10/2025 Page **6** of **193** 

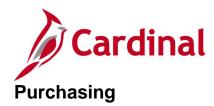

<This page is intended to be blank>

Rev 04/10/2025 Page **7** of **193** 

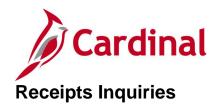

<This page is intended to be blank>

Rev 04/10/2025 Page **8** of **193** 

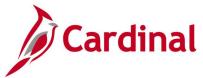

# **Add/Update Receipts Inquiry**

**REVISED:** 04/10/2017

#### **DESCRIPTION:**

This inquiry is used to view receipt information such as distributions, rejects, and asset tag IDs.

#### **NAVIGATION PATH:**

Main Menu > Purchasing > Receipts > Add/Update Receipts

### **INPUT / SEARCH CRITERIA:**

**OUTPUT FORMAT:** 

Online

**Business Unit** 

Receipt Number

Bill of Lading

PO Business Unit

Item ID

PO Number

Ship To Location

**Shipment Number** 

Supplier ID

Received Date

Receipt Status

User ID

# Screenshot of the Add/Update Receipts Search Page

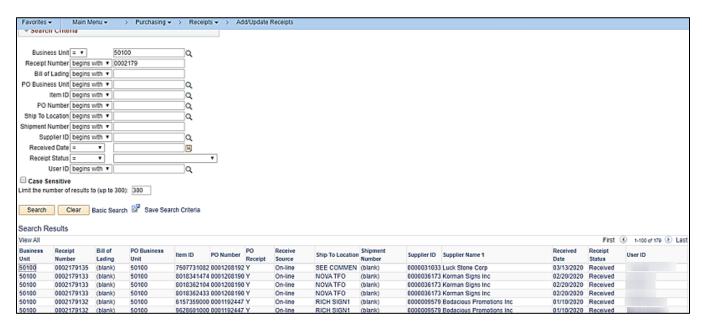

Rev 04/10/2025 Page 9 of 193

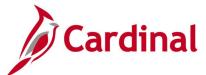

# Screenshot of the Maintain Receipts Page - Receipt Lines Tab

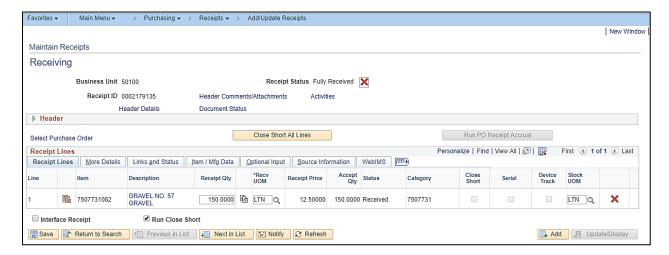

# Screenshot of the Maintain Receipts Page – Source Information Tab

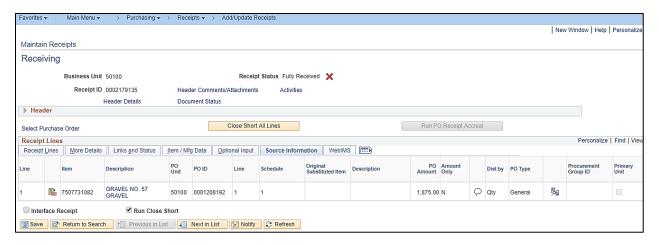

Rev 04/10/2025 Page 10 of 193

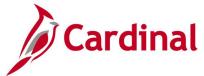

# Partially Received Purchase Orders (POs) Inquiry

**REVISED:** 04/10/2017

**DESCRIPTION:** 

This inquiry is used to view purchase orders that have been partially received.

## **NAVIGATION PATH:**

Main Menu > Purchasing > Receipts > Review Receipt Information > Partially Received POs

**INPUT / SEARCH CRITERIA:** 

**OUTPUT FORMAT:** 

Online

Buyer Business Unit From Business Unit To PO Date From PO Date To

# Screenshot of the Partially Received POs Page

| Mair       | n Menu <del>▼</del>       | > Purchasing ▼ >                                                                                                    | Receipts ▼ >                                                                                                    | Review Receipt II                                                                                                    | nformation ▼ > Partiall                                                                                                    | y Received POs                                                                                                    |
|------------|---------------------------|----------------------------------------------------------------------------------------------------|----------------------------------------------------------------------------------------------------|----------------------------------------------------------------------------------------------------|----------------------------------------------------------------------------------------------------|----------------------------------------------------------------------------------------------------|
| ly Receiv  | ved POs                   |                                                                                                    |                                                                                                    |                                                                                                    |                                                                                                    |                                                                                                    |
|            | *Buyer                    |                                                                                                    |                                                                                                    |                                                                                                    |                                                                                                    |                                                                                                    |
| Busine     | ess Unit From             | 50100                                                                                                    |                                                                                                    |                                                                                                    |                                                                                                    |                                                                                                    |
| Bus        | siness Unit To            | 50100 Q                                                                                                    |                                                                                                    |                                                                                                    |                                                                                                    |                                                                                                    |
| 1          | PO Date From              | <b>5</b> 1                                                                                                    |                                                                                                    |                                                                                                    |                                                                                                    |                                                                                                    |
|            | PO Date To                | ist in the second second secon |                                                                                                    |                                                                                                    |                                                                                                    |                                                                                                    |
|            |                           | Search                                                                                                    |                                                                                                    |                                                                                                    |                                                                                                    |                                                                                                    |
| y Received | POs                       |                                                                                                    | Per                                                                                                    | rsonalize   Find                                                                                                    | View All   💷   🔣                                                                                                    | First 1-2 of 23 Last                                                                                                    |
| O ID       | PO Date                   | Procurement Card                                                                                                    | PO Qty to Recv                                                                                                    | Qty Received                                                                                                    | Merch Amount PO to<br>Recv                                                                                                    | Merchandise Amount<br>Received                                                                                                    |
| 0001141743 | 07/07/2016                |                                                                                                    | 62.0000                                                                                                    | 13.7500                                                                                                    | 6,496.040                                                                                                    | 1,817.290                                                                                                    |
| 0001151014 | 01/24/2017                |                                                                                                    | 55.0000                                                                                                    | 3.0000                                                                                                    | 7,398.480                                                                                                    | 596.010                                                                                                    |
| ,          | Busing<br>Bus<br>Received | Business Unit From Business Unit To PO Date From PO Date To  // Received POs PO Date                                                                                                    | *Buyer  Business Unit From 50100 Q  Business Unit To 50100 Q  PO Date From Search  PO Date To Search  PO Date Procurement Card | *Buyer  Business Unit From 50100 Q  Business Unit To 50100 Q  PO Date From bi  PO Date To Search  PO ID PO Date Procurement Card PO Qty to Recv | *Buyer Q  Business Unit From 50100 Q  Business Unit To 50100 Q  PO Date From PO Date To Search  PO Date To PO Date Procurement Card PO Qty to Recv Qty Received | *Buyer Q  Business Unit From 50100 Q  Business Unit To 50100 Q  PO Date From PO Date To Search  Y Received POS  Personalize   Find   View All   PO Unit PO to Received PO Date Procurement Card PO Qty to Received PO Received PO to Received PO Date Procurement Card PO Qty to Received PO to Received PO Date Procurement PO to Received PO Date Procurement PO to Received PO Date Procurement PO to Received PO Date Procurement PO to Received PO Date Procurement PO to Received PO Date Procurement PO to Received PO Date Procurement PO to Received PO Date Procurement PO to Received PO Date Procurement PO to Received PO Date Procurement PO to Received PO Date Procurement PO to Received PO Date Procurement PO Date Procurement PO Date PO Date Procurement PO Date PO Date PO D |

Rev 04/10/2025 Page 11 of 193

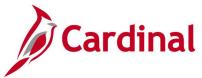

# **Receipt Document Status Inquiry**

**REVISED:** 05/15/2017

#### **DESCRIPTION:**

This inquiry is used to view receipt document status information.

#### **NAVIGATION PATH:**

Main Menu > Purchasing > Receipts > Review Receipt Information > Document Status

#### **INPUT / SEARCH CRITERIA:**

## **OUTPUT FORMAT:**

Online

**Business Unit** 

Receipt Number

Bill of Lading

Carrier ID

Packing Slip

User ID

Received Date

Receive Source

Receipt Status

Ship To Location

Supplier ID

Short Supplier Name

# Screenshot of the Receipt Document Status Inquiry - Search Page

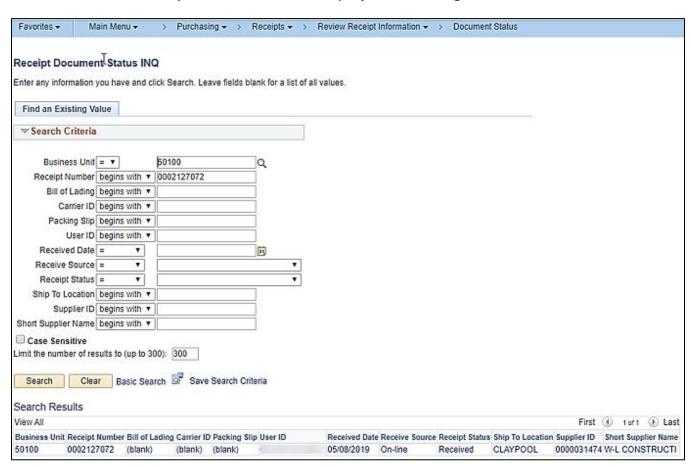

Rev 04/10/2025 Page 12 of 193

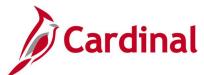

# **Screenshot of the Receipt Document Status Page**

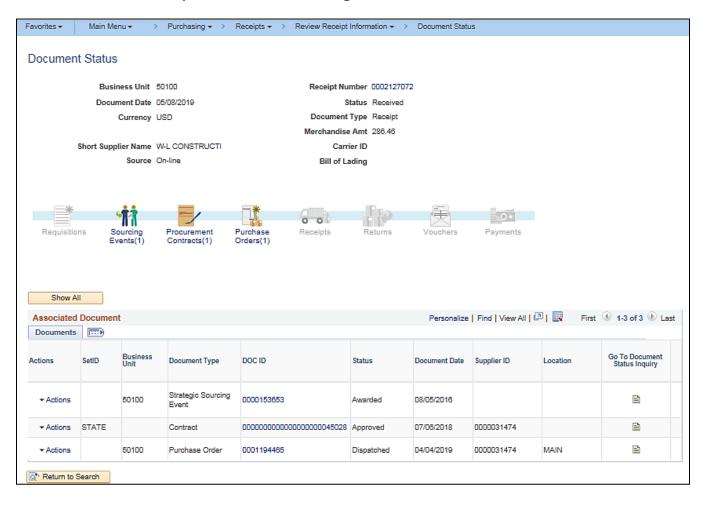

Rev 04/10/2025 Page 13 of 193

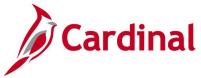

# **Receipts by Location Inquiry**

**REVISED:** 05/15/2017

**DESCRIPTION:** 

This inquiry is used to view receipt information by location.

#### **NAVIGATION PATH:**

Main Menu > Purchasing > Receipts > Review Receipt Information > Receipts by Location

**INPUT / SEARCH CRITERIA:** 

**OUTPUT FORMAT:** 

Online

Business Unit Location Receipt No Receipt Line Distribution Line Item ID Date Range

## Screenshot of the Receipts by Location Page- Search Page

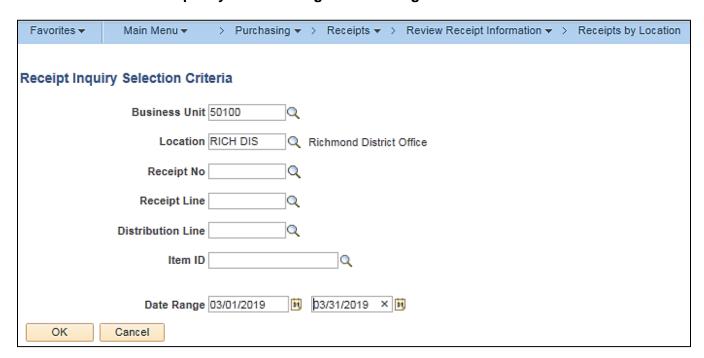

Rev 04/10/2025 Page 14 of 193

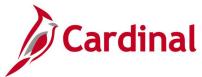

# Screenshot of the Receipts by Location Page

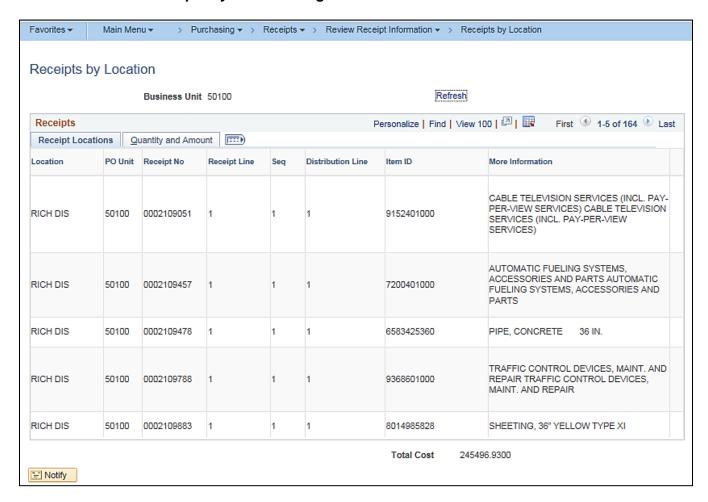

Rev 04/10/2025 Page **15** of **193** 

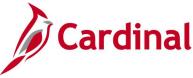

# **Receipts Inquiry**

**REVISED:** 04/10/2017

#### **DESCRIPTION:**

This inquiry is used to view receipt information.

#### **NAVIGATION PATH:**

Main Menu > Purchasing > Receipts > Review Receipt Information > Receipts

### **INPUT / SEARCH CRITERIA:**

**OUTPUT FORMAT:** 

Business Unit

Receipt Number

Bill of Lading

PO Business Unit

Item ID

User ID

PO Number

Ship To Location

Supplier ID

Received Date

Receipt Status

#### Out to

Online

# Screenshot of the Receipts Inquiry Page

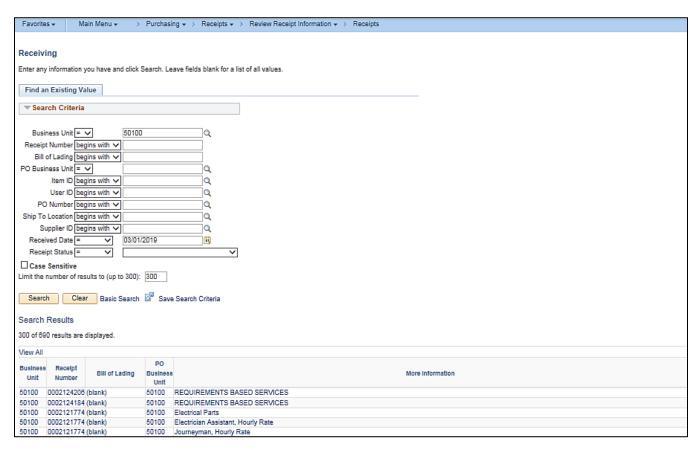

Rev 04/10/2025 Page 16 of 193

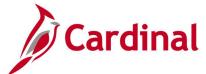

# Screenshot of the Receipts Receiving Inquiry Page (scrolled right)

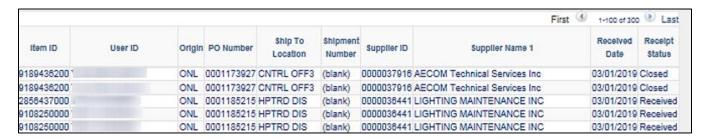

# Screenshot of the Receipts Page

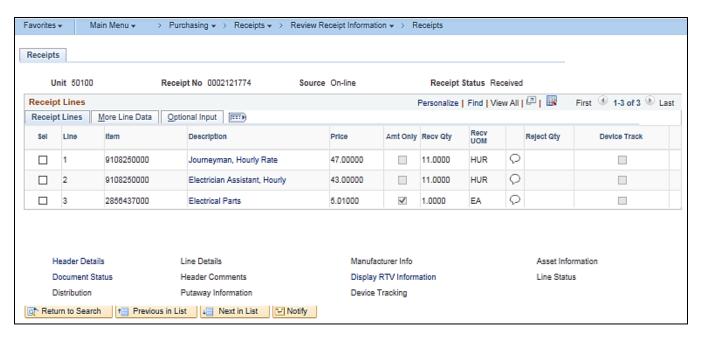

Rev 04/10/2025 Page 17 of 193

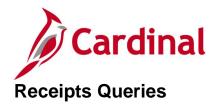

<This page is intended to be blank>

Rev 04/10/2025 Page **18** of **193** 

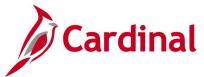

# IMS PO Recv Vchr Prepost GL Query (V\_PR\_WEBIMS\_VCHR\_PREPOST)

**REVISED:** 04/11/2017

## **DESCRIPTION:**

This query displays a list of Web Inventory Management System (WebIMS) related receipts that have not been voucher posted. The query will return results for re-stock purchase order receipts to reconcile IMS receipts reporting, prior to voucher approval. The query can be used to assist with reconciliation of WebIMS to Cardinal General Ledger (GL) Inventory.

### **NAVIGATION PATH:**

Main Menu > Reporting Tools > Query > Query Viewer > V\_PR\_WEBIMS\_VCHR\_PREPOST

INPUT / SEARCH CRITERIA: OUTPUT FORMAT:

Business Unit HTML
District (% for all) Excel
CSV

## **ADDITIONAL INFORMATION:**

The query includes WebIMS type POs and Account Type of Expense Distribution (DST). The query excludes cancelled Receivers or cancelled Received lines.

# Screenshot of the IMS PO Recv Vchr Prepost GL Query Page

| Distri |                  | %        | i          | eet CS     | SV Text F | ile XML File | (12 kl   | b)          |            |             |                     |            |                |                 |            |          |            | First 1-  | 25 of 25 La |
|--------|------------------|----------|------------|------------|-----------|--------------|----------|-------------|------------|-------------|---------------------|------------|----------------|-----------------|------------|----------|------------|-----------|-------------|
| Row    | Business<br>Unit | District | Ship To    | Dept<br>ID | Stock     | POID         | PO<br>Ln | Receiver ID | Recv<br>Ln | IMS Rec Doc | Recy Line<br>Status | Item ID    | Receiver Oprid | Receipt<br>Date | Recy Amt   | Vohr ID  | Vohr<br>Ln | Vohr Amt  | Supplier It |
| 1      | 50100            | NOVA     | 1-66 DOME2 | 19000      | 0022      | 0001196538   | 1        | 0002127266  | - 1        | R000068548  | Received            | 7754577327 |                | 09/26/2019      | 1161.200   |          |            |           | 000001545   |
| 2      | 50100            | NOVA     | I-66 DOME2 | 19000      | 0022      | 0001196538   | 1        | 0002127267  | 1          | R000068550  | Received            | 7754577327 |                | 09/26/2019      | 1161.200   | 01009937 | 1          | 1161.200  | 000001545   |
| 3      | 50100            | NOVA     | I-66 DOME2 | 19074      | 7623      | 0001196538   | 2        | 0002127267  | 2          | R000068551  | Received            | 7754577327 |                | 09/26/2019      | 1741,800   |          |            |           | 000001545   |
| 4      | 50100            | NOVA     | I-66 DOME2 | 19000      | 0022      | 0001196539   | - 1      | 0002127268  | - 1        | R000068555  | Received            | 7754577327 |                | 09/26/2019      | 116120.000 |          |            |           | 000001545   |
| 5      | 50100            | NOVA     | I-66 DOME2 | 19000      | 0022      | 0001196541   | - 1      | 0002127270  | - 1        | R000068556  | Received            | 7754577327 |                | 09/27/2019      | 1161.200   |          |            |           | 000001545   |
| 6      | 50100            | NOVA     | I-66 DOME2 | 19000      | 0022      | 0001196541   | 1        | 0002127271  | 1          | R000068557  | Received            | 7754577327 | 1000           | 09/29/2019      | 1161.200   | 01009944 | 1          | 1161.200  | 000001545   |
| 7      | 50100            | NOVA     | I-66 DOME2 | 19000      | 0022      | 0001196543   | - 1      | 0002127273  | 1          | R000068559  | Received            | 7754577327 |                | 10/01/2019      | 5806.000   |          |            |           | 000001545   |
| 8      | 50100            | NOVA     | I-66 DOME2 | 19000      | 0022      | 0001196543   | - 1      | 0002127274  | - 1        | R000068560  | Received            | 7754577327 |                | 10/01/2019      | 11612.000  | 01009946 | 1          | 11612.000 | 000001545   |
| 9      | 50100            | NOVA     | I-66 DOME2 | 19000      | 0022      | 0001196543   | 1        | 0002127275  | - 1        | R000068563  | Received            | 7754577327 | /P00000-       | 10/01/2019      | 1161.200   | 01009947 | 1          | 1161.200  | 000001545   |
| 10     | 50100            | NOVA     | I-66 DOME2 | 19000      | 0022      | 0001196543   | 1        | 0002127276  | - 1        | R000068566  | Received            | 7754577327 |                | 10/01/2019      | 1161.200   |          |            |           | 000001545   |
| 11     | 50100            | NOVA     | I-66 DOME2 | 19000      | 0022      | 0001196543   | 1        | 0002127277  | - 1        | R000068568  | Received            | 7754577327 |                | 10/01/2019      | 1161.200   |          |            |           | 000001545   |
| 12     | 50100            | NOVA     | I-66 DOME2 | 19000      | 0022      | 0001196543   | 1        | 0002127278  | -1         |             | Hold                | 7754577327 |                | 10/01/2019      | 1161.200   |          |            |           | 000001545   |
| 13     | 50100            | NOVA     | I-66 DOME2 | 19000      | 0022      | 0001196543   | 1        | 0002127283  | .1         | R000068587  |                     | 7754577327 |                | 10/03/2019      | 1161.200   |          |            |           | 000001545   |
| 14     | 50100            | NOVA     | I-66 DOME2 | 19000      | 0022      | 0001196543   | - 1      | 0002127284  | - 1        | R000068590  | Received            | 7754577327 |                | 10/03/2019      | 1161.200   |          |            |           | 000001545   |
| 15     | 50100            | NOVA     | I-66 DOME2 | 19000      | 0022      | 0001196543   | 1        | 0002127287  | - 1        | R000068593  | Received            | 7754577327 |                | 10/04/2019      | 2903.000   |          |            |           | 0000015454  |

Rev 04/10/2025 Page 19 of 193

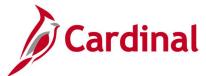

# IMS/Cardinal Receipts Recon Query (V\_PR\_RECEIPTS\_LOCATION)

**REVISED:** 04/11/2017

## **DESCRIPTION:**

This query displays a list of receipts and can be used to view receipts by various selection criteria.

#### **NAVIGATION PATH:**

Main Menu > Reporting Tools > Query > Query Viewer > V\_PR\_RECEIPTS\_LOCATION

### **INPUT / SEARCH CRITERIA:**

Ship To ID (% for all)
District (% for all)
Cardinal Rec # (% for all)
IMS Stk Loc (% for all)
IMS Doc ID # (% for all)
Receive Date From
Receive Date To

WebIMS ? [checkbox]

#### **OUTPUT FORMAT:**

HTML Excel CSV

# Screenshot of the IMS/Cardinal Receipts Recon Query Page

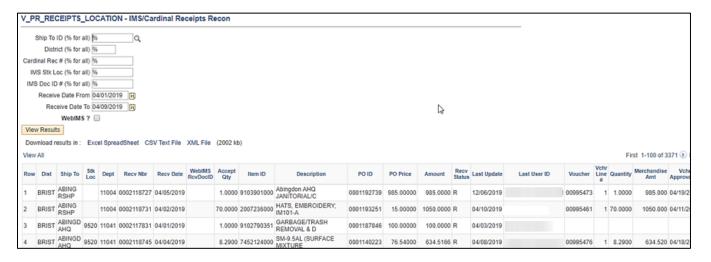

Rev 04/10/2025 Page 20 of 193

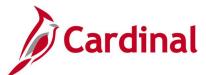

# Screenshot of the IMS/Cardinal Receipts Recon Query Page with WebIMS Selected

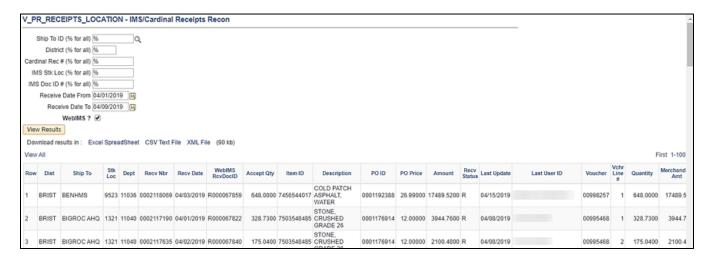

Rev 04/10/2025 Page **21** of **193** 

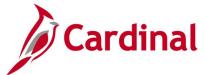

# WebIMS Voucher Prepost Query (V\_PR\_WEBIMS\_VCHR\_PREPOST)

**REVISED:** 01/06/2020

#### **DESCRIPTION:**

This report provides a listing of Inventory Management System (IMS) POs and their related receipts and vouchers before they are posted to the voucher accounting line table. Requisitions with a requisition date within the last 365 days are reported. This report is used daily by the IMS Inventory Staff as part of the IMS/Cardinal receipts reconciliation process and is the only report apart from the PSQuery that provides the PO, IMS Doc ID, Cardinal Receiver ID data, and Voucher number cross-reference.

#### **NAVIGATION PATHS:**

Main Menu > myCardinal Financials > Financials Report Retrieval > FIN Report Manager

A query is also available for users to run ad-hoc from Main Menu > Reporting Tools > Query > Query Viewer > V PR WEBIMS VCHR PREPOST.

RUN CONTROL PARAMETERS: OUTPUT FORMAT:

Business Unit CSV

District (% for all)

# Screenshot of V\_PR\_WEBIMS\_VCHR\_PREPOST Query

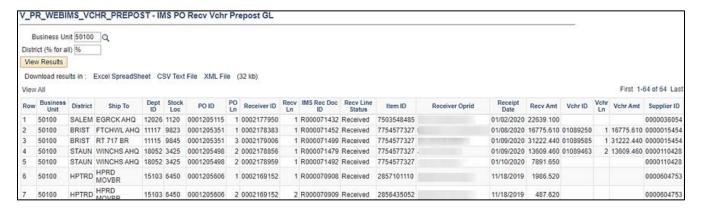

Rev 04/10/2025 Page 22 of 193

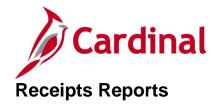

<This page is intended to be blank>

Rev 04/10/2025 Page **23** of **193** 

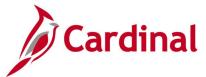

# Receipt Delivery Detail Report (POX5030) - PSJob Report

**REVISED:** 04/02/2020

## **DESCRIPTION:**

This report provides a listing of items received by location and associated Purchase Order and Requisition information.

## **NAVIGATION PATH:**

Main Menu > Purchasing > Receipts > Reports > Receipt Delivery

| RUN CONTROL PARAMETERS:     | OUTPUT FORMAT: |
|-----------------------------|----------------|
| Process to select: RECV_DEL |                |
| Business Unit               | PDF            |
| Receipt No                  | XLS            |
| Location                    | TXT            |
| From Date                   |                |

Through Date

## **ADDITIONAL INFORMATION:**

This is a PSJob report. To access the report, once you have run it successfully go to the Report Manager page and click on the **Administration** Tab.

# Screenshot of the POX5030 Receipt Delivery Detail Report Run Control Page

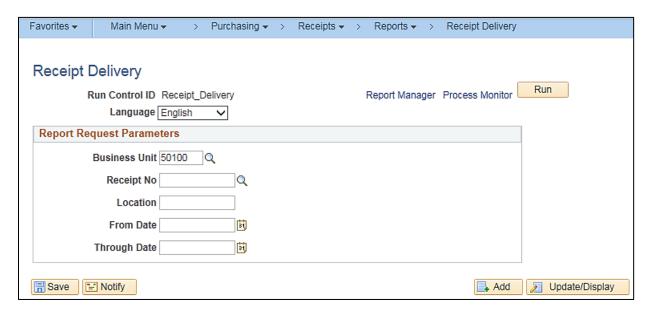

Rev 04/10/2025 Page 24 of 193

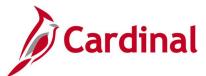

# Screenshot of the POX5030 Receipt Delivery Detail Process Scheduler Request Page

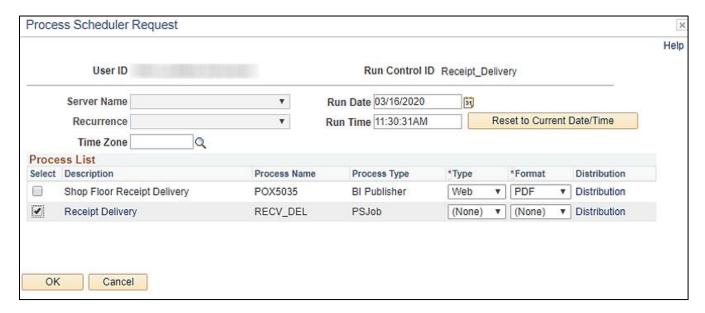

Rev 04/10/2025 Page **25** of **193** 

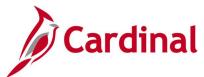

# Screenshot of the POX5030 Receipt Delivery Detail Report

| ORAC                                     | CLE.                                                        | Report ID:<br>User ID:<br>Run Control:   | POX5030<br>RECEIPT | DELIVERY          |     |                                                                         | PeopleSoft F<br>DELIVERY                 | Purchasing  / DETAIL REPORT                     |                                    | Run               | No. 1<br>Date 1/8/2020<br>Time 9:43:05 AM |
|------------------------------------------|-------------------------------------------------------------|------------------------------------------|--------------------|-------------------|-----|-------------------------------------------------------------------------|------------------------------------------|-------------------------------------------------|------------------------------------|-------------------|-------------------------------------------|
| Location<br>Address<br>Phone<br>Building | VDOT Central Office<br>1401 E Broad St<br>Richmond VA 23219 |                                          |                    |                   |     | Receiving II<br>Supplier<br>Receipt Dat<br>Receipt Sta<br>Bill of Ladin | 0000015676<br>04/01/2019<br>bus Received | Receiver ID  Deere & Company                    | 0002114490                         |                   |                                           |
| Reav Ln                                  | item ID                                                     | ortption                                 |                    | NotiAccepted City | UOM | Due Date                                                                | PO BU                                    | Purohase Order<br>Buyer                         | Requicition<br>Requester           | Delivery Date     | Delivered To                              |
|                                          |                                                             | 473<br>OR LEASE OF TR<br>TRACTOR, LEASE, |                    |                   | MON | 04/30/2018<br>PO Line                                                   | 50100<br>Comment                         | 0001164741<br>Short Term Seasonal               | Tractor Rental for a maximum of 1: | 2-month total ren | tal period to begin on                    |
|                                          |                                                             |                                          |                    |                   |     | -                                                                       | ohn Deere                                | - need two of these t                           | of 400 hours of operation.         |                   |                                           |
|                                          |                                                             |                                          |                    |                   |     |                                                                         |                                          | onth rental @740.00 pe<br>6120E Tractor for Cuc |                                    |                   |                                           |
|                                          |                                                             |                                          |                    |                   |     |                                                                         |                                          |                                                 |                                    |                   |                                           |
|                                          |                                                             |                                          |                    |                   |     |                                                                         |                                          |                                                 |                                    |                   |                                           |
|                                          |                                                             |                                          |                    |                   |     |                                                                         |                                          |                                                 |                                    |                   |                                           |

Rev 04/10/2025 Page **26** of **193** 

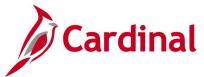

# Receiver Ship To Detail Report (POX5010) - BI Publisher Report

**REVISED:** 04/11/2017

#### **DESCRIPTION:**

This report provides a summary listing of receipts shipments within a specified date range. The report also includes ship to location information.

## **NAVIGATION PATH:**

Main Menu > Purchasing > Receipts > Reports > Receipt Ship To Details

| RUN CONTROL PARAMETERS:    | <b>OUTPUT FORMAT:</b> |
|----------------------------|-----------------------|
| Process to select: POX5010 |                       |
| From Date                  | PDE                   |

Through Date XLS
Business Unit TXT

#### **ADDITIONAL INFORMATION:**

This is a BI Publisher report. To access the report, once you have run it successfully go to the Report Manager page and click on the **Administration** Tab.

## Screenshot of the POX5010 Receiver Ship To Detail Report Run Control Page

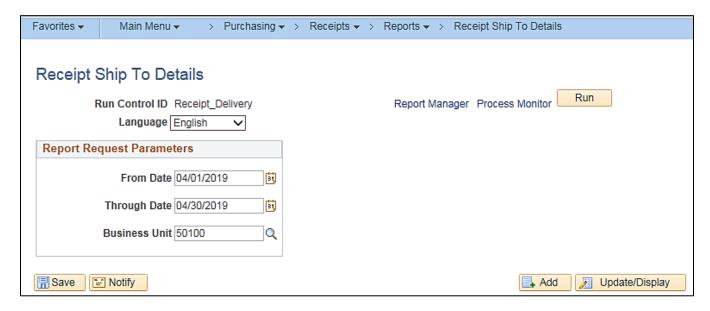

Rev 04/10/2025 Page 27 of 193

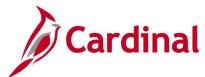

# Screenshot of the POX5010 Receiver Ship To Detail Report

| ORACLE Report ID: POX5010 User ID: Run Control: RECEIPT_SHIPTO_DETAI |                          |                                   |                                                                                                    |      | Peoplesan  | Page No. 1<br>Run Date 1/8/2020<br>Run Time 10:06:45 AM |     |               |              |              |               |                       |
|----------------------------------------------------------------------|--------------------------|-----------------------------------|----------------------------------------------------------------------------------------------------|------|------------|---------------------------------------------------------|-----|---------------|--------------|--------------|---------------|-----------------------|
| Receiver Dates<br>Bucinecc Unit:                                     | Included: 04/01<br>50100 | 1/2019 Thru:                      | 04/30/2019                                                                                                    |      |            |                                                         |     |               |              |              |               |                       |
| Receipt<br>Date                                                      | Receiver ID              | Euppiler Name                     | Item ID:Decoription                                                                                                    | Sohd | Due Date   | Ship To                                                 | UOM | Received City | Accepted Gty | Rejected Gty | Returned City | Merchandise<br>Amount |
| 04/05/2019                                                           | 0002108577               | Dish Network<br>LLC               | SATELLITE RECEIVER DISH<br>(VIDEO)                                                                                                    | 1    | 02/05/2020 | SALEM<br>PBAF                                           | EA  | 1             | 1            | 0            | 0             | 88.04                 |
| 04/22/2019                                                           | 0002109435               | Fox Valley LLC                    | 9522501000<br>DISPOSAL AND REMOVAL,<br>DEAD ANIMALS DISPOSAL AND                                                                                    | 1    | 07/16/2018 | ABINGD RO                                               | HUR | 40            | 40           | 0            | 0             | 1177.6                |
|                                                                      |                          |                                   | REMOVAL, DEAD ANIMALS<br>9522501000<br>DISPOSAL AND REMOVAL,<br>DEAD ANIMALS DISPOSAL AND                                                           | 1    | 07/16/2018 | ABINGD RO                                               | HUR | 40            | 40           | 0            | 0             | 1177.6                |
| 04/12/2019                                                           | 0002110140               | KPMG LLP                          | REMOVAL, LITTER PICK UP<br>9183101000<br>CONSTRUCTION CONSULTING<br>CONSTRUCTION CONSULTING                                                         | 1    | 02/03/2017 | CNTRL OF2                                               | HUR | 83671.5       | 83671.5      | 0            | 0             | 83671.5               |
| 04/15/2019                                                           | 0002110240               | H & H General<br>Construction Inc | 9885550110<br>LITTER REMOVAL SERVICES,<br>PER VADOT SPECIFICATIONS<br>ACRE, PRIMARY, SECONDARY                                                      | 1    | 04/03/2018 | NORFOLK<br>RO                                           | ACR | 290.85        | 290.85       | 0            | 0             | 12797.4               |
| 04/05/2019                                                           | 0002111099               | Comcast<br>Spotlight              | 9152401000<br>CABLE TELEVISION SERVICES<br>(INCL. PAY-PER-VIEW<br>SERVICES) CABLE TELEVISION<br>SERVICES (INCL. PAY-PER-                            | 1    | 02/22/2018 | CHSTFD<br>RES                                           | MON | 117.59        | 117.59       | 0            | 0             | 117.59                |
| 04/03/2019                                                           | 0002111318               | COMCAST<br>COMMUNICATI<br>ONS     | VIEW SERVICES) 9152401000 9152401000 CABLE TELEVISION SERVICES (INCL PAY-PER-VIEW SERVICES) CABLE TELEVISION SERVICES (INCL PAY-PER- VIEW SERVICES) | 1    | 05/23/2018 | NOVA<br>PSTOC                                           | MON | 1             | 1            | 0            | 0             | 71.01                 |
|                                                                      |                          |                                   |                                                                                                    |      |            |                                                         |     |               |              |              |               |                       |
|                                                                      |                          |                                   |                                                                                                    |      | Page 1 of  | 1457                                                    |     |               |              |              |               |                       |

Rev 04/10/2025 Page **28** of **193** 

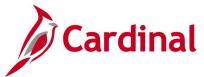

# Receiver Summary Report (POX5001) - BI Publisher Report

**REVISED:** 04/11/2017

#### **DESCRIPTION:**

**Business Unit** 

This report provides a summary listing of receipts within a specified date range.

#### **NAVIGATION PATH:**

Main Menu > Purchasing > Receipts > Reports > Receipt Summary

RUN CONTROL PARAMETERS: OUTPUT FORMAT:

Process to select: POX5001 PDF From Date XLS Through Date TXT

## **ADDITIONAL INFORMATION:**

This is a BI Publisher report. To access the report, once you have run it successfully go to the Report Manager page and click on the **Administration** Tab.

## Screenshot of the POX5001 Receiver Summary Report Run Control Page

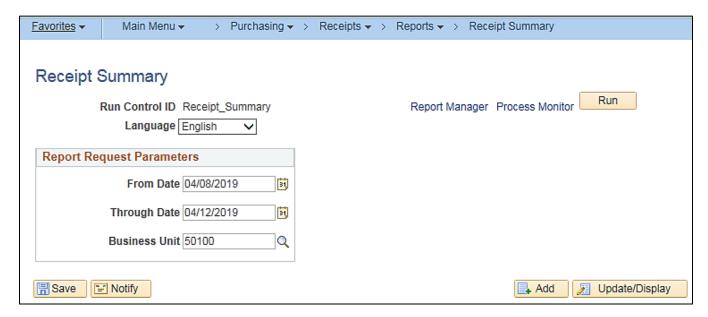

Rev 04/10/2025 Page 29 of 193

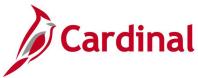

# Screenshot of the POX5001 Receiver Summary Report

| ORACLE: Report ID: POX5001 User ID: Run Control: RECEIPT_SUMMARY |                           |             |             | RECEIVER SUMM                           | Run        | Page No. 1<br>Run Date 1/8/2020<br>Run Time 10:11:05 AM |            |               |                   |
|------------------------------------------------------------------|---------------------------|-------------|-------------|-----------------------------------------|------------|---------------------------------------------------------|------------|---------------|-------------------|
|                                                                  | uded: 04/08/2019<br>50100 | Thru: 04/1: | 2/2019      |                                         |            |                                                         |            | O.FORD        | 17/1-22           |
| thip To                                                          | Receiver ID               | Roy Date    | Supplier ID | Supplier Name                           | Rev Status | Watch Statue Bill Of Lading                             | Carrier ID | Hold<br>Accet | Hold<br>Inventory |
| 50100                                                            | 0002121156                | 04/10/2019  | 0000022627  | Computer Ald Inc                        | Closed     | Matched                                                 |            | N             | N                 |
| ABING RSHP                                                       | 0002121091                | 04/12/2019  | 0000017427  | J Blackwell Inc                         | Closed     | Matched                                                 |            | N             | N                 |
| ABINGD AHQ                                                       | 0002119530                | 04/08/2019  | 0000006668  | Mountain Materials Inc                  | Closed     | Matched                                                 |            | N             | N                 |
|                                                                  | 0002121116                | 04/11/2019  | 0000863293  | BWI ETN LLC DBA<br>BlueWater Industries | Closed     | Matched                                                 |            | N             | N                 |
|                                                                  | 0002121919                | 04/12/2019  | 0000005318  | Premier Staffing Source Inc             | Received   | To Match                                                |            | N             | N                 |
|                                                                  | 0002123317                | 04/11/2019  | 0000013514  | C L Dale Construction<br>Services LLC   | Closed     | Matched                                                 |            | N             | N                 |
| ABINGD RO                                                        | 0002119390                | 04/08/2019  | 0000035780  | JERRY B PETERS SALES                    | Received   | To Match                                                |            | N             | N                 |
|                                                                  | 0002119391                | 04/09/2019  | 0000035780  | JERRY B PETERS SALES                    | Received   | To Match                                                |            | N             | N                 |
|                                                                  | 0002119758                | 04/11/2019  | 0000025390  | Chad Lampkin                            | Closed     | Malched                                                 |            | N             | N                 |
|                                                                  | 0002119773                | 04/11/2019  | 0000025390  | Chad Lampkin                            | Closed     | Matched                                                 |            | N             | N                 |
|                                                                  | 0002120824                | 04/11/2019  | 0000066362  | Interstate Construction LLC             | Closed     | Malched                                                 |            | N             | N                 |
|                                                                  | 0002120826                | 04/11/2019  | 0000066362  | Interstate Construction LLC             | Closed     | Matched                                                 |            | N             | N                 |
|                                                                  | 0002120828                | 04/12/2019  | 0000066362  | Interstate Construction LLC             | Closed     | Matched                                                 |            | N             | N                 |
|                                                                  | 0002121098                | 04/12/2019  | 0000066362  | Interstate Construction LLC             | Closed     | Matched                                                 |            | N             | N                 |
|                                                                  | 0002121112                | 04/12/2019  | 0000066362  | Interstate Construction LLC             | Closed     | Matched                                                 |            | N             | N                 |
|                                                                  | 0002121117                | 04/11/2019  | 0000066362  | Interstate Construction LLC             | Closed     | Matched                                                 |            | N             | N                 |
|                                                                  | 0002121118                | 04/09/2019  | 0000066362  | Interstate Construction LLC             | Canceled   | To Malch                                                |            | N             | N                 |

Rev 04/10/2025 Page **30** of **193** 

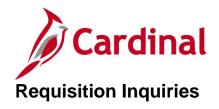

<This page is intended to be blank>

Rev 04/10/2025 Page **31** of **193** 

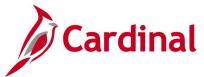

# **Add/Update Requisitions Inquiry**

**REVISED:** 05/15/2017

#### **DESCRIPTION:**

This inquiry is used to view requisition header, line, schedule, and distribution information.

#### **NAVIGATION PATH:**

Main Menu > Purchasing > Requisitions > Add/Update Requisitions

#### **INPUT / SEARCH CRITERIA:**

**OUTPUT FORMAT:** 

Online

**Business Unit** 

Requisition ID

Requisition Name

Requisition Status

Origin

Requester

Requester Name

Hold From Further Processing [checkbox]

# Screenshot of the Add\Update Requisitions Search Page

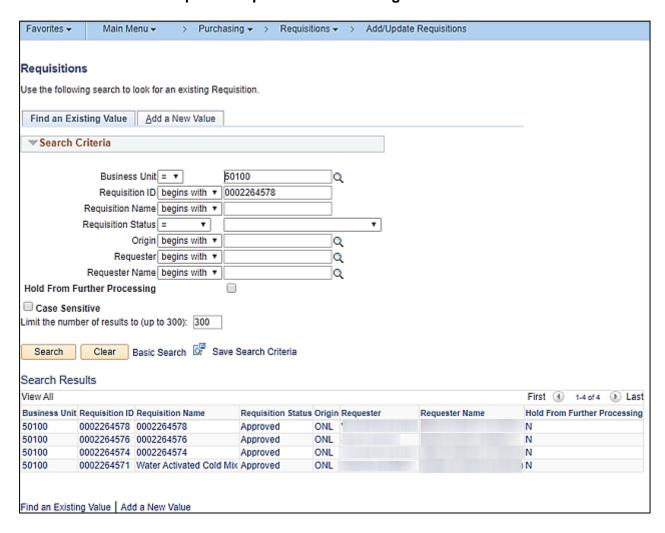

Rev 04/10/2025 Page 32 of 193

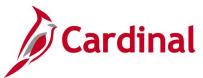

# Screenshot of the Requisitions Page

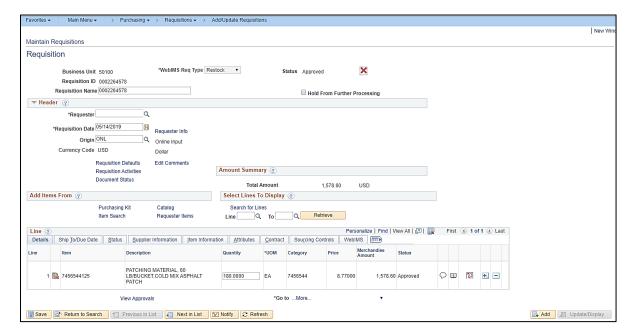

Rev 04/10/2025 Page **33** of **193** 

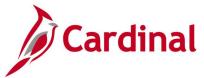

# **Requisition Workbench Inquiry**

**REVISED:** 05/23/2017

## **DESCRIPTION:**

This inquiry is used to update requisition information and view status of requisitions in the process flow.

#### **NAVIGATION PATH:**

Main Menu > Purchasing > Requisitions > Review Requisitions Information > Workbench

## **INPUT / SEARCH CRITERIA:**

**OUTPUT FORMAT:** 

Online

**Business Unit** 

Description

System Source - Do not use

Loader BU - Do not use

**Business Unit** 

Requester

Requester Name

Item SetID

Item ID

From Req Due Date / To

Requisition ID / To Req

Requisition Name

Requisition Date / To

Req Status

Origin

Description

Sourcing Activity [various additional fields]

Rev 04/10/2025 Page **34** of **193** 

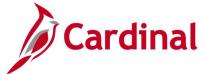

# Screenshot of the Requisition Workbench Search Page

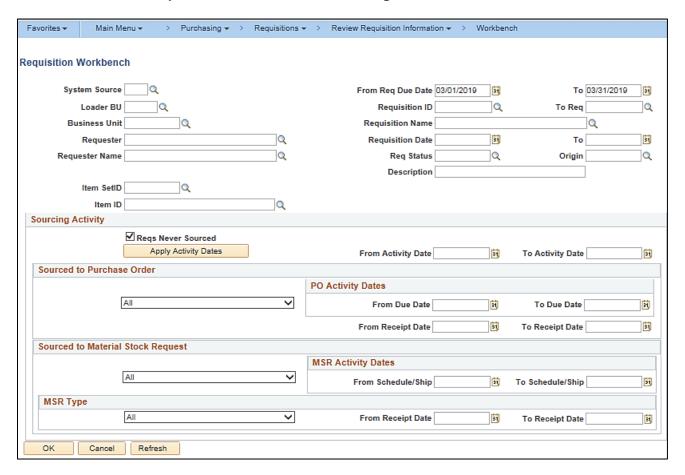

## Screenshot of the Requisition Workbench Page

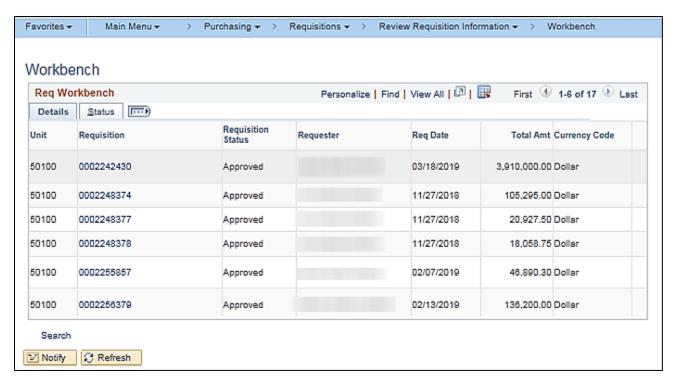

Rev 04/10/2025 Page 35 of 193

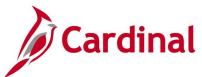

# **Screenshot of the Requisition Details**

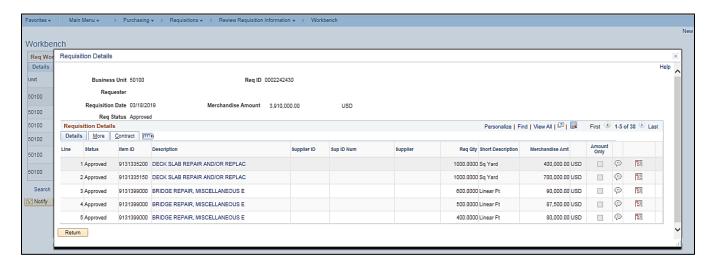

Rev 04/10/2025 Page **36** of **193** 

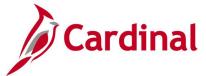

# **Requisition Document Status Inquiry**

**REVISED:** 05/15/2017

#### **DESCRIPTION:**

This inquiry is used to view all documents that are tied to a requisition including contracts, events, purchase orders, receipts, and vouchers.

## **NAVIGATION PATH:**

Main Menu > Purchasing > Reguisitions > Review Reguisition Information > Document Status

## INPUT / SEARCH CRITERIA:

**OUTPUT FORMAT:** 

Online

**Business Unit** 

Requisition ID

**Requisition Status** 

Requisition Date

Origin

Requester

Description

#### **ADDITIONAL INFORMATION:**

In the Purchasing module, a link on the Requisition page also allows a user to view the Document Status.

# Screenshot of the Requisition Document Status Search Page

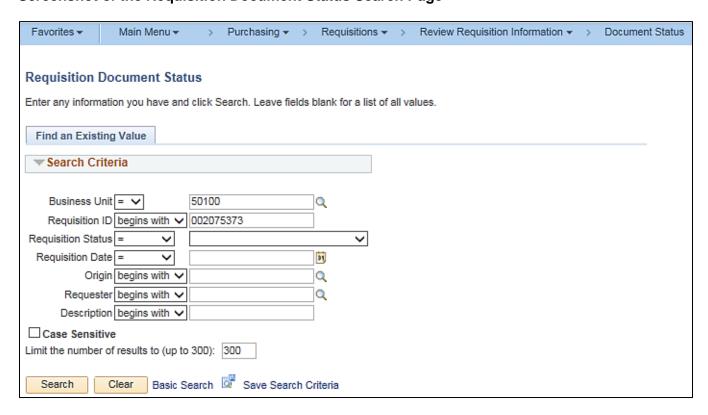

Rev 04/10/2025 Page 37 of 193

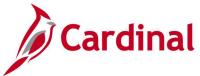

# **Screenshot of the Requisition Document Status Page**

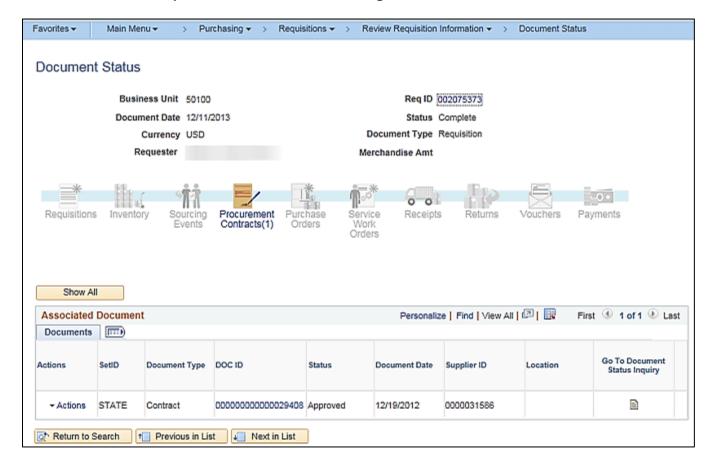

Rev 04/10/2025 Page **38** of **193** 

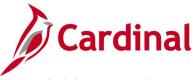

# **Requisition Inquiry**

**REVISED:** 04/24/2017

## **DESCRIPTION:**

This inquiry is used to research the history of a requisition in Cardinal. Depending on the status of the requisition, you can drill down to view additional information relating to a specific requisition.

## **NAVIGATION PATH:**

Main Menu > Purchasing > Requisitions > Review Requisitions Information > Requisitions

#### INPUT / SEARCH CRITERIA:

Business Unit

Requisition ID / To Req

Requisition Name

Req Status

Origin

Requester

Requester Name

Requisition Date / To

Supplier SetID

Supplier ID

Supplier Name

Item SetID

Item ID

Item Description

Direct Ship [checkbox]

Department

## **OUTPUT FORMAT:**

Online

# Screenshot of the Requisition Inquiry - Search Page

| Favorites   Main Menu   → Purchasing   → Requisit | ions ▼ > Review Requisition Information ▼ > | Requisitions                         |
|---------------------------------------------------|---------------------------------------------|--------------------------------------|
|                                                   |                                             | New Window   Help   Personalize Page |
| Requisition Inquiry                               |                                             |                                      |
| Business Unit 50100 Q                             |                                             |                                      |
| Requisition ID 002218094                          | To Req                                      |                                      |
| Requisition Name                                  | 2                                           |                                      |
| Req Status Q                                      | Origin Q                                    |                                      |
| Requester                                         | 2                                           |                                      |
| Requester Name                                    | 2                                           |                                      |
| Requisition Date                                  | То                                          |                                      |
| Supplier SetID STATE Supplier Lookup              |                                             |                                      |
| Supplier ID Q Supplier Details                    | Supplier Name                               | Q                                    |
| Item SetID STATE                                  | Item ID                                     | Q                                    |
| Item Description                                  | Direct Ship                                 |                                      |
| 254 characters remaining                          |                                             |                                      |
| Department   Q                                    |                                             |                                      |
| OK Cancel                                         |                                             |                                      |

Rev 04/10/2025 Page 39 of 193

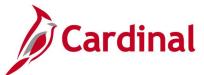

# Screenshot of the Requisition Inquiry Page - Details Tab

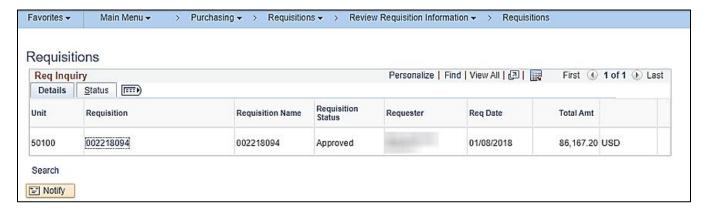

# Screenshot of the Requisition Inquiry Page - Status Tab

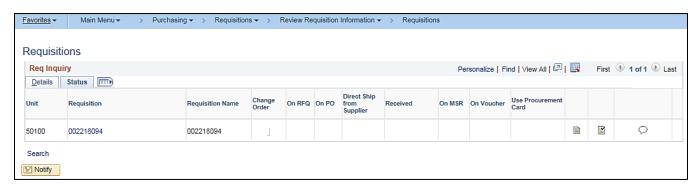

Rev 04/10/2025 Page **40** of **193** 

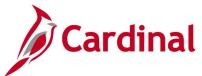

# Screenshot of Document Status - Selected Requisition Document Status

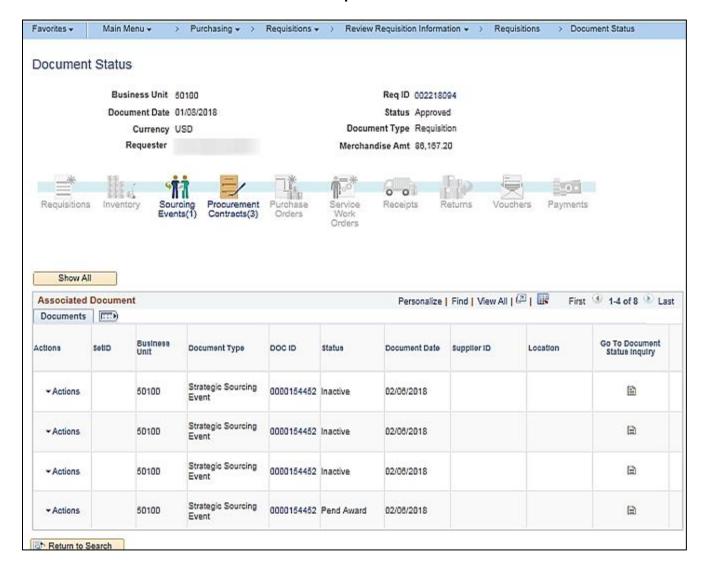

Rev 04/10/2025 Page **41** of **193** 

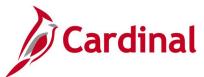

# Screenshot of Event Summary - Selected Requisition Event Summary

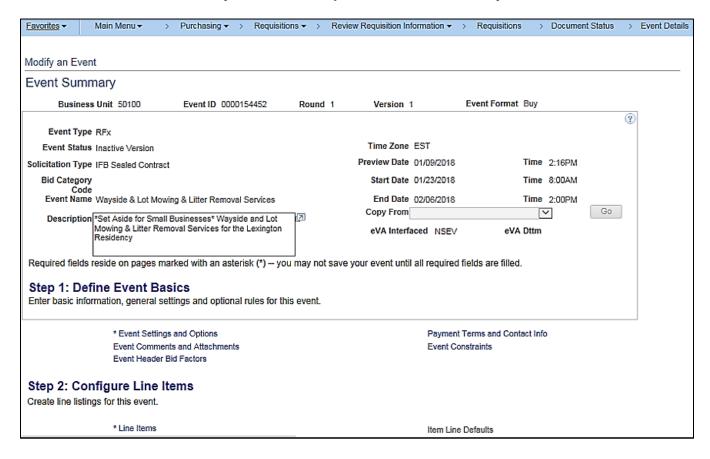

Rev 04/10/2025 Page **42** of **193** 

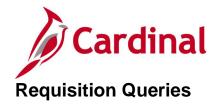

<This page is intended to be blank>

Rev 04/10/2025 Page **43** of **193** 

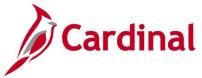

# COA Journal Query (V\_PR\_COA\_JRNL\_QRY)

**REVISED:** 04/11/2017

## **DESCRIPTION:**

This query displays posted transactions based on Business Unit, Fiscal Year, Accounting Period, and selected Chart of Accounts (COA) parameters. The query can be executed by any user to view journal details and identify the distribution accounting information for journals.

## **NAVIGATION PATH:**

Main Menu > Reporting Tools > Query > Query Viewer > V\_PR\_COA\_JRNL\_QRY

## **INPUT / SEARCH CRITERIA:**

Business Unit
Account (% for All)
Department (% for All)
Cost Center (% for All)
Project (% for All)
Journal Date From (including)
Journal Date To (including)

## **OUTPUT FORMAT:**

HTML Excel CSV

## **ADDITIONAL INFORMATION:**

Excludes Account 101010.

# Screenshot of the COA Journal Query Page

| V_P  | R_COA                  | JRN     | L_QR              | Y - COA Joi   | urnal Que       | ry                   |             |                     |                           |        |         |                                       |         |       |         |            |
|------|------------------------|---------|-------------------|---------------|-----------------|----------------------|-------------|---------------------|---------------------------|--------|---------|---------------------------------------|---------|-------|---------|------------|
|      |                        | Busin   | ess Unit          | t  50100   Q  |                 |                      |             |                     |                           |        |         |                                       |         |       |         |            |
|      | Acco                   | unt (%  | For All)          | 5012830       | Q               |                      |             |                     |                           |        |         |                                       |         |       |         |            |
|      | Departm                | ent (%  | For All)          | %             | Q               |                      |             |                     |                           |        |         |                                       |         |       |         |            |
|      | Cost Cer               | nter (% | For All)          | %             | Q               |                      |             |                     |                           |        |         |                                       |         |       |         |            |
|      | Pro                    | ject (% | For All)          | %             | Q               |                      |             |                     |                           |        |         |                                       |         |       |         |            |
| Jour | nal Date F             | rom (ir | cluding)          | 04/01/2019    | 31              |                      |             |                     |                           |        |         |                                       |         |       |         |            |
| Jo   | ournal Date            | To (ir  | cluding)          | 04/30/2019    | 31              |                      |             |                     |                           |        |         |                                       |         |       |         |            |
| Vie  | w Results              |         |                   |               |                 |                      |             |                     |                           |        |         |                                       |         |       |         |            |
| Dov  | vnload res             | ults in | : Exce            | I SpreadSheet | CSV Text        | File XML             | File (129 k | b)                  |                           |        |         |                                       |         |       |         |            |
| View | / All                  |         |                   |               |                 |                      |             |                     |                           |        |         |                                       |         |       |         |            |
| Row  | GL<br>Business<br>Unit |         | Journal<br>Source | Journal ID    | Journal<br>Date | Accounting<br>Period | Trans Date  | Jrnl<br>Line<br>Nbr | Journal Line<br>Reference | Source | Amount  | Jrnl Line<br>Description              | Account | Fund  | Program | Department |
| 1    | 50100                  | 2019    | AP                | AP01171465    | 04/02/2019      | 10                   | 04/02/2019  | 2718                | 00991766                  | GAP    | 4.300   | PRICELINE*United<br>Airl              | 5012830 | 04100 | 699001  | 10001      |
| 2    | 50100                  | 2019    | AP                | AP01171465    | 04/02/2019      | 10                   | 04/02/2019  | 2723                | 00991767                  | GAP    | 550.000 | JAMES RIVER<br>BUS LINES              | 5012830 | 04100 | 699001  | 10001      |
| 3    | 50100                  | 2019    | EX                | EX01194981    | 04/29/2019      | 10                   | 04/29/2019  | 87                  | 0000231782                | GEX    | 27.210  | Attend IBTTA<br>Conference            | 5012830 | 04100 | 699001  | 10001      |
| 4    | 50100                  | 2019    | AP                | AP01177221    | 04/08/2019      | 10                   | 04/08/2019  | 2496                | 00992870                  | GAP    | 55.000  | PER DIEM<br>(2DAYS)<br>MILEAGE RAIL   | 5012830 | 04100 | 699001  | 10002      |
| 5    | 50100                  | 2019    | AP                | AP01177221    | 04/08/2019      | 10                   | 04/08/2019  | 2497                | 00995217                  | GAP    | 933.000 | Transportation for<br>CTB Members     | 5012830 | 04100 | 699001  | 10002      |
| 6    | 50100                  | 2019    | AP                | AP01186529    | 04/18/2019      | 10                   | 04/18/2019  | 2560                | 00998630                  | GAP    | 66.000  | PD(2DAYS)<br>TAXIFAIR RAIL<br>TICKETS | 5012830 | 04100 | 699001  | 10002      |

Rev 04/10/2025 Page **44** of **193** 

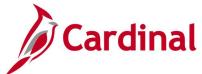

# Screenshot of the COA Journal Query Page (scrolled right)

|                |      |      |       |              |                 |                   |         |          |                |          |             |                    |          | First 1-100 of 192 🕑 Last |
|----------------|------|------|-------|--------------|-----------------|-------------------|---------|----------|----------------|----------|-------------|--------------------|----------|---------------------------|
| Cost<br>Center | Task | FIPS | Asset | Agency Use 1 | Agency<br>Use 2 | PC<br>Bus<br>Unit | Project | Activity | Source<br>Type | Category | Subcategory | Responsible<br>Org | Voucher  | Invoice                   |
| 11120010       |      |      |       |              |                 |                   |         |          |                |          |             | 10015              | 00991766 | C0_2/2019_ADJUST_00000001 |
| 11120270       |      |      |       |              |                 |                   |         |          |                |          |             | 10015              | 00991767 | C0_3/2019_BILL_0000000001 |
| 11120010       |      |      |       |              |                 |                   |         |          |                |          |             |                    |          |                           |
| 11120270       |      |      |       |              |                 |                   |         |          |                |          |             | 10002              | 00992870 | MARCH2019                 |
| 11120010       |      |      |       |              |                 |                   |         |          |                |          |             | 15055              | 00995217 | 201210                    |
| 11120270       |      |      |       |              |                 |                   |         |          |                |          |             | 10002              | 00998630 | APRIL2019                 |

Rev 04/10/2025 Page **45** of **193** 

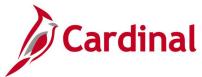

# IMS Requisition Doc ID Xrefer Query (V PR WEBIMS IMS DOCID REQ XREF)

**REVISED:** 05/15/2017

## **DESCRIPTION:**

This query displays cross reference information for Cardinal Requisition IDs to Web Based Inventory Management System (WebIMS) Doc IDs. The query can be used to find the corresponding WebIMS Doc ID related to a Cardinal requisition. The query can be used to reconcile IMS/Cardinal stock issuances.

#### **NAVIGATION PATH:**

Main Menu > Reporting Tools > Query > Query Viewer > V\_PR\_WEBIMS\_IMS\_DOCID\_REQ\_XREF

INPUT / SEARCH CRITERIA: OUTPUT FORMAT:

Unit HTML Req ID Excel WebIMS Doc ID CSV

## Screenshot of the IMS Requisition Doc ID Xrefer Query Page

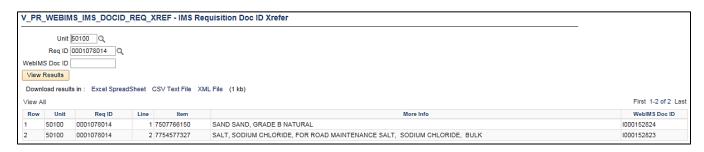

Rev 04/10/2025 Page 46 of 193

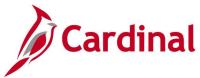

# IMS Requisitions Not Complete Query (V PR IMS REQ NOT ACTG LN TBL)

**REVISED:** 04/11/2017

## **DESCRIPTION:**

This query displays a list of outstanding IMS requisitions. The query can be used to assist with reconciliation of Web Based Inventory Management System (WEBIMS). The query excludes Completed requisitions and Cancelled requisition lines.

## **NAVIGATION PATH:**

Main Menu > Reporting Tools > Query > Query Viewer > V\_PR\_IMS\_REQ\_NOT\_ACTG\_LN\_TBL

INPUT / SEARCH CRITERIA: OUTPUT FORMAT:

Business Unit (% for all)

Budget Date From

Excel

Budget Date To

CSV

# Screenshot of the IMS Requisitions Not Complete Query Page

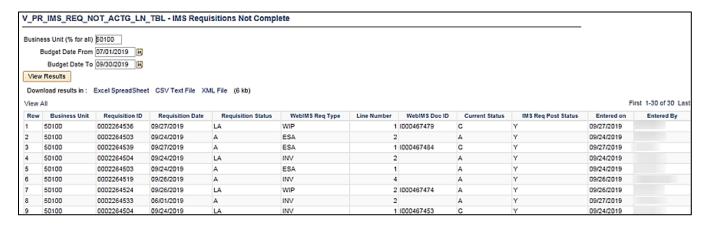

Rev 04/10/2025 Page 47 of 193

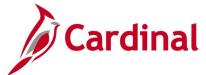

# WEBIMS Item Cross Reference Query (V\_PR\_WEBIMS\_ITEM\_XREF)

**REVISED:** 04/11/2017

## **DESCRIPTION:**

This query displays cross reference information for WebIMS Item ID to National Institute of Governmental Purchasing (NIGP) Item ID. The query can be used to find the corresponding WebIMS number to the NIGP Item ID.

## **NAVIGATION PATH:**

Main Menu > Reporting Tools > Query > Query Viewer > V\_PR\_WEBIMS\_ITEM\_XREF

INPUT / SEARCH CRITERIA: OUTPUT FORMAT:

SetID HTML ltem Excel WebIMS Item ID CSV

# Screenshot of the WEBIMS Item Cross Reference Query Page

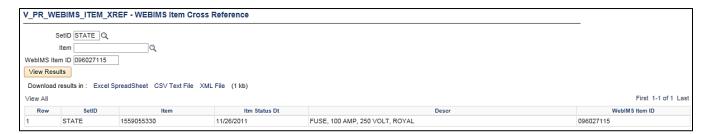

Rev 04/10/2025 Page 48 of 193

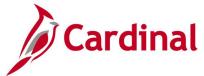

# WebIMS Store Keeper (V\_PR\_STOREKEEPER)

**REVISED:** 04/10/2025

## **DESCRIPTION:**

This query displays a list of WebIMS Store Keepers with their WebIMS Stock Location and Location information.

## **NAVIGATION PATH:**

Main Menu > Reporting Tools > Query > Query Viewer > V\_PR\_STOREKEEPER

## INPUT / SEARCH CRITERIA: OUTPUT FORMAT:

OPRID (% for all)

Route Control (% for all)

Excel
CSV

## Screenshot of the WebIMS Store Keeper Query Page

| V_PR_S    | TOREKEEPER - Webi                        | MS Store Keeper                    |                                                                                   |                                                                                        |                           |                                          |
|-----------|------------------------------------------|------------------------------------|-----------------------------------------------------------------------------------|----------------------------------------------------------------------------------------|---------------------------|------------------------------------------|
| OPI       | RID (% for all) 00132660000              | Q                                  |                                                                                   |                                                                                        |                           |                                          |
| Route Con | trol (% for all) %                       | Q                                  |                                                                                   |                                                                                        |                           |                                          |
| View Res  | ults                                     |                                    |                                                                                   |                                                                                        |                           |                                          |
|           |                                          |                                    |                                                                                   |                                                                                        |                           |                                          |
| Download  | d results in : Excel SpreadS             | Sheet CSV Text File XML File       | (7 kb)                                                                            |                                                                                        |                           |                                          |
|           | results in : Excel SpreadS               | Sheet CSV Text File XML File       | (7 kb)                                                                            |                                                                                        |                           | First 1-20 of 2                          |
|           | d results in : Excel SpreadS             | Sheet CSV Text File XML File       | (7 kb)                                                                            | Field Prof                                                                             | WebIMS Stock Locatio      | First 1-20 of 2                          |
| iew All   |                                          |                                    |                                                                                   | Field Prof<br>Store Keeper Staunton 0320                                               | WebIMS Stock Locatio 0320 |                                          |
| iew All   | User                                     | Name                               | Role Name                                                                         |                                                                                        |                           | Location                                 |
| iew All   | User 00132660000                         | Name<br>DOE, JOHN                  | Role Name V_PR_WEBIMS_STOREKEEPER                                                 | Store Keeper Staunton 0320                                                             | 0320                      | Location TRIANG AHQ                      |
| iew All   | User 00132660000 00132660000             | Name DOE, JOHN DOE, JOHN           | Role Name V_PR_WEBIMS_STOREKEEPER V_PR_WEBIMS_STOREKEEPER                         | Store Keeper Staunton 0320<br>Store Keeper Staunton 0321                               | 0320<br>0321              | Location TRIANG AHQ ISLFOR LOT           |
| View All  | User 00132660000 00132660000 00132660000 | Name DOE, JOHN DOE, JOHN DOE, JOHN | Role Name V_PR_WEBIMS_STOREKEEPER V_PR_WEBIMS_STOREKEEPER V_PR_WEBIMS_STOREKEEPER | Store Keeper Staunton 0320<br>Store Keeper Staunton 0321<br>Store Keeper Staunton 0322 | 0320<br>0321<br>0322      | Location TRIANG AHQ ISLFOR LOT RT770 LOT |

Rev 04/10/2025 Page **49** of **193** 

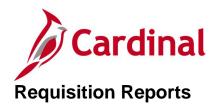

<This page is intended to be blank>

Rev 04/10/2025 Page **50** of **193** 

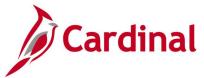

# Print Requisition Report (PORQ010) - SQR Report

**REVISED:** 01/06/2020

#### **DESCRIPTION:**

This report provides requisition details based on the status of open, pending, approved, cancelled, and complete.

## **NAVIGATION PATH:**

Main Menu > Purchasing > Reguisitions > Reports > Print Reguisition

RUN CONTROL PARAMETERS: OUTPUT FORMAT:

Process to select: PORQ010 PDF
Business Unit CSV

Requisition ID From Date

Through Date Requester

Statuses to Include Approved, Canceled, Completed, Open, Pending [checkbox]

## Screenshot of the (PORQ010) Print Requisition Report Run Control Page

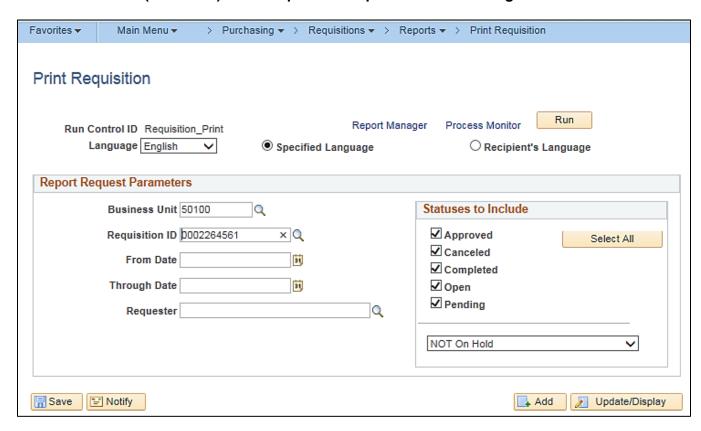

Rev 04/10/2025 Page **51** of **193** 

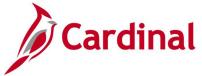

# Screenshot of the (PORQ010) Requisition Report

# Requisition

See detail below Ship To:

Business Unit: Req ID: 50100 0002264561 10/15/2019 Requisition Name: Regression 1 Requester Сителсу USD Requester Signature

Price

Extended Amt Due Date

58,060.00

7754577327 SALT, SODIUM 500.0000 LTN 116.12 58,060.00

Quantity UOM

500.0000 LTN

Mfg ID

CHLORIDE, FOR ROAD MAINTENANCE SALT, SODIUM CHLORIDE, BULK

Description

Line-Schid Item

Buyer: Supplier: 0000015454 Carglil Inc Ship To: VDOT Jennings Ordinary Bridge Crew 4668 Patrick Henry Highway

USA

Attn:

2-1

Line Total: 58,060.00

116.12

7754577327

SALT, SODIUM CHLORIDE, FOR ROAD MAINTENANCE SALT, SODIUM CHLORIDE, BULK

Buyer.

Attn:

Supplier: 0000015454 Carglil Inc Ship To: VDOT Dinwiddle Bridge Crew 13717 Richle Road

Dinwiddle VA 23841

USA

Line Total: 58,060.00

Total Regulation Amount: 116,120.00

Rev 04/10/2025 Page 52 of 193

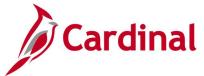

# Requisition to PO Xref Report (POX4010) - BI Publisher Report

**REVISED:** 04/02/2020

#### **DESCRIPTION:**

This report provides requisition details and cross-reference information between requisitions and associated purchase orders. The report can be executed by any user and can be used to display a selected date range of requisitions that were copied into purchase orders.

## **NAVIGATION PATH:**

Main Menu > Purchasing > Reguisitions > Reports > PO/Reguisition Xref

RUN CONTROL PARAMETERS: OUTPUT FORMAT:

Process to select: POX1100 PDF
From Date XLS
Through Date TXT

**Business Unit** 

## **ADDITIONAL INFORMATION:**

Requisitions that are not Purchase Order (PO) related are excluded from the report. All requisitions are included if the **From Date** and **Through Date** fields are not populated.

This is a BI Publisher report. To access the report, once you have run it successfully go to the Report Manager page and click on the **Administration** Tab.

# Screenshot of the (POX4010) Requisition to PO Xref Search Page

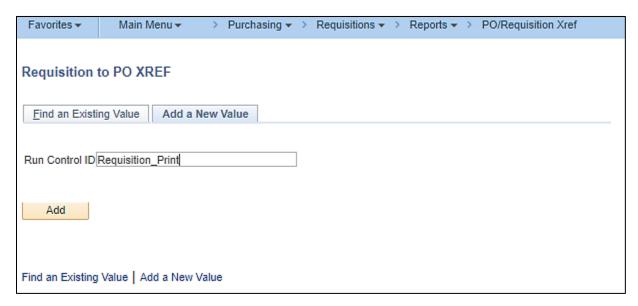

Rev 04/10/2025 Page 53 of 193

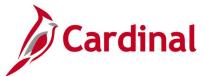

# Screenshot of the (POX4010) Requisition to PO Xref Report Run Control Page

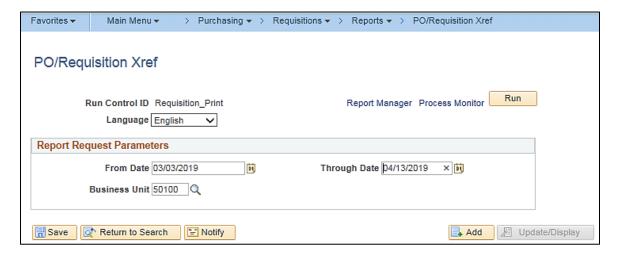

# Screenshot of the (POX4010) Requisition to PO Xref Report Process Scheduler Request Page

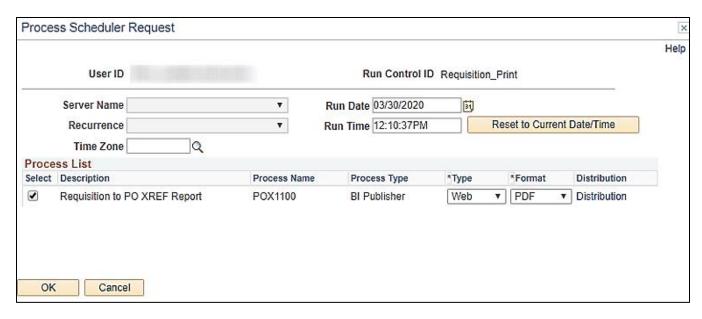

Rev 04/10/2025 Page **54** of **193** 

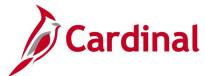

# Screenshot of the POX4010 Requisition to PO Xref Report

| ORACLE'                                 | Report<br>User II<br>Run Co | ontrol:                        | (4010<br>quisition_Pri | int                                                                                                    |          | RE  | People:    | Soft Purchasing<br>TO PO XREF REPORT |     |                            |     |         |     | Page No<br>Run Dat<br>Run Tim | 3/30 | 0/2020<br>13:31 PM |
|-----------------------------------------|-----------------------------|--------------------------------|------------------------|----------------------------------------------------------------------------------------------------|----------|-----|------------|--------------------------------------|-----|----------------------------|-----|---------|-----|-------------------------------|------|--------------------|
| Req Dates Included<br>Business Unit: 50 |                             |                                | 04/13/2019             |                                                                                                    |          |     |            |                                      |     | Purohace Order             |     |         |     |                               |      |                    |
| ID L                                    | In/Soh/Det                  | Date                           | Item ID                | Description                                                                                                    | Quantity | UOM | PO ID      | Contract ID                          | Rel | Ship Date                  | Lin | 1/8oh/1 | Det | Quantity                      | CUR  | Price              |
| 0002258317 1                            |                             |                                | 7503532<br>045         | STONE NO. 8,<br>STONE                                                                                                    | 1,000.00 | LTN | 0001192867 | 0000000000000000000000047297         | ,   | 4 03/07/2019               | 1   | 1       | 1   | 1,000.00                      | USD  | 46.24              |
| Requisition Name: 0002258319 1          | 1 1                         | 03/04/2019                     | 9131320<br>000         | BRIDGE SLABS,<br>PRECAST<br>CONCRETE.<br>THIS WORK<br>SHALL<br>INCLUDE ALL<br>BRIDGE SLABS,<br>PRECAST<br>CONCRETE.<br>THIS WORK<br>SHALL<br>INCLUDE ALL | 6.00     | EA  | 0001195330 |                                      |     | 0 08/05/2019               |     |         |     | 1.00                          | USD  | 72,600.00          |
| Requisition Name:<br>2                  |                             | ssed Slabs 616,7<br>03/04/2019 | 9131320<br>000         | BRIDGE SLABS,<br>PRECAST<br>CONCRETE.<br>THIS WORK<br>SHALL<br>INCLUDE ALL<br>BRIDGE SLABS,<br>PRECAST<br>CONCRETE.<br>THIS WORK<br>SHALL<br>INCLUDE ALL | 6.00     | EA  | 0001195330 | Attenti                              |     | Baska, Jes<br>D 08/19/2019 |     |         | •   | 1.00                          | USD  | 80,100.00          |
| Requisition Name:                       |                             | ssed Slabs 616,7<br>03/04/2019 | 9131320<br>000         | BRIDGE SLABS,<br>PRECAST<br>CONCRETE.<br>THIS WORK<br>SHALL<br>INCLUDE ALL<br>BRIDGE SLABS,<br>PRECAST<br>CONCRETE.                                      | 4.00     | EA  | 0001195331 | Attenti                              |     | Baska, Jes<br>0 07/15/2019 |     |         |     | 1.00                          | USD  | 59,200.00          |
|                                         |                             |                                |                        |                                                                                                    |          |     | Page 1     | of 84                                |     |                            |     |         |     |                               |      |                    |

Rev 04/10/2025 Page **55** of **193** 

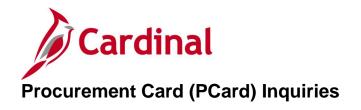

<This page is intended to be blank>

Rev 04/10/2025 Page **56** of **193** 

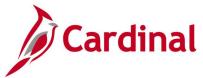

# **PCard Reconcile Statement Inquiry**

**REVISED:** 05/15/2017

## **DESCRIPTION:**

This inquiry is used to review, manage, and approve procurement card transactions loaded by the Load Statement process.

## **NAVIGATION PATH:**

Main Menu > Purchasing > Procurement Cards > Reconcile > Reconcile Statement

## **INPUT / SEARCH CRITERIA:**

**OUTPUT FORMAT:** 

Online

Role Name **Employee ID** 

Name

Card Issuer

Card Number

**Transaction Number** 

Merchant

Sequence Number

Line Number

Billing Date / To

Statement Status

**Budget Status** 

ChartField Status

Transaction Date / To

Charge Type

Posted Date / To

Rev 04/10/2025 Page 57 of 193

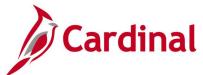

# Screenshot of the PCard Reconcile Statement Search Page

| Reconcile Statement Search |                                      |
|----------------------------|--------------------------------------|
| Role Name                  | *                                    |
| Employee ID 00052          | 056100 Q                             |
| Name                       | Q.                                   |
| Card Issuer Centr          | al Office - BoA Visa ▼               |
| Card Number                |                                      |
| Transaction Number         |                                      |
| Merchant                   | ✓ Exact Match                        |
| Sequence Number            |                                      |
| Line Number                |                                      |
| Billing Date 04/15/        | 2020 Q To 04/15/2020 Q               |
| Statement Status Stage     | d <b>▼</b>                           |
| Budget Status              | *                                    |
| Chartfield Status          | *                                    |
| Transaction Date           | To 🖼                                 |
| Charge Type                | ▼                                    |
| Posted Date                | To Si                                |
| Rows Per Page 10           |                                      |
| □ Aut                      | o Save When Scrolling Through Chunks |
| OK Cancel                  | Clear                                |

Rev 04/10/2025 Page **58** of **193** 

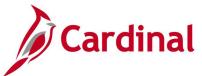

# Screenshot of the PCard Reconcile Statement Page

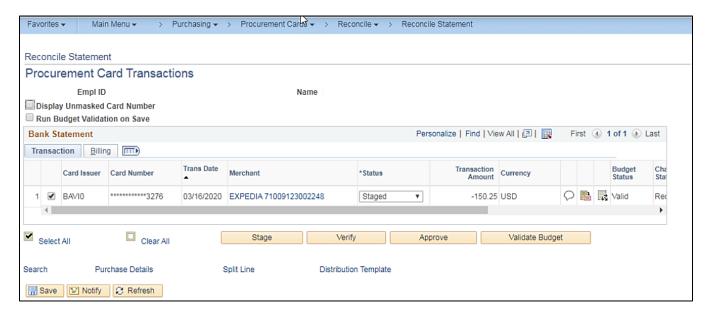

Rev 04/10/2025 Page **59** of **193** 

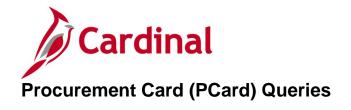

<This page is intended to be blank>

Rev 04/10/2025 Page **60** of **193** 

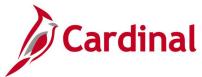

# **Duplicate PCard Transactions Query (V\_PR\_PCARD\_DUPLICATE\_TRANS)**

**REVISED:** 04/12/2017

## **DESCRIPTION:**

This query displays a list of duplicate procurement card transactions charged by a merchant and can be used to review transactions.

#### **NAVIGATION PATH:**

Main Menu > Reporting Tools > Query > Query Viewer > V\_PR\_PCARD\_DUPLICATE\_TRANS

## INPUT / SEARCH CRITERIA: OUTPUT FORMAT:

Credit Card Supplier HTML
Transaction Date From Excel
Transaction Date To CSV

# Screenshot of the Duplicate PCard Transactions Query Page

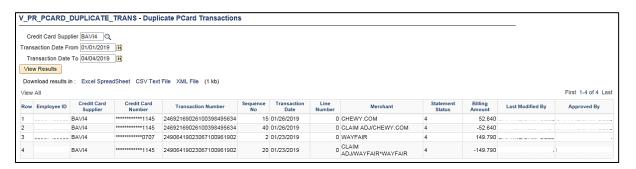

Rev 04/10/2025 Page **61** of **193** 

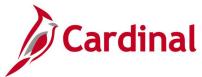

# **New PCard Supplier Report Query (V\_PR\_PCARD\_VNDR)**

**REVISED:** 04/12/2017

## **DESCRIPTION:**

This query displays a list of merchants that have transaction charges on a procurement card (PCard) and the merchant is not associated to a Cardinal supplier. The query can be used to identify PCard merchants not currently set up as preferred suppliers in Cardinal.

## **NAVIGATION PATH:**

Main Menu > Reporting Tools > Query > Query Viewer > V\_PR\_PCARD\_VNDR

INPUT / SEARCH CRITERIA: OUTPUT FORMAT:

Date/Time HTML
To Date Excel
CSV

# Screenshot of the New PCard Supplier Report Query Page

| To Da |       |                           | (5185 kb) |              |              |       |           | Firs        | t 1-100 of 13162 🕖 L |
|-------|-------|---------------------------|-----------|--------------|--------------|-------|-----------|-------------|----------------------|
| Row   | SetID | Merchant                  | Address   | City         | Phone Number | State | Postal    | Taxpayer ID | 1099 Rpt Acct        |
| 1     | STATE | 1090 BLUEFIELD DAILY TELE |           | 304-3272808  |              | WV    | 247010000 |             | YES                  |
| 2     | STATE | 1210 PWCSA                |           | 703-335-7950 |              | VA    | 221920000 |             | YES                  |
| 3     | STATE | 1210 PWCSA                |           | 703-335-7950 |              | VA    | 221920000 |             | YES                  |
|       | STATE | 1210 PWCSA                |           | 703-335-7950 |              | VA    | 221920000 |             | YES                  |
| 5     | STATE | 1210 PWCSA                |           | 703-335-7950 |              | VA    | 221920000 |             | YES                  |
| 3     | STATE | 1210 PWCSA                |           | 703-335-7950 |              | VA    | 221920000 |             | YES                  |
| 7     | STATE | 1210 PWCSA                |           | 703-335-7950 |              | VA    | 221920000 |             | YES                  |
| 3     | STATE | 1210 PWCSA                |           | 703-335-7950 |              | VA    | 221920000 |             | YES                  |
| )     | STATE | 1210 PWCSA                |           | 703-335-7950 |              | VA    | 221920000 |             | YES                  |
| 10    | STATE | 1210 PWCSA                |           | 703-335-7950 |              | VA    | 221920000 |             | YES                  |
| 11    | STATE | 1210 PWCSA                |           | 703-335-7950 |              | VA    | 221920000 |             | YES                  |
| 12    | STATE | 1210 PWCSA                |           | 703-335-7950 |              | VA    | 221920000 |             | YES                  |
| 3     | STATE | 1210 PWCSA                |           | 703-335-7950 |              | VA    | 221920000 |             | YES                  |
| 14    | STATE | 1210 PWCSA                |           | 703-335-7950 |              | VA    | 221920000 |             | YES                  |
| 5     | STATE | 1210 PWCSA                |           | 703-335-7950 |              | VA    | 221920000 |             | YES                  |
| 6     | STATE | 1210 PWCSA                |           | 703-335-7950 |              | VA    | 221920000 |             | YES                  |
| 7     | STATE | 1210 PWCSA                |           | 703-335-7950 |              | VA    | 221920000 |             | YES                  |
| 18    | STATE | 1210 PWCSA                |           | 703-335-7950 |              | VA    | 221920000 |             | YES                  |
| 19    | STATE | 1210 PWCSA                |           | 703-335-7950 |              | VA    | 221920000 |             | YES                  |

Rev 04/10/2025 Page **62** of **193** 

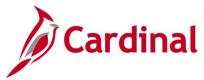

# PCard Monthly Statement Query (V\_PR\_PCARD\_TRANS\_MONTHLY\_STMNT)

**REVISED:** 10/31/2017

## **DESCRIPTION:**

This query displays a list of PCard transactions between certain start and end dates, for one or all card holders, for one or all card issuers, and with one or all statuses. The query can be used to verify and match the PCard monthly statement and to review card holder transactions.

## **NAVIGATION PATH:**

Main Menu > Reporting Tools > Query > Query Viewer > V\_PR\_PCARD\_TRANS\_MONTHLY\_STMNT

#### **INPUT / SEARCH CRITERIA:**

Billing Date From
Billing Date To
Cardholder Name (% for all)
Employee ID (% for all)
Status (% for all)
Card Issuer (% for all)

## **OUTPUT FORMAT:**

HTML Excel CSV

## Screenshot of the PCard Monthly Statement Query Page

|        | Billing Date From                            |               | 9                   |                          |              |                     |              |         |                              |              |             |       |       |         |                |
|--------|----------------------------------------------|---------------|---------------------|--------------------------|--------------|---------------------|--------------|---------|------------------------------|--------------|-------------|-------|-------|---------|----------------|
| 2000   | Billing Date To                              |               | J                   |                          |              |                     |              |         |                              |              |             |       |       |         |                |
|        | older Name (% for all)                       |               | 70                  |                          |              |                     |              |         |                              |              |             |       |       |         |                |
| -      | mployee ID (% for all)<br>Status (% for all) |               | _\ <b>Q</b>         |                          |              |                     |              |         |                              |              |             |       |       |         |                |
| 10     | Card Issuer (% for all)                      | 200           |                     |                          |              |                     |              |         |                              |              |             |       |       |         |                |
| View   | Results                                      |               |                     |                          |              |                     |              |         |                              |              |             |       |       |         |                |
| Down   | nload results in : Exce                      | I SpreadSheet | CSV Text            | File XML F               | ile (777 kb) | )                   |              |         |                              |              |             |       |       |         |                |
| View / | All                                          |               |                     |                          |              |                     |              |         |                              |              |             |       |       |         |                |
| Row    | Cardholder Name                              | Employee ID   | Statement<br>Status | Entered<br>Date          | Sent to eVA  | Transaction<br>Date | Billing Date | Amount  | Merchant                     | Account      | Department  | Task  | Fund  | Program | Cost<br>Center |
| 1      |                                              | ,             | Closed              | 07/24/2018               |              | 07/19/2018          | 08/15/2018   | 515.000 | VIRGINIA READY MIXED         | 5012240      | 10057       | 98385 | 04100 | 699024  |                |
| 2      |                                              |               | Closed              | 07/23/2018               |              | 07/19/2018          | 08/15/2018   | 35.000  | DEPARTMENT OF<br>ENVIRONMENT | 5012240      | 10057       | 98385 | 04100 | 699024  |                |
| 3      |                                              |               | Closed              | 07/24/2018               |              | 07/20/2018          | 08/15/2018   | 11.020  | THE SUPPLY ROOM AOPD         | 5013120      | 15058       |       | 04720 | 603015  | 1213000        |
| 4      |                                              |               | Closed              | 07/24/2018               |              | 07/20/2018          | 08/15/2018   | 89.880  | THE SUPPLY ROOM AOPD         | 5013120      | 15058       |       | 04720 | 603015  | 1213000        |
|        |                                              |               | Closed              | 07/24/2018               |              | 07/20/2018          | 08/15/2018   | 22.300  | THE SUPPLY ROOM AOPD         | 5013120      | 15058       |       | 04720 | 603015  | 1213000        |
| 5      |                                              |               | Closed              | 08/03/2018               |              | 07/31/2018          | 08/15/2018   | 89.880  | THE SUPPLY ROOM AOPD         | 5013120      | 15058       |       | 04720 | 603015  | 1213000        |
| 5      |                                              |               |                     |                          |              | 07/04/20140         | 08/15/2018   | 33.080  | THE SUPPLY ROOM AOPD         | 5013120      | 15058       |       | 04720 | 603015  | 1213000        |
|        |                                              |               | Closed              | 08/03/2018               |              | 0//31/2016          | 0011012010   |         |                              | 0-7002005000 | APPROXIMATE |       |       |         |                |
| 6      |                                              |               | Closed              | 08/03/2018<br>08/03/2018 |              |                     | 08/15/2018   | 3.150   | THE SUPPLY ROOM AOPD         | 5013120      | 15058       |       | 04720 | 603015  | 1213000        |

Rev 04/10/2025 Page 63 of 193

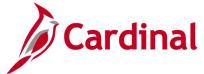

# Screenshot of the PCard Monthly Statement Query Page (scrolled right)

| ası | -100 of 912 🕑 La      | THIST T    |             |      |       |          |            |              |
|-----|-----------------------|------------|-------------|------|-------|----------|------------|--------------|
| r   | Supp Item Descr       | PO<br>Type | Approved By | FIPS | Asset | Activity | Project    | Agency Use 1 |
|     |                       | X02        |             |      |       | 983      | 0000108455 | 00064232     |
|     |                       | X02        |             |      |       | 983      | 0000108455 | 00067723     |
|     | E1947924<br>7/31/2018 | EPO        |             |      |       |          |            |              |
|     | E1947924<br>7/31/2018 | EPO        |             |      |       |          |            |              |
|     | E1947924<br>7/31/2018 | EPO        |             |      |       |          |            |              |
|     | E1947924<br>7/31/2018 | EPO        |             |      |       |          |            |              |
|     | E1947924<br>7/31/2018 | EPO        |             |      |       |          |            |              |
|     | E1947924<br>7/31/2018 | EPO        |             |      |       |          |            |              |
|     | E1947924<br>7/31/2018 | EPO        |             |      |       |          |            |              |

Rev 04/10/2025 Page **64** of **193** 

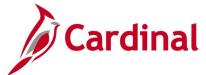

# PCard Transaction Approvals Query (V\_PR\_PCARD\_APPROVAL)

**REVISED:** 05/01/2017

## **DESCRIPTION:**

This query displays a list of verified procurement card transactions ready for approval by the assigned Approver. The query can be used to review card holder transactions ready for approval by selecting PCard transactions with Verified status.

## **NAVIGATION PATH:**

Main Menu > Reporting Tools > Query > Query Viewer > V\_PR\_PCARD\_APPROVAL

INPUT / SEARCH CRITERIA: OUTPUT FORMAT:

User HTML Excel CSV

# Screenshot of the PCard Transaction Approvals Query Page

| /_PR_PCA                           | RD_APPRO | VAL - PCar    | d Transaction App       | rovals                  |            |                           |                      |
|------------------------------------|----------|---------------|-------------------------|-------------------------|------------|---------------------------|----------------------|
| View Result  Download re  View All |          | l SpreadSheet | Q.<br>CSV Text File XML | File (5 kb)             |            |                           | First 1-15 of 15 Las |
| Row                                | ID       |               | Name                    | Tran Nbr                | Trans Date | Merchant                  | Sum Amount           |
| 1                                  |          | 1             |                         | 24013399127000907033111 | 05/06/2019 | CORTECHILLC               | 2000.000             |
| 2                                  |          |               |                         | 24755429127271279713880 | 05/07/2019 | DIAMOND SPRINGS WATER INC | 11.900               |
| 3                                  |          |               |                         | 24639239128900013002226 | 05/07/2019 | THE SUPPLY ROOM AOPD      | 21.260               |
| 4                                  |          |               |                         | 24055239127083708774007 | 05/07/2019 | PREMIER STAFFING SOURCE   | 858.880              |
| 5                                  |          |               |                         | 24493989128026728403205 | 05/07/2019 | CARTER MACHINERY 12       | 3658,000             |
| 6                                  |          |               |                         | 24692169127100801563752 | 05/07/2019 | BILLPAY-COLUMBIAGASVA     | 332.940              |
| 7                                  |          |               |                         | 24755429128121286424501 | 05/07/2019 | SELECT RECYCLING WASTE SE | 682.000              |
| 8                                  |          |               |                         | 24055239127083306991243 | 05/07/2019 | PREMIER STAFFING SOURCE   | 704.600              |
| 9                                  |          |               |                         | 24055239127083323366015 | 05/07/2019 | PREMIER STAFFING SOURCE   | 761.940              |
| 10                                 |          |               |                         | 24060659127900012910310 | 05/07/2019 | M L LEONARD INC           | 338.320              |
| 11                                 |          |               |                         | 24060659127900012965041 | 05/07/2019 | M L LEONARD INC           | 745,040              |
| 12                                 |          |               |                         | 24692169127100497305252 | 05/07/2019 | COMCAST                   | 115.390              |
| 13                                 |          |               |                         | 24755429127271279713872 | 05/07/2019 | DIAMOND SPRINGS WATER INC | 173.750              |
| 14                                 |          |               |                         | 24067209128408150000932 | 05/07/2019 | VPWE RENTS 030101         | 11500.000            |
| 15                                 |          |               |                         | 24137479128010402721094 | 05/07/2019 | NATURCHEM, INC.           | 34504.600            |

Rev 04/10/2025 Page **65** of **193** 

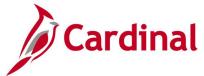

# PCard Transactions by PO Query (V\_PR\_PCARD\_TRANS\_BY\_PO)

**REVISED:** 04/12/2017

## **DESCRIPTION:**

This query displays a list of PCard transactions that are related to a purchase order (PO) by Business Unit and PO ID. The query can be used to review card holder transactions that are related to a specific purchase order.

## **NAVIGATION PATH:**

Main Menu > Reporting Tools > Query > Query Viewer > V\_PR\_PCARD\_TRANS\_BY\_PO

INPUT / SEARCH CRITERIA: OUTPUT FORMAT:

Business Unit HTML PO ID (% for all) Excel CSV

# Screenshot of the PCard Transaction by PO Query Page

| PO I | usiness Unit [50] D (% for all) [% aw Results wnload results |         | <u> </u>    | t CSVTex    | t File XML File | (15360 kb)    |                   |                          |                         |                  |                   |                            |
|------|--------------------------------------------------------------|---------|-------------|-------------|-----------------|---------------|-------------------|--------------------------|-------------------------|------------------|-------------------|----------------------------|
| View |                                                              | PO Line | BO Sabadula | BO Ownstite | BCard Overtibe  | DO Hais Brian | BC and Unit Bring | PCard Transaction Amount | Transaction Number      | Transaction Date | PCard User Name   | First 1-100 of 36746 D Las |
| 1    | 0000484182                                                   | ro cine | 1 scriedule | 10,0000     | 1,0000          | 173,04000     |                   |                          | 24717052089130890844230 | 03/28/2012       | reald oser maine  | A                          |
| 2    | 0000484182                                                   | 1       | 1           | 10.0000     | 1.0000          | 173.04000     |                   |                          | 24717052126131262900431 |                  |                   | 2                          |
| 3    | 0000484182                                                   | 1       | 1           | 10.0000     | 1.0000          | 173.04000     |                   |                          | 24717052139131390918110 |                  |                   | 4                          |
| 4    | 0000484182                                                   | 1       | 1           | 10.0000     | 1.0000          | 173.04000     | 173.04000         |                          | 24129423189100001481267 |                  |                   | 4                          |
| 5    | 0000484250                                                   | 1       | 1           | 15.0000     | 1,0000          | 38,72000      |                   |                          | 24129422082100002187079 |                  |                   | 4                          |
| 6    | 0000484250                                                   | 1       | 1           | 15,0000     | 1,0000          | 38,72000      |                   | 38,720                   | 24129422144100002066824 | 05/23/2012       |                   | 4                          |
| 7    | 0000484250                                                   | 1       | 1           | 15.0000     | 1.0000          | 38,72000      | 38,72000          | 38.720                   | 24129422178100001976477 | 06/26/2012       |                   | 4                          |
| 8    | 0000484250                                                   | 1       | 1           | 15.0000     | 1.0000          | 38.72000      | 38.72000          | 38.720                   | 24129422205100001817132 | 07/23/2012       |                   | 4                          |
| 9    | 0000484250                                                   | 1       | 1           | 15.0000     | 1.0000          | 38.72000      | 38.72000          | 38,720                   | 24129422264100001863381 | 09/20/2012       |                   | 4                          |
| 10   | 0000484250                                                   | 2       | 1           | 4663.0000   | 1.0000          | 0.01500       | 3.99000           | 3.990                    | 24129422082100002187079 | 03/22/2012       |                   | 4                          |
| 11   | 0000484250                                                   | 2       | 1           | 4663.0000   | 643.0000        | 0.01500       | 0.01500           | 9.650                    | 24129422144100002066824 | 05/23/2012       |                   | 4                          |
| 12   | 0000484250                                                   | 2       | 1           | 4663.0000   | 355.0000        | 0.01500       | 0.01500           | 5.330                    | 24129422178100001976477 | 06/26/2012       |                   | 4                          |
| 13   | 0000484250                                                   | 2       | 1           | 4663.0000   | 120.0000        | 0.01500       | 0.01500           | 1.800                    | 24129422205100001817132 | 07/23/2012       |                   | 4                          |
| 14   | 0000484250                                                   | 2       | 1           | 4663.0000   | 1.0000          | 0.01500       | 4.59000           | 4.590                    | 24129422264100001863381 | 09/20/2012       |                   | 4                          |
| 15   | 0000486059                                                   | 1       | 1           | 6.2400      | 1.0000          | 438.43000     | 652.05000         | 652.050                  | 24129422054100002200975 | 02/23/2012       | land and the land | 4                          |
| 16   | 0000486059                                                   | 1       | 1           | 6.2400      | 1.0000          | 438.43000     | 524.97000         | 524.970                  | 24129422089100002198285 | 03/29/2012       |                   | 4                          |
| 17   | 0000486059                                                   | 1       | 1           | 6.2400      | 1.0000          | 438,43000     | 421.07000         | 421.070                  | 24129422115100001982240 | 04/24/2012       |                   | 4                          |
| 18   | 0000486059                                                   | 1       | 1           | 6.2400      | 1.0000          | 438,43000     | 321.87000         | 321,870                  | 24129422153100002354947 | 06/01/2012       |                   | 4                          |
| 19   | 0000486059                                                   | 1       | 1           | 6.2400      | 1.0000          | 438,43000     | 160.93000         | 160.930                  | 24129422153100002354947 | 06/01/2012       | mark and the same | 4                          |

Rev 04/10/2025 Page **66** of **193** 

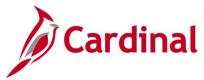

# PCard Transactions by Trans Dt Query (V\_PR\_PCARD\_TRANS\_BY\_TRANS\_DT)

**REVISED:** 10/31/2017

#### **DESCRIPTION:**

This query displays a list of PCard transactions between certain start and end dates for one or all Districts, one or all card holders, billing date, and one or all statuses. The query can be used to review card holder transaction details. The details include the date the transaction was Entered into Cardinal, the Posted Date and other specifics, to include related voucher information.

#### **NAVIGATION PATH:**

Main Menu > Reporting Tools > Query > Query Viewer > V\_PR\_PCARD\_TRANS\_BY\_TRANS\_DT

## **INPUT / SEARCH CRITERIA:**

Trans Date From Trans Date To

Card Issuer (% for all)

Name (% for all)

Employee ID (% for all)

Billing Date (MM/DD/YYYY)

Status (% for all)

Voucher ID (% for all)

Account (% for all)

Cost Center (% for all)

Department (% for all)

## **OUTPUT FORMAT:**

HTML Excel CSV

## Screenshot of the PCard Transactions by Trans Dt Query Page

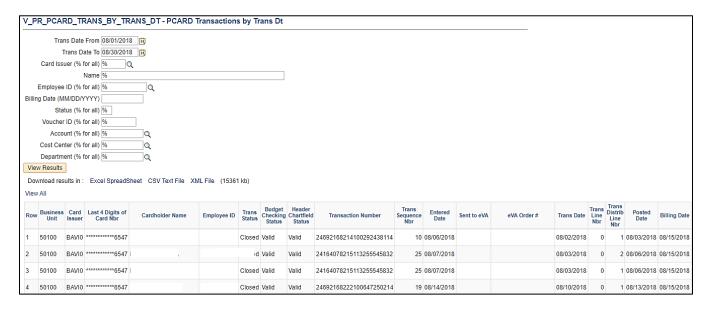

Rev 04/10/2025 Page 67 of 193

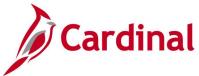

# Screenshot of the PCard Transactions by Trans Dt Query Page (scrolled right)

|                                     |           |                                                      |             |                     |                                                     |             |                          |                          |                                                        |           |                 |                     |               | ΔVA               |       |
|-------------------------------------|-----------|------------------------------------------------------|-------------|---------------------|-----------------------------------------------------|-------------|--------------------------|--------------------------|--------------------------------------------------------|-----------|-----------------|---------------------|---------------|-------------------|-------|
| illing Date                         | Trans Amt | Merchant                                             | Supplier ID | Last User to Modify | Last Change<br>Date Time                            | Approved By | Approval<br>Date         | Supplier Item            | Trans Description                                      | UOM       | Trans<br>PO Qty | Trans Unit<br>Price | Trans Item ID | eVA<br>PO<br>Type | POI   |
|                                     |           |                                                      | Supplier ID | Last User to Modify | Last Change<br>Date Time<br>08/09/2018<br>1:35:22PM | Approved By |                          | Supplier Item 9618301000 | Trans Description                                      | UOM<br>EA | Trans<br>PO Qty | Trans Unit<br>Price |               | PO                | PO I  |
| 8/15/2018                           |           | DOMINION VA/NC<br>POWER                              | Supplier ID | Last User to Modify | 08/09/2018                                          | Approved By | 08/09/2018               |                          | Trans Description 000000000000000000000000000000000000 | EA        |                 |                     |               | PO<br>Type        | POI   |
| 8/15/2018<br>8/15/2018<br>8/15/2018 | 12.220    | DOMINION VA/NC<br>POWER<br>BILLMATRX -<br>COLUMBIA G | Supplier ID | Last User to Modify | 08/09/2018<br>1:35:22PM<br>08/09/2018               | Approved By | 08/09/2018<br>08/09/2018 | 9618301000               |                                                        | EA<br>EA  | 1.0000          | 12.22000            |               | PO<br>Type<br>X02 | PO II |

# Screenshot of the PCard Transactions by Trans Dt Query Page (continued scrolled right)

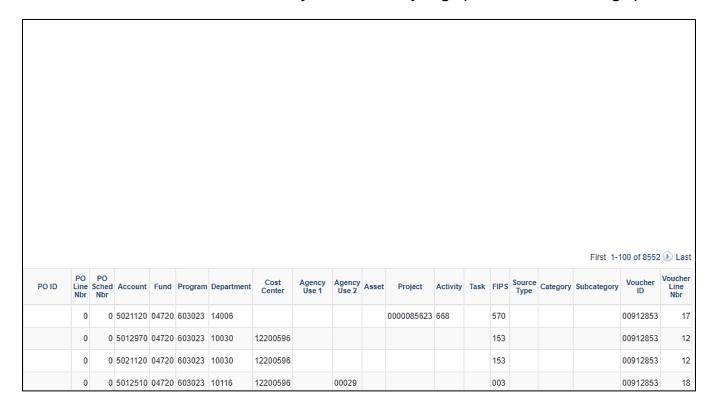

Rev 04/10/2025 Page **68** of **193** 

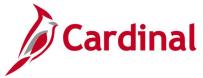

# PCard/ISSP Un Reconciled Trans Query (V\_PR\_UNRECONCILED\_TRNSCTIONS)

**REVISED:** 04/12/2017

#### **DESCRIPTION:**

This query displays Integrated Supply Services Program (ISSP) and PCard transactions that have not been reconciled by the cardholder. The query can be used to find transactions that have not yet been Verified/Approved and to review unreconciled transactions and the related details. Merchant provided description details are also shown when available.

#### **NAVIGATION PATH:**

Main Menu > Reporting Tools > Query > Query Viewer > V\_PR\_UNRECONCILED\_TRNSCTNS

INPUT / SEARCH CRITERIA: OUTPUT FORMAT:

Card Issuer HTML
Name (% For All) Excel
District (% For All) CSV

# Screenshot of the PCard/ISSP Un Reconciled Trans Query Page

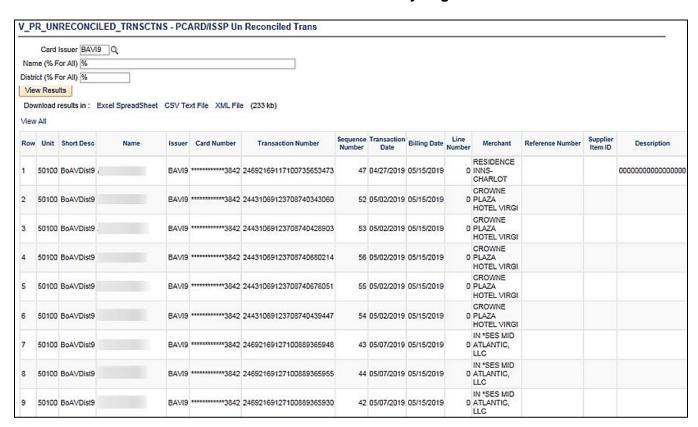

Rev 04/10/2025 Page 69 of 193

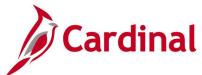

# Screenshot of the PCard/ISSP Un Reconciled Trans Query Page (scrolled right)

|                    |        |            |                       |       |   |      |   |      |                               |      |   |      |   | JU of 1 | 171 🕑 Last |
|--------------------|--------|------------|-----------------------|-------|---|------|---|------|-------------------------------|------|---|------|---|---------|------------|
| Unit of<br>Measure |        | Unit Price | Transaction<br>Amount |       |   | Data | 1 | Data | User Data<br>2<br>Description | Data | 3 | Data | 4 | Data    | 5          |
| EA                 | 1.0000 | 148.24000  | 148.240               | 0.000 | N |      |   |      |                               |      |   |      |   |         |            |
| EA                 | 1.0000 | 103.46000  | 103.460               | 0.000 | N |      |   |      |                               |      |   |      |   |         |            |
| EA                 | 1.0000 | 103.46000  | 103.460               | 0.000 | N |      |   |      |                               |      |   |      |   |         |            |
| EA                 | 1.0000 | 103.46000  | 103.460               | 0.000 | N |      |   |      |                               |      |   |      |   |         |            |
| EA                 | 1.0000 | 103.46000  | 103.460               | 0.000 | N |      |   |      |                               |      |   |      |   |         |            |
| EA                 | 1.0000 | 103.46000  | 103.460               | 0.000 | N |      |   |      |                               |      |   |      |   |         |            |
| EA                 | 1.0000 | 1886.40000 | 1886.400              | 0.000 | N |      |   |      |                               |      |   |      |   |         |            |
| EA                 | 1.0000 | 1886.40000 | 1886.400              | 0.000 | N |      |   |      |                               |      |   |      |   |         |            |
| EA                 | 1.0000 | 2200.80000 | 2200.800              | 0.000 | N |      |   |      |                               |      |   |      |   |         |            |

Rev 04/10/2025 Page **70** of **193** 

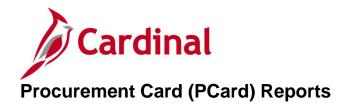

<This page is intended to be blank>

Rev 04/10/2025 Page **71** of **193** 

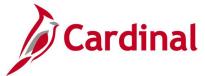

# Expected Credits Report (POX8020) - PSJob Report

**REVISED:** 05/23/2017

**DESCRIPTION:** 

This report provides a list of disputed PCard transactions.

**NAVIGATION PATH:** 

Main Menu > Purchasing > Procurement Cards > Reports > Expected Credits

RUN CONTROL PARAMETERS: OUTPUT FORMAT:

Process to select: POY8020

Role Name PDF

ID

Card Issuer
Card Number
Date From / To

## **ADDITIONAL INFORMATION:**

Statement lines on the Expected Credits report are those for prior periods where a dispute amount has been entered and the credit collected indicator has not been selected.

This is a PSJob report. To access the report, once you have run it successfully go to the Report Manager page and click on the **Administration** Tab.

## Screenshot of the POX8020 Expected Credits Report Run Control Page

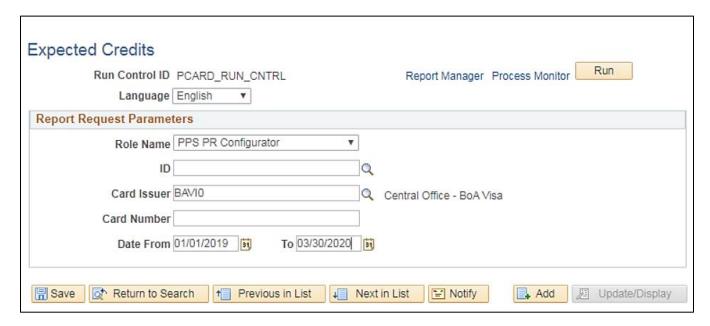

Rev 04/10/2025 Page 72 of 193

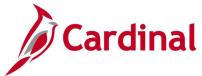

# Screenshot of the POX8020 Expected Credits Report

| ORACLE.       | Report ID: POX8020<br>Use ID:<br>Run Control ID: |                   | PeopleSoft Purchasing EXPECTED CREDITS |                                       | Page No.<br>Run Date<br>Run Time | 1<br>4/20/2017<br>13:51:50 PM |
|---------------|--------------------------------------------------|-------------------|----------------------------------------|---------------------------------------|----------------------------------|-------------------------------|
| From<br>To    | 01/01/2015<br>12/31/2016                         |                   |                                        |                                       |                                  |                               |
| Card Issu     | ıer: BAVI0, Central                              | Office - BoA Visa |                                        |                                       | Credit                           | : Amount in USD               |
| Merchant: HII | LTON VIRGINIA BEACH                              |                   |                                        |                                       |                                  |                               |
| Employee      |                                                  | Trans Date        | Description                            |                                       |                                  | Credit Amount                 |
| zprojec       |                                                  | 11/10/2016        | 00000000000000000                      |                                       |                                  | 22.80                         |
| Merchant: SE  | ECOM SYSTEMS INC                                 | Trans Date        | Description                            |                                       |                                  | Credit Amount                 |
|               |                                                  | 12/7/2016         | o o o o o o o o o o o o o o o o o o o  |                                       |                                  | 1,490.30                      |
| Merchant: TH  | HE BERKELEY HOTEL                                |                   |                                        |                                       |                                  |                               |
| Employee      |                                                  | Trans Date        | Description                            |                                       |                                  | Credit Amount                 |
|               |                                                  | 12/3/2016         | 1328-302; CPSM Seminar                 |                                       |                                  | 46.00                         |
| Merchant: VA  | A DEPT OF CORRECTIONAL                           | LE                |                                        |                                       |                                  |                               |
| Employee      |                                                  | Trans Date        | Description                            |                                       |                                  | Credit Amount                 |
|               |                                                  | 10/22/2015        | returned credit to be issued           |                                       |                                  | 268.25                        |
|               |                                                  |                   |                                        | Total for BAVI0, Central Office - BoA | Visa                             | 1,827.35                      |
|               |                                                  |                   |                                        |                                       |                                  |                               |
|               |                                                  |                   | 1/9                                    |                                       |                                  |                               |

Rev 04/10/2025 Page **73** of **193** 

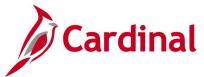

# Purchase Detail Report (POX8030, POX8031, POX8032) - PSJob Report

**REVISED:** 05/23/2017

#### **DESCRIPTION:**

These reports provide detailed PCard expenditures of a single card holder or all card holders. The report can be run by Card Issuer (POX8030), Merchant (POX8031), or Employee (POX8032). For ISSP, the report will be for the District associated with the respective cards/locations.

#### **NAVIGATION PATH:**

Main Menu > Purchasing > Procurement Cards > Reports > Purchase Details

#### RUN CONTROL PARAMETERS: OUTPUT FORMAT:

Process to select: POY8030, POY8031, PDF

POY8032 Role Name

ID

Card Issuer Card Number

Display Unmasked Card Number [checkbox]

Currency Code Date From / To

## **ADDITIONAL INFORMATION:**

This is a PSJob report. To access the report, once you have run it successfully go to the Report Manager page and click on the **Administration** Tab.

## Screenshot of the Purchase Details Report Run Control Page

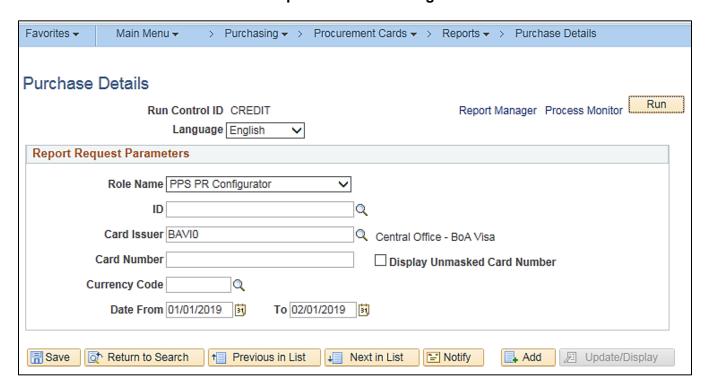

Rev 04/10/2025 Page **74** of **193** 

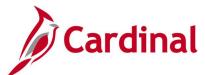

# Screenshot of the Purchase Details Report Process Scheduler Request Page

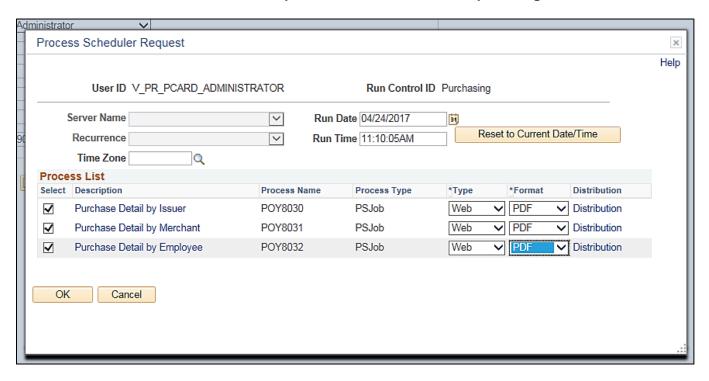

Rev 04/10/2025 Page **75** of **193** 

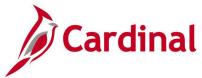

# Screenshot of the POX8030 Purchase Detail by Card Issuer Report

| ORACLE.            | Report ID: PC<br>Use ID:<br>Run Control ID: C | DX8030<br>REDIT    |                              | PeopleSoft Pur<br>PURCHASE DETAIL B |                                        | Run D           | No.: 9<br>late: 3/13/2020<br>ime: 11:26:29 AM |
|--------------------|-----------------------------------------------|--------------------|------------------------------|-------------------------------------|----------------------------------------|-----------------|-----------------------------------------------|
| From<br>To         | 01/01/2019<br>02/01/2019                      |                    |                              |                                     |                                        |                 |                                               |
| Card Issuer        | : BAVIO, C                                    | entral Office      | - BoA Visa                   |                                     |                                        | I.              | Billing Amount in: USD                        |
|                    |                                               | sa) Expires: 4/30/ |                              |                                     |                                        |                 |                                               |
| Employee:          |                                               | ,,                 |                              |                                     |                                        |                 |                                               |
| Transaction Number | Trans Date                                    | Post Date          | Merchant                     | Merchant Reference                  | Description                            | Commodity       | Billing Amount                                |
| 247672590240000015 | 68747 1/23/2019                               | 1/24/2019          | NEW JOURNAL GUIDE            |                                     | INV 120201-18 RTE 690(ENIS MILL RD)    |                 | 249.60                                        |
| 747672590110000002 |                                               | 1/11/2019          | NEW JOURNAL GUIDE            |                                     | Credit Issued for misapplied payment 3 |                 | -85.00                                        |
|                    |                                               |                    |                              |                                     | Total for *******                      | ****1871 (Visa) | 34,002.45                                     |
| Credit Card: ****  | ********2358 (\/i-                            | sa) Expires: 10/3  | 1/2021                       |                                     |                                        |                 |                                               |
| Employee:          | 2500 (1)                                      | suj Expires. 10/3  | 772021                       |                                     |                                        |                 |                                               |
| Transaction Number | Trans Date                                    | Post Date          | Merchant                     | Merchant Reference                  | Description                            | Commodity       | Billing Amount                                |
| 247554290261202687 | 784695 1 <i>/</i> 25 <i>/</i> 2019            | 2/8/2019           | VA DEPT OF<br>CORRECTIONAL E |                                     | Inv. 9552339 Mthly. Planner            |                 | 9.50                                          |
|                    |                                               |                    |                              |                                     | Total for *******                      | ****2358 (Visa) | 9.50                                          |
| Credit Card: ****  | ********2479 (Vi                              | sa) Expires: 3/31/ | /2022                        |                                     |                                        |                 |                                               |
| Employee:          | ·                                             |                    |                              |                                     |                                        |                 |                                               |
| Transaction Number | Trans Date                                    | Post Date          | Merchant                     | Merchant Reference                  | Description                            | Commodity       | Billing Amount                                |
| 241831090100102306 | 44549 1/10/2019                               | 1/11/2019          | Cater Nation                 |                                     |                                        |                 | 322.50                                        |
| 246392390139000141 | 00068 1/10/2019                               | 1/14/2019          | THE SUPPLY ROOM AOP          | PD                                  |                                        |                 | 114.97                                        |
|                    |                                               |                    |                              |                                     | Total for *******                      | ****2479 (Visa) | 437.47                                        |
|                    |                                               |                    |                              |                                     |                                        |                 |                                               |
|                    |                                               |                    |                              |                                     |                                        |                 |                                               |
|                    |                                               |                    |                              |                                     |                                        |                 |                                               |
|                    |                                               |                    |                              | Page 9 of 58                        |                                        |                 |                                               |

Rev 04/10/2025 Page **76** of **193** 

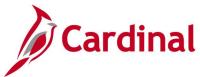

# Screenshot of the POX8031 Purchase Detail Report by Merchant

| ORACLE: Report<br>Use ID:<br>Run Co                  | D: POX8031                     |                        | PURCH              | PeopleSoft Purchasing<br>IASE DETAIL BY MERCHANT                |                    | Page No.: 3<br>Run Date: 3/13/2020<br>Run Time: 11:09:37 AM |
|------------------------------------------------------|--------------------------------|------------------------|--------------------|-----------------------------------------------------------------|--------------------|-------------------------------------------------------------|
| From 01/01<br>To 02/01                               |                                |                        |                    |                                                                 |                    |                                                             |
| Merchant: ABSO                                       | LUTE PES                       | ST SOLUTION            | s                  |                                                                 |                    | Billing Amount in: USD                                      |
| Card Issuer: BAVI0, Co                               | entral Office - B              | oA Visa                |                    |                                                                 |                    |                                                             |
| Credit Card: **********8178<br>Employee:             | (Visa) Expires: 10             | /31/2021               |                    |                                                                 |                    |                                                             |
| <u>Transaction Number</u><br>24765199030027011310218 | <u>Trans Date</u><br>1/30/2019 | Post Date<br>1/31/2019 | Merchant Reference | Description  Monthly Pest Control for the facility              | Commodity          | Billing Amount<br>30.00                                     |
|                                                      |                                |                        |                    | Total for BAVI0 (Centra                                         | al Office - BoA Vi | isa) 30.00                                                  |
|                                                      |                                |                        |                    | Total for ABSOLUTE                                              | E PEST SOLUTIO     | NS 30.00                                                    |
| Merchant: ACC                                        | SS OFFIC                       | E PRODUCTS             |                    |                                                                 |                    |                                                             |
| Card Issuer: BAVI0, Co                               | entral Office - B              | oA Visa                |                    |                                                                 |                    |                                                             |
| Credit Card: **********1871<br>Employee:             | (Visa) Expires: 4/3            | 20/2018                |                    |                                                                 |                    |                                                             |
| Transaction Number                                   | Trans Date                     | Post Date              | Merchant Reference | Description                                                     | Commodity          | Billing Amount                                              |
| 24639239024900017100070                              | 1/23/2019                      | 1/25/2019              |                    | INV 0013347-001 Office Suplies- Monitor Stand<br>and Wrist Rest |                    | 177.37                                                      |
| 24639239024900017100070                              | 1/23/2019                      | 1/25/2019              |                    | INV 0013347-001 Office Suplies-Whiteboard                       |                    | 30.26                                                       |
| Credit Card: ************8178<br>Employee:           | (Visa) Expires: 10             | 31/2021                |                    |                                                                 |                    |                                                             |
| Transaction Number                                   | Trans Date                     | Post Date              | Merchant Reference | Description                                                     | Commodity          | Billing Amount                                              |
| 24639239008900015600014                              | 1/4/2019                       | 1/9/2019               |                    | Custodial Supplies                                              |                    | 25.54                                                       |
| 24639239027900017500060                              | 1/25/2019                      | 1/28/2019              |                    | Office Supplies                                                 |                    | 43.83                                                       |
|                                                      |                                |                        | Page 3             | of 165                                                          |                    |                                                             |

Rev 04/10/2025 Page **77** of **193** 

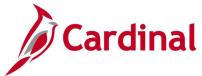

# Screenshot of the POY8032 Purchase Detail Report by Employee

|                                             | Report ID:<br>Use ID:<br>Run Control ID | POX8032<br>CREDIT  |                        | PURCE              | PeopleSoft Purchasing<br>HASE DETAIL BY EMPLOYEE | Run                                 | e No.: 19<br>Date: 3/13/2020<br>Time: 10:54:52 AM |
|---------------------------------------------|-----------------------------------------|--------------------|------------------------|--------------------|--------------------------------------------------|-------------------------------------|---------------------------------------------------|
| From<br>To                                  | 01/01/2019<br>02/01/2019                |                    |                        |                    |                                                  |                                     |                                                   |
| Employee:                                   |                                         |                    |                        |                    |                                                  |                                     | Billing Amount in: USD                            |
| Merchant: KATH                              | y's custo                               | M CATERIN          | IG                     |                    |                                                  |                                     |                                                   |
| Card Issuer: BAV<br>Credit Card: ********** |                                         |                    |                        |                    |                                                  |                                     |                                                   |
| Transaction Number                          |                                         | ans Date           | Post Date              | Merchant Reference | Description                                      | Commodity                           | Billing Amount                                    |
| 243230090317541402                          | 13998 1/3                               | 1/2019             | 2/1/2019               |                    |                                                  |                                     | 223.75                                            |
|                                             |                                         |                    |                        |                    | Total for                                        | KATHY'S CUSTOM CATERING             | 223.75                                            |
| Merchant: SQ *C/                            | ATERING E                               | BY CAT             |                        |                    |                                                  |                                     |                                                   |
| Card Issuer: BAV<br>Credit Card: ********** |                                         |                    |                        |                    |                                                  |                                     |                                                   |
| Transaction Number 244921590107413980       |                                         | ans Date<br>0/2019 | Post Date<br>1/11/2019 | Merchant Reference | Description                                      | Commodity                           | Billing Amount<br>70.00                           |
|                                             |                                         |                    |                        |                    | То                                               | tal for <b>S</b> Q *CATERING BY CAT | 70.00                                             |
|                                             |                                         |                    |                        |                    | Total for                                        |                                     | 293.75                                            |
| Employee:                                   |                                         |                    |                        |                    |                                                  |                                     |                                                   |
| Merchant: ACT L                             | EWISGINT                                | ERBOTANIO          |                        |                    |                                                  |                                     |                                                   |
| Card Issuer: BAV<br>Credit Card: *********  |                                         |                    |                        |                    |                                                  |                                     |                                                   |
| Transaction Number                          | <u>Tra</u>                              | ans Date           | Post Date              | Merchant Reference | Description                                      | Commodity                           | Billing Amount                                    |
| 246921690121005133                          | 39234 1/1                               | 2/2019             | 1/14/2019              |                    | Reg Fee Lewis Ginter                             |                                     | 340.00                                            |
|                                             |                                         |                    |                        |                    | Total for                                        | r ACT LEWISGINTERBOTANIC            | 340.00                                            |
|                                             |                                         |                    |                        | Page 19            | of 146                                           |                                     |                                                   |

Rev 04/10/2025 Page **78** of **193** 

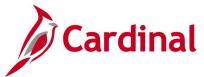

# Purchase Summary Report (POX8050, POX8051, POX8052) - PSJob Report

**REVISED:** 05/23/2017

## **DESCRIPTION:**

This report provides a summary of all PCard purchases. The report can be run by Card Issuer (POX8050), Merchant (POX8051), or Employee (POX8052). For ISSP, the report will be for the District associated with the respective cards/locations.

## **NAVIGATION PATH:**

Main Menu > Purchasing > Procurement Cards > Reports > Account Summary

#### **RUN CONTROL PARAMETERS:**

**OUTPUT FORMAT:** 

**PDF** 

Process to select: POY8050, POY8051,

POY8052 Role Name

ID

Card Issuer
Card Number

Display Unmasked Card Number [checkbox]

Currency Code Date From / To

# **ADDITIONAL INFORMATION:**

This is a PSJob report. To access the report, once you have run it successfully go to the Report Manager page and click on the **Administration** Tab.

# Screenshot of the Purchase Summary Report Search Page

| Favorites ▼        | Main Menu → Purchasing → Procurement Cards → Reports → Account Sur | mmary |
|--------------------|--------------------------------------------------------------------|-------|
| Account Sur        | mmary                                                              |       |
| Find an Existi     | ing Value Add a New Value                                          |       |
| Run Control ID     | Purchase_Summary                                                   |       |
| Add                |                                                                    |       |
| Find an Existing   | y Value   Add a New Value                                          |       |
| Tilld all Existing | y value   Add a New Value                                          |       |

Rev 04/10/2025 Page **79** of **193** 

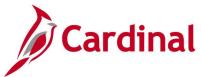

# Screenshot of the Purchase Summary Report Run Control Page

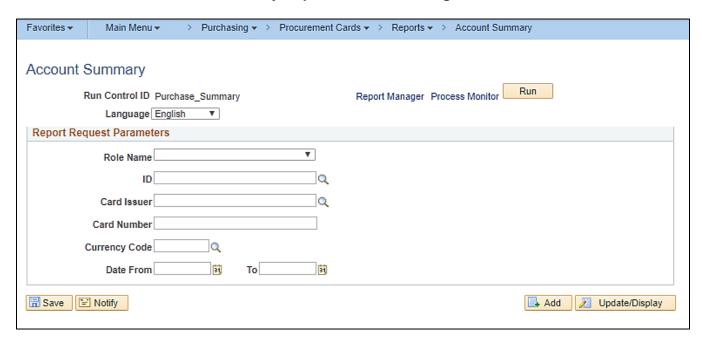

# Screenshot of the POX8050 Purchase Summary Report by Card Issuer

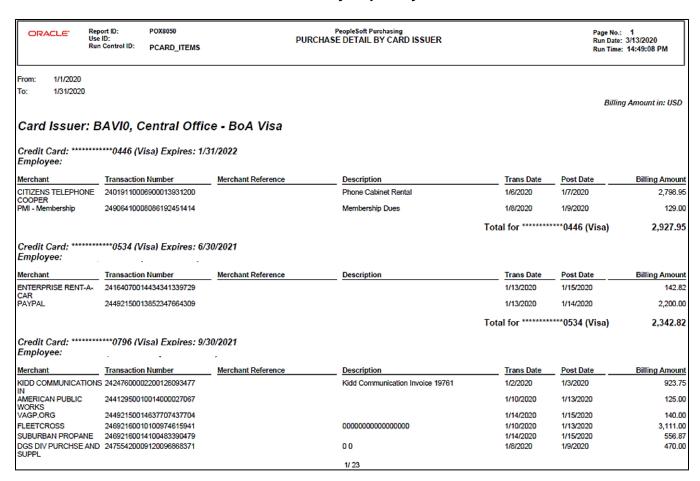

Rev 04/10/2025 Page **80** of **193** 

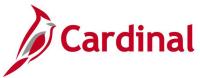

# Screenshot of the POX8051 Purchase Summary Report by Merchant

| ORACLE'                                        | Report ID:<br>Use ID:<br>Run Control ID: | POX8051 PCARD_ITEMS | PU                      | PeopleSoft Purcha:<br>JRCHASE SUMMARY B |                |                          |              | Page No.: 1<br>Run Date: 3/13/2020<br>Run Time: 14:54:12 PM |
|------------------------------------------------|------------------------------------------|---------------------|-------------------------|-----------------------------------------|----------------|--------------------------|--------------|-------------------------------------------------------------|
| From: 1/1/2020<br>To: 1/31/2020<br>Merchant: 2 | 2020 SASH                                |                     |                         |                                         |                |                          |              | Billing Amount in: U                                        |
| Card Issuer: BA<br>Card Number                 | VIO, Central C<br>Employe                |                     | 7<br>Transaction Number | Merchant Reference                      | Description    | Trans Date               | Post Date    | Billing Am                                                  |
| **********4640 (Visa                           |                                          |                     | 24492150008637388691973 | shall the series                        | _ 00011 011011 | 1/8/2020                 | 1/9/2020     | 59                                                          |
| **********4640 (Visa                           | 1)                                       |                     | 24492150008637389338863 |                                         |                | 1/8/2020                 | 1/9/2020     | 59                                                          |
| *********4640 (Visa                            | 1)                                       |                     | 24492150008637389673350 |                                         |                | 1/8/2020                 | 1/9/2020     | 59                                                          |
| ******4640 (Visa                               | 1)                                       |                     | 24492150007637345254692 |                                         |                | 1/7/2020                 | 1/8/2020     | 59                                                          |
| *********4640 (Visa                            | 1)                                       |                     | 24492150007637345813034 |                                         |                | 1/7/2020                 | 1/8/2020     | 59                                                          |
| ******4640 (Visa                               | 1)                                       |                     | 24492150007637346447089 |                                         |                | 1/7/2020                 | 1/8/2020     | 59                                                          |
|                                                |                                          |                     |                         |                                         | 1              | Γotal for BAVI0, Central | Office - BoA | A Visa 3,570                                                |
|                                                |                                          |                     |                         |                                         |                | Total for 2020 SASH      | TO ANNUAL    | MEE 3,570                                                   |
| Merchant: A<br>Card Issuer: BA                 |                                          | Office - BoA Visa   | 9                       |                                         |                |                          |              |                                                             |
| Card Number                                    | Employe                                  |                     | Transaction Number      | Merchant Reference                      | Description    | Trans Date               |              | Billing Am                                                  |
| **********1857 (Visa                           | 1)                                       |                     | 24906410014086526987721 |                                         |                | 1/14/2020                | 1/15/2020    | 19                                                          |
|                                                |                                          |                     |                         |                                         | 1              | Γotal for BAVI0, Central | Office - BoA | A Visa 19                                                   |
|                                                |                                          |                     |                         |                                         |                |                          | Total for    | ACFE 19                                                     |

Rev 04/10/2025 Page **81** of **193** 

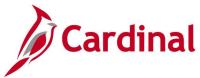

# Screenshot of the POX8052 Purchase Summary Report by Employee

| ORACLE: Report<br>Use ID<br>Run Co   |                        | PI                      | PeopleSoft Purcha<br>URCHASE SUMMARY B |              |             | Run Da       | lo.: 40<br>ste: 3/13/2020<br>me: 15:04:31 PM |
|--------------------------------------|------------------------|-------------------------|----------------------------------------|--------------|-------------|--------------|----------------------------------------------|
| From: 1/1/2020<br>To: 1/31/2020      |                        |                         |                                        |              |             | Bil          | ling Amount in: USD                          |
| Employee:<br>Merchant: UVA TTA T     | RAN TRAINING           |                         |                                        |              |             |              |                                              |
| Card Issuer                          | Card Number            | Transaction Number      | Merchant Reference                     | Description  | Trans Date  | Post Date    | Billing Amount                               |
| BAVI0 (Central Office - BoA<br>Visa) | ***********4485 (Visa) | 24755420014130149602464 |                                        |              | 1/13/2020   | 1/14/2020    | 1,375.00                                     |
| BAVI0 (Central Office - BoA<br>Visa) | ***********4485 (Visa) | 24755420014130149602480 |                                        |              | 1/13/2020   | 1/14/2020    | 125.00                                       |
| ,                                    |                        |                         |                                        | Total fo     | r UVA TTA T | RAN TRAINING | 1,500.00                                     |
|                                      |                        |                         |                                        | Total for    |             |              | 9,283.35                                     |
| Employee:                            |                        |                         |                                        |              |             |              |                                              |
| Merchant: THE SUPPL                  | LY ROOM AOPD           |                         |                                        |              |             |              |                                              |
| Card Issuer                          | Card Number            | Transaction Number      | Merchant Reference                     | Description  | Trans Date  | Post Date    | Billing Amount                               |
| BAVI0 (Central Office - BoA<br>Visa) | ******5924 (Visa)      | 24639230003900010302032 |                                        |              | 1/2/2020    | 1/6/2020     | 59.53                                        |
|                                      |                        |                         |                                        | Total for    | THE SUPPL   | Y ROOM AOPD  | 59.53                                        |
|                                      |                        |                         |                                        | Total for    |             |              | 59.53                                        |
| Employee:                            | -                      |                         |                                        |              |             |              |                                              |
| Merchant: BW WILSO                   | N PAPER COMPANY        |                         |                                        |              |             |              |                                              |
| Card Issuer                          | Card Number            | Transaction Number      | Merchant Reference                     | Description  | Trans Date  | Post Date    | Billing Amount                               |
| BAVI0 (Central Office - BoA<br>Visa) | **********7291 (Visa)  | 24394690014018023782665 |                                        |              | 1/14/2020   | 1/15/2020    | 3,659.40                                     |
|                                      |                        |                         |                                        | Total for BW | WILSON PA   | PER COMPANY  | 3,659.40                                     |
| Merchant: DGS DIV P                  | URCHSE AND SUPPL       |                         |                                        |              |             |              |                                              |
|                                      |                        |                         | 40/ 50                                 |              |             |              |                                              |

Rev 04/10/2025 Page **82** of **193** 

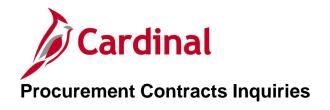

<This page is intended to be blank>

Rev 04/10/2025 Page **83** of **193** 

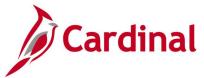

# **Add/Update Contracts Inquiry**

**REVISED:** 01/06/2020

#### **DESCRIPTION:**

This inquiry is used to view header and line details, contract status, and additional information associated with procurement contracts that are entered in Cardinal.

## **NAVIGATION PATH:**

Main Menu > Procurement Contracts > Add/Update Contracts

## **INPUT / SEARCH CRITERIA:**

**OUTPUT FORMAT:** Online

SetID Contract ID

**Contract Version** 

Version Status

Contract Style

**Contract Process Option** 

Short Supplier Name

Supplier Name

Master Contract ID

Description

# Screenshot of the Add/Update Procurement Contracts Search Page

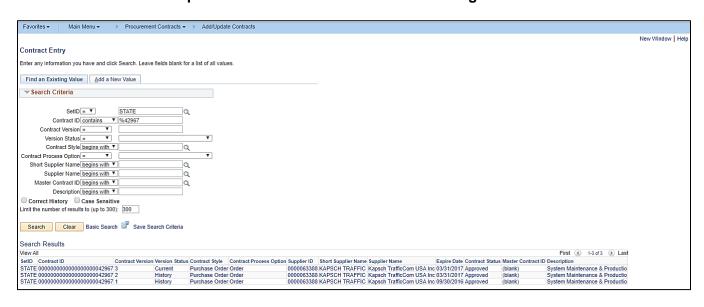

Rev 04/10/2025 Page 84 of 193

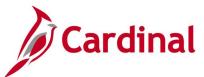

# **Screenshot of the Contract Entry Page**

| Favorites <del>▼</del> | Main Menu → >         | Procurement Contrac                    | ts → > Add/Update    | e Contra | cts           |         |               |                                          |                   |
|------------------------|-----------------------|----------------------------------------|----------------------|----------|---------------|---------|---------------|------------------------------------------|-------------------|
| Contract En            | to                    |                                        |                      |          |               |         |               |                                          |                   |
| Contract               | иу                    |                                        |                      |          |               |         |               |                                          |                   |
| Contract               |                       |                                        |                      | _        |               |         |               |                                          |                   |
|                        | SetID S1              |                                        |                      | Contr    | act Version   |         |               |                                          |                   |
|                        |                       | 00000000000000000000000000000000000000 | 12967                |          | Version       | 3       |               | Status                                   | Current           |
|                        | *Status Ap            | proved                                 | *                    |          | Approved Date | 08/03/2 | 016           |                                          | New Version       |
|                        | Administrator/Buyer   |                                        |                      |          |               |         |               |                                          |                   |
| ▼ Header               | (?)                   |                                        |                      |          |               |         |               |                                          |                   |
|                        | Contract Style        | Purchase Order                         |                      |          |               |         |               | Dispatch                                 |                   |
|                        | Process Option        |                                        |                      |          |               |         |               |                                          |                   |
|                        | •                     | KAPSCH TRAFFIC                         |                      |          |               | *Di     | spatch Method |                                          |                   |
|                        |                       |                                        | Kapsch TrafficCom US | SA Inc   |               |         |               | Edit Comments                            | _                 |
|                        | Primary Contact       | 1 Paul Manue                           |                      | 27 (1110 |               |         |               | Contract Activities<br>Primary Contact I |                   |
|                        | Supplier Contract Ref |                                        | · <del>-</del>       |          |               |         |               | Contract Header                          |                   |
|                        |                       | System Maintenance &                   | Productio            |          |               |         |               | Contract Release                         | -                 |
|                        |                       | Oystelli Maintenance o                 | T Toddello           |          |               |         |               |                                          |                   |
|                        | Master Contract ID    |                                        |                      |          |               |         |               |                                          |                   |
|                        | Begin Date            | 08/01/2014                             |                      |          |               |         |               | Activity Log  Document Status            |                   |
|                        | Expire Date           | 03/31/2017                             |                      |          |               |         |               | Thresholds & Not                         |                   |
|                        | Renewal Date          |                                        |                      |          |               |         |               | Price Adjustment                         |                   |
|                        | Control Type          |                                        |                      |          |               |         |               | View Changes                             |                   |
|                        |                       | ☐ Tax Exempt                           |                      |          |               |         |               | Current Change F                         | Reason            |
|                        |                       | •                                      | Tax Exempt ID        |          |               |         |               | Purchase Order E                         |                   |
|                        |                       | Auto Default                           |                      |          |               |         |               | Contract Referen                         | ce                |
|                        |                       | Lock Chartfields                       |                      |          |               |         |               |                                          |                   |
|                        |                       |                                        |                      |          |               |         |               | Ø 6                                      |                   |
|                        |                       |                                        |                      |          |               |         | Currency      | ✓ Corporate Co USD                       | unuaci            |
|                        |                       |                                        |                      |          |               |         |               | 08/01/2014                               | CRRNT             |
|                        |                       |                                        |                      |          |               |         | riaio Duto    |                                          | intract Rate Date |
|                        |                       |                                        |                      |          |               |         |               | Allow Multica                            |                   |
|                        |                       |                                        |                      |          |               |         |               | — Allow Multic                           | unioney FO        |

Rev 04/10/2025 Page **85** of **193** 

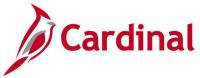

# **Contract Change History Inquiry**

**REVISED:** 05/01/2017

## **DESCRIPTION:**

This inquiry is used to view procurement contract change history.

## **NAVIGATION PATH:**

Main Menu > Procurement Contracts > Review Contract Information > Contract Change History

## **INPUT / SEARCH CRITERIA:**

**OUTPUT FORMAT:** 

Online

SetID = STATE Contract ID Contract Process Option Short Supplier Name Administrator/Buyer Master Contract ID

# **Screenshot of the Contract Change History Search Page**

| Favorites <b>▼</b> | Main Menu <del>▼</del>                       | > Procurement Contracts     | → > Revie       | w Contract Information 🕶 🚿  | Contract Change Hist               | ory       |
|--------------------|----------------------------------------------|-----------------------------|-----------------|-----------------------------|------------------------------------|-----------|
| Contract His       | story                                        |                             |                 |                             |                                    |           |
| Enter any inform   | nation you have and click                    | k Search. Leave fields blan | k for a list of | all values.                 |                                    |           |
| Find an Exis       | ting Value                                   |                             |                 |                             |                                    |           |
| ▼ Search C         | riteria                                      |                             |                 |                             |                                    |           |
|                    | ract Style begins with                       | STATE<br>20000107131B13     | ] a<br>] a      |                             |                                    |           |
|                    | lier Name begins with                        |                             | _ Q             |                             |                                    |           |
|                    | tor/Buyer begins with V                      |                             |                 |                             |                                    |           |
| _                  | ontract ID begins with V                     |                             | _\ <b>Q</b>     |                             |                                    |           |
| Limit the number   | er of results to (up to 300                  | ): 300                      |                 |                             |                                    |           |
| Search             | Clear Basic Searc                            | h 🔯 Save Search Criter      | ia              |                             |                                    |           |
| Search Resu        | ilts                                         |                             |                 |                             |                                    |           |
| View All           |                                              |                             |                 |                             | First (1) 1 of 1                   | Last      |
| SetID Contrac      | t ID Contract Style<br>07131B13 Purchase Ord |                             |                 | Short Supplier Name Adminis | strator/Buyer Master Co<br>(blank) | ntract ID |

Rev 04/10/2025 Page **86** of **193** 

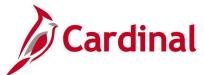

# Screenshot of the Contract Change History Inquiry Page

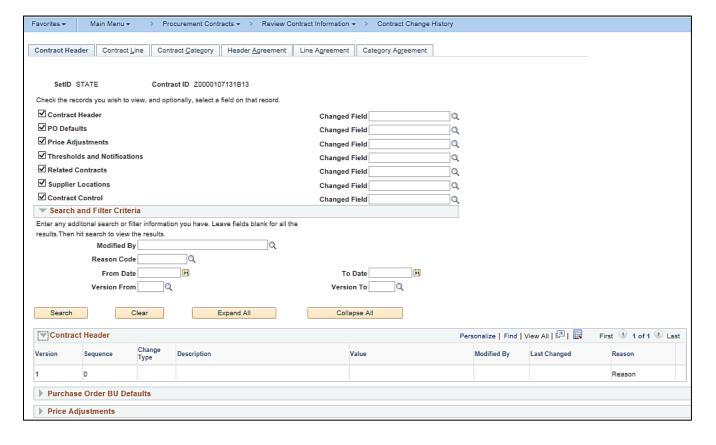

Rev 04/10/2025 Page **87** of **193** 

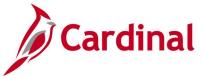

# **Contracts Document Status Inquiry**

**REVISED:** 04/02/2020

#### **DESCRIPTION:**

This inquiry is used to view procurement document status information related to a contract, i.e., requisitions, purchase order, sourcing events, vouchers, and payments.

#### **NAVIGATION PATH:**

Main Menu > Procurement Contracts > Review Contract Information > Document Status

INPUT / SEARCH CRITERIA: OUTPUT FORMAT:

SetID Online

Contract ID

# Screenshot of the Contract Document Status Search Page

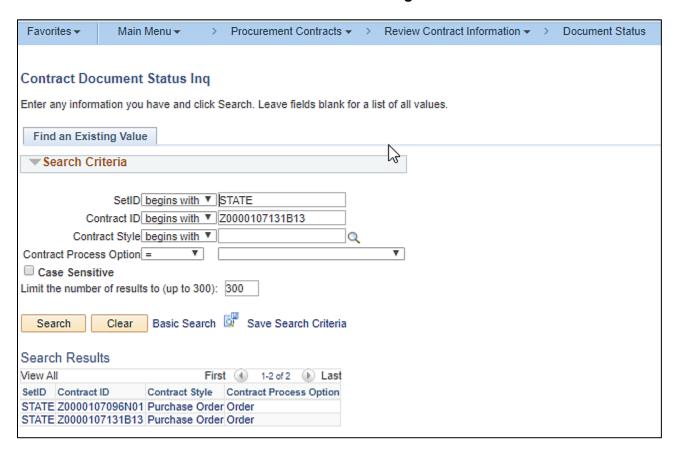

Rev 04/10/2025 Page **88** of **193** 

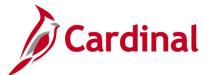

# **Screenshot of the Contract Document Status Page**

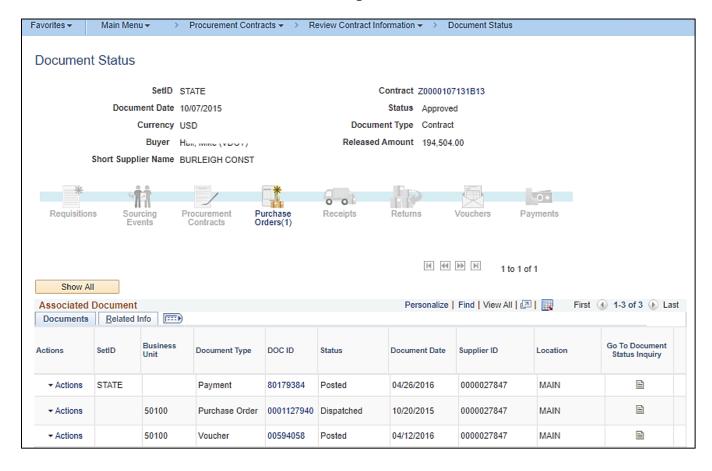

Rev 04/10/2025 Page **89** of **193** 

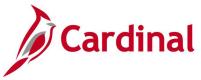

# **Contracts Events Inquiry**

**REVISED:** 04/12/2017

## **DESCRIPTION:**

This inquiry is used to view procurement contract events for purchase orders, vouchers, and requisitions.

# **NAVIGATION PATH:**

Main Menu > Procurement Contracts > Review Contract Information > Events

## **INPUT / SEARCH CRITERIA:**

**OUTPUT FORMAT:** 

SetID Contract ID Online

Contract Version
Short Supplier Name

# **Screenshot of the Contracts Events Search Page**

| Favorites <b>▼</b>                       | Main                                                     | Menu → >                                                                                | Procurement Contracts     | ▼ > Revie                       | w Contract Information 🕶 🕥 | Contract Cha | nge Hist | ory       |
|------------------------------------------|----------------------------------------------------------|-----------------------------------------------------------------------------------------|---------------------------|---------------------------------|----------------------------|--------------|----------|-----------|
| Contract His                             | •                                                        | have and click                                                                          | Search. Leave fields blan | k for a list of                 | all values.                |              |          |           |
| Find an Exist                            | ting Valu                                                | е                                                                                       |                           |                                 |                            |              |          |           |
| ▼ Search Cr                              | iteria                                                   |                                                                                         |                           |                                 |                            |              |          |           |
| Contract Proces Short Suppli Administrat | es Option<br>ier Name<br>tor/Buyer<br>ontract ID<br>tive | contains begins with      begins with begins with begins with begins with   begins with | STATE  Z0000107131B13     | ] a<br>] a<br>] a<br>] a<br>] a |                            |              |          |           |
| Search                                   | Clear                                                    | Basic Search                                                                            | Save Search Criter        | ia                              |                            |              |          |           |
| Search Resul                             | lts                                                      |                                                                                         |                           |                                 |                            |              |          |           |
| View All                                 |                                                          |                                                                                         |                           |                                 |                            | First (      | 1 of 1   | Last      |
| SetID Contract                           |                                                          | Contract Style                                                                          |                           |                                 | Short Supplier Name Admini | -            |          | ntract ID |
| STATE Z000010                            | 7131B13                                                  | Purchase Orde                                                                           | er Order                  | 0000027847                      | BURLEIGH CONST             | (1           | olank)   |           |

Rev 04/10/2025 Page **90** of **193** 

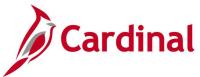

# **Screenshot of the Contracts Events Page**

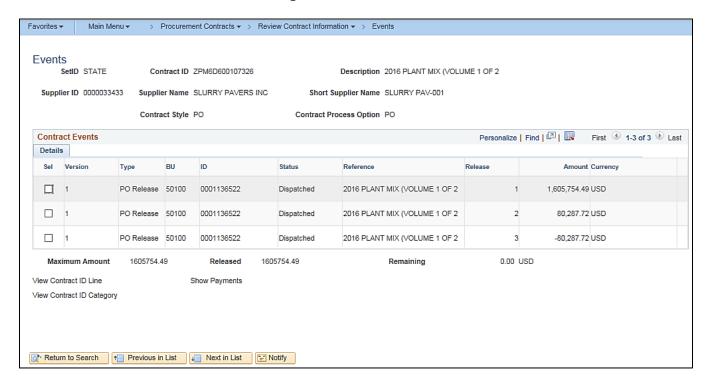

Rev 04/10/2025 Page **91** of **193** 

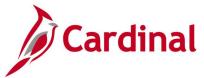

# **Review Contracts by PO Inquiry**

**REVISED:** 05/08/2017

#### **DESCRIPTION:**

This inquiry is used to view purchase orders related to a procurement contract.

#### **NAVIGATION PATH:**

Main Menu > Procurement Contracts > Review Contract Information > Review Contracts by PO

#### **INPUT / SEARCH CRITERIA:**

## **OUTPUT FORMAT:**

Online

SetID

Contract ID

Version Item ID

Category Code

Contract Line

Category Line Number

Search Options (PO with Contract, PO without

Contract)

# Screenshot of the Review Contracts by PO Page

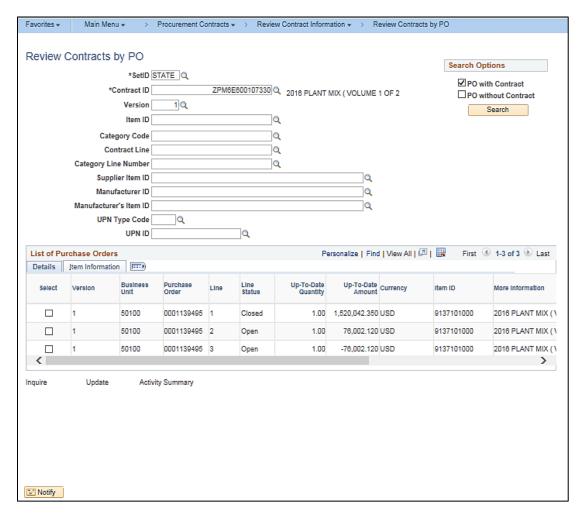

Rev 04/10/2025 Page **92** of **193** 

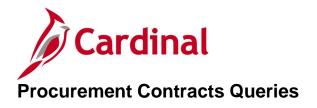

<This page is intended to be blank>

Rev 04/10/2025 Page **93** of **193** 

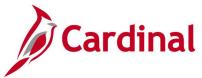

# Contract Line Detail Pricing Query (V\_PR\_CNTRCT\_DETAIL)

**REVISED:** 05/15/2017

## **DESCRIPTION:**

This query displays all contract lines and pricing data related to a specific Contract ID. The query can be executed by any user and can be used in managing contracts and related activities.

## **NAVIGATION PATH:**

Main Menu > Reporting Tools > Query > Query Viewer > V\_PR\_CNTRCT\_DETAIL

# **INPUT / SEARCH CRITERIA:**

Contract ID (% for all) Supplier ID (% for all) Item ID (% for all) District (% for all)

#### **OUTPUT FORMAT:**

HTML Excel CSV

# **ADDITONAL INFORMATION:**

Closed contracts are excluded from the results.

# Screenshot of the Contract Line Detail Pricing Query Page

| V_F  | R_CNTRCT_DETAIL - Co                    | ntract li          | ne Deta             | il Prici | ng            |                                                       |                               |                                |                      |            |                                                                                 |
|------|-----------------------------------------|--------------------|---------------------|----------|---------------|-------------------------------------------------------|-------------------------------|--------------------------------|----------------------|------------|---------------------------------------------------------------------------------|
| Con  | tract ID (% for all) %40001             |                    |                     |          |               |                                                       |                               |                                |                      |            |                                                                                 |
| Sup  | plier ID (% for all) %                  |                    |                     |          |               |                                                       |                               |                                |                      |            |                                                                                 |
|      | Item ID (% for all) %                   |                    |                     |          |               |                                                       |                               |                                |                      |            |                                                                                 |
|      | District (% for all) %                  |                    |                     |          |               |                                                       |                               |                                |                      |            |                                                                                 |
| Vie  | ew Results                              |                    |                     |          |               |                                                       |                               |                                |                      |            |                                                                                 |
| Do   | wnload results in : Excel Spread        | dSheet C           | SV Text I           | File XM  | L File (20 kl | b)                                                    |                               |                                |                      |            |                                                                                 |
| Viev | w All                                   |                    |                     |          |               |                                                       |                               |                                |                      |            |                                                                                 |
| Rov  | v Contract ID                           | Contract<br>Status | Contract<br>Version |          | Supplier ID   | Supplier<br>Name                                      | Contract<br>Beginning<br>Date | Contract<br>Expiration<br>Date | Contract<br>Line Nbr |            | More Information                                                                |
| 1    | 000000000000000000000000000000000000000 | Approved           | 7                   | Current  | 0000020315    | Atlantic<br>Heating<br>&<br>Cooling<br>Service<br>Inc | 12/05/2011                    | 06/04/2015                     | 1                    | 9137750200 | MAINTENANCE AND REPAIR,<br>PIPE CULVERT CLEAN INLETS<br>AND MANHOLES            |
| 2    | 000000000000000000000000000000000000000 | Approved           | 7                   | Current  | 0000020315    | Atlantic<br>Heating<br>&<br>Cooling<br>Service<br>Inc | 12/05/2011                    | 06/04/2015                     | 2                    | 9137750301 | MAINTENANCE AND REPAIR,<br>PIPE CULVERT PIPE CLEANING<br>(HR)                   |
| 3    | 000000000000000000000000000000000000000 | Approved           | 7                   | Current  | 0000020315    | Atlantic<br>Heating<br>&<br>Cooling<br>Service<br>Inc | 12/05/2011                    | 06/04/2015                     | 3                    | 9137750300 | MAINTENANCE AND REPAIR,<br>PIPE CULVERT PIPE CLEANING<br>LESS THAN 48 IN. (LFT) |

Rev 04/10/2025 Page **94** of **193** 

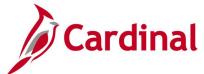

# Screenshot of the Contract Line Detail Pricing Query Page (scrolled right)

|                  |                       |          |                         |                  |                        |                      |                      | First                | 1-14 of 14                    | Last                 |
|------------------|-----------------------|----------|-------------------------|------------------|------------------------|----------------------|----------------------|----------------------|-------------------------------|----------------------|
| Supplier Item ID | Supplier's<br>Catalog | Category | District<br>(Mfg<br>ID) | Mfg<br>Itm<br>ID | Contract<br>Base Price | Adjustment<br>Method | Adjustment<br>Amount | Adjust<br>Percentage | Computed<br>Adjusted<br>Price | Lead<br>Time<br>Days |
| ASHLAND          |                       | 9137750  |                         |                  | 140.00000              |                      |                      |                      |                               | 0                    |
|                  |                       | 9137750  |                         |                  | 115.00000              |                      |                      |                      |                               | 0                    |
|                  |                       | 9137750  |                         |                  | 5.95000                |                      |                      |                      |                               | 0                    |

Rev 04/10/2025 Page **95** of **193** 

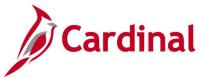

# Contract Query for ASD-PRT/ACO (V\_PR\_CONTRACT)

**REVISED:** 04/12/2017

## **DESCRIPTION:**

This query displays all contract versions and related information by contract type. The query can be executed by any user and can be used in managing contracts and related activities.

# **NAVIGATION PATH:**

Main Menu > Reporting Tools > Query > Query Viewer > V\_PR\_CONTRACT

## INPUT / SEARCH CRITERIA:

Contract SetID
Contract Category
District, 2nd Char Dept, % All
Contract Begin Date From
Contract Begin Date To
Buyer Like (%)

#### **OUTPUT FORMAT:**

HTML Excel CSV

# Screenshot of the Contract Query for ASD-PRT/ACO Page

| V_P   | R_CON             | ITRACT - Contract query        | for ASI                    | D-PR1  | r/ACO                       |                                     |             |                                           |                        |                         |
|-------|-------------------|--------------------------------|----------------------------|--------|-----------------------------|-------------------------------------|-------------|-------------------------------------------|------------------------|-------------------------|
|       |                   | Contract SetID STATE Q         |                            |        |                             |                                     |             |                                           |                        |                         |
|       | Co                | ntract Category FIXED PRICE    |                            |        | ~                           |                                     |             |                                           |                        |                         |
| Distr | ict, 2nd C        | har Dept, % All %              |                            |        |                             |                                     |             |                                           |                        |                         |
| С     | ontract B         | egin Date From 01/01/2018      | ]                          |        |                             |                                     |             |                                           |                        |                         |
|       | Contract          | t Begin Date To 06/14/2019     | ]                          |        |                             |                                     |             |                                           |                        |                         |
|       |                   | Buyer Like (%) %               |                            |        | Q                           |                                     |             |                                           |                        |                         |
| Vie   | w Results         | 3                              |                            |        |                             |                                     |             |                                           |                        |                         |
| Dov   | vnload re         | sults in: Excel SpreadSheet    | CSV Text                   | File 2 | XML File (1                 | l 16 kb)                            |             |                                           |                        |                         |
| View  | All               |                                |                            |        |                             |                                     |             |                                           |                        |                         |
| Row   | Contract<br>SetID | Contract ID                    | Contract<br>Version<br>Nbr |        | Contract<br>Version<br>Date | Contract<br>Description             | Supplier ID | Supplier Name                             | Contract<br>Begin Date | Contract<br>Expire Date |
| 1     | STATE             | 00000000000000000000046277     | 1                          | Н      | 12/20/2017                  | PEST CONTROL<br>SERVICES            | 0000032991  | PermaTreat<br>Pest Control<br>Company Inc | 01/01/2018             | 12/31/2018              |
| 2     | STATE             | 00000000000000000000046277     | 2                          | н      | 12/05/2018                  | PEST CONTROL<br>SERVICES            | 0000032991  | PermaTreat<br>Pest Control<br>Company Inc | 01/01/2018             | 12/31/2019              |
| 3     | STATE             | 00000000000000000000046277     | 3                          | С      | 04/03/2019                  | PEST CONTROL<br>SERVICES            | 0000032991  | PermaTreat<br>Pest Control<br>Company Inc | 01/01/2018             | 12/31/2019              |
| 4     | STATE             | 00000000000000000000046279     | 1                          | Н      | 12/20/2017                  | Janitorial Fredg<br>District Comp   | 0000028711  | PORTCO Inc                                | 01/01/2018             | 12/31/2018              |
| 5     | STATE             | 00000000000000000000046279     | 2                          | С      | 12/03/2018                  | Janitorial Fredg<br>District Comp   | 0000028711  | PORTCO Inc                                | 01/01/2018             | 12/31/2019              |
| 6     | STATE             | 0000000000000000000046287      | 1                          | С      | 12/29/2017                  | Property<br>Maintenance<br>Services | 0000057980  | DBI Services<br>LLC                       | 04/01/2018             | 03/31/2023              |
| 7     | STATE             | 000000000000000000000000046289 | 1                          | С      | 12/29/2017                  | Property<br>Maintenance<br>Services | 0000042599  | Infrastructure<br>Corp of<br>America      | 04/01/2018             | 04/01/2018              |

Rev 04/10/2025 Page **96** of **193** 

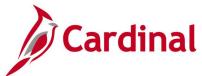

# Screenshot of the Contract Query for ASD-PRT/ACO Page (scrolled right)

|                             |                               |                                       |                              |            |       |                              | First 1-100      | of 181            | Last            |
|-----------------------------|-------------------------------|---------------------------------------|------------------------------|------------|-------|------------------------------|------------------|-------------------|-----------------|
| Estimated<br>Contract Value | Maximum<br>Contract<br>Amount | Original<br>Nbr<br>Renewal<br>Options | Current<br>Renewal<br>Period | Event ID   | Buyer | Contract<br>Category<br>Code | Department<br>ID | District          | District<br>Nbr |
| 0.000                       | 7820.000                      | 0                                     | 0                            | 0000154310 | l     | FIXED<br>PRICE               | 10141            | Central<br>Office | 0               |
| 0.000                       | 19103.750                     | 0                                     | 0                            | 0000154310 |       | FIXED<br>PRICE               | 10141            | Central<br>Office | 0               |
| 0.000                       | 19103.750                     | 0                                     | 0                            | 0000154310 | l     | FIXED<br>PRICE               | 10141            | Central<br>Office | 0               |
| 0.000                       | 140420.760                    | 0                                     | 0                            | 0000154437 |       | FIXED<br>PRICE               | 10141            | Central<br>Office | 0               |
| 0.000                       | 280841.520                    | 0                                     | 0                            | 0000154437 |       | FIXED<br>PRICE               | 10141            | Central<br>Office | 0               |
| 0.000                       | 77936521.800                  | 0                                     | 0                            | 0000154331 |       | FIXED<br>PRICE               | 10003            | Central<br>Office | 0               |
| 0.000                       | 0.000                         | 0                                     | 0                            | 0000154331 | ,     | FIXED<br>PRICE               | 10003            | Central<br>Office | 0               |

Rev 04/10/2025 Page **97** of **193** 

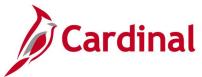

# Contracts Not Linked to POs Query (V\_PR\_CNTRCT\_WO\_PO)

**REVISED:** 04/12/2017

## **DESCRIPTION:**

This query displays contract information for contracts not linked to a purchase order defined by specific selection criteria. The query can be executed by any user and can be used to identify contracts not linked to purchase orders.

## **NAVIGATION PATH:**

Main Menu > Reporting Tools > Query > Query Viewer > V\_PR\_CNTRCT\_WO\_PO

INPUT / SEARCH CRITERIA: OUTPUT FORMAT:

SetID HTML
Contract Begin Date From Excel
Contract Begin Date To CSV

## **ADDITIONAL INFORMATION:**

Excludes SiteManager contracts and Closed / Cancelled contracts:

# Screenshot of the Contracts Not Linked to POs Query Page

| V_P   | R_CN     | TRCT_WO_PO - Contracts          | s not linked t        | to POs           |                                   |                    |                     |               |             |                                        |                           |
|-------|----------|---------------------------------|-----------------------|------------------|-----------------------------------|--------------------|---------------------|---------------|-------------|----------------------------------------|---------------------------|
|       |          | SetID STATE Q                   |                       |                  |                                   |                    |                     |               |             |                                        |                           |
| Conti | act Beg  | in Date From 01/01/2018         |                       |                  |                                   |                    |                     |               |             |                                        |                           |
| Co    | ntract E | Begin Date To 06/14/2019        |                       |                  |                                   |                    |                     |               |             |                                        |                           |
|       | w Resul  |                                 |                       |                  |                                   |                    |                     |               |             |                                        |                           |
|       |          | esults in : Excel SpreadSheet   | COV/Toyt File         | VMI File         | (70 kb)                           |                    |                     |               |             |                                        |                           |
|       |          | esults III . Excel opieauolieet | CSV TEXT FILE         | AIVIL FIIE       | (10 KD)                           |                    |                     |               |             |                                        |                           |
| View  | All      |                                 |                       |                  |                                   |                    |                     |               |             |                                        | First 1-100 of 217 🕑 Last |
| Row   | SetID    | Contract ID                     | Cntrct Version<br>Nbr | Cntrct<br>Status | Contract Description              | Cntrct Begin<br>Dt | Cntrct Expire<br>Dt | Supp<br>SetID | Supplier ID | Supplier Name                          | Contract Buyer            |
| 1     | STATE    | 0000000000000000000046119       | 2                     | A                | FOB STONE                         | 01/01/2018         | 12/31/2019          | STATE         | 0000031033  | Luck Stone Corp                        |                           |
| 2     | STATE    | 0000000000000000000046120       | 2                     | Α                | FOB STONE                         | 01/01/2018         | 12/31/2019          | STATE         | 0000031033  | Luck Stone Corp                        |                           |
| 3     | STATE    | 00000000000000000000046135      | 2                     | A                | FOB STONE                         | 01/01/2018         | 12/31/2019          | STATE         | 0000037252  | Charles W Barger & Son<br>Construction |                           |
| 4     | STATE    | 0000000000000000000046136       | 2                     | A                | FOB STONE                         | 01/01/2018         | 12/31/2019          | STATE         | 0000037252  | Charles W Barger & Son<br>Construction |                           |
| 5     | STATE    | 0000000000000000000046141       | 2                     | A                | FOB STONE                         | 01/01/2018         | 12/31/2019          | STATE         | 0000030699  | Rockbridge Stone Products Inc          |                           |
| 6     | STATE    | 00000000000000000000046161      | 1                     | A                | Delivered Stone - Page Co.        | 01/01/2018         | 12/31/2018          | STATE         | 0000032240  | THE FRAZIER QUARRY INC                 |                           |
| 7     | STATE    | 00000000000000000000046162      | 1                     | А                | Delivered Stone thoughout<br>Augu | 01/01/2018         | 12/31/2018          | STATE         | 0000058791  | Jason Harvey                           |                           |
| 8     | STATE    | 00000000000000000000046163      | 1                     | A                | Delivered Stone thoughout<br>Augu | 01/01/2018         | 12/31/2018          | STATE         | 0000035407  | Rockydale Quarry - Staunton            |                           |
| 9     | STATE    | 00000000000000000000046164      | 1                     | A                | Delivered Stone thoughout<br>Augu | 01/01/2018         | 12/31/2018          | STATE         | 0000032240  | THE FRAZIER QUARRY INC                 |                           |

Rev 04/10/2025 Page 98 of 193

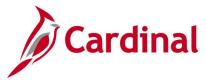

# Procurement Contract Expenditure Query (V\_PR\_CNTRCT\_EXPENDITURES)

**REVISED:** 04/24/2017

## **DESCRIPTION:**

This query displays procurement contract expenditures, including the associated accounting distribution information, by Contract ID.

## **NAVIGATION PATH:**

Main Menu > Reporting Tools > Query > Query Viewer > V\_PR\_CNTRCT\_EXPENDITURES

#### **INPUT / SEARCH CRITERIA:**

Contract ID (% for all)

Contract Category (% for all)

Supplier ID (% for all)

**Business Unit** 

Program (% for all)

Cost Center (% for all)

Project (% for all)

Activity (% for all – Project Required)

Asset (% for all)

Agency Use 1 (% for all)

Agency Use 2 (% for all)

Budget Date From

Budget Date To

#### **OUTPUT FORMAT:**

HTML Excel CSV

Rev 04/10/2025 Page **99** of **193** 

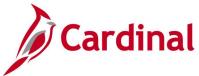

# **Screenshot of the Procurement Contract Expenditure Query Page**

|                       | PR_CN IRC I_E                                                  | XPENDITURES - F                                                                                                    | rocure  | ment Cntr                                            | ct Exp                     | enditure                                        |                                                                                                    |                      |                                  |                                                      |                                                    |                                           |                                      |                                           |                |      |                   |                         |              |                |             |
|-----------------------|----------------------------------------------------------------|----------------------------------------------------------------------------------------------------|---------|------------------------------------------------------|----------------------------|-------------------------------------------------|----------------------------------------------------------------------------------------------------|----------------------|----------------------------------|------------------------------------------------------|----------------------------------------------------|-------------------------------------------|--------------------------------------|-------------------------------------------|----------------|------|-------------------|-------------------------|--------------|----------------|-------------|
|                       | Contract ID (% fo                                              | or all) %                                                                                                    |         | Q                                                    |                            |                                                 |                                                                                                    |                      |                                  |                                                      |                                                    |                                           |                                      |                                           |                |      |                   |                         |              |                |             |
| Co                    | ntract Category (% fo                                          | or all) MA                                                                                                    |         | ,                                                    |                            |                                                 |                                                                                                    |                      |                                  |                                                      |                                                    |                                           |                                      |                                           |                |      |                   |                         |              |                |             |
|                       | Supplier ID (% fo                                              | or all) %                                                                                                    | 2       |                                                      |                            |                                                 |                                                                                                    |                      |                                  |                                                      |                                                    |                                           |                                      |                                           |                |      |                   |                         |              |                |             |
|                       | Business                                                       | Unit 50100 Q                                                                                                    |         |                                                      |                            |                                                 |                                                                                                    |                      |                                  |                                                      |                                                    |                                           |                                      |                                           |                |      |                   |                         |              |                |             |
|                       | Program (% fo                                                  | or all) %                                                                                                    | 2       |                                                      |                            |                                                 |                                                                                                    |                      |                                  |                                                      |                                                    |                                           |                                      |                                           |                |      |                   |                         |              |                |             |
|                       | Cost Center (% fo                                              | or all) %                                                                                                    | 2       |                                                      |                            |                                                 |                                                                                                    |                      |                                  |                                                      |                                                    |                                           |                                      |                                           |                |      |                   |                         |              |                |             |
|                       | Project (% fo                                                  | or all) %                                                                                                    | Q       |                                                      |                            |                                                 |                                                                                                    |                      |                                  |                                                      |                                                    |                                           |                                      |                                           |                |      |                   |                         |              |                |             |
| Ac                    | tivity(% for all -Proj F                                       | Reqd) %                                                                                                    | Q       |                                                      |                            |                                                 |                                                                                                    |                      |                                  |                                                      |                                                    |                                           |                                      |                                           |                |      |                   |                         |              |                |             |
|                       | Asset (% fo                                                    | or all) %                                                                                                    |         |                                                      |                            |                                                 |                                                                                                    |                      |                                  |                                                      |                                                    |                                           |                                      |                                           |                |      |                   |                         |              |                |             |
|                       | Agency Use 1 (% fo                                             | or all) %                                                                                                    | 2       |                                                      |                            |                                                 |                                                                                                    |                      |                                  |                                                      |                                                    |                                           |                                      |                                           |                |      |                   |                         |              |                |             |
|                       | Agency Use 2 (% fo                                             | or all) %                                                                                                    |         |                                                      |                            |                                                 |                                                                                                    |                      |                                  |                                                      |                                                    |                                           |                                      |                                           |                |      |                   |                         |              |                |             |
|                       | Budget Date                                                    | From 01/01/2015                                                                                                    |         |                                                      |                            |                                                 |                                                                                                    |                      |                                  |                                                      |                                                    |                                           |                                      |                                           |                |      |                   |                         |              |                |             |
|                       | Budget Da                                                      | te To 01/30/2016                                                                                                    |         |                                                      |                            |                                                 |                                                                                                    |                      |                                  |                                                      |                                                    |                                           |                                      |                                           |                |      |                   |                         |              |                |             |
| V                     | iew Results                                                    |                                                                                                    |         |                                                      |                            |                                                 |                                                                                                    |                      |                                  |                                                      |                                                    |                                           |                                      |                                           |                |      |                   |                         |              |                |             |
| D                     | ownload results in :                                           | Excel SpreadSheet                                                                                                    | CSV Tex | t File XML F                                         | File (662                  | 2 kb)                                           |                                                                                                    |                      |                                  |                                                      |                                                    |                                           |                                      |                                           |                |      |                   |                         |              |                |             |
| Vie                   | w All                                                          |                                                                                                    |         |                                                      |                            |                                                 |                                                                                                    |                      |                                  |                                                      |                                                    |                                           |                                      |                                           |                |      |                   |                         |              |                |             |
|                       |                                                                |                                                                                                    |         |                                                      |                            |                                                 |                                                                                                    |                      |                                  |                                                      |                                                    |                                           |                                      |                                           |                |      |                   |                         |              |                |             |
|                       | Contract ID                                                    | Contract Description                                                                                                    |         | t Contract<br>Begin Date                             | Contract<br>Expire<br>Date | Supplier ID                                     | Supplier Name                                                                                                    | Contract<br>Category | Business<br>Unit                 | PO ID                                                | Account                                            | Fund<br>Code                              | Program                              | Department                                | Cost<br>Center | Task | FIPS              | Asset                   | Agency Use 1 | Agend<br>Use 2 |             |
| 1                     | Contract ID 200071923B23B                                      | Contract Description  BRIDGE ON ROUTE 637 OVER BIG I                                                                                                    | Status  |                                                      | Expire<br>Date             |                                                 | Supplier Name Fielders Choice Enterprises Inc                                                                                  | Category             |                                  | PO ID 0001119795                                     |                                                    | Code                                      |                                      |                                           |                | Task |                   | Asset 27860             |              |                | 2           |
| •                     |                                                                | BRIDGE ON<br>ROUTE 637 OVER                                                                                                    | Status  | Begin Date                                           | Expire<br>Date             | Supplier ID                                     | Fielders Choice                                                                                                    | MA                   | Unit                             | POID                                                 | 205023                                             | O4720                                     | 603006                               | 17008                                     |                | Task | 157               |                         |              |                | 2           |
| 2                     | 200071923B23B                                                  | BRIDGE ON<br>ROUTE 637 OVER<br>BIG I<br>BRIDGE ON<br>ROUTE 637 OVER<br>BIG I<br>RTE 637 BRIDGE                                                                                                    | Status  | Degin Date<br>04/17/2015                             | Expire<br>Date             | Supplier ID<br>0000028261                       | Fielders Choice<br>Enterprises Inc<br>Fielders Choice<br>Enterprises Inc                                                       | MA MA                | Unit<br>50100                    | 0001119795                                           | 205023<br>5023210                                  | 04720<br>04720                            | 603006<br>603006                     | 17008                                     |                | Task | 157               | 27860                   |              |                | 2           |
| 2                     | 200071923B23B<br>200071923B23B                                 | BRIDGE ON<br>ROUTE 637 OVER<br>BIG I<br>BRIDGE ON<br>ROUTE 637 OVER<br>BIG I<br>RTE 637 BRIDGE<br>REPLACEMENT<br>OVE                                                                                 | A A     | 04/17/2015<br>04/17/2015                             | Expire<br>Date             | Supplier ID<br>0000028261<br>0000028261         | Fielders Choice<br>Enterprises Inc<br>Fielders Choice<br>Enterprises Inc<br>Fairfield-Echols<br>LLC                            | MA<br>MA<br>MA       | 50100<br>50100                   | 0001119795<br>0001119795                             | 5023210<br>5023210                                 | 04720<br>04720<br>04720                   | 603006<br>603006<br>603006           | 17008<br>17008<br>17002                   |                | Task | 157<br>157<br>003 | 27860<br>27860          |              |                | 0 0         |
| 2 3                   | 200071923B23B<br>200071923B23B<br>200095159B75                 | BRIDGE ON<br>ROUTE 637 OVER<br>BIG I<br>BRIDGE ON<br>ROUTE 637 OVER<br>BIG I<br>TTE 637 BRIDGE<br>REPLACEMENT<br>OVE<br>RTE 637 BRIDGE<br>REPLACEMENT<br>OVE<br>RTE 637 BRIDGE<br>REPLACEMENT<br>OVE | A A A   | 04/17/2015<br>04/17/2015<br>11/21/2014               | Expire<br>Date             | Supplier ID  0000028261  0000028261  0000006615 | Fielders Choice<br>Enterprises Inc<br>Fielders Choice<br>Enterprises Inc<br>Fairfield-Echols<br>LLC                            | MA MA MA MA          | 50100<br>50100<br>50100          | 0001119795<br>0001119795<br>0001119795               | 205023<br>5023210<br>5023210<br>5023210            | 04720<br>04720<br>04720<br>04720          | 603006<br>603006<br>603006<br>603006 | 17008<br>17008<br>17002<br>17002          |                | Task | 157<br>157<br>003 | 27860<br>27860<br>29349 |              |                | 2<br>C<br>C |
| 1<br>2<br>3<br>4<br>5 | 200071923B23B<br>200071923B23B<br>200095159B75<br>200095159B75 | BRIDGE ON<br>ROUTE 637 OVER<br>BIG I<br>BRIDGE ON<br>ROUTE 637 OVER<br>BIG I<br>RTE 637 BRIDGE<br>REPLACEMENT<br>OVE<br>RTE 637 BRIDGE<br>REPLACEMENT<br>OVE<br>RTE 637 BRIDGE<br>REPLACEMENT        | A A A   | 04/17/2015<br>04/17/2015<br>11/21/2014<br>11/21/2014 | Expire<br>Date             | Supplier ID  0000028261  0000028261  0000006615 | Fielders Choice<br>Enterprises Inc<br>Fielders Choice<br>Enterprises Inc<br>Fairfield-Echols<br>LLC<br>Fairfield-Echols<br>LLC | MA MA MA MA          | 50100<br>50100<br>50100<br>50100 | 0001119795<br>0001119795<br>0001109922<br>0001109922 | 205023<br>5023210<br>5023210<br>5023210<br>5023230 | 04720<br>04720<br>04720<br>04720<br>04720 | 603006<br>603006<br>603006<br>603006 | 17008<br>17008<br>17002<br>17002<br>17002 |                | Task | 157<br>157<br>003 | 27860<br>27860<br>29349 |              |                |             |

Rev 04/10/2025 Page **100** of **193** 

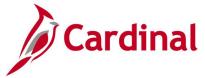

# Procurement Contract Site Manager Query (V\_PR\_CNTRCT\_SITEMANAGER)

**CREATED:** 03/03/2020

#### **DESCRIPTION:**

This query displays procurement contract expenditures, including the associated accounting distribution information, by Contract ID for Site Managers.

#### **NAVIGATION PATH:**

Main Menu > Reporting Tools > Query > Query Viewer > V\_PR\_CNTRCT\_SITEMANAGER

## **INPUT / SEARCH CRITERIA:**

Contract ID (% for all)
Contract Category (% for all)

# **OUTPUT FORMAT:**

HTML Excel CSV

## Screenshot of the Procurement Contract Site Manager Query Page

| V_PR   | CNTRCT_SITEMA            | ANAGER - SiteManager C      | ontracts Que     | ry                   |                     |                |                    |                           |                      |
|--------|--------------------------|-----------------------------|------------------|----------------------|---------------------|----------------|--------------------|---------------------------|----------------------|
|        | Contract ID (% for all)  | %                           | ×Q               |                      |                     |                |                    |                           |                      |
| Ontrot | Cat (CO, MA, % for all)  |                             |                  |                      |                     |                |                    |                           |                      |
|        |                          | CO                          |                  |                      |                     |                |                    |                           |                      |
| View   | Results                  |                             |                  |                      |                     |                |                    |                           |                      |
| Dowr   | nload results in : Excel | SpreadSheet CSV Text File 2 | XML File (480 kt | D)                   |                     |                |                    |                           |                      |
| View / | All                      |                             |                  |                      |                     |                |                    |                           | First 1-100 of '     |
| Row    | Contract                 | Contract Category Code      | PO ID            | PO Line Match Status | Contract Max Amount | PO Line Amount | Sum Voucher Amount | Contract Amt minus PO Amt | Contract Amt minus \ |
| 1      | 20000016640C01           | Construction                | 0001131521       | Matched              | 6913070.510         | 6913070.510    | 7042361.180        | 0.000                     |                      |
| 2      | 20000103322B48           | Construction                | 0001136517       | Partial Match        | 748673.840          | 748673.840     | 720446.260         | 0.000                     |                      |
| 3      | 20000104805M01           | Construction                | 0001142268       | Matched              | 866370.000          | 866370.000     | 868518.190         | 0.000                     |                      |
| 4      | 20000108176B53           | Construction                | 0001156224       | Partial Match        | 1501715.500         | 1501715.500    | 1350789.440        | 0.000                     |                      |
| 5      | 20000108257N01B          | Construction                | 0001157793       | Partial Match        | 2227286.580         | 2227286.580    | 2184780.250        | 0.000                     |                      |
| 6      | 20000108450B77           | Construction                | 0001152542       | Matched              | 774602.200          | 774602.200     | 836141.790         | 0.000                     |                      |
| 7      | 20000109130B16           | Construction                | 0001200421       | Partial Match        | 2509405.400         | 2509405.400    | 1116823.320        | 0.000                     |                      |
| 8      | 20000110687B01           | Construction                | 0001176131       | Partial Match        | 1092000.000         | 1092000.000    | 571531.520         | 0.000                     |                      |
| 9      | 20000111334N01           | Construction                | 0001173360       | Partial Match        | 259634.840          | 259634.840     | 257632.950         | 0.000                     |                      |
| 10     | 20000111853N01           | Construction                | 0001173726       | Partial Match        | 285080.000          | 285080.000     | 142941.720         | 0.000                     |                      |
| 11     | 20000140430B06           | Construction                | 0001182828       | Matched              | 1643645.220         | 1643645.220    | 1683430.470        | 0.000                     |                      |
| 12     | 200002530C02             | Construction                | 0000700223       | Partial Match        | 14937881.300        | 14937881.300   | 14794992.050       | 0.000                     |                      |
| 40     | 00004040400005           | 0                           | 0004404070       | 0-1-14-1-1           | 4070050.050         | 4070050-050    | 004045 000         | 0.000                     |                      |

Rev 04/10/2025 Page 101 of 193

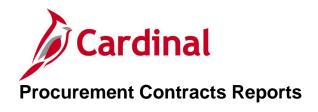

<This page is intended to be blank>

Rev 04/10/2025 Page **102** of **193** 

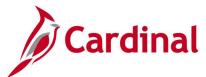

# Contract Activities Report (POX3031) - BI Publisher Report

**REVISED:** 05/23/2017

## **DESCRIPTION:**

This report provides a list of contract-related activities by supplier, or contract, for a specified period.

#### **NAVIGATION PATH:**

Main Menu > Procurement Contracts > Reports > Activities Report

## RUN CONTROL PARAMETERS:

**OUTPUT FORMAT:** 

**PDF** 

Process to select: POX3031

Supplier SetID = STATE

Supplier ID

Short Supplier Name

Contract SetID

Contract ID From / To

**Process Option** 

**Contract Status** 

Date From / To

## **ADDITIONAL INFORMATION:**

This is a BI Publisher report. To access the report, once you have run it successfully go to the Report Manager page and click on the **Administration** Tab.

# Screenshot of the POX3031 Contract Activities Report Run Control Page

| Favorites <del>v</del> | Main Menu → > Procurement Contracts → > Rep | orts → > Activities Report |                      |
|------------------------|---------------------------------------------|----------------------------|----------------------|
|                        |                                             |                            |                      |
| Activities             | Report                                      |                            |                      |
|                        | Run Control ID CNT_ACTIVITY_RPRT            | Report Manager             | Process Monitor Run  |
|                        | Language English ▼ Specified                | Language                   | Recipient's Language |
| Process Re             | quest Parameters                            |                            |                      |
|                        | *Supplier SetID STATE Q                     |                            |                      |
|                        | *Supplier ID 0000016072 Q                   |                            |                      |
| SI                     | hort Supplier Name PARSONS TR-001           |                            |                      |
|                        | Contract SetID STATE Q                      |                            |                      |
|                        | Contract ID From 0000000000000000000044606  | © To 00000000              | 00000000000044606    |
|                        | Process Option Purchase Order v             |                            |                      |
|                        | Contract Status Approved                    | 7                          |                      |
|                        | Date From 01/01/2015                        | To 03/09/201               | 7 31                 |
|                        |                                             |                            |                      |
| Save                   | Return to Search Previous in List Next in I | ist 🖺 Notify 📿 Refre       | esh                  |

Rev 04/10/2025 Page **103** of **193** 

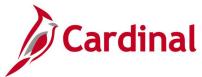

# **Screenshot of the POX3031 Contract Activities Report**

| Report Selection Criteria                                                                                                    |                                                                                  |
|----------------------------------------------------------------------------------------------------|----------------------------------------------------------------------------------|
|                                                                                                    |                                                                                  |
| upplier Set ID: STATE Supplier ID: 0000016072 Supplier Name: PARSONS TR-001                                                                                                    |                                                                                  |
| ontract Set ID: STATE Contract ID From: 0000000000000000000000044606 Through: 0000000000000000000000044606 Contract Status: App                                                                                                    | roved                                                                            |
| Date From: 01/01/2015 Through: 03/09/2017 Process Option: Pur                                                                                                    | hase Order                                                                       |
| tet ID: STATE Contract ID: 00000000000000000000000000000000000                                                                                                    | 0 U                                                                              |
|                                                                                                    | 0 U                                                                              |
| Unit Doc ID Line Date Amount Currency Doc Status Set ID Contract ID Version Line                                                                                                    |                                                                                  |
| Unit Doc ID Line Date Amount Currency Doc Status Set ID Contract ID Version Line                                                                                                    | Status                                                                           |
| Unit         Doc ID         Line         Date         Amount         Currency         Doc Status         Set ID         Contract ID         Version         Line           Payment         50100         00653025         1         10/14/2016         20000         USD         Paid         STATE         000000000000000000000000000000000000 | Status Approved                                                                  |
| Unit   Doc ID   Line   Date   Amount   Currency   Doc Status   Set ID   Contract ID   Version   Line                                                                                                    | Approved<br>Approved<br>Approved                                                 |
| Unit   Doc   D   Line   Date   Amount   Currency   Doc Status   Set   D   Contract   D   Version   Line                                                                                                    | Approved<br>Approved<br>Approved<br>Approved                                     |
| Unit   Doc   ID   Line   Date   Amount   Currency   Doc Status   Set   ID   Contract   ID   Version   Line                                                                                                    | Approved<br>Approved<br>Approved<br>Approved<br>Approved                         |
| Unit   Doc ID   Line   Date   Amount   Currency   Doc Status   Set ID   Contract ID   Version   Line                                                                                                    | Approved<br>Approved<br>Approved<br>Approved<br>Approved<br>Approved             |
| Unit   Doc ID   Line   Date   Amount   Currency   Doc Status   Set ID   Contract ID   Version   Line                                                                                                    | Approved<br>Approved<br>Approved<br>Approved<br>Approved<br>Approved<br>Approved |
| Unit   Doc ID   Line   Date   Amount   Currency   Doc Status   Set ID   Contract ID   Version   Line                                                                                                    | Approved<br>Approved<br>Approved<br>Approved<br>Approved<br>Approved             |

Rev 04/10/2025 Page **104** of **193** 

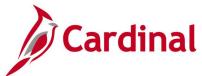

# Contract Expiration Report (POCNT400) - SQR Report

**REVISED:** 04/12/2017

#### **DESCRIPTION:**

This report provides a list (by Category/Supplier or Supplier/Category) of contracts that are scheduled to expire within a selected date range.

#### **NAVIGATION PATH:**

Short Supplier Name

Buyer

Main Menu > Procurement Contracts > Reports > Contract Expiration

#### RUN CONTROL PARAMETERS: OUTPUT FORMAT:

Process to select: POCNT400 PDF
Report Layout (Category/Supplier,
Supplier/Category)
Contract SetID
Category
From Date Selection (Option / Nbr Days / Date)
To Date Selection (Option / Nbr Days / Date)
Supplier SetID
Supplier ID

# Screenshot of the (POCNT400) Contract Expiration Report Run Control Page

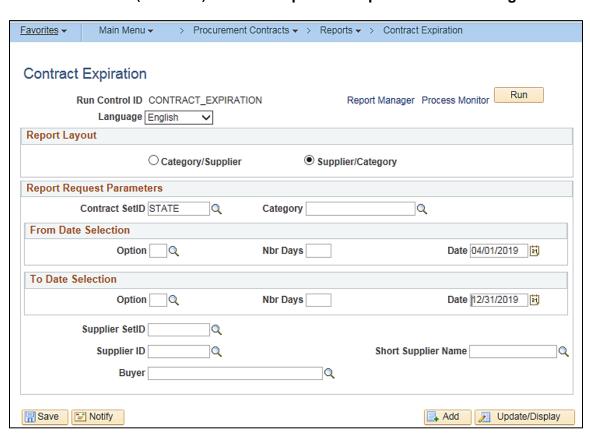

Rev 04/10/2025 Page 105 of 193

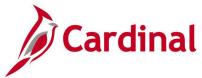

# Screenshot of the POCNT400 Contract Expiration Report

PeopleSoft CONTRACT EXPIRATION Report ID: POCNT400 Page No. 1 Run Date 01/09/2020 Run Time 11:29:12

Line Item Contracts

Contract Setid STATE
Supplier ID/Nam 0000000134 Old Dominion Security Co Inc
Category Cd: 07657 9189301

Mfg Item ID/ Manufacturer Expire Dt Contract ID/ Cntrct Curr Contract Type Version Item ID/ Item Description Amount Released Currency DOM Unit Price Buyer

04/17/2012 0000000000000025916 USD PO Order 9189301000 SECURITY/SAPETY CONSULTING 65000.00 USD HUR 1.00

Rev 04/10/2025 Page 106 of 193

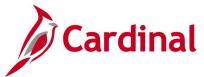

# Contract Usage Details Report (RPR017) - SQR Report

**REVISED:** 05/23/2017

#### **DESCRIPTION:**

This report provides a list (by Supplier and Contract ID) of the purchase orders, invoices and voucher/payment details and summaries, within a selected date range.

**PDF** 

**CSV** 

#### **NAVIGATION PATH:**

Contract Category

Main Menu > Procurement Contracts > Reports > Contract Usage Details

## RUN CONTROL PARAMETERS: OUTPUT FORMAT:

Process to select: VPRR017
Business Unit
Accounting From Date
Accounting To Date
Supplier SetID = STATE
Supplier ID
Contract ID
Contract Status

# Screenshot of the (RPR017) Contract Usage Details Report Run Control Page

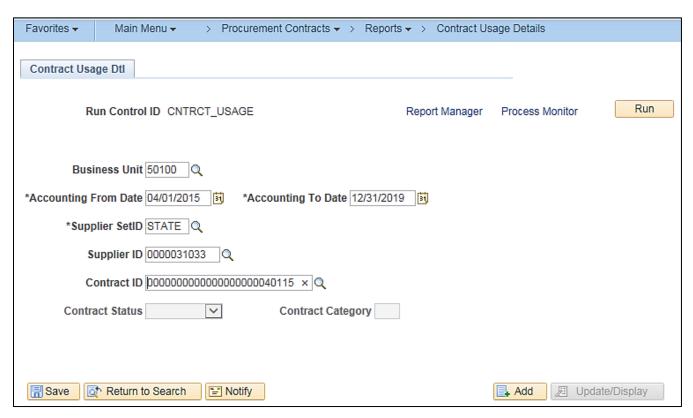

Rev 04/10/2025 Page 107 of 193

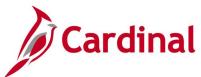

# Screenshot of the RPR017 Contract Usage Details Report

| CARDINAL<br>Report ID: RPR017 |                     |                         |                      | wealth of Virginia |                       |                          | te: 02/24/2020<br>me: 12:16 00 |
|-------------------------------|---------------------|-------------------------|----------------------|--------------------|-----------------------|--------------------------|--------------------------------|
|                               |                     |                         |                      |                    |                       | Page N                   | o. 1 of 2                      |
| Setid:                        | STATE               |                         | From Date:           | 11/01/2011         |                       |                          |                                |
| Business Unit:                | 50100               |                         | To Date:             | 11/15/2012         |                       |                          |                                |
| Supplier ID:                  | 00000322            |                         |                      |                    |                       |                          |                                |
| Supplier Name:                | THE FRAZ            | IER QUARRY INC          |                      |                    |                       |                          |                                |
| Contract ID:                  | 00000000            | 0000032816              | Contract Category:   | RC                 |                       |                          |                                |
| Contract Manager:             |                     |                         | Contract Status:     | Approved           |                       |                          |                                |
| Original Value:               |                     | 0.00                    | Award Date:          |                    |                       |                          |                                |
| Current Value:                |                     | 0.00                    | Begin Date:          | 01/01/2012         |                       |                          |                                |
|                               |                     |                         | Expiration Date:     | 12/31/2012         |                       |                          |                                |
| Invoice<br>Date               | Supplr<br>Invoice # | Total Invoice<br>Amount | PCard Transaction ID | Voucher ID         | Voucher/Trans<br>Date | Amount Paid to<br>Supplr | Retainage<br>Held              |
| 04/30/2012                    | 12019120430         | 24,231.60               |                      | 00057584           | 05/03/2012            | 24,231.60                | 0.00                           |
| Total for PO                  | 0001001765 Line 1   | 24,231.60               |                      |                    |                       | 24,231.60                | 0.00                           |
| 02/29/2012                    | 12004120229         | 1,333.33                |                      | 00034479           | 03/02/2012            | 1,333.33                 | 0.00                           |
| Total for PO                  | 0001001765 Line 2   | 1,333.33                |                      |                    | ,,                    | 1,333.33                 | 0.00                           |
| 01/31/2012                    | 12004120131         | 7,640.03                |                      | 00024524           | 02/06/2012            | 7,640.03                 | 0.00                           |
| Total for PO                  | 0001003719 Line 1   | 7,640.03                |                      | 00024324           | 02/06/2012            | 7,640.03                 | 0.00                           |
|                               |                     | ,,                      |                      |                    |                       | ,,                       |                                |
| 01/31/2012                    | 12004120131         | 3,928.20                |                      | 00024524           | 02/06/2012            | 3,928.20                 | 0.00                           |
| Total for PO                  | 0001003719 Line 2   | 3,928.20                |                      |                    |                       | 3,928.20                 | 0.00                           |
| 10/15/2012                    | 12017121015         | 1,160.10                |                      | 00119075           | 10/23/2012            | 1,160.10                 | 0.00                           |
| Total for PO                  | 0001003753 Line 1   | 1,160.10                |                      |                    |                       | 1,160.10                 | 0.00                           |
| 10/15/2012                    | 12017121015         | 1,609.87                |                      | 00119075           | 10/23/2012            | 1,609.87                 | 0.00                           |
| Total for PO                  | 0001003753 Line 2   | 1,609.87                |                      |                    |                       | 1,609.87                 | 0.00                           |
| 10/31/2012                    | 12017121031         | 577.48                  |                      | 00124337           | 11/07/2012            | 577.48                   | 0.00                           |
| Total for PO                  | 0001003753 Line 3   | 577.48                  |                      | 00124337           | 11/0//2012            | 577.48                   | 0.00                           |
|                               |                     | 240                     |                      |                    |                       | 240                      | ****                           |
| 01/31/2012                    | 12004120131         | 1,080.23                |                      | 00024524           | 02/06/2012            | 1,080.23                 | 0.00                           |
| 10/15/2012                    | 12017121015         | 867.22                  |                      | 00119075           | 10/23/2012            | 867.22                   | 0.00                           |
| Total for PO                  | 0001003753 Line 4   | 1,947.45                |                      |                    |                       | 1,947.45                 | 0.00                           |
| 01/31/2012                    | 12004120131         | 6,262.37                |                      | 00024524           | 02/06/2012            | 6,262.37                 | 0.00                           |
| Total for PO                  | 0001004603 Line 1   | 6,262.37                |                      |                    |                       | 6,262.37                 | 0.00                           |

Rev 04/10/2025 Page **108** of **193** 

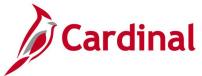

## Screenshot of the RPR017 Contract Usage Details Report (continued)

|                   |                    |                |                      |            |               | Page N         | io. 2 of 2 |
|-------------------|--------------------|----------------|----------------------|------------|---------------|----------------|------------|
|                   |                    |                |                      |            |               |                |            |
| Setid:            | STATE              |                | From Date:           | 11/01/2011 |               |                |            |
| Business Unit:    | 50100              |                | To Date:             | 11/15/2012 |               |                |            |
| Supplier ID:      | 00000322           | 40             |                      |            |               |                |            |
| Supplier Name:    | THE FRAZ           | HER QUARRY INC |                      |            |               |                |            |
| Contract ID:      | 00000000           | 0000032816     | Contract Category:   | RC         |               |                |            |
| Contract Manager: |                    |                | Contract Status:     | Approved   |               |                |            |
| Original Value:   |                    | 0.00           | Award Date:          |            |               |                |            |
| Current Value:    |                    | 0.00           | Begin Date:          | 01/01/2012 |               |                |            |
|                   |                    |                | Expiration Date:     | 12/31/2012 |               |                |            |
| Invoice           | Supplr             | Total Invoice  | PCard Transaction ID | Voucher ID | Voucher/Trans | Amount Paid to | Retainage  |
| Date              | Invoice #          | Amount         |                      |            | Date          | Supplr         | Held       |
| 09/15/2012        | 12020120915        | 8,076.02       |                      | 00109408   | 09/25/2012    | 8,076.02       | 0.         |
| Total for PO      | 0001006337 Line 5  | 8,076.02       |                      |            |               | 8,076.02       | 0.0        |
| 09/30/2012        | 12020120930        | 696.44         |                      | 00112714   | 10/04/2012    | 696.44         | 0.         |
| Total for PO      | 0001006337 Line 6  | 696.44         |                      |            |               | 696.44         | 0.0        |
| 06/15/2012        | 12020120615        | 7,805.65       |                      | 00078298   | 07/01/2012    | 7,805.65       | 0.0        |
| 09/15/2012        | 12020120915        | 7,819.40       |                      | 00109408   | 09/25/2012    | 7,819.40       | 0.         |
| Total for PO      | 0001006337 Line 7  | 15,625.05      |                      |            |               | 15,625.05      | 0.         |
| 04/30/2012        | 12020120430        | 3,827.88       |                      | 00057548   | 05/03/2012    | 3,827.88       | 0.0        |
| 05/31/2012        | 12020120531        | 3,747.65       |                      | 00069561   | 06/05/2012    | 3,747.65       | 0.         |
| 08/15/2012        | 12020120815        | 12,625.93      |                      | 00097320   | 08/21/2012    | 12,625.93      | 0.0        |
| 09/30/2012        | 12020120930        | 6,242.54       |                      | 00112714   | 10/04/2012    | 6,242.54       | 0.0        |
| 10/15/2012        | 12020121015        | 6,417.99       |                      | 00118540   | 10/22/2012    | 6,417.99       | 0.         |
| Total for PO      | 0001006337 Line 9  | 32,861.99      |                      |            |               | 32,861.99      | 0.         |
| 09/30/2012        | 12020120930        | 1,609.58       |                      | 00112714   | 10/04/2012    | 1,609.58       | 0.         |
| Total for PO      | 0001006337 Line 10 | 1,609.58       |                      |            |               | 1,609.58       | 0.         |
| 09/30/2012        | 12020120930        | 885.01         |                      | 00112714   | 10/04/2012    | 885.01         | 0.         |
| Total for PO      | 0001006337 Line 11 | 885.01         |                      |            |               | 885.01         | 0.         |
| 05/15/2012        | 12019120515        | 8,687.03       |                      | 00063804   | 05/21/2012    | 8,687.03       | 0.         |
| Total for PO      | 0001019708 Line 1  | 8,687.03       |                      |            |               | 8,687.03       | 0.         |
|                   |                    |                |                      |            |               |                |            |
| Total for 0000000 | 00000032816        | 117,131.55     |                      |            |               | 117,131.55     | 0.         |

Rev 04/10/2025 Page **109** of **193** 

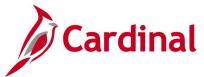

## Order Contract Report (POCNT100) - SQR Report

**REVISED:** 04/12/2017

**DESCRIPTION:** 

This report is used to print a copy of a contract.

**NAVIGATION PATH:** 

Main Menu > Procurement Contracts > Reports > Order Contracts

RUN CONTROL PARAMETERS: OUTPUT FORMAT:

Process to select: POCNT100 PDF SetID CSV

**Business Unit** 

Contract ID From / To

Supplier ID

Print Duplicate [checkbox]

**Number of Copies** 

Sort By

Statuses (Approved, Open, Held, Canceled,

Completed)

Dispatch Methods to Include (Print, FAX, E-Mail,

Phone)

## Screenshot of the POCNT100 Order Contract Report Run Control Page

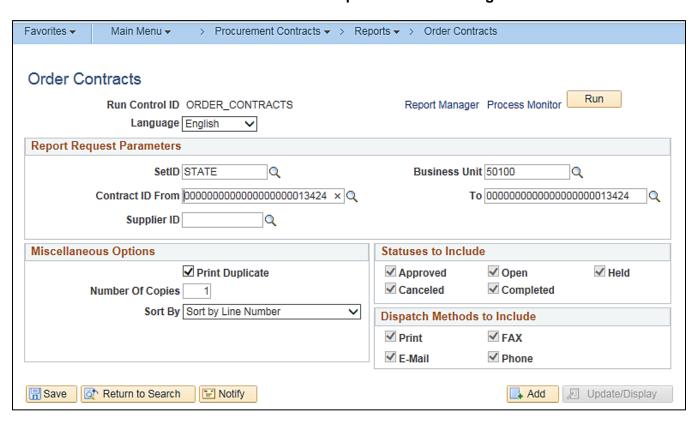

Rev 04/10/2025 Page **110** of **193** 

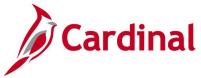

## **Screenshot of the POCNT100 Order Contract Report**

## CONTRACT

CARDINAL R

VA Dept of Transportation VDOT Central Office 1201 E Broad St Richmond VA 23219 USA

Supplier 0000000591 CDM Smith Inc 3201 Jermanton Road Suite 400 VA10040102 EVAAD45271 Fairfax VA 22030 USA

Martin, Russell 703/485-8500

| DUPLICATE                  | D       | ispatch vi   | a Print   |
|----------------------------|---------|--------------|-----------|
| Contract ID                | Versi   | ion          | Page      |
| 0000000000000000000001342  | 24 4    |              | 1 of 1    |
| Contract Dates C           | urrency |              | Rate Date |
| 02/16/2001 to 06/01/2015 U | ISD     | CRRNT        | PO Date   |
| Description:               |         | Contract Max | imum      |
| SB-08-2000 Reg.3 M&R       |         | 3,000,000.   | 00        |
| Contract Officer Name      |         | Phone        |           |
|                            |         |              |           |
|                            |         |              |           |

|        | Item ID /            |                                                                                                    |                                      | Minimum    | Order | Maxi | mum / Open   |
|--------|----------------------|----------------------------------------------------------------------------------------------------|--------------------------------------|------------|-------|------|--------------|
| Line # | Category             | Item Desc                                                                                                    | UOM                                  | Qty        | Amt   | Qty  | Amt          |
| 1      | 9259301              | SB-08-2000 MAINTENANCE AND<br>REPAIR DESIGN PLANS HIGHWAY<br>STRUCTURES AND BRIDGES REGION<br>III-CULPEPER, STAUNTON AND<br>NORTHERN VIRGINIA DISTRICTS | HUR                                  | 1.00       | 0.00  | 0.00 | 3,000,000.00 |
| Pr     | icing Agreement:     | Pricing Date:<br>Pricing Quantity:<br>Quantity Type:                                                                                                    | Due Date<br>Due Date<br>Current Orde | r Quantity |       |      |              |
| Co     | ontract Base Pricing | 0.0000                                                                                                    | HUR                                  |            | MAIN  |      |              |

Rev 04/10/2025 Page 111 of 193

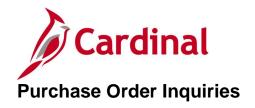

<This page is intended to be blank>

Rev 04/10/2025 Page **112** of **193** 

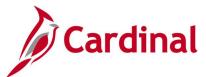

## **Add/Update Purchase Order Inquiry**

**REVISED:** 04/12/2017

#### **DESCRIPTION:**

This inquiry is used to view or modify purchase order header, line, schedule, and distribution information.

## **NAVIGATION PATH:**

Main Menu > Purchasing > Purchase Orders > Add/Update POs

## **INPUT / SEARCH CRITERIA:**

**OUTPUT FORMAT:** 

Online

**Business Unit** 

PO ID

Purchase Order Date

PO Status

**Short Supplier Name** 

Supplier ID

Supplier Name

Buyer

**Buyer Name** 

PO Type

Purchase Order Reference

Hold From Further Processing [checkbox]

## Screenshot of the Add/Update Purchase Order Search Page

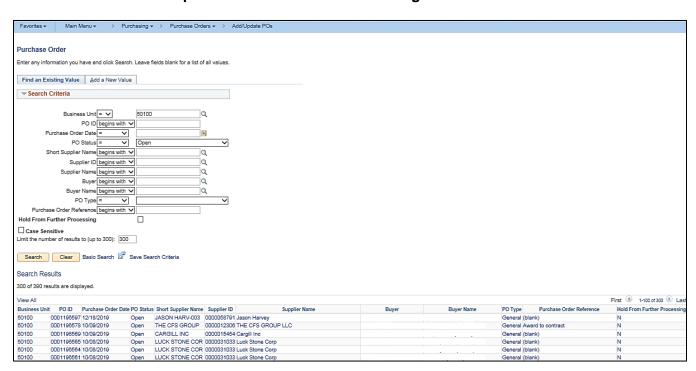

Rev 04/10/2025 Page 113 of 193

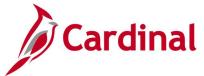

## **Screenshot of the Maintain Purchase Order Page**

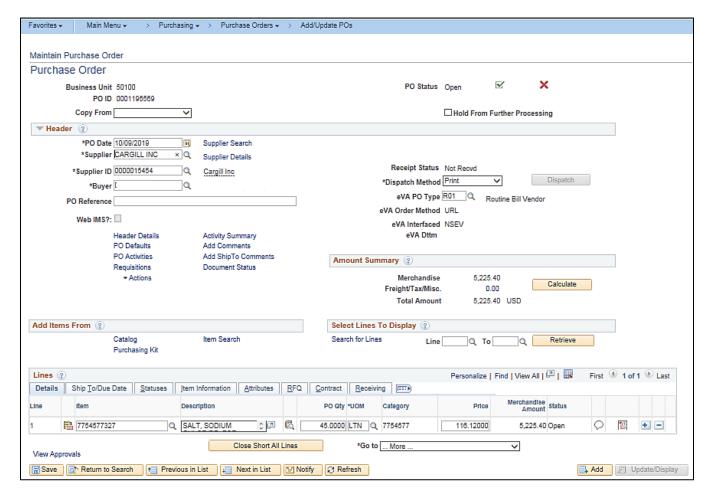

Rev 04/10/2025 Page 114 of 193

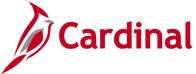

## **Purchase Order Inquiry**

**REVISED:** 04/12/2017

#### **DESCRIPTION:**

This inquiry is used to view purchase order information.

#### **NAVIGATION PATH:**

Main Menu > Purchasing > Purchase Orders > Review PO Information > Purchase Orders

#### **INPUT / SEARCH CRITERIA:**

**OUTPUT FORMAT:** 

Online

**Business Unit** 

PO ID

Contract SetID

Contract ID

Release Number

Purchase Order Date

PO Status

**Short Supplier Name** 

Supplier ID

Supplier Name

Buyer

**Buyer Name** 

## Screenshot of the Purchase Order Inquiry Search Page

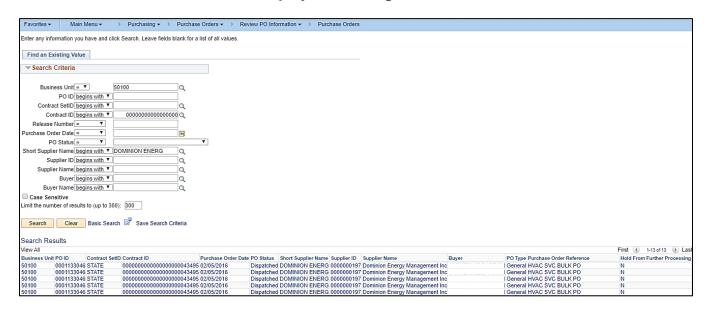

Rev 04/10/2025 Page 115 of 193

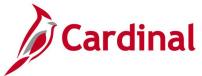

## Screenshot of the Purchase Order Inquiry Page

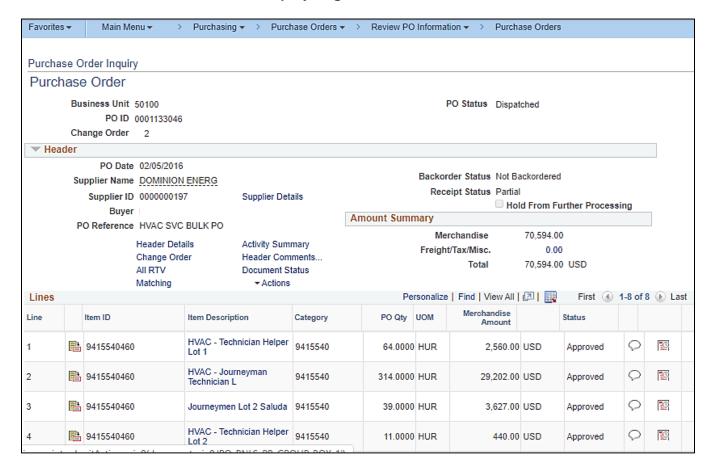

Rev 04/10/2025 Page **116** of **193** 

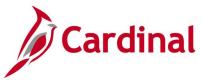

## **PO Activity Summary Inquiry**

**REVISED:** 04/12/2017

## **DESCRIPTION:**

This inquiry is used to view receiving, invoicing, and matching activities for selected purchase orders.

## **NAVIGATION PATH:**

Main Menu > Purchasing > Purchase Orders > Review PO Information > Activity Summary

## **INPUT / SEARCH CRITERIA:**

## **OUTPUT FORMAT:**

Online

Business Unit PO Number Purchase Order Date Purchase Order Reference Supplier ID

## Screenshot of the PO Activity Summary Search Page

| Favorites -    | Main N         | Menu → > Puro        | chasing 🕶 > Purchase C      | orders 🕶 >      | Review PO Information → > | Activity Summary |
|----------------|----------------|----------------------|-----------------------------|-----------------|---------------------------|------------------|
| PO Activity    | y Summar       | y                    |                             |                 |                           |                  |
| Enter any info | rmation you h  | nave and click Searc | h. Leave fields blank for a | list of all val | ues.                      |                  |
|                | isting Value   |                      |                             |                 |                           |                  |
| ▼ Search       | Criteria       |                      |                             |                 |                           |                  |
|                |                |                      |                             |                 |                           |                  |
|                | Business Uni   | t= > 50              | 100                         |                 |                           |                  |
|                |                | r begins with 🗸      |                             | `               |                           |                  |
| Duraha         |                |                      | V04/2040                    | a a             |                           |                  |
| Purcha         | se Order Date  | between 🗸 08         | /01/2019                    | 3               |                           |                  |
|                |                |                      |                             | 9               |                           |                  |
|                |                |                      | /31/2019                    | 9               |                           |                  |
| Purchase On    |                | begins with 🗸        |                             |                 |                           |                  |
|                | Supplier ID    | begins with 🗸        | C                           | 1               |                           |                  |
| Case Sen       | sitive         |                      |                             |                 |                           |                  |
| Limit the num  | ber of results | to (up to 300): 300  |                             |                 |                           |                  |
|                |                |                      | _                           |                 |                           |                  |
| Search         | Clear          | Basic Search         | Save Search Criteria        |                 |                           |                  |
|                |                |                      |                             |                 |                           |                  |
| Search Res     | sults          |                      |                             |                 |                           |                  |
| View All       | 74110          |                      | First 1-17 of               | 17 D La         |                           |                  |
| *********      |                |                      |                             |                 |                           |                  |
|                |                |                      | Purchase Order Reference    |                 |                           |                  |
| 50100          | 0001196499     |                      | (blank)                     | 000003103       |                           |                  |
| 50100          | 0001196500     |                      | FOB STONE                   | 000003103       |                           |                  |
| 50100          | 0001196504     |                      | FOB STONE                   | 000003103       |                           |                  |
| 50100          | 0001196503     |                      | (blank)                     | 000001545       |                           |                  |
| 50100          | 0001196502     |                      | FOB STONE                   | 000003103       |                           |                  |
| 50100          | 0001196501     |                      | TEST 293                    | 000003103       | _                         |                  |
| 50100          | 0001108507     | 108/15/2010          | (hlank)                     | 0000008100      | 4                         |                  |

Rev 04/10/2025 Page 117 of 193

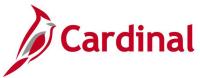

## Screenshot of the PO Activity Summary Page

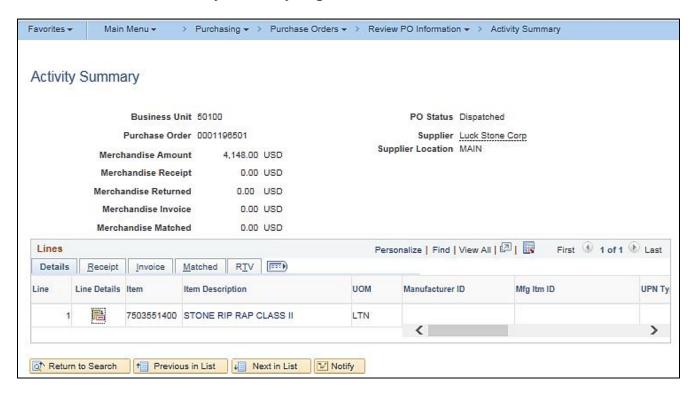

Rev 04/10/2025 Page 118 of 193

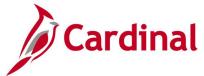

## **Purchase Order Document Status Inquiry**

**REVISED:** 01/06/2020

#### **DESCRIPTION:**

This inquiry is used to view purchase order document status information.

#### **NAVIGATION PATHS:**

Main Menu > Purchasing > Purchase Orders > Review PO Information > Document Status

Main Menu > Purchasing > Purchase Orders > Add/Update POs > retrieve desired Purchase Order then on Maintain Purchase Order page click on **Document Status** link

**INPUT / SEARCH CRITERIA:** 

**OUTPUT FORMAT:** 

Online

Business Unit PO Number Purchase Order Date Origin Purchase Order Reference

Screenshot of the Purchase Order Document Status Search Page

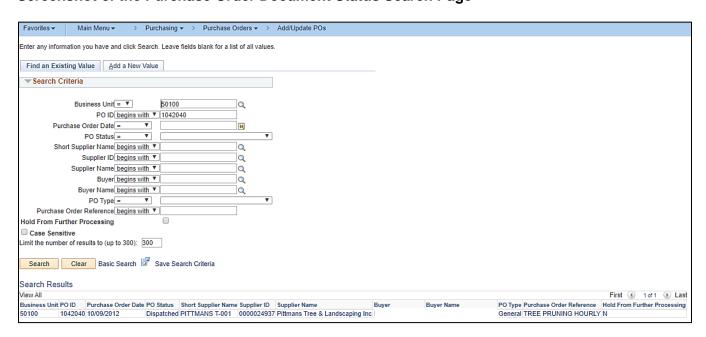

Rev 04/10/2025 Page 119 of 193

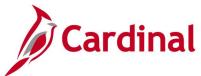

## Screenshot of the Purchase Order Document Status Page

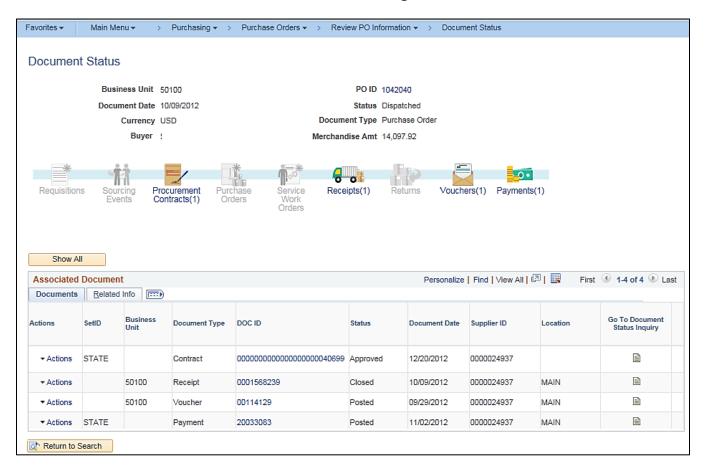

Rev 04/10/2025 Page 120 of 193

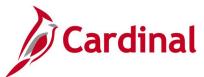

# Screenshot of the Maintain Purchase Order Page with Document Status link (alternate navigation)

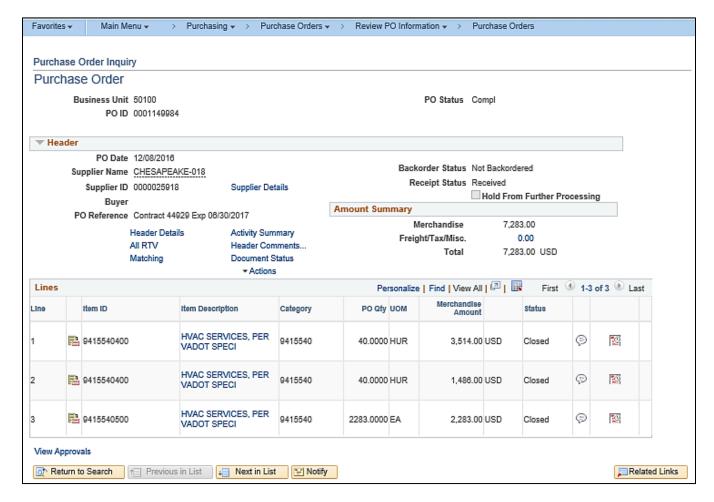

Rev 04/10/2025 Page 121 of 193

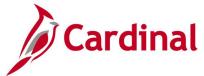

## **Purchase Order Review Change Orders Inquiry**

**REVISED:** 05/08/2017

**DESCRIPTION:** 

This inquiry is used to review change order details for a specific purchase order.

**NAVIGATION PATH:** 

Main Menu > Purchasing > Purchase Orders > Manage Change Orders > Review Change Orders

INPUT / SEARCH CRITERIA: OUTPUT FORMAT:

Business Unit Online

PO Number

## Screenshot of the PO Review Change Orders Search Page

| Favorites ▼ Main Menu ▼ > Purchasing ▼ > Purchase Orders ▼ > Manage Change Orders ▼ > Review Change Orders       | Orders |
|----------------------------------------------------------------------------------------------------|--------|
| Change Order Batch Enter any information you have and click Search. Leave fields blank for a list of all values. |        |
| Find an Existing Value                                                                                           |        |
| ▼ Search Criteria                                                                                                |        |
| Business Unit = V 50100 × Q  PO Number begins with V 0002039452  imit the number of results to (up to 300): 300  |        |
| Search Clear Basic Search Save Search Criteria                                                                   |        |
| Search Results                                                                                                   |        |
| ∕iew All First   1 of 1   Last                                                                                   |        |
| Business Unit PO Number                                                                                          |        |
| 50100 0002039452                                                                                                 |        |

Rev 04/10/2025 Page **122** of **193** 

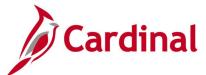

## Screenshot of the PO Review Change Orders Page - Header Changes Tab

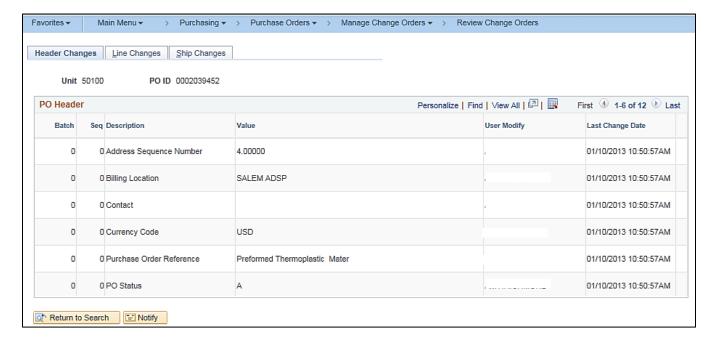

## Screenshot of the PO Review Change Orders Page - Line Changes Tab

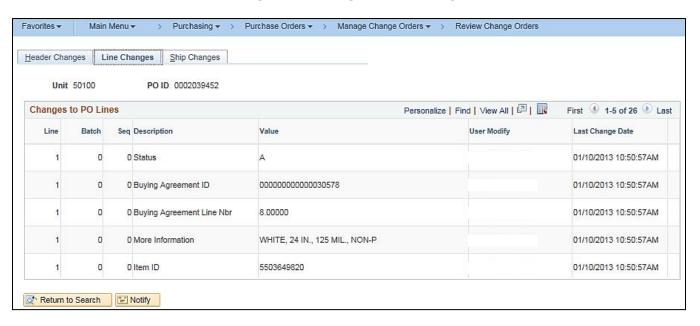

Rev 04/10/2025 Page 123 of 193

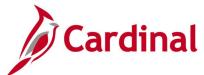

## Screenshot of the PO Review Change Orders Page - Ship Changes Tab

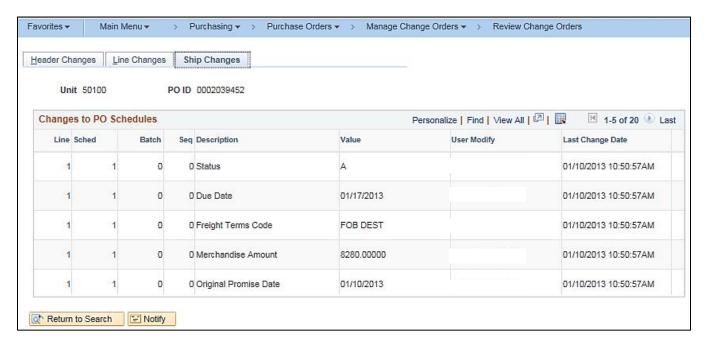

Rev 04/10/2025 Page **124** of **193** 

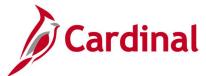

## **Purchase Order Review Change History Inquiry**

**REVISED:** 05/15/2017

#### **DESCRIPTION:**

This inquiry is used to review a history of change orders associated with a purchase order.

#### **NAVIGATION PATH:**

Main Menu > Purchasing > Purchase Orders > Manage Change Orders > Review Change History

**INPUT / SEARCH CRITERIA:** 

**OUTPUT FORMAT:** 

Business Unit

Online

PO Number

Change Order Number

## Screenshot of the PO Review Change History Search Page

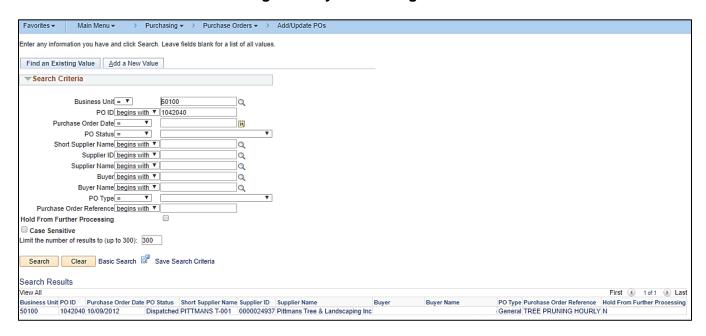

Rev 04/10/2025 Page 125 of 193

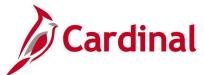

## Screenshot of the PO Review Change History Page - Batch Tab

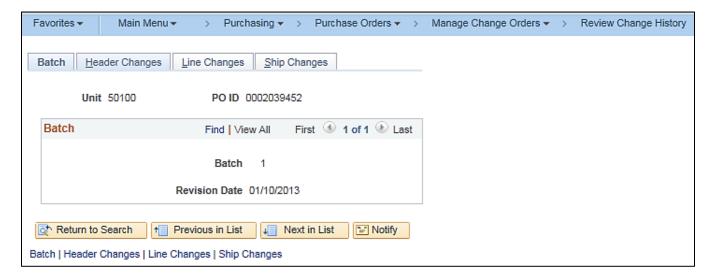

## Screenshot of the PO Review Change History Page - Header Changes Tab

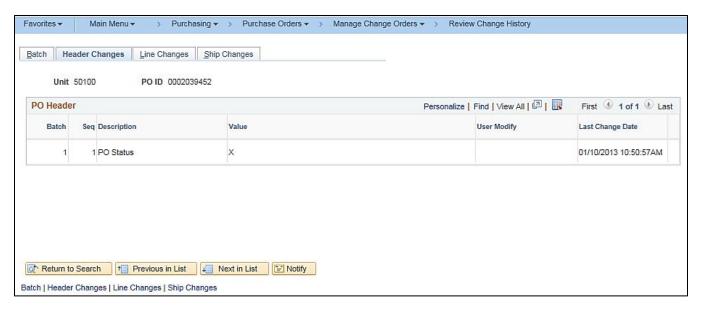

Rev 04/10/2025 Page **126** of **193** 

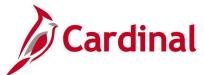

## Screenshot of the PO Review Change History Page - Line Changes Tab

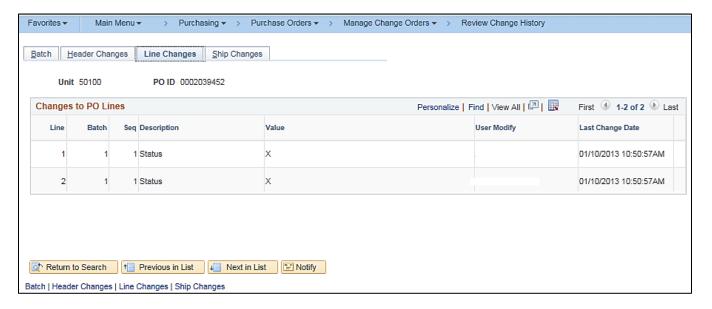

## Screenshot of the PO Review Change History Page – Ship Changes Tab

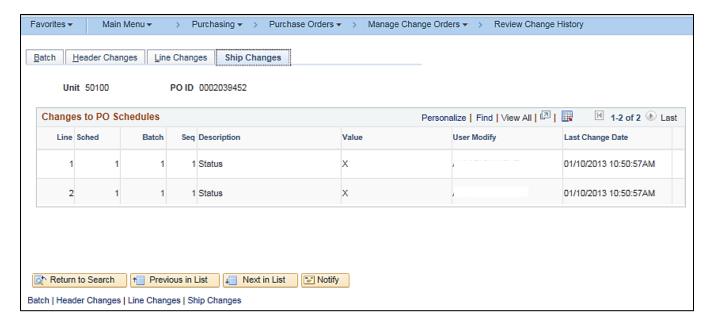

Rev 04/10/2025 Page **127** of **193** 

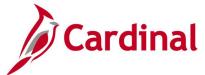

## Printing a Copy of the Purchase Order (unauthorized) (POPO005)

**REVISED:** 03/30/2020

**DESCRIPTION:** 

This is the process to follow when printing a Copy of a Purchase Order

**NAVIGATION PATH:** 

Main Menu > Purchasing > Purchase Orders > Review PO Information>Print POs

INPUT / SEARCH CRITERIA: OUTPUT FORMAT:

Business Unit Online

PO Number

## Screenshot of the (POPO005) Copy Print POs Page (unauthorized)

| Favorites   Main Menu   → Purchasing   → Purchase Orders   → Re                                                                                                    | eview PO Information → > Print POs                                                                                                    |
|----------------------------------------------------------------------------------------------------|----------------------------------------------------------------------------------------------------|
| Print POs  Run Control ID PRINT_PO Language English ▼ Specified Language  Report Request Parameters  Business Unit 50100 Q To Q PO ID 0001209396 Q Select Purchase Order  Contract SetID Contract ID Release | Process Monitor Run  Recipient's Language Process Instance:12150035  Statuses to Include  Approved Dispatched Canceled Open Pending Completed  Miscellaneous Options  *Hold Status NOT On Hold The Chartfields Valid Chartfields  *Chartfields Valid Chartfields The Chartfields The Chartfiel |
| From Date                                                                                                    | Change Orders                                                                                                    |
| Through Date                                                                                                    | Print Changes Only                                                                                                    |
| Supplier ID                                                                                                    | ✓ Print PO Item Description □ Print Duplicate                                                                                                    |
| Buyer                                                                                                    |                                                                                                    |
|                                                                                                    | Number Of Copies 1 Sort By Sort by Line Number ▼                                                                                                    |
|                                                                                                    | SOIL BY GOLLD'S FILE MULLIDE!                                                                                                    |

## Screenshot of the (POPO005) Copy Print POs (unauthorized) Process Scheduler Request Page

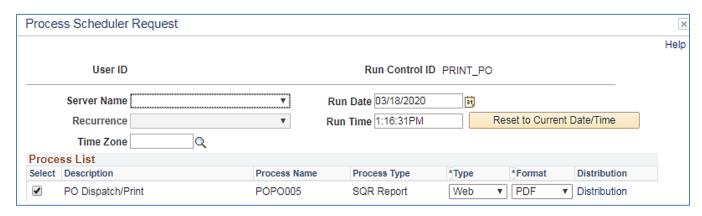

Rev 04/10/2025 Page 128 of 193

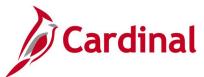

## Screenshot of a (POPO005) Copy of the Printed Purchase Order (notice unauthorized)

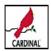

VA Dept of Transportation VDOT Central Office 1201 E Broad St Richmond VA 23219 United States

> Supplier: 0000030004 Heritage Home Center dba Cahill, Inc. 1558 Fairystone Park Highway VA10059659 EVAAD207986 Stanleytown VA 24168

### Purchase Order

CHANGE ORDER Dispatch via Print Purchase Order Date Page 0100-0001209396 Payment Terms Ship Via Freight Terms Net 30 FOB Dest, Freight Prepaid Carrier Buyer Phone Currency

Ship To:

VDOT Richmond Dis Struct & Bridge 2430 Pine Forest Drive Colonial Heights VA 23834 United States

Attention:

**VDOT Richmond Dis Struct & Bridge** Bill To:

2430 Pine Forest Drive Colonial Heights VA 23834 United States

Tax Exempt? Y Tax Ex Line-Sch Item/Description Tax Exempt ID: 546001730 Replenishment Option: Star Quantity UOM PO Price Standard Mfg ID Extended Amt Due Date

1- 1 PIPE, CONCRETE, W/GASKETS 72 IN. X 32.00EA 242.22000 7,751.04 02/06/2020 8 FT., CLASS 3 32 LF of 72" inch inside diameter x 8' ft. long Class III RCP with lift hole & plug, including joint sealant

Unit of Measure "EA" is "LE".

Class III RCP pipe picked up by VDOT at CP&P Hanover Plant.

Pricing quoted by Dan Cahill on 1/31/20.

All General and Special Terms and Conditions apply.

Total PO Amount

7,751.04

Standard eVA Order Term and Condition: This order is governed in all respects by the laws of the Commonwealth of Virginia, including the Virginia Public Procurement Act, the Commonwealth of Virginia Agency Procurement and Surplus Property Manual, and the Commonwealth of Virginia Vendors Manual copies of which are available at www.eVA virginia.gov. The stated price(s) include shipping FOB destination unless otherwise stated in the body of the order. In addition, this order is subject to an eVA transaction fee in accordance with the eVA Fee Schedule a copy of which is available at www.eVA virginia.gov. This fee will be invoiced to your company, approximately 60 days after the order issue date specified above, by the Commonwealth of Virginia, Department of General Services. Any modification to these terms must be agreed to in writing by both parties prior to performance of this order.

Unauthorized

Rev 04/10/2025 Page 129 of 193

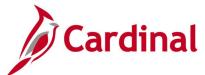

## **Printing the Authorized Purchase Order for Signature (PODISP)**

**REVISED:** 03/30/2020

**DESCRIPTION:** 

This is the process to follow when printing a Copy of a Purchase Order

**NAVIGATION PATH:** 

Main Menu > Purchasing > Purchase Orders > Dispatch POs

INPUT / SEARCH CRITERIA: OUTPUT FORMAT:

Business Unit Online

PO Number

## Screenshot of the (PODISP) Print Authorized PO for Signature Page

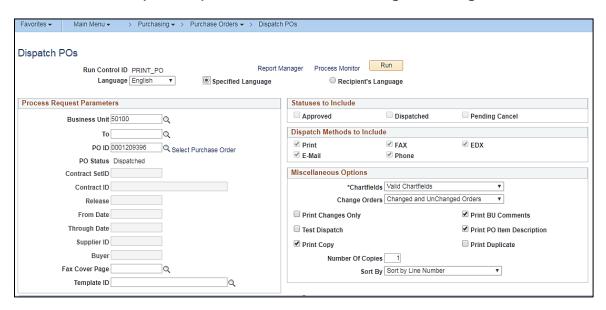

# Screenshot of the (PODISP) Print Authorized PO for Signature Process Scheduler Request Page

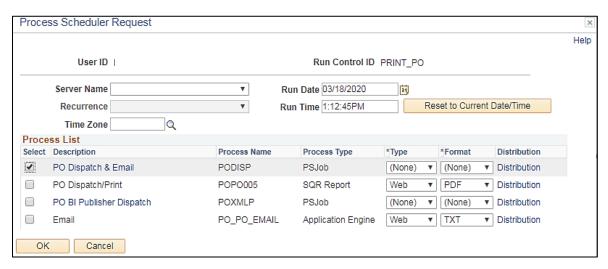

Rev 04/10/2025 Page 130 of 193

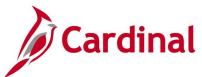

## Screenshot of the (PODISP) Print Authorized PO for Signature

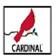

VA Dept of Transportation VDOT Central Office 1201 E Broad St Richmond VA 23219 United States

Supplier: 0000030004

Heritage Home Center dba Cahill, Inc. 1558 Fairystone Park Highway VA10059659 EVAAD207986 Stanleytown VA 24168

## **Purchase Order**

CHANGE ORDER - REPRINT Dispatch via Print

| Purchase Order |             | Date      | Revision     | Page     |
|----------------|-------------|-----------|--------------|----------|
| 50100-00012093 | 96          | 02/06/202 | 20 1 - 02/06 | /2020 1  |
| Payment Terms  | Freight Ter | ms        |              | Ship Via |
| Net 30         | FOB Dest,   | Freight   | Prepaid      | Common   |
|                |             |           |              | Carrier  |
| Buyer          |             | Phone     |              | Currency |
| 1              |             | 804/524=6 | 6312         | HSD      |

Ship To:

VDOT Richmond Dis Struct & Bridge 2430 Pine Forest Drive Colonial Heights VA 23834 United States

Attention:

VDOT Richmond Dis Struct & Bridge Bill To:

2430 Pine Forest Drive Colonial Heights VA 23834

United States

| Tax Exempt? Y Tax Exempt ID: | 546001730 | Replenishment Option: | Standard |             |          |
|------------------------------|-----------|-----------------------|----------|-------------|----------|
| Line-Sch Item/Description    | Mfg ID    | Quantity UOM PO F     | Price E  | xtended Amt | Due Date |

1- 1 PIPE, CONCRETE, W/GASKETS 72 IN. X

32.00EA

242.22000

7,751.04 02/06/2020

8 FT., CLASS 3
32 LF of 72" inch inside diameter x 8' ft. long Class III RCP with lift hole & plug, including ioint sealant

Unit of Measure "EA" is "LF".

Class III RCP pipe picked up by VDOT at CP&P Hanover Plant.

Pricing quoted by Dan Cahill on 1/31/20.

All General and Special Terms and Conditions apply.

**Total PO Amount** 

Standard eVA Order Term and Condition: This order is governed in all respects by the laws of the Commonwealth of Virginia, including the Virginia Public Procurement Act, the Commonwealth of Virginia Agency Procurement and Surplus Property Manual, and the Commonwealth of Virginia Vendors Manual copies of which are available at www.eVA.virginia.gov. The stated price(s) include shipping FOB destination unless otherwise stated in the body of the order. In addition, this order is subject to an eVA transaction fee in accordance with the eVA Fee Schedule a copy of which is available at www.eVA.virginia.gov. This fee will be invoiced to your company, approximately 60 days after the order issue date specified above, by the Commonwealth of Virginia, Department of General Services. Any modification to these terms must be agreed to in writing by both parties prior to performance of

Authorized Signature

Rev 04/10/2025 Page 131 of 193

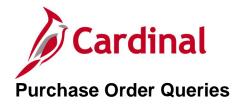

<This page is intended to be blank>

Rev 04/10/2025 Page **132** of **193** 

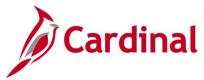

# All Vchr Lines on Vchr for PO Query (V\_PR\_CNTRCT\_PO\_VCHR\_ALL\_DISTRI)

**REVISED:** 05/08/2017

#### **DESCRIPTION:**

This query displays all voucher and accounting distribution related data by contract / purchase order. The query can be executed by any user.

#### **NAVIGATION PATH:**

Main Menu > Reporting Tools > Query > Query Viewer > V\_PR\_CNTRCT\_PO\_VCHR\_ALL\_DISTRI

INPUT / SEARCH CRITERIA: OUTPUT FORMAT:

SetID HTML
Business Unit Excel
PO Number CSV

Contract ID

## **ADDITIONAL INFORMATION:**

For Account Type DST (Expense Distribution), Account 101010 is excluded.

## Screenshot of the All Vchr Lines on Vchr for PO Query Page

| Busir | ness Unit        | 50100                      |                               |                      |                    |            |                   |            |            |              |               |                          |
|-------|------------------|----------------------------|-------------------------------|----------------------|--------------------|------------|-------------------|------------|------------|--------------|---------------|--------------------------|
|       | Number           |                            | Q                             |                      |                    |            |                   |            |            |              |               |                          |
|       |                  | 7110110011                 |                               |                      | 10                 |            |                   |            |            |              |               |                          |
|       |                  | ZM614SSA1                  | 045/5                         |                      | Q                  |            |                   |            |            |              |               |                          |
| Vie   | w Results        |                            |                               |                      |                    |            |                   |            |            |              |               |                          |
| Dov   | vnload res       | ults in : Exc              | el SpreadSh                   | eet CS\              | Text File XML File | e (7 kb)   |                   |            |            |              |               |                          |
| √iew  | ΔΙΙ              |                            |                               |                      |                    |            |                   |            |            |              |               |                          |
| VICT  | 711              |                            |                               |                      |                    |            |                   |            |            |              |               |                          |
| Row   | Business<br>Unit | VCHR<br>Responsible<br>Org | CONTRCT<br>Responsible<br>Org | Contract<br>Category | Contract ID        | PO ID      | PO Line<br>Number | Jrnl ID    | Jrnl Date  | Jrnl<br>Line | Voucher<br>ID | Vouch<br>Finali<br>Payme |
| 1     | 50100            | 16000                      | 16000                         | MA                   | ZM614SSA104575     | 0001098031 | 1                 | AP00034878 | 05/07/2014 | 3237         | 00330687      | N                        |
| 2     | 50100            | 16000                      | 16000                         | MA                   | ZM614SSA104575     | 0001098031 | 1                 | AP00034878 | 05/07/2014 | 3253         | 00330687      | N                        |
| 3     | 50100            | 16000                      | 16000                         | MA                   | ZM614SSA104575     | 0001098031 | 1                 | AP00034878 | 05/07/2014 | 3238         | 00330687      | N                        |
| 4     | 50100            | 16000                      | 16000                         | MA                   | ZM614SSA104575     | 0001098031 | 1                 | AP00034878 | 05/07/2014 | 3239         | 00330687      | N                        |
| 5     | 50100            | 16000                      | 16000                         | MA                   | ZM614SSA104575     | 0001098031 | 1                 | AP00034878 | 05/07/2014 | 3240         | 00330687      | N                        |
| 6     | 50100            | 16000                      | 16000                         | MA                   | ZM614SSA104575     | 0001098031 | 1                 | AP00036682 | 06/11/2014 | 3868         | 00342437      | N                        |
| 7     | 50100            | 16000                      | 16000                         | MA                   | ZM614SSA104575     | 0001098031 | 1                 | AP00036682 | 06/11/2014 | 3869         | 00342437      | N                        |
| 8     | 50100            | 16000                      | 16000                         | MA                   | ZM614SSA104575     | 0001098031 | 1                 | AP00036682 | 06/11/2014 | 3870         | 00342437      | N                        |
| 9     | 50100            | 16000                      | 16000                         | MA                   | ZM614SSA104575     | 0001098031 | 1                 | AP00036682 | 06/11/2014 | 3871         | 00342437      | N                        |
| 10    | 50100            | 16000                      | 16000                         | MA                   | ZM614SSA104575     | 0001098031 | 1                 | AP00036682 | 06/11/2014 | 3872         | 00342437      | N                        |
| 11    | 50100            | 16000                      | 16000                         | MA                   | ZM614SSA104575     | 0001098031 | 1                 | AP00042888 | 09/25/2014 | 3136         | 00380193      | Υ                        |
| 40    | 50100            | 16000                      | 16000                         | MA                   | ZM614SSA104575     | 0001098031 | 1                 | AP00042888 | 09/25/2014 | 3137         | 00380193      | Υ                        |
| 12    |                  |                            |                               |                      |                    |            |                   |            |            |              |               |                          |

Rev 04/10/2025 Page **133** of **193** 

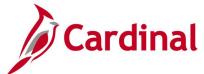

## Screenshot of the All Vchr Lines on Vchr for PO Query Page (scrolled right)

|                    |                           |   |         |       |         |            |            |          |                |      |      |       |                 |       | VCHR                           |
|--------------------|---------------------------|---|---------|-------|---------|------------|------------|----------|----------------|------|------|-------|-----------------|-------|--------------------------------|
| Accounting<br>Date | Voucher<br>Line<br>Number |   | Account | Fund  | Program | Department | Project ID | Activity | Cost<br>Center | Task | FIPS | Asset | Agency<br>Use 1 | Route | Distribution<br>Line<br>Amount |
| 05/05/2014         | 1                         | 2 | 5023230 | 04100 | 604003  | 16000      | 0000104576 | 731      |                |      |      |       |                 |       | 424708.34                      |
| 05/05/2014         | 1                         | 1 | 5023230 | 04100 | 604002  | 16000      | 0000104575 | 631      |                |      |      |       |                 |       | 419582.97                      |
| 05/05/2014         | 2                         | 1 | 5023230 | 04100 | 604002  | 16000      | 0000104575 | 631      |                |      |      |       |                 |       | 467.63                         |
| 05/05/2014         | 2                         | 2 | 5023230 | 04100 | 604003  | 16000      | 0000104576 | 731      |                |      |      |       |                 |       | 349.91                         |
| 05/05/2014         | 3                         | 1 | 5023230 | 04100 | 604002  | 16000      | 0000104575 | 631      |                |      |      |       |                 |       | -6549.79                       |
| 06/05/2014         | 1                         | 1 | 5023230 | 04720 | 603004  | 16000      | 0000104575 | 631      |                |      |      |       |                 |       | 427314.31                      |
| 06/05/2014         | 1                         | 2 | 5023230 | 04100 | 604003  | 16000      | 0000104576 | 731      |                |      |      |       |                 |       | 354298.31                      |
| 06/05/2014         | 2                         | 1 | 5023230 | 04720 | 603004  | 16000      | 0000104575 | 631      |                |      |      |       |                 |       | 301.21                         |
| 06/05/2014         | 2                         | 2 | 5023230 | 04100 | 604003  | 16000      | 0000104576 | 731      |                |      |      |       |                 |       | 209.37                         |
| 06/05/2014         | 3                         | 1 | 5023230 | 04720 | 603004  | 16000      | 0000104575 | 631      |                |      |      |       |                 |       | 323.35                         |
| 09/23/2014         | 1                         | 1 | 5023230 | 04720 | 603004  | 16000      | 0000104575 | 631      |                |      |      |       |                 |       | -102.89                        |
| 09/23/2014         | 2                         | 1 | 5023230 | 04100 | 604003  | 16000      | 0000104576 | 731      |                |      |      |       |                 |       | -1.43                          |
| 09/23/2014         | 3                         | 1 | 154604  | 04720 | 603004  | 16000      | 0000104575 | 631      |                |      |      |       |                 |       | 104.32                         |

Rev 04/10/2025 Page **134** of **193** 

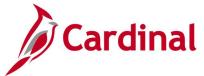

## Inactive POs/Contracts by Date Query (V\_PR\_PO\_CNTRCT\_INACTIVE)

**REVISED:** 04/24/2017

## **DESCRIPTION:**

This query displays open Purchase Orders/Contacts where there has been no activity since a specified date. The query can be executed by any user and can be used to identify inactive purchase orders/contracts. The query excludes Completed and Cancelled purchase orders.

## **NAVIGATION PATH:**

Main Menu > Reporting Tools > Query > Query Viewer > V\_PR\_PO\_CNTRCT\_INACTIVE

INPUT / SEARCH CRITERIA: OUTPUT FORMAT:

Business Unit HTML
PO Last Activity From Excel
PO Last Activity To CSV

Buyer

**Cntrct Category** 

## Screenshot of the Inactive POs/Contracts by Date Query Page

| V_P  | R_PO_                          | CNTRC            | T_INACTI    | /E - Inactive PC | )s/Contra                   | acts by D  | ate                            |             |                              |                        |
|------|--------------------------------|------------------|-------------|------------------|-----------------------------|------------|--------------------------------|-------------|------------------------------|------------------------|
|      | Busir                          | ness Unit        | 50100 Q     |                  |                             |            |                                |             |                              |                        |
| POI  | ast Activ                      | vity From        | 07/01/2018  | <b>1</b>         |                             |            |                                |             |                              |                        |
| P    | D Last A                       | ctivity To       | 10/06/2018  | <u> </u>         |                             |            |                                |             |                              |                        |
|      |                                | Buyer            |             |                  | 0                           | ι          |                                |             |                              |                        |
|      | Cntrct                         | Category [       | Q           |                  |                             |            |                                |             |                              |                        |
| Vie  | w Resul                        | ts               |             |                  |                             |            |                                |             |                              |                        |
| Do   | vnload re                      | esults in :      | Excel Sprea | dSheet CSV Text  | File XML                    | File (2490 | kb)                            |             |                              |                        |
| View | / All                          |                  |             |                  |                             |            |                                |             |                              |                        |
| Row  | PO<br>Last<br>Activity<br>Date | Business<br>Unit | PO ID       | PO Status        | PO Recv<br>Status           | PO Date    | PO Reference                   | Supplier ID | Supplier Name                | PO Buyer ID            |
| 1    | 2018-<br>07-02                 | 50100            | 0001123688  | Dispatched       | Fully<br>Received           | 08/05/2015 | REPLACE MUD VALVE ERMT         | 0000028864  | Rorrer Well Drilling<br>Inc  |                        |
| 2    | 2018-<br>07-02                 | 50100            | 0001130506  | Dispatched       | Fully<br>Received           | 12/14/2015 | Septic tank pumping ERMT       | 0000040548  | R & R Enterprises<br>Inc     |                        |
| 3    | 2018-<br>07-02                 | 50100            | 0001133427  | Dispatched       | Fully<br>Received           | 02/11/2016 | Emergency sewage @ ERMT        | 0000040548  | R & R Enterprises<br>Inc     |                        |
| 4    | 2018-<br>07-02                 | 50100            | 0001142591  | Dispatched       | Fully<br>Received           | 07/21/2016 | Cable TOC 8/24/16 - 7/25/17    | 0000055342  | DirecTV Inc                  |                        |
| 5    | 2018-<br>07-02                 | 50100            | 0001146622  | Dispatched       | Fully<br>Received           | 10/03/2016 | C#44092 exp 9/30/2017          | 0000044979  | Marlowes<br>WeCareCo         |                        |
| 6    | 2018-<br>07-02                 | 50100            | 0001148856  | Dispatched       | Fully<br>Received           | 11/14/2016 |                                | 0000006268  | Valley Ice LLC               |                        |
| 7    | 2018-<br>07-02                 | 50100            | 0001160767  | Dispatched       | PO<br>Partially<br>Received | 06/20/2017 | Roadway Sweeping/ Cleaning Ser | 0000008089  | Quiet Sweep Ltd              |                        |
| 8    | 2018-<br>07-02                 | 50100            | 0001161342  | Dispatched       | PO<br>Partially<br>Received | 07/05/2017 | DES/VDORN JANITORIAL #45725    | 0000102915  | Carlos N Moreno              |                        |
| 9    | 2018-<br>07-02                 | 50100            | 0001163500  | Dispatched       | PO<br>Partially<br>Received | 08/10/2017 | FOB STONE                      | 0000028045  | Cedar Mountain<br>Stone Corp | Ly a tex a o tameler t |

Rev 04/10/2025 Page 135 of 193

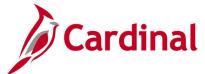

## Screenshot of the Inactive POs/Contracts by Date Query Page (scrolled right)

| Last                 | 1-100 of 3059                       | First              |                  |                              |                            |                       |                           |                      |                    |             |
|----------------------|-------------------------------------|--------------------|------------------|------------------------------|----------------------------|-----------------------|---------------------------|----------------------|--------------------|-------------|
| Cntrct<br>Max<br>Amt | Cntrct<br>Admin, Supp<br>Cntrct Ref | Cntrct Description | Cntret<br>Status | Cntrct<br>Responsible<br>Org | Cntrct Last<br>Update Date | Cntrct<br>Expire Date | Cntrct<br>Renewal<br>Date | Cntrct<br>Begin Date | Cntrct<br>Category | Contract ID |
|                      |                                     |                    |                  |                              |                            |                       |                           |                      |                    |             |
|                      |                                     |                    |                  |                              |                            |                       |                           |                      |                    |             |
|                      |                                     |                    |                  |                              |                            |                       |                           |                      |                    |             |
|                      |                                     |                    |                  |                              |                            |                       |                           |                      |                    |             |
|                      |                                     |                    |                  |                              |                            |                       |                           |                      |                    |             |
|                      |                                     |                    |                  |                              |                            |                       |                           |                      |                    |             |
|                      |                                     |                    |                  |                              |                            |                       |                           |                      |                    |             |
|                      |                                     |                    |                  |                              |                            |                       |                           |                      |                    |             |
|                      |                                     |                    |                  |                              |                            |                       |                           |                      |                    |             |

Rev 04/10/2025 Page **136** of **193** 

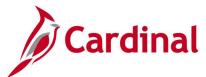

## Voucher Distribs Contract/PO Query (V\_PR\_CNTRCT\_PO\_PCARD\_VCHR)

**REVISED:** 04/28/2017

## **DESCRIPTION:**

This query displays PCard accounting distribution data against transactions related to a specified contract or purchase order and includes voucher and receiver information. The query can be executed by any user and can be used in managing PCard payments related to contracts and purchase orders. The query excludes deleted vouchers.

### **NAVIGATION PATH:**

Main Menu > Reporting Tools > Query > Query Viewer > V\_PR\_CNTRCT\_PO\_PCARD\_VCHR

## **INPUT / SEARCH CRITERIA:**

Business Unit (% for all)
Department (% for all)
Contract ID (% for all)
PO ID (% for all)
Accounting Date From
Accounting Date To

## **OUTPUT FORMAT:**

HTML Excel CSV

## Screenshot of the Voucher Distribs Contract/PO Query

| _ |       |                  |                                   |                        |                  |              |                 |            |                                                                                      |                         |                |               |                   |                            |                                |
|---|-------|------------------|-----------------------------------|------------------------|------------------|--------------|-----------------|------------|--------------------------------------------------------------------------------------|-------------------------|----------------|---------------|-------------------|----------------------------|--------------------------------|
|   | V_P   | R_CNTF           | RCT_PO_PCARD_VCHR                 | - Vouc                 | her D            | istribs Cor  | ntra            | ct/PO      |                                                                                      |                         |                |               |                   |                            |                                |
|   | Busir | ness Unit (      | (% for all)  50100   Q            |                        |                  |              |                 |            |                                                                                      |                         |                |               |                   |                            |                                |
|   | De    | partment (       | (% for all) %                     |                        |                  |              |                 |            |                                                                                      |                         |                |               |                   |                            |                                |
|   | Co    | ntract ID        | (% for all) %                     |                        |                  | 2            |                 |            |                                                                                      |                         |                |               |                   |                            |                                |
|   |       | PO ID            | (% for all) %                     |                        |                  |              |                 |            |                                                                                      |                         |                |               |                   |                            |                                |
|   | Aco   | ounting D        | ate From 04/01/2019 🛐             |                        |                  |              |                 |            |                                                                                      |                         |                |               |                   |                            |                                |
|   | ,     | Accounting       | Date To 04/21/2019                |                        |                  |              |                 |            |                                                                                      |                         |                |               |                   |                            |                                |
|   |       | w Results        |                                   |                        |                  |              |                 |            |                                                                                      |                         |                |               |                   |                            |                                |
|   | Dov   | unload res       | □<br>ults in: Excel SpreadSheet ( | 251/ Tav               | t File           | YMI Fila (6: | 1/1/1           | th)        |                                                                                      |                         |                |               |                   |                            |                                |
|   |       |                  | ulis III . Excer opreduorieet (   | J3V 16X                | t i lie          | AWLTHE (O    | 1711            | )          |                                                                                      |                         |                |               |                   |                            |                                |
|   | View  | All              |                                   |                        |                  |              |                 |            |                                                                                      |                         |                |               |                   |                            |                                |
|   | Row   | Business<br>Unit | Contract ID                       | Cntrct<br>Version<br># | Cntrct<br>Line # |              | PO<br>Line<br># | Item ID    | Item Description                                                                     | Vchr<br>Entered<br>Date | Vchr<br>Source | Voucher<br>ID | Vchr<br>Line<br># | Voucher<br>Distrib<br>Line | Voucher<br>Distrib<br>Quantity |
|   | 1     | 50100            | 000000000000032693                | 3                      | 0                | 0000700079   | 1               | 9250001000 | ENGINEERING<br>SERVICES,<br>PROFESSIONAL<br>ENGINEERING<br>SERVICES,<br>PROFESSIONAL | 04/18/2019              | On<br>Line     | 01000072      | 1                 | 1                          | 0.4225                         |
|   | 2     | 50100            | 000000000000032693                | 3                      | 0                | 0000700079   | 1               | 9250001000 | ENGINEERING<br>SERVICES,<br>PROFESSIONAL<br>ENGINEERING<br>SERVICES,<br>PROFESSIONAL | 04/18/2019              | On<br>Line     | 01000072      | 1                 | 2                          | 0.0000                         |
|   | 3     | 50100            | 000000000000032693                | 3                      | 0                | 0000700079   | 1               | 9250001000 | ENGINEERING<br>SERVICES,<br>PROFESSIONAL<br>ENGINEERING<br>SERVICES,<br>PROFESSIONAL | 04/18/2019              | On<br>Line     | 01000072      | 1                 | 3                          | 0.0000                         |

Rev 04/10/2025 Page 137 of 193

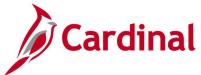

## Screenshot of the Voucher Distribs Contract/PO Query (scrolled right)

| First 1-100 of 8102 D Las |                                   |                               |       |         |                |         |            |      |          |      |            |                  |  |
|---------------------------|-----------------------------------|-------------------------------|-------|---------|----------------|---------|------------|------|----------|------|------------|------------------|--|
| Vohr Unit Price           | Vchr Distrib<br>Mechandise<br>Amt | Vchr<br>Distrib<br>Department |       | Program | Cost<br>Center | Account | Project    | Task | Activity | FIPS | Receipt No | Receipt<br>Line# |  |
| 5662.00000                | 2392.00                           | 15006                         | 04720 | 603020  |                | 5012610 | 0000098813 |      | 617      |      |            | 0                |  |
| 5662.00000                | 1711.00                           | 15002                         | 04720 | 603020  |                | 5012610 | 0000098821 |      | 64210    | 001  |            | 0                |  |
| 5662.00000                | 1152.00                           | 15006                         | 04720 | 603020  |                | 5012610 | 0000104965 |      | 64210    | 175  |            | 0                |  |

Rev 04/10/2025 Page **138** of **193** 

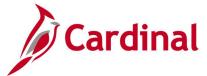

## POs Not Linked to Contracts/Evt Query (V\_PR\_POS\_WO\_CNTRCT\_EVENT)

**REVISED:** 04/13/2017

#### **DESCRIPTION:**

This query displays PO information for purchase orders not linked to a contract defined by date selection and amount. The query can be executed by any user and can be used to identify POs not linked to existing contracts or a sourcing event. The query excludes Completed and Cancelled purchase orders.

#### **NAVIGATION PATH:**

Main Menu > Reporting Tools > Query > Query Viewer > V\_PR\_POS\_WO\_CNTRCT\_EVENT

INPUT / SEARCH CRITERIA: OUTPUT FORMAT:

Entered Date From HTML
Entered Date To Excel
PO Amount Greater Than CSV

## Screenshot of the POs Not Linked to Contract/Evt Query Page

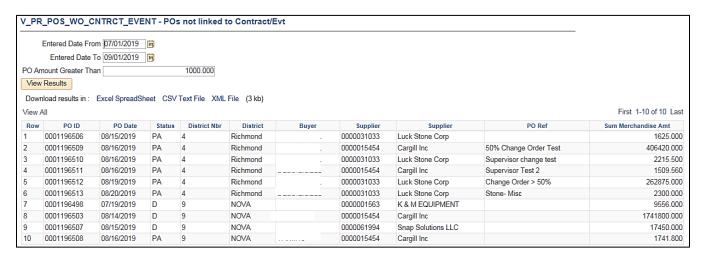

Rev 04/10/2025 Page 139 of 193

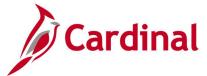

## PR Buyer Setup (V\_PR\_BUYER\_SETUP)

**REVISED:** 04/10/2025

**DESCRIPTION:** 

This query displays a list of Buyers with their default Buyer setups.

**NAVIGATION PATH:** 

Main Menu > Reporting Tools > Query > Query Viewer > V\_PR\_BUYER\_SETUP

INPUT / SEARCH CRITERIA:

Business Unit (% for all) Buyer ID (% for all) **OUTPUT FORMAT:** 

HTML Excel CSV

## Screenshot of the PR Buyer Setup Query Page

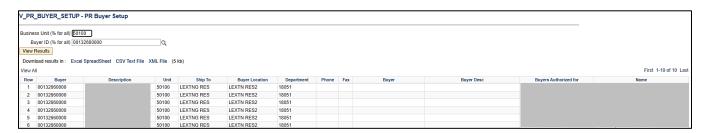

Rev 04/10/2025 Page 140 of 193

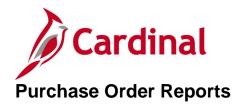

<This page is intended to be blank>

Rev 04/10/2025 Page **141** of **193** 

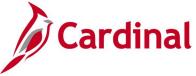

## **Buyers Report (RPR004)**

**REVISED:** 04/13/2017

#### **DESCRIPTION:**

This report provides information on requisitions, strategic sourcing events, and related purchase orders and contracts for a given period of time. The report can be used to review Buyer activities and accomplishments by timeline.

## **NAVIGATION PATH:**

Main Menu > Purchasing > Purchase Orders > Reports > Buyers Report

RUN CONTROL PARAMETERS: OUTPUT FORMAT:

**Process to select: VPRR0004** PDF SetID CSV

Business Unit

Department (% for All)

Buyer Name (% for All)

Buyer's Worklist From Date

Buyer's Worklist To Date

## Screenshot of the RPR004 Buyers Report Run Control Page

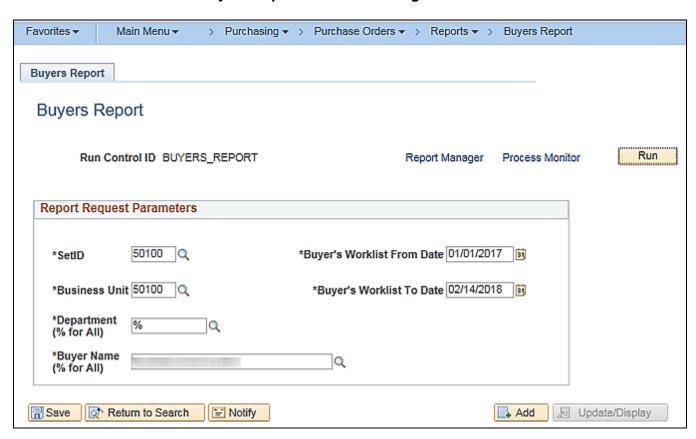

Rev 04/10/2025 Page 142 of 193

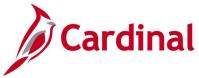

## Screenshot of the RPR004 Buyers Report

|                                                                                                    | Commonwealth of Virginia BUYERS REPORT Run Date: 01/09/2020                      |                                                                                                    |                                              |                               |        |             |             |                                            |                             |                                                 |                  |            |                                                      |
|----------------------------------------------------------------------------------------------------|----------------------------------------------------------------------------------|----------------------------------------------------------------------------------------------------|----------------------------------------------|-------------------------------|--------|-------------|-------------|--------------------------------------------|-----------------------------|-------------------------------------------------|------------------|------------|------------------------------------------------------|
| Report ID: RPR004                                                                                             |                                                                                  |                                                                                                    |                                              |                               |        |             | BUIERS RE   | Run Date: 01/09/2020<br>Run Time: 04:43 00 |                             |                                                 |                  |            |                                                      |
| Set ID<br>Business Un:                                                                                        | 50100                                                                            |                                                                                                    |                                              |                               |        |             |             |                                            |                             |                                                 | Page No. 1       | of 2       |                                                      |
| From Date To Date Department Buyer Name                                                                       | 01/01/201<br>02/14/201<br>All                                                    |                                                                                                    |                                              |                               |        |             |             |                                            |                             |                                                 |                  |            |                                                      |
| Requisition                                                                                                   | Date<br>Assigned<br>To Buyer                                                     | Event ID                                                                                                | Submitted                                    |                               | Type   | Event Date  | Event End   | Date Bids<br>Submitted<br>For Review       | Date<br>Review<br>Completed | Contract Num                                    | Contract<br>Date | PO ID      | PO Date                                              |
| 0002187320<br>0002187354<br>0002187744<br>0002187746<br>0002187748<br>00021877749<br>0002187776<br>0002189080 | 02/09/2017<br>01/06/2017<br>01/06/2017<br>01/06/2017<br>01/06/2017<br>01/18/2017 | 0000153935                                                                                              |                                              |                               | ISCS   | 03/01/2017  | 04/05/2017  | 04/05/2017                                 | 04/05/2017                  | 000000000000000000045603                        | 05/16/2017       |            |                                                      |
|                                                                                                    | 01/18/2017                                                                       | 0000153882                                                                                              |                                              |                               | IFEL   | 03/01/2017  | 05/26/2017  | 05/26/2017                                 | 05/26/2017                  |                                                 |                  |            |                                                      |
| 0002189712                                                                                                    | 01/24/2017                                                                       | 0000153900                                                                                              |                                              |                               | IFEC   | 02/09/2017  | 03/29/2017  | 03/29/2017                                 | 03/29/2017                  |                                                 |                  |            |                                                      |
|                                                                                                    | 02/10/2017                                                                       | 0000153935                                                                                              |                                              |                               | ISCS   | 03/01/2017  | 04/05/2017  | 04/05/2017                                 | 04/05/2017                  | 00000000000000000000045605                      | 05/23/2017       |            |                                                      |
| 0002193045<br>0002194636                                                                                      | 02/16/2017                                                                       | 0000153935                                                                                              |                                              |                               | ISCS   | 03/01/2017  | 04/05/2017  | 04/05/2017                                 | 04/05/2017                  | 0000000000000000000045565                       | 05/16/2017       |            |                                                      |
| 0002194803<br>0002195235<br>0002195861<br>0002196124<br>0002197669                                            | 03/08/2017<br>03/13/2017<br>03/16/2017<br>03/20/2017                             |                                                                                                    |                                              |                               |        |             |             |                                            |                             |                                                 |                  | 0001154867 | 03/09/2017<br>03/17/2017<br>03/17/2017<br>04/05/2017 |
| 0002200578<br>0002201587<br>0002201647<br>0002201735                                                          | 05/19/2017<br>05/19/2017<br>05/22/2017                                           |                                                                                                    |                                              |                               |        |             |             |                                            |                             |                                                 |                  | 0001158991 | 05/30/2017<br>05/23/2017<br>05/23/2017               |
| 0002201735                                                                                                    |                                                                                  |                                                                                                    |                                              |                               |        |             |             |                                            |                             |                                                 |                  | 0001158965 | 05/23/2017                                           |
|                                                                                                    | Average num<br>Percentage<br>Percentage<br>Number of R                           | ber of days<br>ber of days<br>of requisiti<br>of requisiti<br>equisitions:<br>listinct Requivent Types: | from date re<br>ons assigned<br>ons assigned | quisition as<br>l to solicita | signed | to buyer to | the PO/Cont | ract Date:                                 |                             | 22.108<br>29.135<br>0.000<br>30.769<br>26<br>26 |                  |            |                                                      |

Rev 04/10/2025 Page **143** of **193** 

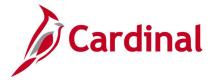

## Expediting Report (POX4006, POX4007, POX4008) – BI Publisher Report

**REVISED:** 04/13/2017

## **DESCRIPTION:**

This report provides summarized information, such as late days and due date, on outstanding purchase orders by specific selection criteria. The report can be run by Buyer (POX4006), Supplier (POX4007) or Due Date (POX4008) and can be used to manage the delivery of goods and services in a timely manner. The report is similar to the Purchase Order Listings Report.

#### **NAVIGATION PATH:**

Main Menu > Purchasing > Purchase Orders > Reports > Expediting

#### RUN CONTROL PARAMETERS: OUTPUT FORMAT:

Process to select: POX4006, POX4007, PDF POX4008 XLS From Date TXT

Through Date Supplier SetID Supplier ID Buyer

#### ADDITIONAL INFORMATION:

This is a BI Publisher report. To access the report, once you have run it successfully go to the Report Manager page and click on the **Administration** Tab.

## Screenshot of the Expediting Report Run Control Page with Buyer Selection Criteria

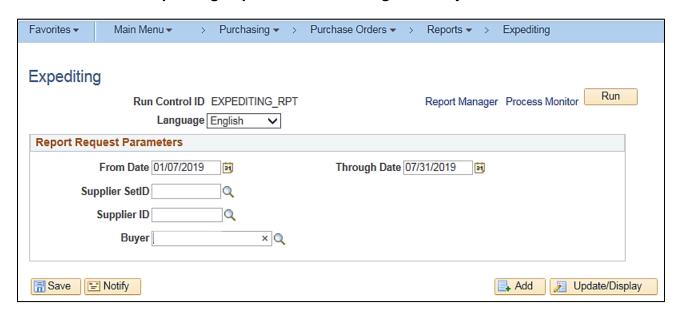

Rev 04/10/2025 Page 144 of 193

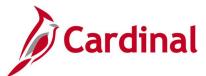

## Screenshot of the Process Scheduler Request Page with Expediting Report

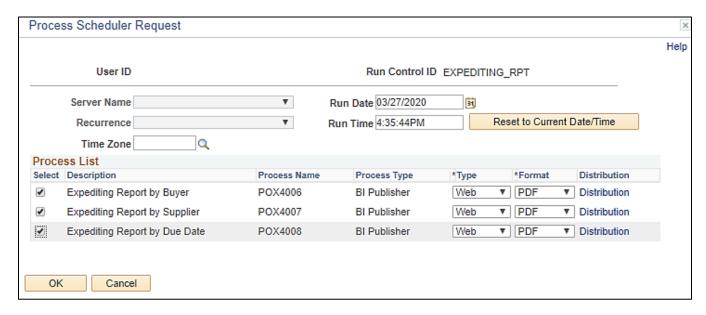

## Screenshot of the POX4006 Expediting Report by Buyer

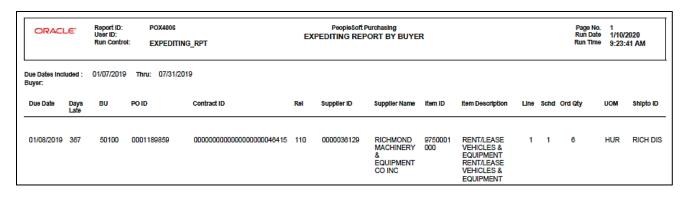

Rev 04/10/2025 Page 145 of 193

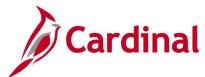

## Screenshot of the POX4007 Expediting Report by Supplier

| ORACLE*                                                     | User ID | Report ID: POX4007 |            |                           |         | PeopleSol<br>EXPEDITING REP | t Purchasing<br>PORT BY SUP | PLIER                                                                          |      |      | Page No.<br>Run Date<br>Run Time | 1/10    | W2020<br>7:26 AM |
|-------------------------------------------------------------|---------|--------------------|------------|---------------------------|---------|-----------------------------|-----------------------------|--------------------------------------------------------------------------------|------|------|----------------------------------|---------|------------------|
| Due Dates Included : (<br>Supplier ID : 0000038<br>Due Date |         |                    |            | OUIPMENT CO INC           | Rel     | Buyer                       | Item ID                     | Item Description                                                               | Line | Schd | Ord Qty                          | UOM     | Shipto ID        |
| 01/08/2019                                                  | 367     | 50100              | 0001189859 | 0000000000000000000048415 | 11<br>0 |                             | 9750001000                  | RENT/LEASE<br>VEHICLES &<br>EQUIPMENT<br>RENT/LEASE<br>VEHICLES &<br>EQUIPMENT | 1    | 1    | 6                                | HU<br>R | RICH DIS         |

## Screenshot of the POX4008 Expediting Report by Due Date

| OR    | ALLE                                   | Run Control: EXPEDITING_RPT             |              | RPT |                     |             | PeopleSoft Purchas                                |                | E                                                                              |      |     | Page No<br>Run Date<br>Run Time | 9 1/10 | //2020<br>3:36 AM |
|-------|----------------------------------------|-----------------------------------------|--------------|-----|---------------------|-------------|---------------------------------------------------|----------------|--------------------------------------------------------------------------------|------|-----|---------------------------------|--------|-------------------|
|       | s Included: 0<br>: 01/08/2019<br>PO ID |                                         | 07/31/2019   | Rel | Buyer               | Supplier ID | Supplier Name                                     | Item ID        | Item Description                                                               | Line | Sch | Ord City                        | UOM    | Shipto ID         |
| 50100 | 0001189859                             | 000000000000000000000000000000000000000 | 000000046415 | 110 | Bell, Debbie (VDOT) | 0000038129  | RICHMOND<br>MACHINERY<br>&<br>EQUIPMENT<br>CO INC | 975000100<br>0 | RENT/LEASE<br>VEHICLES &<br>EQUIPMENT<br>RENT/LEASE<br>VEHICLES &<br>EQUIPMENT | 1    | 1   | 6                               | HUR    | RICH<br>DIS       |

Rev 04/10/2025 Page **146** of **193** 

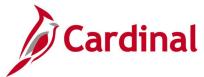

## Internal Retainage Detail Report (VPRR045) - SQR Report

**REVISED:** 04/13/2017

#### **DESCRIPTION:**

This report provides details for outstanding internal retainage associated to contracts. The report can be used to report outstanding retainage balances.

## **NAVIGATION PATH:**

Main Menu > Purchasing > Purchase Orders > Reports > Retainage Detail Report

RUN CONTROL PARAMETERS: OUTPUT FORMAT:

**Process to select:** VPRR045 PDF Business Unit CSV

From Accounting Date

Fiscal Year

To Accounting Period

## Screenshot of the VPRR045 Internal Retainage Detail Report Run Control Page

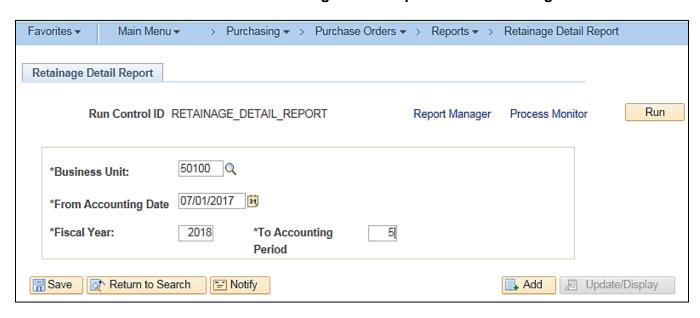

Rev 04/10/2025 Page **147** of **193** 

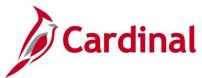

# Screenshot of the VPRR045 Internal Retainage Detail Report

| CARDINAL<br>Report ID: VPRR045                                      |                                           |              | Commonwealth of Virginia<br>INTERNAL RETAINAGE DETAIL REPORT   |              |                                    | Run Date: 01/10/2020<br>Run Time: 10:49 00 |
|---------------------------------------------------------------------|-------------------------------------------|--------------|----------------------------------------------------------------|--------------|------------------------------------|--------------------------------------------|
| Business Unit<br>From Acc. Date<br>Fiscal year<br>Accounting Period | 50100 VA Dept<br>01-JUL-2017<br>2018<br>5 | t of Transpo | ortation                                                       |              |                                    | Page No. 1 of 1                            |
| Contract                                                            | Purchase Order                            | Supplier     | Name Fi                                                        | inal Voucher | Retainage To Date                  | Retainage Max Amount                       |
| W0000104009M01                                                      | 0001166826                                | 0000028943   | INFRASTRUCTURE AND INDUSTRIAL CONST SE                         | I N          | 0.00                               | -166,590.54                                |
|                                                                     |                                           |              | Total Retainage Amount                                         |              | \$ 0.00                            |                                            |
|                                                                     |                                           |              | GL Account Balance<br>Variance between GL and Contract Balance | •            | \$ 2,295,440.05<br>\$ 2,295,440.05 |                                            |

Rev 04/10/2025 Page **148** of **193** 

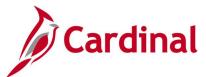

# Non-Owned Purchase History Report (POPO011) - SQR Report

**REVISED:** 04/13/2017

#### **DESCRIPTION:**

This report provides summarized information for nonstock items for Business Units and Departments. The report can be executed by any user to evaluate the purchase of non-stock items, consolidate purchasing transactions, establish and maintain budgets, and anticipate future supply and inventory needs.

#### **NAVIGATION PATH:**

Main Menu > Purchasing > Purchase Orders > Reports > Non-Owned History

RUN CONTROL PARAMETERS: OUTPUT FORMAT:

Process to select: POPO011 PDF Business Unit CSV

From Date
To Date
Department
From Department
To Department

Item ID

From Item ID

To Item ID

## Screenshot of the Non-Owned Purchase History Report Run Control Page

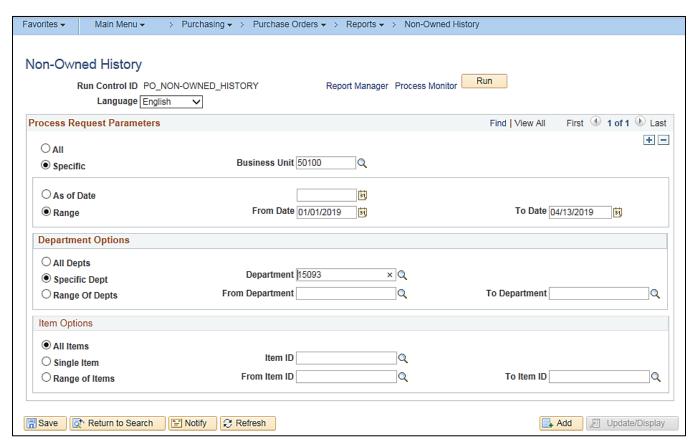

Rev 04/10/2025 Page 149 of 193

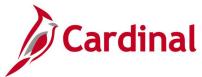

# **Screenshot of the POPO011 Non-Owned Purchase History Report**

| Report ID: POPO01                | 1                                |             |         |                  | PeopleSoft Purchas:<br>NON-OWNED PURCHASE HISTO |             |              |         | Page 1 of 35<br>Run Date 01/10/2 |       |
|----------------------------------|----------------------------------|-------------|---------|------------------|-------------------------------------------------|-------------|--------------|---------|----------------------------------|-------|
| Date Range:<br>Business Unit:    | 01/01/2019 t<br>50100 VA Dep     |             |         |                  |                                                 |             |              |         |                                  |       |
| Item ID/<br>Item Description<br> | Dept ID/<br>Dept Description<br> | PO ID       | Line    | Supplier         | Mfg Name                                        | Mfg Item ID | Quantity UOM | Price   | Extended Price                   | CUR   |
| WHITE CEILING                    | Operations                       | 0001192547  | 1.00    | MAC-PAR SE-001   |                                                 |             | 1.0 EA       | 3725.00 | 3725.00                          | USD   |
|                                  |                                  | Total For D | epartme | nt 15093 HRBT Tr | affic Operations                                |             | 1.0          |         | 3725.00                          | O USD |
|                                  |                                  | Item Totals | For Bu  | siness Unit 5010 | 0 VA Dept of Transportation                     | 1           | 1.0          |         | 3725.00                          | USD O |

Rev 04/10/2025 Page **150** of **193** 

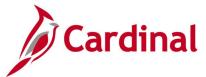

## Order Status Report (POX4020, POX4021) - BI Publisher Report

**REVISED:** 04/13/2017

#### **DESCRIPTION:**

This report provides the status of purchase orders by supplier or item ID. The report can be run by Supplier (POX4020) or by Item (POX4021) and can be used to identify all POs by supplier or by item to measure the quantity or amount over a period of time.

#### **NAVIGATION PATH:**

Main Menu > Purchasing > Purchase Orders > Reports > Status Listings

#### RUN CONTROL PARAMETERS: OUTPUT FORMAT:

Process to select: POX4020, POX4021 PDF From Date XLS Through Date TXT

**Business Unit** 

#### ADDITIONAL INFORMATION:

This is a BI Publisher report. To access the report, once you have run it successfully go to the Report Manager page and click on the **Administration** Tab.

## Screenshot of the Order Status Report Run Control Page

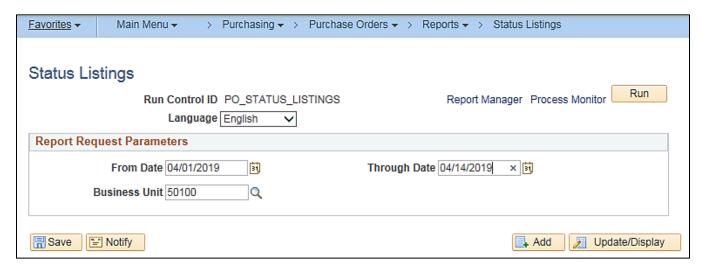

Rev 04/10/2025 Page 151 of 193

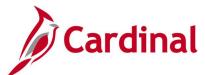

## Screenshot of the Order Status Report Process Scheduler Request Page

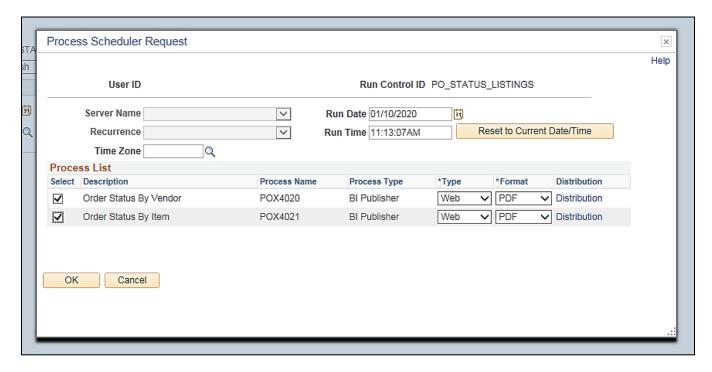

Rev 04/10/2025 Page **152** of **193** 

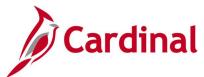

# Screenshot of the POX4020 Order Status by Supplier Report

| DRACLE" User ID:                        | POX4020<br>PO_STATUS_ | LISTINGS   | Peoples<br>ORDER STAT                                                | oft Purchasir | •    |            |     |      |            | Page No.<br>Run Date<br>Run Time | 1/10/202<br>11:14:13 A |
|-----------------------------------------|-----------------------|------------|----------------------------------------------------------------------|---------------|------|------------|-----|------|------------|----------------------------------|------------------------|
| Dates Included: 4/1/2019                | Thru: 4/1             | 14/2019    |                                                                      |               |      |            |     |      |            |                                  |                        |
| ness Unit: 50100<br>Contract ID Version | Rel                   | Item ID    | Item Description                                                     | Line          | Sohd | Order City | UOM | Curr | Order Amit | Due Date                         | Shipto ID              |
|                                         |                       |            | (EACH)                                                               |               |      |            |     |      |            |                                  |                        |
| 000000000000000000000047357             | 1                     | 9888901003 | WEED AND VEGETATION CONTROL<br>WEED AND VEGETATION CONTROL<br>(EACH) | 15            | 1    | 1.00       | EA  | USD  | 380.00     | 4/4/2019                         | RICH RDM               |
| 00000000000000000000047357              | 1                     | 9888901003 | WEED AND VEGETATION CONTROL<br>WEED AND VEGETATION CONTROL<br>(EACH) | 17            | 1    | 1.00       | EA  | USD  | 380.00     | 4/4/2019                         | RICH ROM               |
| 00000000000000000000047357              | 1                     | 9888901003 | WEED AND VEGETATION CONTROL<br>WEED AND VEGETATION CONTROL<br>(EACH) | 18            | 1    | 1.00       | EA  | USD  | 690.00     | 4/4/2019                         | RICH ROW               |
| 00000000000000000000047357              | 1                     | 9888901003 | WEED AND VEGETATION CONTROL<br>WEED AND VEGETATION CONTROL<br>(EACH) | 19            | 1    | 1.00       | EA  | USD  | 340.00     | 4/4/2019                         | RICHRON                |
| 000000000000000000000047357             | 1                     | 9888901003 | WEED AND VEGETATION CONTROL<br>WEED AND VEGETATION CONTROL<br>(EACH) | 20            | 1    | 1.00       | EA  | USD  | 455.00     | 4/4/2019                         | RICHRON                |
| 00000000000000000000047357              | 1                     | 9888901003 | WEED AND VEGETATION CONTROL<br>WEED AND VEGETATION CONTROL<br>(EACH) | 21            | 1    | 1.00       | EA  | USD  | 690.00     | 4/4/2019                         | RICHRO                 |
| 00000000000000000000047357              | 1                     | 9888901003 | WEED AND VEGETATION CONTROL<br>WEED AND VEGETATION CONTROL<br>(EACH) | 22            | 1    | 1.00       | EA  | USD  | 588.00     | 4/4/2019                         | RICHRO                 |
| 00000000000000000000047357              | 1                     | 9888901003 | WEED AND VEGETATION CONTROL<br>WEED AND VEGETATION CONTROL<br>(EACH) | 23            | 1    | 1.00       | EA  | USD  | 399.00     | 4/4/2019                         | RICH ROM               |
| 00000000000000000000047357              | 1                     | 9888901003 | WEED AND VEGETATION CONTROL<br>WEED AND VEGETATION CONTROL<br>(EACH) | 24            | 1    | 1.00       | EA  | USD  | 385.00     | 4/4/2019                         | RICH ROM               |
| 00000000000000000000047357              | 1                     | 9888901003 | WEED AND VEGETATION CONTROL<br>WEED AND VEGETATION CONTROL<br>(EACH) | 25            | 1    | 1.00       | EA  | USD  | 390.00     | 4/4/2019                         | RICH ROM               |
| 00000000000000000000047357              | 1                     | 9888901003 | WEED AND VEGETATION CONTROL<br>WEED AND VEGETATION CONTROL<br>(EACH) | 25            | 1    | 1.00       | EA  | USD  | 375.00     | 4/4/2019                         | RICH RDN               |
| 000000000000000000000047357             | 1                     | 9888901003 | WEED AND VEGETATION CONTROL<br>WEED AND VEGETATION CONTROL<br>(EACH) | 27            | 1    | 1.00       | EA  | USD  | 650.00     | 4/4/2019                         | RICHRO                 |
| 00000000000000000000047357              | 1                     | 9888901003 | WEED AND VEGETATION CONTROL<br>WEED AND VEGETATION CONTROL<br>(EACH) | 28            | 1    | 1.00       | EA  | USD  | 640.00     | 4/4/2019                         | RICH ROM               |
| 00000000000000000000047357              | 1                     | 9888901003 | WEED AND VEGETATION CONTROL<br>WEED AND VEGETATION CONTROL<br>(EACH) | 29            | 1    | 1.00       | EA  | USD  | 520.00     | 4/4/2019                         | RICH ROM               |
| 00000000000000000000047357              | 1                     | 9888901003 | WEED AND VEGETATION CONTROL<br>WEED AND VEGETATION CONTROL<br>(EACH) | 30            | 1    | 1.00       | EA  | USD  | 520.00     | 4/4/2019                         | RICH RDN               |
| 00000000000000000000047357              | 1                     | 9888901003 | WEED AND VEGETATION CONTROL<br>WEED AND VEGETATION CONTROL<br>(EACH) | 31            | 1    | 1.00       | EA  | USD  | 200.00     | 4/4/2019                         | RICH ROM               |
| 00000000000000000000047357              | 1                     | 9888901003 | WEED AND VEGETATION CONTROL<br>WEED AND VEGETATION CONTROL<br>(EACH) | 32            | 1    | 1.00       | EA  | USD  | 342.00     | 4/4/2019                         | RICHRON                |
| 00000000000000000000047357              | 1                     | 9888901003 | WEED AND VEGETATION CONTROL<br>WEED AND VEGETATION CONTROL<br>(EACH) | 33            | 1    | 1.00       | EA  | USD  | 590.00     | 4/4/2019                         | RICHRON                |
| 00000000000000000000047357              | 1                     | 9888901003 | WEED AND VEGETATION CONTROL<br>WEED AND VEGETATION CONTROL<br>(EACH) | 34            | 1    | 1.00       | EA  | USD  | 372.00     | 4/4/2019                         | RICHRON                |
| 000000000000000000000047357             | 1                     | 9888901003 | WEED AND VEGETATION CONTROL<br>WEED AND VEGETATION CONTROL<br>(EACH) | 35            | 1    | 1.00       | EA  | USD  | 480.00     | 4/4/2019                         | RICHRON                |
|                                         |                       |            |                                                                      |               |      |            |     |      |            |                                  |                        |

Rev 04/10/2025 Page **153** of **193** 

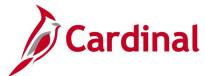

# Screenshot of the POX4021 Order Status by Item Report

| ORA                             | CLE USE     |                                           | S_USTIN2S                                                                     |                         | Soft Purchasing    |          |               |               |              |             |                | Run           | No.<br>Date<br>Time | 1H0200<br>11:14:19 A |
|---------------------------------|-------------|-------------------------------------------|-------------------------------------------------------------------------------|-------------------------|--------------------|----------|---------------|---------------|--------------|-------------|----------------|---------------|---------------------|----------------------|
|                                 |             |                                           |                                                                               | ORDER                   | STATUS BY I        | TEM      |               |               |              |             |                |               |                     |                      |
| ue Dates Inclu<br>univers Unit: |             | 12019 Thru:                               | 4142019                                                                       |                         |                    |          |               |               |              |             |                |               |                     |                      |
| em ID                           |             | Item Description                          |                                                                               | Contract ID             | Rai                | Line     | Schd          | Ord Oty       | DOM          | Curr        | Price          | Ord Ame       | Due Date            | Shipto ID            |
|                                 |             |                                           |                                                                               | Version                 |                    |          |               |               | -            |             |                |               |                     |                      |
|                                 |             | ********* 001 POY RPG 310-                | 720p 310 HD codec, EEIV-4 cam                                                 |                         |                    |          |               |               |              |             |                |               |                     |                      |
| Supplier ID:<br>PO ID:          | 0000005217  | Name:<br>PO Dt 4/5/2019                   | DALY COMPUTERS INC<br>Dispatched Buyer: Nick Renee (VDOT)                     |                         |                    | 2        |               | 1.00          | EA           | USD         | 4,140.00       | 4,140,00      | 40,0019             | CNTRL OFF3           |
|                                 |             |                                           |                                                                               |                         |                    | -        |               | -             | -            |             |                | 4,100         |                     |                      |
|                                 |             | 002 POY Mounting                          | bracket for ResiPresence Group 3x0 and 500                                    |                         |                    |          |               |               |              |             |                |               |                     |                      |
| Supplier ID:                    | 00000035217 | Name:                                     | DALY COMPUTERS INC                                                            |                         |                    |          |               |               |              |             |                |               |                     |                      |
| PO ID:                          | 0001194815  | PO Dt 4/5/2019                            | Dispatched Buyer: Nick, Renee (VDOT)                                          |                         | 0                  | 3        | •             | 1.00          | EA           | uso         | 100.00         | 106.00        | 46/2019             | CNTRL OFF3           |
|                                 |             | #1 White Bond Watermark Li<br>ORDER ITEMS | etierhead (500 Count); rûnn ink : Reflex Blue; rûnn READ                      | AND ACKNOWLEDGE THE BEL | W: A \$36.00 PROCE | SSING FE | E IS REQUIRED | FOR Aquet/NEV | Wilgust ITEM | ORDERS, FOR | PREVIOUSLY PRI | VTED ORDER IT | EMS THAT REQU       | IRE CHANGES, AND I   |
| Supplier ID:                    | 0000040257  | Name:                                     | VIRGINIA CORRECTIONAL ENTERPRISES                                             |                         |                    |          |               |               |              |             |                |               |                     |                      |
| PO ID:                          | 0001194708  | PO Dt 4/8/2019                            | Approved Buyer: EVA-BUYER                                                     |                         | 0                  | 1        | 1             | 2.00          | EA.          | USD         | 28.05          | 56.10         | 46/2019             | HPTRD DIS            |
|                                 |             | #10 Regular Envelope-Printe               | d refer blue ink, one sided on 9.5°v4.125°-white wove (2,0                    | 000 Envelopes)          |                    |          |               |               |              |             |                |               |                     |                      |
| Supplier ID:                    | 0000040257  | Name:                                     | VIRGINIA CORRECTIONAL ENTERPRISES                                             |                         |                    |          |               |               |              |             |                |               |                     |                      |
| PO ID:                          | 0001192504  | PO Dt 3/4/2019                            | Dispatched Buyer: Bryant, Angela (VDOT)                                       |                         | 0                  | 1        | 1             | 4.00          | ax           | USD         | 20.35          | 113.40        | 43/2019             | SALEM DO             |
|                                 |             | *- *- Annual Territe Inspect              | iken .                                                                        |                         |                    |          |               |               |              |             |                |               |                     |                      |
| Supplier ID:<br>PO ID:          | 0000462968  | Name:<br>PO Dt 4/2/2019                   | Xosptional Wildlife Removelling<br>Dispatched Buyer: Altman, Karen D. (VDOT)  |                         | 0                  | 2        | 1             | 1.00          | ANN          | uso         | 65.00          | 65.00         | 42,2019             | FRED BAG             |
|                                 |             |                                           |                                                                               |                         |                    |          |               |               |              |             |                |               |                     |                      |
|                                 |             | *- *- Catering - Buffet Style             |                                                                               |                         |                    |          |               |               |              |             |                |               |                     |                      |
| Supplier ID:<br>PO ID:          | 0000214506  | Name:<br>PO Dt 3/20/2019                  | Rutra Backyard BBQ LLC<br>Dispatched Buyer: Ather, Rosalie S. (VDOT)          |                         |                    |          |               | 400.00        | EA           | USD         | 7.75           | 3.255.00      | 4110019             | CULPPR DIS           |
|                                 |             |                                           |                                                                               |                         | _                  |          |               |               |              |             |                |               |                     |                      |
|                                 |             | " - " - Monthly Peat Control S            | ervices                                                                       |                         |                    |          |               |               |              |             |                |               |                     |                      |
| Supplier ID:<br>PO ID:          | 0000463966  | Name:<br>PO Dt 4/2/2019                   | Koeptonal Wildlife Removal Inc<br>Dispatched Buyer: Altman, Karen D. (VDOT)   |                         | 0                  |          |               | 12.00         | MON          | usp         | 140.00         | 1,776.00      | 40,0019             | FRED BAG             |
|                                 |             |                                           |                                                                               |                         |                    |          |               |               |              |             |                |               |                     |                      |
|                                 |             | *- *- Trash removal services              | •                                                                             |                         |                    |          |               |               |              |             |                |               |                     |                      |
| Supplier ID:<br>PO ID:          | 0000019409  | Name:<br>PO Dt 4/42019                    | Waste Management of Virginia Inc<br>Dispatched Buyer: Altman, Karen D. (VDOT) |                         | ۰                  | 1        |               | 12.00         | MON          | uso         | 130.55         | 1.002.00      | 442019              | FRED PROR            |
| PO ID:                          | 0001194530  | PO Dt 4/4/2019                            | Dispatched Buyer: Altman, Karen D. (VDOT)                                     |                         |                    | 2        |               | 12.00         | MON          | uso         | 130.55         | 1,002.00      | 442019              | FRED PROR            |
|                                 | 0001194530  | PO Dt 4/4/2019                            |                                                                               |                         | _                  | ,        |               | 12.00         | MON          | USD         | 130.55         | 1,002.00      | 642019              | FRED PROR            |
| PO ID:                          |             |                                           | Dispatched Buyer, Altman, Karen D. (VDOT)                                     |                         | 0                  |          |               |               |              |             |                |               |                     |                      |
| PO ID:                          | 0001194530  | PO Dt 4/4/2019                            | Dispatched Buyer: Altman, Karen D. (VDOT)                                     |                         | 0                  | 4        | 1             | 12.00         | MON          | USD         | 185.00         | 2,220.00      | 442019              | FRED PROR            |
| PO ID:                          | 0001194530  | PO Dt 4/4/2019                            | Dispatched Buyer: Altman, Karen D. (VDOT)                                     |                         | 0                  | 5        | 1             | 12.00         | MON          | USD         | 130.55         | 1,002.00      | 442019              | FRED PROR            |
|                                 |             | * - 4009, 10004 - Galvantzing             | 1                                                                             |                         |                    |          |               |               |              |             |                |               |                     |                      |
| Supplier ID:                    | 0000044317  | Name:                                     | South Adantic Galvantring LLC                                                 |                         |                    |          |               |               |              |             |                |               |                     |                      |
|                                 |             |                                           |                                                                               |                         | 1 of 180           |          |               |               |              |             |                |               |                     |                      |

Rev 04/10/2025 Page **154** of **193** 

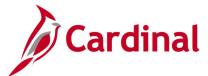

## PO Balance Detail Report (RPR003) - SQR Report

**REVISED:** 05/15/2017

#### **DESCRIPTION:**

This report provides an overview of purchase order activities to include the related contract, receivers, and vouchers. Line quantities and amounts expended and remaining balances are also displayed. The report can be used to monitor activities against a contact and to view outstanding balances, the received amount, and voucher amounts against any related PO.

#### **NAVIGATION PATH:**

Main Menu > Purchasing > Purchase Orders > Reports > PO Balance Detail Report

## **RUN CONTROL PARAMETERS:**

**OUTPUT FORMAT:** 

Process to select: VPRR003

**PDF** 

Business Unit PO Number Contract ID Supplier ID Buyer

PO Status From Date

To Date

## Screenshot of the RPR003 PO Balance Detail Report Run Control Page

| Favorites <del>▼</del> | Main Menu <del>▼</del> | > Purchasing ▼ > | Purchase O | ders 🕶 > Rep | orts 🕶 > | PO Balance D   | etail Report |      |
|------------------------|------------------------|------------------|------------|--------------|----------|----------------|--------------|------|
| PO Balance I           | Detail Report          |                  |            |              |          |                |              |      |
| PO Bala                | ance Detail Rep        | oort             |            |              |          |                |              |      |
| -                      |                        |                  |            |              |          |                |              |      |
| Rui                    | n Control ID PO_BAL    | _DETAIL_RPT      |            | Report M     | anager   | Process Monito | or           | Run  |
|                        |                        |                  |            |              |          | _              |              |      |
| Report Re              | quest Parameters       |                  |            |              |          |                |              |      |
| *Business              | Unit 50100 Q           |                  |            |              |          |                |              |      |
| PO Num                 | nber 0001196595 × 0    | Contract ID      |            |              |          |                |              |      |
|                        |                        |                  |            |              |          |                |              |      |
| Supplie                | er                     | Buyer            |            |              |          |                |              |      |
| PO Sta                 | utus 🔻                 | From Date        | 31         | To Date      | 31       | J              |              |      |
|                        |                        |                  |            |              |          |                |              |      |
| Save Save              | Notify                 |                  |            |              |          | 🛂 Add          | Update/Dis   | play |

Rev 04/10/2025 Page **155** of **193** 

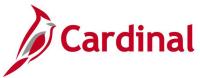

## Screenshot of the RPR003 PO Balance Detail Report

| CARDINA<br>Report ID: R                                                                                      |                          |                                                                               | Commonwealth of Vir                            |                                                                                                    |                                                                                                    | Date: 01/10/2020<br>Time: 11:28 00                                     |
|----------------------------------------------------------------------------------------------------|--------------------------|-------------------------------------------------------------------------------|------------------------------------------------|----------------------------------------------------------------------------------------------------|----------------------------------------------------------------------------------------------------|------------------------------------------------------------------------|
| Business Unit<br>PO ID:<br>Contract ID:<br>PO Status:<br>Supplier ID:<br>Buyer ID:<br>From Date:<br>To Date: | 0001196595<br>All<br>All |                                                                               |                                                |                                                                                                    | Pago                                                                                                  | No. 1 of 1                                                             |
| Buyer Name                                                                                                   | Supplr Name              | Supplr ID Supplr Location                                                     |                                                |                                                                                                    |                                                                                                    |                                                                        |
| YANI.HO                                                                                                    | CARGILL INC              | 0000015454 MAIN                                                               |                                                |                                                                                                    |                                                                                                    |                                                                        |
| PO ID                                                                                                    | PO Date                  | Change Order<br>Number                                                        | DO Receive Status Match Control ID             | PO Reference                                                                                           |                                                                                                    |                                                                        |
| 0001196595                                                                                                   | 10/18/2019               | 0                                                                             | P STANDARD                                     | SALT for TEST                                                                                          |                                                                                                    |                                                                        |
| PO Line<br>Number                                                                                            | Item ID                  | Item Description                                                              | Contract ID                                    | PO OTY                                                                                                 | DO Price                                                                                              | PO Line<br>Merchandise Amount                                          |
| 1                                                                                                    | 7754577327               | SALT, SODIUM CHLORIDE, FOR<br>ROAD MAINTENANCE SALT,<br>SODIUM CHLORIDE, BULK | 00000000000000000000047593                     | 10.00                                                                                                  | \$ 75.15                                                                                              | \$ 751.50                                                              |
| Receiver ID                                                                                                  | Receiver<br>Line Number  |                                                                               |                                                | Receipt Quantity                                                                                       |                                                                                                    | Receiver Schedule<br>Merchandise Amount                                |
| 0002127304                                                                                                   | 1                        | 1                                                                             |                                                | 1.50                                                                                                   |                                                                                                    | \$ 112.73                                                              |
|                                                                                                    |                          |                                                                               | Total Received<br>Un-Received PO Line Quantity | 1.50<br>8.50 Un-3                                                                                      | Received PO Line Amt                                                                                  | \$ 112.73<br>\$ 638.77                                                 |
|                                                                                                    |                          |                                                                               | Total Vouchered<br>Open Receiver Quantity      | 0.00<br>1.50 Un-Vouc                                                                                   | chered PO Line Amount                                                                                 | \$ 0.00<br>\$ 751.50                                                   |
|                                                                                                    |                          |                                                                               |                                                | Total PO Line Vouc Total PO Line PCard Vouc Total Un-Received Total Receive Open PO Rece Total PO Vouc | chered Amount \$ 1 PO Line Amt \$ tal PO Amount \$ red PO Amount \$ siving Amount \$ chered Amount \$ | 751.50<br>0.00<br>0.00<br>638.77<br>751.50<br>112.73<br>638.77<br>0.00 |
|                                                                                                    |                          |                                                                               |                                                | Total PO PCard Voucher<br>Total Un-Voucher                                                             |                                                                                                    | 0.00<br>751.50                                                         |

Rev 04/10/2025 Page **156** of **193** 

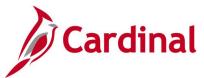

# PO Detail Listing Report (POX4030, POX4031, POX4032) – BI Publisher Report

**REVISED:** 04/14/2017

#### **DESCRIPTION:**

This report provides a list of purchase orders in a detailed view. The report identifies each purchase order to include date, supplier, Item description, quantity, price, and related contract ID (as applicable). The report can be run by PO Date (POX4030), Supplier (POX4031), or Buyer (POX4032) and can be used to display a specific selection of purchase orders.

#### **NAVIGATION PATH:**

Main Menu > Purchasing > Purchase Orders > Reports > Detail Listings

### RUN CONTROL PARAMETERS: OUTPUT FORMAT:

Process to select:POX4030, POX4031,PDFPOX4032XLSFrom DateTXT

Through Date Business Unit Supplier SetID Supplier ID Buyer

## **ADDITIONAL INFORMATION:**

This is a BI Publisher report. To access the report, once you have run it successfully go to the Report Manager page and click on the **Administration** Tab.

### Screenshot of the PO Detail Listing Report Run Control Page

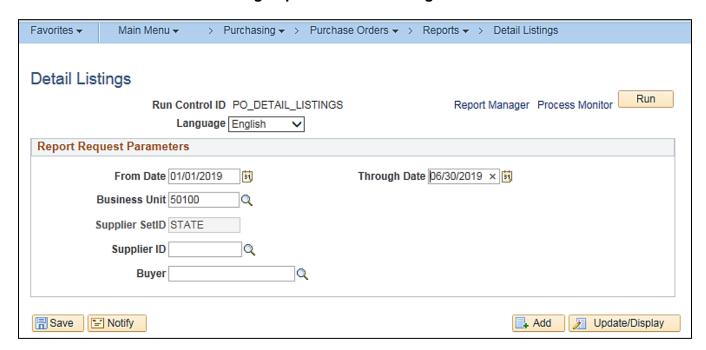

Rev 04/10/2025 Page **157** of **193** 

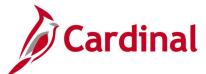

## Screenshot of the PO Detail Listing Report Process Scheduler Request Page

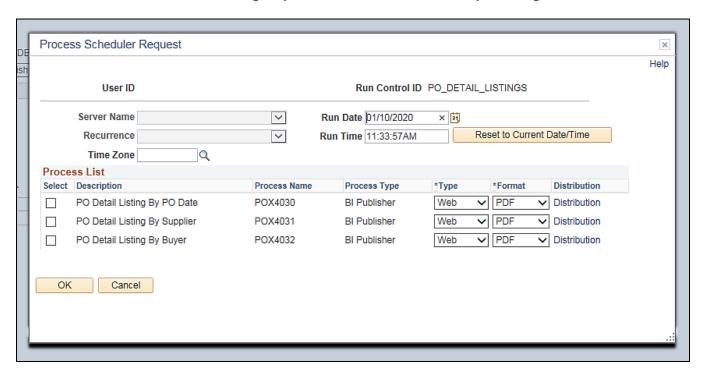

Rev 04/10/2025 Page **158** of **193** 

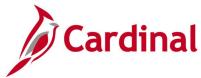

# Screenshot of the POX4030 PO Detail Listing Report by PO Date

| ORAC                           | U         | port ID:<br>er ID:<br>in Control: | POX4030<br>PO_DE<br>NGS | Γ <mark>AIL_LIS</mark> | п                             | PO D                                                                                                    | PeopleSoft<br>ETAIL LISTI |         |           |     |     |       |                                         | lo. 1<br>ite 1/10/2<br>me 11:36 |      |     |
|--------------------------------|-----------|-----------------------------------|-------------------------|------------------------|-------------------------------|----------------------------------------------------------------------------------------------------|---------------------------|---------|-----------|-----|-----|-------|-----------------------------------------|---------------------------------|------|-----|
| PO Dates Incl<br>Business Unit |           |                                   |                         | 06/30/20               | 19                            |                                                                                                    |                           |         |           |     |     |       |                                         |                                 |      |     |
| PO Date                        | POID      | Supplier Id                       | Line                    | Schd                   | Item ID                       | Item Description                                                                                          | Supplier Item             | Catgry  | Order Qty | UOM | CUR | Price | Contract                                | Version                         | Line | Rei |
| 01/01/2019                     | 000117272 | 5 000003605-                      | 1 1                     | 1                      | 745211767<br>3                | CONCRETE,<br>BITUMINOUS,<br>ASPHALTIC<br>HOT LAID, PER<br>VADOT SPECS.<br>SM-9.5A<br>(SURFACE<br>MIXTURE) |                           | 02897   | 26.37     | LTN | USD | 81.9  | 7 0000000000000000000000000000000000000 | 22                              | 1    | 113 |
|                                |           | 0000036054                        | 1 3                     | 1                      | 745211767<br>5                | CONCRETE,<br>BITUMINOUS,<br>ASPHALTIC<br>HOT LAID, PER<br>VADOT SPECS.<br>SM-9.5D<br>(SURFACE<br>MIXTURE) |                           | 02897   | 1.96      | LTN | USD | .08   | 8 000000000000000000045352              | 19                              | 3    | 89  |
|                                |           | 000003605                         | 1 4                     | 1                      | 745211710<br>0                | CONCRETE,<br>BITUMINOUS,<br>ASPHALTIC<br>HOT LAID, PER<br>VADOT SPECS.<br>BM-25.0 (BASE<br>MIXTURE)       |                           | 02897   | 50.51     | LTN | USD | 70.5  | 6 0000000000000000000000000000000000000 | 16                              | 4    | 63  |
|                                |           | 0000036054                        | 1 10                    | 1                      | 74521 <mark>1</mark> 710<br>0 | CONCRETE,<br>BITUMINOUS,<br>ASPHALTIC<br>HOT LAID, PER<br>VADOT SPECS.<br>BM-25.0 (BASE<br>MIXTURE)       |                           | 02897   | 15.01     | LTN | USD | 75.8  | 7 0000000000000000000000000000000000000 | 17                              | 4    | 77  |
| 01/01/2019                     | 000118940 | 5 0000031033                      | 3 1                     | 1                      | 750355140<br>0                | STONE RÍP<br>RAP CLASS II                                                                                 |                           | 02075   | 250       | LTN | USD | 41.4  | 8 000000000000000000000000045117        | 2                               | 1    | 14  |
|                                |           | 0000031033                        | 3 2                     | 1                      | 750356564<br>0                | STONE,<br>SURGE -<br>ROCKFILL                                                                             |                           | 02076   | 150       | LTN | USD | 18.6  | 7 0000000000000000000000000000000000000 | 2                               | 3    | 15  |
|                                |           | 0000031033                        | 3 3                     | 1                      | 750353202<br>0                | STONE NO. 1,<br>STONE                                                                                     |                           | 03113   | 200       | LTN | USD | 16.3  | 3 0000000000000000000000000000000000000 | 2                               | 7    | 16  |
|                                |           |                                   |                         |                        |                               |                                                                                                    | Dans                      | of 3316 |           |     |     |       |                                         |                                 |      |     |

Rev 04/10/2025 Page **159** of **193** 

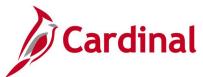

# Screenshot of the POX4031 PO Detail Listing by Supplier Report

| OR                   | ACLE U     | eport ID:<br>ser ID:<br>un Control: | (4031<br>_DETAI | IL_LISTINGS         |                                                                          |               | NeSoft Pur<br>LISTING | chasing<br>BY SUPPLIER |       |          | Page No. 1<br>Run Date 1/10<br>Run Time 11:3 |      | W   |
|----------------------|------------|-------------------------------------|-----------------|---------------------|--------------------------------------------------------------------------|---------------|-----------------------|------------------------|-------|----------|----------------------------------------------|------|-----|
| Supplier<br>Supplier |            | E<br>00102                          |                 | /30/2019<br>Item ID | Item Description                                                         | Supplier Item | Catany                | Order Qfy UOM CUR      | Price | Contract | Version                                      | Una  | Rel |
| BU<br>50100          | 0001189903 | 01/08/2019                          | 1               |                     | Carrier iVu System -<br>Furnish & Install<br>Control System<br>Appliance |               | 07385                 | 1 HUR USD              | 6730  | Contract | version                                      | LINE | KH  |

# Screenshot of the POX4032 PO Detail Listing by Buyer Report

| OR                 | ACLE"         | Report ID:<br>User ID:<br>Run Control: | POX4032<br>PO_DETA | AIL_LIS | TINGS |                | POI                           | PeopleSoft I  |        | BUYER        |     |     |       |                                         | 1<br>1/10/2020<br>11:35:21 |      |     |
|--------------------|---------------|----------------------------------------|--------------------|---------|-------|----------------|-------------------------------|---------------|--------|--------------|-----|-----|-------|-----------------------------------------|----------------------------|------|-----|
| PO Dates<br>Buyer: | Included: 01/ | /01/2019 Th                            | ru: 06/30/2019     |         |       |                |                               |               |        |              |     |     |       |                                         |                            |      | _   |
| BU                 | PO ID         | PO Date                                | Supilier ID        | Line    | Schd  | Item ID        | Item Description              | Supplier Item | Catgry | Order City U | ОМ  | CUR | Price | Contract                                | Version                    | Line | Rel |
| 50100              | 0001189405    | 01/01/2019                             | 0000031033         | 1       | 1     | 7503551<br>400 | STONE RIP<br>RAP CLASS II     |               | 02075  | 250 L        | .TN | USD | 41.48 | 000000000000000000000000000000000000000 | 2                          | 1    | 14  |
|                    |               |                                        |                    | 2       | 1     | 7503565<br>640 | STONE,<br>SURGE -<br>ROCKFILL |               | 02076  | 150 L        | TN  | USD | 18.67 | 000000000000000000000000000000000000000 | 2                          | 3    | 15  |
|                    |               |                                        |                    | 3       | 1     | 7503532<br>020 | STONE NO. 1,<br>STONE         |               | 03113  | 200 L        | .TN | USD | 16.33 | 000000000000000000000000000000000000000 | 2                          | 7    | 16  |
| 50100              | 0001189406    | 01/01/2019                             | 0000031033         | 1       | 1     | 7503532<br>085 | STONE NO.<br>21A, STONE       |               | 03113  | 1000 L       | .TN | USD | 10.37 | 000000000000000000000000000000000000000 | 2                          | 1    | 10  |
|                    |               |                                        |                    | 2       | 1     | 7503548<br>485 | STONE,<br>CRUSHED<br>GRADE 26 |               | 02073  | 500 L        | TN  | USD | 10.37 | 000000000000000000000000000000000000000 | 2                          | 2    | 11  |
|                    |               |                                        |                    | 3       | 1     | 7503532<br>205 | STONE NO. 57,<br>STONE        |               | 03113  | 500 L        | LTN | USD | 17.63 | 000000000000000000000000000000000000000 | 2                          | 3    | 12  |
|                    |               |                                        |                    | 4       | 1     | 7503551<br>310 | STONE RIP<br>RAP CLASS AI     |               | 02075  | 250 L        | .TN | USD | 36.3  | 000000000000000000000000000000000000000 | 2                          | 5    | 13  |
| 50100              | 0001189407    | 01/01/2019                             | 0000033829         | 1       | 1     | 7503532<br>085 | STONE NO.<br>21A, STONE       |               | 03113  | 1000 L       | .TN | USD | 9.8   | 000000000000000000000000000000000000000 | 2                          | 4    | 28  |
|                    |               |                                        |                    | 2       | 1     | 7503548<br>485 | STONE,<br>CRUSHED<br>GRADE 26 |               | 02073  | 500 L        | TN  | USD | 11    | 000000000000000000000000000000000000000 | 2                          | 5    | 29  |
|                    |               |                                        |                    |         |       |                |                               | Page 1 of     | 3556   |              |     |     |       |                                         |                            |      |     |

Rev 04/10/2025 Page **160** of **193** 

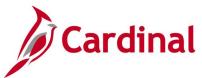

# PO Listing Report (POX4010, POX4011, POX4012, POX4013) – BI Publisher Report

**REVISED:** 01/06/2020

#### **DESCRIPTION:**

This report provides a high level summarized list of purchase orders. The report can be run by PO Date (POX4010), Supplier (POX4011), Buyer (POX4012), or Status (POX4013) and can be used to measure production and performance for specific purchase orders. The report is similar to the Expediting Report.

#### **NAVIGATION PATH:**

Main Menu > Purchasing > Purchase Orders > Reports > Listings

### RUN CONTROL PARAMETERS: OUTPUT FORMAT:

Process to select:POX4010, POX4011,PDFPOX4012, POX4013XLSBusiness UnitTXT

From Date Through Date Supplier SetID Supplier ID Buyer

PO Status

#### **ADDITIONAL INFORMATION:**

This is a BI Publisher report. To access the report, once you have run it successfully go to the Report Manager page and click on the **Administration** Tab.

#### Screenshot of the PO Listing Report Run Control Page

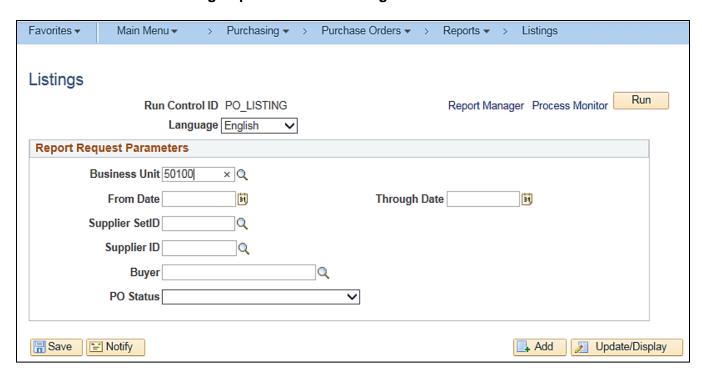

Rev 04/10/2025 Page **161** of **193** 

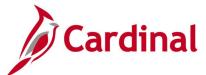

## Screenshot of the PO Listing Report Process Scheduler Request Page

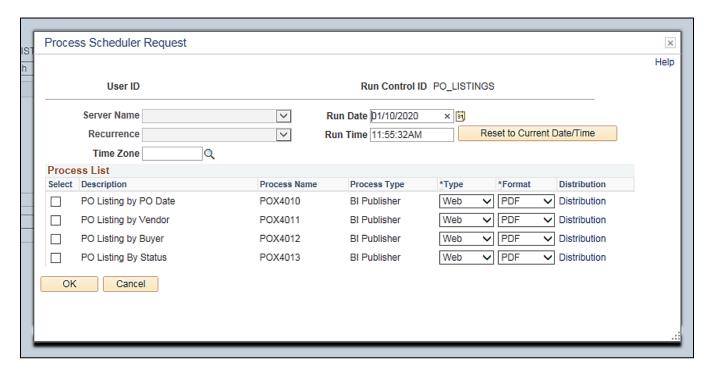

## Screenshot of the POX4010 PO Listing by PO Date Report

| ORACL                             | Report II<br>User ID:<br>Run Con |                     |     |                 |       | oleSoft Purchasing<br>TING BY PO DA |                                          |            |      | R   | age No.<br>un Date<br>un Time | 1<br>1/13/2020<br>9:23:02 AM |
|-----------------------------------|----------------------------------|---------------------|-----|-----------------|-------|-------------------------------------|------------------------------------------|------------|------|-----|-------------------------------|------------------------------|
| PO Dates Includ<br>Business Unit: |                                  |                     |     |                 |       |                                     |                                          |            |      |     |                               |                              |
| PO Date                           | PO ID                            | Contract ID         | Rel | Change<br>Order | Buyer | Supplier Id                         | Name                                     | PO Status  | Hold | Rcv | Сипт                          | Amount                       |
| 02/25/1987                        | 0000700729                       | 0000000000000005278 | 1   | 0               |       | 0000035140                          | HDR Engineering Inc                      | Dispatched | N    | N   | USD                           | 12,199,268.00                |
| 05/23/1988                        | 0000700728                       | 000000000000005264  | 1   | 1               |       | 0000053072                          | LOUIS BERGER &<br>ASSOCIATES INC         | Dispatched | N    | N   | USD                           | 9,299,916.93                 |
| 04/17/1992                        | 0000700730                       | 000000000000005343  | 1   | 1               |       | 0000013075                          | HNTB Corp                                | Dispatched | N    | N   | USD                           | 42,233,991.00                |
| 08/20/1993                        | 0000700731                       | 000000000000005373  | 1   | 0               |       | 0000004105                          | AECOM Technical<br>Services              | Dispatched | N    | N   | USD                           | 3,097,767.00                 |
| 03/24/1995                        | 0000700732                       | 000000000000005447  | 6   | 5               |       | 0000048248                          | Kimley-Horn & Associates<br>Inc          | Dispatched | N    | N   | USD                           | 4,987,734.76                 |
| 11/21/1995                        | 0000700733                       | 000000000000005517  | 1   | 2               |       | 0000046730                          | Wilbur Smith Associates                  | Dispatched | N    | N   | USD                           | 2,871,681.72                 |
| 05/13/1996                        | 0000700747                       | 000000000000005884  | 1   | 1               |       | 0000042867                          | TY Lin International                     | Dispatched | N    | N   | USD                           | 4,373,099.31                 |
| 09/24/1996                        | 0000700734                       | 000000000000005582  | 1   | 0               |       | 0000003163                          | STV Inc                                  | Dispatched | N    | N   | USD                           | 4,741,958.00                 |
| 10/24/1996                        | 0000700735                       | 00000000000005592   | 1   | 0               |       | 0000003127                          | Hardesty & Hanover LLP                   | Dispatched | N    | N   | USD                           | 6,297,261.00                 |
| 01/21/1997                        | 0000700748                       | 000000000000005894  | 1   | 0               |       | 0000059087                          | URS CORPORATION                          | Dispatched | N    | N   | USD                           | 14,715,221.00                |
| 09/19/1997                        | 0000700738                       | 000000000000005892  | 1   | 0               |       | 0000003068                          | TRC Engineers Inc                        | Dispatched | N    | N   | USD                           | 3,000,000.00                 |
| 09/19/1997                        | 0000700737                       | 000000000000005700  | 1   | 0               |       | 0000032445                          | Johnson Mirmiran and                     | Dispatched | N    | N   | USD                           | 524,242.00                   |
| 10/10/1997                        | 0000700738                       | 000000000000005701  | 1   | 2               |       | 0000037326                          | Thompson Inc<br>Dewberry Consultants LLC | Dispatched | N    | N   | USD                           | 10,007,127.00                |
| 10/27/1997                        | 0000700739                       | 000000000000005707  | 1   | 1               |       | 0000013075                          | HNTB Corp                                | Dispatched | N    | N   | USD                           | 6,289,048.00                 |
| 12/02/1997                        | 0000700740                       | 000000000000005721  | 1   | 0               |       | 0000032445                          | Johnson Mirmiran and<br>Thompson Inc     | Dispatched | N    | N   | USD                           | 3,076,690.00                 |
|                                   |                                  |                     |     |                 | Page  | 1 of 9898                           |                                          |            |      |     |                               |                              |

Rev 04/10/2025 Page 162 of 193

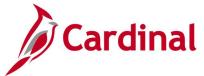

## Screenshot of the POX4011 PO Listing by Supplier Report

| OR      | RACLE.                                             | Report ID:<br>User ID:<br>Run Control: | POX4011 PO_LISTING |     |                 |            |       | Soft Purchasing<br>G BY SUPPLIER | R          |               |           |      |     |      | Page No.<br>Run Date<br>Run Time | 1<br>1/13/2020<br>9:27:19 AM |
|---------|----------------------------------------------------|----------------------------------------|--------------------|-----|-----------------|------------|-------|----------------------------------|------------|---------------|-----------|------|-----|------|----------------------------------|------------------------------|
| Supplie | es Included:<br>er SetID:<br>er ID, Name:<br>PO ID | Thru:<br>STATE<br>00000000000          | PUBLIC EVENT       | Rel | Change<br>Order | PO Date    | Buyer | -                                | Dis<br>Act | patch<br>Meth | PO Status | Hold | Rev | Curr |                                  | Amount                       |
| 50100   | 00010569                                           | 19                                     |                    | 0   | 0               | 01/15/2013 | -     |                                  | Y          | PRN           | Denied    | N    | N   | USD  |                                  | 169.00                       |

## Screenshot of the POX4012 PO Listing by Buyer Report

| OR                | PACLE"                   | Report ID:<br>User ID:<br>Run Control: | POX4012                                |            |        |                          | PeopleSoft P<br>PO LISTING |                                                      |                          |        | R      | age No.<br>un Date<br>un Time | 1<br>1/13/2020<br>9:37:47 AM |
|-------------------|--------------------------|----------------------------------------|----------------------------------------|------------|--------|--------------------------|----------------------------|------------------------------------------------------|--------------------------|--------|--------|-------------------------------|------------------------------|
| PO Date<br>Buyer: | s Included :             | Thru:                                  |                                        |            |        |                          |                            |                                                      |                          |        |        |                               | '                            |
|                   |                          |                                        |                                        |            | Change |                          |                            |                                                      |                          |        | _      | _                             |                              |
| BU                | POID                     | Contract ID                            |                                        | Rel        | Order  | PO Date                  | Supplier ID                | Name                                                 | PO Status                | Hold   | Rcv    | Curr                          | Amount                       |
| 50100             | 0001145111               |                                        | 0000000000041313                       | 638        | 3      | 9/6/2016                 | 0000034228                 | C H White Construction Co Inc                        | Compl                    | N      | R      | USD                           | 16,966.08                    |
| 50100             | 0001145112               |                                        | 00000000000044821                      | 12         | 2      | 9/6/2016                 | 0000058791                 | Jason Harvey                                         | Compl                    | N      | R      | USD                           | 8,876.34<br>24,918.39        |
| 50100<br>50100    | 0001145113               |                                        | 00000000000044820<br>00000000000041395 | 10<br>748  | - 1    | 9/6/2016<br>9/6/2016     | 0000029178<br>0000018192   | TME Enterprises Inc<br>Carter Machinery Company Inc  | Dispatched<br>Compl      | N<br>N | N      | USD                           | 24,918.39                    |
| 50100             | 0001145114               |                                        | 0000000000041383                       | 62         | ó      | 9/9/2016                 | 0000018182                 | Joe Rainero Tile Co Inc                              | Compl                    | N      | Ř      | USD                           | 53.044.06                    |
| 50100             | 0001145572               |                                        | 00000000000041397                      | 608        | 2      | 9/14/2016                | 0000004139                 | Herc Rentals Inc                                     | Compl                    | Ñ      | Ŕ      | USD                           | 12,168.00                    |
| 50100             | 0001145594               | 0000000000                             | 0000000000041395                       | 751        | 1      | 9/14/2016                | 0000018192                 | Carter Machinery Company Inc                         | Dispatched               | N      | R      | USD                           | 4,460.00                     |
| 50100             | 0001145666               | 0000000000                             | 00000000000041395                      | 758        | 1      | 9/15/2016                | 0000018192                 | Carter Machinery Company Inc                         | Compl                    | N      | R      | USD                           | 5,780.00                     |
| 50100             | 0001146239               |                                        | 00000000000041397                      | 670        | 2      | 9/26/2016                | 0000004139                 | Herc Rentals Inc                                     | Dispatched               | N      | R      | USD                           | 14,000.00                    |
| 50100             | 0001146559               |                                        | 0000000000041397                       | 623        | 1      | 9/30/2016                | 0000004139                 | Herc Rentals Inc                                     | Open                     | N      | R      | USD                           | 2,452.00                     |
| 50100             | 0001146819               |                                        | 00000000000043019                      | 165<br>175 | 1      | 10/5/2016                | 0000033924                 | Patterson Brothers Paving Inc                        | Compl                    | N      | R      | USD                           | 6,410.00                     |
| 50100<br>50100    | 0001147040               |                                        | 00000000000043019<br>00000000000045131 | 1/5        | - 1    | 10/11/2016<br>10/14/2016 | 0000033924<br>0000036054   | Patterson Brothers Paving Inc<br>BOXLEY MATERIALS Co | Compl<br>Dispatched      | N<br>N | R      | USD                           | 8,665.00<br>14,998.38        |
| 50100             | 0001147345               |                                        | 0000000000045151                       | 789        | ó      | 10/17/2016               | 0000030034                 | Carter Machinery Company Inc                         | Dispatched               | N      | R      | USD                           | 1.485.00                     |
| 50100             | 0001148496               |                                        | 0000000000041397                       | 737        | 2      | 11/4/2016                | 0000018182                 | Hero Rentals Inc                                     | Dispatched               | Ñ      | Ŕ      | USD                           | 4.627.00                     |
| 50100             | 0001148656               |                                        | 00000000000045159                      | 1          | ī      | 11/8/2016                | 0000036054                 | BOXLEY MATERIALS Co                                  | Dispatched               | Ñ      | P      | USD                           | 2,825.75                     |
| 50100             | 0001148658               | 0000000000                             | 0000000000045160                       | 1          | 1      | 11/8/2016                | 0000033829                 | Appomattox Lime Co                                   | Dispatched               | N      | P      | USD                           | 11,339.96                    |
| 50100             | 0001148686               |                                        | 0000000000041397                       | 655        | 3      | 11/8/2016                | 0000004139                 | Herc Rentals Inc                                     | Dispatched               | N      | R      | USD                           | 4,430.00                     |
| 50100             | 0001148957               |                                        | 00000000000041313                      | 653        | 2      | 11/15/2016               | 0000034228                 | C H White Construction Co Inc                        | Compl                    | N      | R      | USD                           | 119,441.12                   |
| 50100             | 0001148987               |                                        | 0000000000041397                       | 668        | 3      | 11/15/2016               | 0000004139                 | Herc Rentals Inc                                     | Dispatched               | N      | R      | USD                           | 21,920.00                    |
| 50100             | 0001149687               |                                        | 00000000000041395                      | 829        | 1      | 12/2/2016                | 0000018192                 | Carter Machinery Company Inc                         | Dispatched               | N      | R      | USD                           | 9,340.00                     |
| 50100<br>50100    | 0001149699<br>0001149986 |                                        | 0000000000041397<br>00000000000041313  | 680<br>680 | 1 2    | 12/2/2016<br>12/8/2016   | 0000004139<br>0000034228   | Herc Rentals Inc<br>C H White Construction Co Inc    | Dispatched<br>Dispatched | N<br>N | R<br>R | USD                           | 10,144.00<br>2.527.12        |
| 50100             | 0001150287               |                                        | 0000000000041313                       | 257        | 1      | 12/14/2016               | 0000034228                 | C H White Construction Co Inc                        | Compl                    | N      | R      | USD                           | 5.047.00                     |
| 50100             | 0001151007               |                                        | 0000000000042100                       | 701        | i      | 1/5/2017                 | 0000004139                 | Herc Rentals Inc                                     | Dispatched               | Ñ      | Ŕ      | USD                           | 4.243.00                     |
| 50100             | 0001151529               |                                        | 0000000000044825                       | 18         | i      | 1/17/2017                | 0000058791                 | Jason Harvey                                         | Compl                    | Ñ      | Ñ      | USD                           | 0.00                         |
| 50100             | 0001151536               |                                        | 0000000000044826                       | 3          | 1      | 1/17/2017                | 0000036054                 | BOXLEY MATERIALS Co                                  | Compl                    | N      | N      | USD                           | 0.00                         |
| 50100             | 0001152763               |                                        | 0000000000044393                       | 139        | Ö      | 2/8/2017                 | 0000037282                 | Joe Rainero Tile Co Inc                              | Compl                    | N      | R      | USD                           | 59,780.56                    |
| 50100             | 0001153165               |                                        | 00000000000041397                      | 729        | 2      | 2/15/2017                | 0000004139                 | Herc Rentals Inc                                     | Dispatched               | N      | R      | USD                           | 20,382.00                    |
| 50100             | 0001153179               |                                        | 00000000000041313                      | 683        | 1      | 2/15/2017                | 0000034228                 | C H White Construction Co Inc                        | Compl                    | N      | R      | USD                           | 6,044.57                     |
| 50100<br>50100    | 0001153188<br>0001153794 |                                        | 0000000000042187<br>00000000000045159  | 484<br>2   | 1      | 2/15/2017<br>2/28/2017   | 0000034228<br>0000036054   | C H White Construction Co Inc<br>BOXLEY MATERIALS Co | Compl                    | N<br>N | R<br>R | USD                           | 6,025.50<br>52,109.47        |
| 50100             | 0001153784               |                                        | 00000000000045148                      | 69         | 3      | 3/7/2017                 | 0000036135                 | ROCKYDALE QUARRIES CORP                              | Dispatched<br>Dispatched | N      | R      | USD                           | 52,109.47<br>49.661.17       |
| 50100             | 0001154273               |                                        | 00000000000043019                      | 204        | 1      | 3/7/2017                 | 0000033924                 | Patterson Brothers Paving Inc                        | Compl                    | N      | R      | USD                           | 7.828.00                     |
| 50100             | 0001154278               |                                        | 0000000000043019                       | 213        | - 1    | 3/7/2017                 | 0000033824                 | Patterson Brothers Paving Inc                        | Compl                    | N      | R      | USD                           | 10.341.00                    |
| 50100             | 0001154279               |                                        | 00000000000043019                      | 222        | i      | 3/7/2017                 | 0000033924                 | Patterson Brothers Paving Inc                        | Compl                    | Ñ      | Ŕ      | USD                           | 4,742.00                     |
| 50100             | 0001154289               |                                        | 0000000000043019                       | 231        | 1      | 3/7/2017                 | 0000033924                 | Patterson Brothers Paving Inc                        | Compl                    | N      | R      | USD                           | 8,952.00                     |
| 50100             | 0001154408               |                                        | 00000000000042187                      | 508        | 4      | 3/8/2017                 | 0000034228                 | C H White Construction Co Inc                        | Compl                    | N      | R      | USD                           | 49,563.60                    |
| 50100             | 0001154560               |                                        | 00000000000041397                      | 747        | 2      | 3/10/2017                | 0000004139                 | Herc Rentals Inc                                     | Compl                    | N      | R      | USD                           | 25,908.00                    |
| 50100             | 0001154881               |                                        | 0000000000044492                       | 6          | 0      | 3/17/2017                | 0000036129                 | RICHMOND MACHINERY &<br>EQUIPMENT CO INC             | Compl                    | N      | N      | USD                           | 0.00                         |
| 50100             | 0001155216               | 0000000000                             | 00000000000041395                      | 110        | 4      | 3/23/2017                | 0000018192                 | Carter Machinery Company Inc                         | Dispatched               | N      | R      | USD                           | 14,585.41                    |

Rev 04/10/2025 Page **163** of **193** 

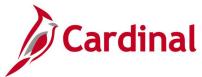

# Screenshot of the POX4013 PO Listing by Status Report

| OF    | RACLE"                       | Report ID:<br>User ID:<br>Run Control: | POX4013<br>PO_LISTING |     |                 |            | PeopleSoft Purch<br>LISTING BY S |                                             |       | Ri   | ige No.<br>in Date<br>in Time | 2<br>1/13/2020<br>9:30:32 AM |
|-------|------------------------------|----------------------------------------|-----------------------|-----|-----------------|------------|----------------------------------|---------------------------------------------|-------|------|-------------------------------|------------------------------|
|       | s Included :<br>us: Approved | Thru:                                  |                       |     |                 |            |                                  |                                             |       |      |                               |                              |
| BU    | POID                         | Contract ID                            |                       | Rel | Change<br>Order | PO Date    | Supplier ID                      | Name                                        | Buyer | Hold | Rev                           | Ord Qty                      |
| 50100 | 0001000026                   |                                        |                       | 0   | 0               | 11/28/2011 | 0000033145                       | QUALITY TECHNICAL SERVICES INC              |       | Y    | N                             | 340.00                       |
| 50100 | 0001000027                   |                                        |                       | 0   | 0               | 11/29/2011 | 0000031508                       | Virginia information Technologies<br>Agency |       | Y    | N                             | 4.00                         |
| 50100 | 0001000028                   |                                        |                       | 0   | 0               | 9/1/2011   | 0000031508                       | Virginia information Technologies<br>Agency |       | Y    | N                             | 76.00                        |
| 50100 | 0001000029                   |                                        |                       | 0   | 0               | 11/2/2011  | 0000031508                       | Virginia Information Technologies<br>Agency |       | Y    | N                             | 3.00                         |
| 50100 | 0001000031                   |                                        |                       | 0   | 0               | 11/14/2011 | 0000037928                       | Environmental Systems Research<br>Institute |       | Y    | N                             | 3.00                         |
| 50100 | 0001000033                   |                                        |                       | 0   | 0               | 11/14/2011 | 0000031508                       | Virginia information Technologies<br>Agency |       | Y    | N                             | 3.00                         |
| 50100 | 0001000051                   |                                        |                       | 0   | 0               | 11/28/2011 | 0000010186                       | SHI International Corp                      |       | Y    | N                             | 1.00                         |
| 50100 | 0001000060                   |                                        |                       | 0   | 0               | 11/28/2011 | 0000010186                       | SHI International Corp                      |       | Y    | N                             | 1.00                         |

Rev 04/10/2025 Page **164** of **193** 

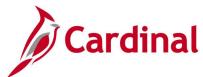

# Screenshot of the POX4013 PO Listing by Status Report (continued)

| OR        | ACLE"                 | Report ID:<br>User ID:<br>Run Control: | POX4013    |          |                      |                      | PeopleSoft Purch          |                               |       |   | Ru        | ige No.<br>in Date<br>in Time | 575<br>1/13/2020 |
|-----------|-----------------------|----------------------------------------|------------|----------|----------------------|----------------------|---------------------------|-------------------------------|-------|---|-----------|-------------------------------|------------------|
|           |                       | Run Control:                           | PO_LISTING |          |                      |                      |                           |                               |       |   | K         | ın rime                       | 9:30:33 AM       |
|           | Included:<br>a: Compl | Thru:                                  |            |          |                      |                      |                           |                               |       |   |           |                               |                  |
| U<br>0100 | PO ID<br>0000518040   | Contract ID                            |            | Rel<br>D | Change<br>Order<br>1 | PO Date<br>3/24/2011 | Supplier ID<br>0000032240 | Name THE FRAZIER QUARRY INC   | Buyer |   | Hold<br>N | Rcv                           | Ord Qty          |
| 0100      | 0000518045            |                                        |            | 0        | 0                    | 3/24/2011            | 0000009329                | Vulcan Construction Materials | I     |   | N         | N                             | 0.00             |
| 0100      | 0000518047            |                                        |            | 0        | 0                    | 3/24/2011            | 0000025374                | Elite Contracting Group Inc   | 1     | ) | N         | R                             | 364,792.96       |
| 0100      | 0000518061            |                                        |            | 0        | 1                    | 3/25/2011            | 0000038615                | Digital Traffic Systems Inc   | I     |   | N         | R                             | 7,246.6          |
| 0100      | 0000518072            |                                        |            | 0        | 1                    | 3/25/2011            | 0000038615                | Digital Traffic Systems Inc   | I     |   | N         | R                             | 9,919.8          |
| 0100      | 0000518073            |                                        |            | 0        | 1                    | 3/25/2011            | 0000038615                | Digital Traffic Systems Inc   | I     |   | N         | N                             | 0.00             |
| 0100      | 0000518080            |                                        |            | 0        | 1                    | 3/25/2011            | 0000049643                | Falcon UHP Inc                | I     |   | N         | N                             | 0.00             |
| 0100      | 0000518086            |                                        |            | 0        | 1                    | 3/25/2011            | 0000032858                | Capital Rentals Inc           | 1     |   | N         | N                             | 0.0              |

Rev 04/10/2025 Page **165** of **193** 

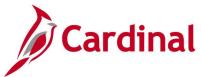

# Screenshot of the POX4013 PO Listing by Status Report (continued)

| OF    | RACLE"                        | Report ID:<br>User ID:<br>Run Control: | POX4013 PO_LISTING |       |            |           | PeopleSoft Purch |                                     |       | Ru        | ge No.<br>In Date<br>In Time | 12447<br>1/13/2020<br>9:32:42 AM |
|-------|-------------------------------|----------------------------------------|--------------------|-------|------------|-----------|------------------|-------------------------------------|-------|-----------|------------------------------|----------------------------------|
|       | es Included :<br>us: Dispatch | Thru:<br>ed                            |                    |       |            |           |                  |                                     |       |           |                              |                                  |
| BU    | POID                          | Contract ID                            |                    | Pol   | Change     | PO Date   | Supplier ID      | Mama                                | Dunor | Hold      | Pau                          | Ord Qty                          |
| 50100 | 0000527490                    | Contract iD                            |                    | Rel 0 | Order<br>0 | 9/26/2011 | 0000034439       | Mantech Systems Engineering<br>Corp | Buyer | Hold<br>N | P _                          | 15,689.53                        |
| 50100 | 0000527491                    |                                        |                    | 0     | 0          | 9/26/2011 | 0000034439       | Mantech Systems Engineering<br>Corp |       | N         | Р                            | 51,053.61                        |
| 50100 | 0000527508                    |                                        |                    | 0     | 0          | 9/26/2011 | 0000017163       | Pledmont Asphalt LLC                |       | N         | N                            | 434.81                           |
| 50100 | 0000527514                    |                                        |                    | 0     | 1          | 9/26/2011 | 0000036135       | ROCKYDALE QUARRIES CORP             |       | N         | R                            | 89.28                            |
| 50100 | 0000527516                    |                                        |                    | 0     | 2          | 9/26/2011 | 0000036135       | ROCKYDALE QUARRIES CORP             |       | N         | R                            | 3,845.92                         |
| 50100 | 0000527536                    |                                        |                    | 0     | 0          | 9/27/2011 | 0000003662       | XEROX Corporation                   |       | N         | N                            | 24.00                            |
| 50100 | 0000527538                    |                                        |                    | 0     | 0          | 9/27/2011 | 0000036960       | C&D Tree Service Inc                |       | N         | P                            | 4,942.00                         |
| 50100 | 0000527540                    |                                        |                    | 0     | 0          | 9/27/2011 | 0000052316       | ATLANTIC TECHNICAL SALES            |       | N         | Р                            | 168.00                           |

Rev 04/10/2025 Page **166** of **193** 

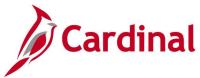

# Screenshot of the POX4013 PO Listing by Status Report (continued)

| OF    | RACLE"                   | Report ID:<br>User ID:<br>Run Control: | POX4013          |     |                 |           | PeopleSoft Purcha |                                  |       | P:<br>Ri | age No.<br>un Date<br>un Time | 20247<br>1/13/2020<br>9:34:01 AM |
|-------|--------------------------|----------------------------------------|------------------|-----|-----------------|-----------|-------------------|----------------------------------|-------|----------|-------------------------------|----------------------------------|
|       |                          |                                        | 70_2011110       |     |                 |           |                   |                                  |       |          |                               |                                  |
|       | s Included :<br>us: Open | Thru:                                  |                  |     |                 |           |                   |                                  |       |          |                               |                                  |
| BU    | POID                     | Contract ID                            |                  | Rel | Change<br>Order | PO Date   | Supplier ID       | Name                             | Buyer | Hold     | Rev                           | Ord Qty                          |
| 50100 | 0001094500               | CONTRACTIO                             |                  | 0   | D               | 2/20/2014 | 0000002503        | United Rentals North America Inc | Dayer | N        | N                             | 3.00                             |
| 50100 | 0001095454               | 00000000000                            | 000000000042369  | 31  | 2               | 3/11/2014 | 0000025627        | ALLIED CLEANING SERVICES CORP    |       | N        | Р                             | 3,658.00                         |
| 50100 | 0001095596               |                                        |                  | 0   | 2               | 3/13/2014 | 0000012255        | Little Falls Construction LLC    | T     | N        | Р                             | 45,627.12                        |
| 50100 | 0001095841               | 00000000000                            | 000000000042033  | 102 | 0               | 3/18/2014 | 0000025845        | Adams Construction Company       | 1     | N        | N                             | 2,500.00                         |
| 50100 | 0001096551               | 00000000000                            | 0000000000040256 | 196 | 1               | 4/2/2014  | 0000044979        | Marlowes WeCareCo                | ì     | N        | Р                             | 176.00                           |
| 50100 | 0001096732               | 00000000000                            | 000000000042409  | 2   | 0               | 4/7/2014  | 0000031474        | W-L Construction & Paving Inc    | T     | N        | N                             | 1,000.00                         |
| 50100 | 0001096823               |                                        |                  | 0   | 3               | 4/8/2014  | 0000042408        | LBR Inc dba Brown Exterminating  | f     | N        | R                             | 22.00                            |
| 50100 | 0001096880               |                                        |                  | 0   | 0               | 4/9/2014  | 0000029880        | The Kennedy Co of Va Inc         |       | N        | N                             | 1.00                             |

Rev 04/10/2025 Page **167** of **193** 

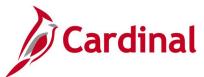

# PO Schedule Listing Report (POX4040, POX4041, POX4042) – BI Publisher Report

**REVISED:** 05/15/2017

### **DESCRIPTION:**

This report provides purchase order shipping details. The report identifies each purchase order to include supplier, item description, quantity, price, shipping location, and due date. The report can be run by PO Date (POX4040), Supplier (POX4041), or Buyer (POX4042) and can be used to display the line details and shipping data for a specific selection of purchase orders.

#### **NAVIGATION PATH:**

Main Menu > Purchasing > Purchase Orders > Reports > Schedule Listings

### RUN CONTROL PARAMETERS: OUTPUT FORMAT:

Process to select: POX4040, POX4041, PDF POX4042 XLS From Date TXT

Through Date Business Unit

Supplier SetID (State)

Supplier ID Buyer

## **ADDITIONAL INFORMATION:**

This is a BI Publisher report. To access the report, once you have run it successfully go to the Report Manager page and click on the **Administration** Tab.

### Screenshot of the PO Schedule Listing Report Run Control Page

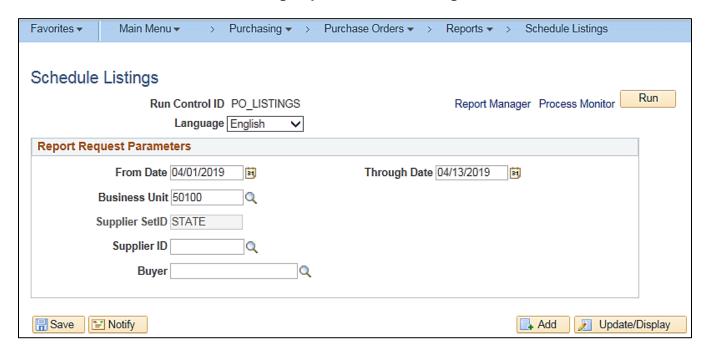

Rev 04/10/2025 Page **168** of **193** 

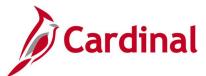

## Screenshot of the PO Schedule Listing Process Scheduler Request Page

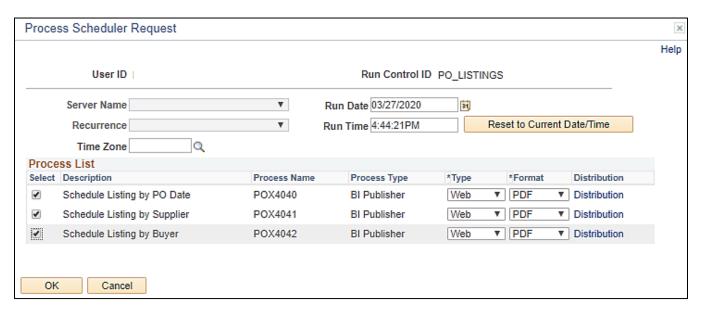

Rev 04/10/2025 Page **169** of **193** 

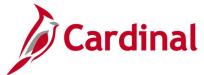

# Screenshot of the POX4040 PO Schedule Listing by PO Date Report

|                                         | Report ID:             | POX     | 4040     |             |      |            | PeopleSoft I                                                                                                  | Northenian |                |           |            |     |     | tage No.             |     |             |            |
|-----------------------------------------|------------------------|---------|----------|-------------|------|------------|----------------------------------------------------------------------------------------------------|------------|----------------|-----------|------------|-----|-----|----------------------|-----|-------------|------------|
| ORACLE"                                 | User ID:<br>Run Contro |         |          |             |      |            | PO SCHEDULE LIST                                                                                              |            | DATE           |           |            |     |     | tun Date<br>tun Time |     |             | 1/13/20    |
|                                         | Run Contro             | si: PO_ | LISTINGS |             |      |            |                                                                                                    |            |                |           |            |     | -   | tun Time             |     |             | 10:51:05 A |
| PO Dates Included:<br>Business Unit:    | 50100 4/1/2            | 019     | 1        | hru: 4/13/2 | 019  |            |                                                                                                    |            |                |           |            |     |     |                      |     |             |            |
| Contract ID                             |                        | Version | Rel      | Supplier ID | Line | item ID    | Item Description                                                                                              | Sch        | Shipto ID      | Due Date  | Order City | NOM | CUR | Amount               | Rev | Freight     | Ship Via   |
|                                         | 1191251                |         |          | 4/1/2019    |      |            |                                                                                                    |            |                |           |            |     |     |                      |     |             |            |
|                                         | 043228                 | 81      | 1,87     | 0000002181  | 1    | 7461220660 | ASPHALT, LIQUID, HOT<br>OIL, SUMMER, CRS-2                                                                    | 1          | RES            | 25/2019   | 90.00      | GLL | USD | 121.54               |     | FOB<br>DEST | COMMON     |
| 000000000000000000000000000000000000000 | 043228                 | 62      | 1,87     | 0000002181  | 2    | 7461220660 | ASPHALT, LIQUID, HOT<br>OIL, SUMMER, CRS-2                                                                    | 1          | RES            | 38/2019   | 674.00     | GLL | USD | 985.79               |     | FOB<br>DEST | COMMON     |
| PO ID: 000                              | 1192538                | POI     | Date:    | 4/1/2019    |      |            |                                                                                                    |            |                |           |            |     |     |                      |     |             |            |
|                                         |                        |         |          |             |      |            | MOWING SERVICES,<br>RIGHT OF WAY, PER                                                                         |            |                |           |            |     |     |                      |     |             |            |
|                                         | 0046978                | 3       | 1        | 0000429636  | 1    | 9883953400 | VADOT  SPECIFICATIONS RIGHT  OF WAY MOWING,  PREMARY, TRACTOR  MOWING SERVICES,  RIGHT OF WAY, PER            | 1          | NOVA<br>EQP    | 3/1/2019  | 225.00     | ACR | USD | 2,292.75             |     | FOB<br>DEST | COMMON     |
|                                         | 1045978                | 3       | 2        | 0000429696  | 2    | 9883653402 | VADOT<br>SPECIFICATIONS RIGHT<br>OF WAY MOWING,<br>PRIMARY, NON-                                              | 1          | NOVA<br>EQP    | 3/1/2019  | 62.70      | ACR | USD | 638.91               |     | FOB<br>DEST | COMMON     |
|                                         | 3046978 :              | 3       | 3        | 0000429636  | 3    | 9895950100 | TRACTOR LITTER REMOVAL SERVICES, PER VADOT SPECIFICATIONS LITTER REMOVAL SERVICES, ACRE                       | 1          | NOVA<br>EQP    | 3/1/2019  | 287.70     | ACR | USD | 17,589.98            |     | FOB<br>DEST | COMMON     |
| PO ID: 000                              | 1194064                | POI     | Date:    | 4/1/2019    |      |            |                                                                                                    |            |                |           |            |     |     |                      |     |             |            |
|                                         | 1045402                | 4       | 13       | 0000131985  | 1    | 9595101000 | Emergency Bilge Service                                                                                       | 1          | JMTN<br>OPS1   | 3/28/2019 | 4.00       | EA  | USD | 3,600.00             |     | FOB<br>DEST | COMMON     |
| 000000000000000000000000000000000000000 | 1045402                | 4       | 14       | 0000131985  | 2    | 9595150100 | Posshontes, Bilge<br>Cleaning and Pumping                                                                     | 1          | JMTN<br>OPS1   | 3/28/2019 | 3.00       | EA  | USD | 12,900.00            |     | FOB<br>DEST | COMMON     |
|                                         | 1045402                |         | 15       | 0000131985  | 3    | 9895150100 | Svc<br>Surry, Bilge Cleaning and                                                                              |            | JMTN           | 3/28/2019 | 3.00       | EA  | USD | 11,640.00            |     | FOB         | COMMON     |
|                                         |                        | •       | 13       | OOD/13/1905 | 3    |            | Pumping Svo<br>Williamsburg, Bilge                                                                            | 1          | OPS1<br>JMTN   |           | 300        |     |     |                      |     | DEST<br>FOB |            |
| 000000000000000000000000000000000000000 | 1045402                | 4       | 16       | 0000131986  | 4    | 9595150100 | Cleaning and Pumping<br>Sve                                                                                   | 1          | OPS1           | 3/28/2019 | 3.00       | EA  | USD | 11,640.00            |     | DEST        | COMMON     |
|                                         | 1045402                | 4       | 17       | 0000131985  | 5    | 9595150150 | Westewater Pumped in<br>excess of 3,000 per                                                                   | 1          | JMTN<br>OPS1   | 3/28/2019 | 25,000.00  | GLL | USD | 1,500.00             |     | FOB<br>DEST | соммон     |
|                                         | 045402                 | 4       | 18       | 0000131985  | 6    | 9995150100 | deaning<br>Powheten, Bige Cleaning                                                                            |            | JMTN           | 3080019   | 300        | EA  | USD | 12.900.00            |     | FOB         | COMMON     |
|                                         |                        |         | -        |             | -    |            | and Pumping Svo                                                                                               |            | OPS1           |           |            | -   |     |                      |     | DEST        |            |
| PO ID: 000                              | 1194179                | PO      | Date:    | 4/1/2019    |      |            | RENT/LEASE VEHICLES                                                                                           |            |                |           |            |     |     |                      |     |             |            |
| 000000000000000000000000000000000000000 | 0045449                | 1       | 736      | 0000018192  | 1    | 9750001000 | & EQUIPMENT<br>RENTALEASE VEHICLES<br>& EQUIPMENT                                                             | 1          | HSPS<br>BRG    | 4/1/2019  | 1.00       | HUR | USD | 2,475.00             |     | FOB<br>DEST | VENICHO    |
| PO ID: 000                              | 1194183                | POI     | Date:    | 4/1/2019    |      |            | PILIMPING MAINT AND                                                                                           |            |                |           |            |     |     |                      |     |             |            |
|                                         | 043615                 | 8       | 36       | 0000021683  | 1    | 9106001000 | REPAIR (INCL. TOILETS,<br>ETC.) PLUMBING<br>MAINT, AND REPAIR<br>(INCL. TOILETS, ETC.)                        | 1          | STAUN<br>FSCL  | 4/1/2019  | 200.00     | HUR | USD | 14,000.00            |     | FOB<br>DEST | COMMON     |
|                                         | 0043615                | 8       | 37       | 0000021683  | 2    | 9106001000 | PLUMBING MAINT, AND<br>REPAIR (INCL. TOILETS,<br>ETC.) PLUMBING<br>MAINT, AND REPAIR<br>(INCL. TOILETS, ETC.) | 1          | STAUN<br>FSCL  | 4/1/2019  | 1,200.00   | HUR | USD | 36,000.00            |     | FOB<br>DEST | соммог     |
| 000000000000000000000000000000000000000 | 0043615                | 8       | 38       | 0000021683  | 3    | 9146801000 | PLUMBING PLUMBING<br>PLUMBING                                                                                 | 1          | STAUN<br>FISCL | 4/1/2019  | 110.00     | HUR | USD | 5,500.00             |     | FOB<br>DEST | COMMO      |
|                                         | 043615                 | 8       | 39       | 0000021683  | 4    | 9108041500 | MAINTENANCE, REPAIR<br>AND INSTALLATION<br>SERVICE, PER V<br>MATURALS, PLUMBING<br>SERVICES                   | 1          | STAUN<br>FSCL  | 4/1/2019  | 70,000.00  | EA  | USD | 70,000.00            |     | FOB<br>DEST | соммог     |
| PO ID: 000                              | 1194187                | POI     | Date:    | 4/1/2019    |      |            |                                                                                                    |            |                |           |            |     |     |                      |     |             |            |
|                                         |                        |         |          | 0000008318  | 1    | 9826941330 | ADMINISTRATIVE<br>STAFF SPECIALIST<br>SENIOR REG HOURS                                                        | 1          | STAUN<br>FSCL  | 4/1/2019  | 2,080.00   | HUR | USD | 49,275.20            |     | FOB<br>DEST | соммо      |
|                                         |                        |         |          | 0000005318  | 2    | 9626941330 | ADMINISTRATIVE<br>STAFF SPECIALIST<br>SENIOR OVERTIME<br>HOURS                                                | 1          | STAUN<br>FSCL  | 4/1/2019  | 150.00     | HUR | USD | 5,155.50             |     | FOB<br>DEST | соммо      |
|                                         |                        |         |          |             |      |            | HOURS                                                                                                    |            |                |           |            |     |     |                      |     |             |            |

Rev 04/10/2025 Page **170** of **193** 

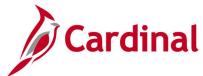

## Screenshot of the POX4041 PO Schedule Listing by Supplier Report

|                                                       | Report ID:                      | POX4041 | 1     |                       |                                                                                                    | P    | eopleSoft Pu  | rchasing   |           |     |     |          | Page I  | No          |            |
|-------------------------------------------------------|---------------------------------|---------|-------|-----------------------|----------------------------------------------------------------------------------------------------|------|---------------|------------|-----------|-----|-----|----------|---------|-------------|------------|
| ORACLE"                                               | User ID:                        |         |       |                       | PO S                                                                                                    | CHED | ULE LISTI     | NG BY SUPP | LIER      |     |     |          | Run Da  | ite         | 1/13/202   |
|                                                       | Run Control:                    | PO_LIS  | TIN   |                       |                                                                                                    |      |               |            |           |     |     |          | Run Tir | тне         | 10:50:59 A |
| PO Dates Included:<br>Supplier Setid:<br>Supplier ID: | 4/1/2019<br>STATE<br>0000000456 | Th      | eru:  | 4/13/2019             |                                                                                                    |      |               |            |           |     |     |          |         |             |            |
| Contract ID                                           | Version                         | Rel     | Line  | Item ID               | Item Description                                                                                                    | Schd | Shipto ID     | Due Date   | Order Oty | UOM | CUR | Amount   | Rev     | Freight     | Ship Via   |
| Business Unit: 601                                    |                                 | PO ID   | 1 000 | 1184871<br>9883542000 | PO Date: 4/8/20<br>GROUNDSKEE<br>PING<br>SERVICES FOR<br>THE VADOT<br>GROUNDS<br>MAINTENANCE<br>: MOWING,<br>EDGING, | 19 1 | RICH<br>MANT2 | 4/8/2019   | 14.00     | EA  | USD | 1,050.00 |         | FOB<br>DEST | соммог     |
| 000000000000000000000000000000000000000               | 15082 4                         | 12      | 2     | 9883642000            | PLANT ETC. (EACH) GROUNDSKEE PING SERVICES FOR THE VADOT GROUNDS MAINTENANCE : MOWING, EDGING, PLANT ETC.            | 1    | RICH<br>MANT2 | 4/8/2019   | 14.00     | EA  | USD | 1,190.00 |         | FOB<br>DEST | соммог     |
| 000000000000000000000000000000000000000               | 15082 5                         | 13      | 3     | 9883642000            | (EACH) GROUNDSKEE PING SERVICES FOR THE VADOT GROUNDS MAINTENANCE: MOWING, EDGING, PLANT ETC. (EACH)                 | 1    | RICH<br>MANT2 | 5/5/2019   | 12.00     | EA  | USD | 1,200.00 |         | FOB<br>DEST | COMMO      |

# Screenshot of the POX4042 PO Schedule Listing by Buyer Report

| ORACLE' UN                   | oort ID: POX4042<br>or ID:<br>n Control: PO_LIS |                 |          |                        |                                                                                                    |     | Purchasing<br>ISTING BY E | BUYER    |           |     |     |        | Page<br>Runi<br>Runi | Date     | 1<br>1/13/2020<br>10:50:54 AM |
|------------------------------|-------------------------------------------------|-----------------|----------|------------------------|----------------------------------------------------------------------------------------------------|-----|---------------------------|----------|-----------|-----|-----|--------|----------------------|----------|-------------------------------|
| PO Dates Included:<br>Buyer: | 4/1/2019                                        | Thru: 4/13      | 2019     |                        |                                                                                                    |     |                           |          |           |     |     |        |                      |          |                               |
| Contract ID                  | Version                                         | Rel Supplier ID | Line     | Item ID                | ttem Description                                                                                                 | Sch | Shipto ID                 | Due Date | Order Qty | UOM | CUR | Amount | Rev                  | Freight  | Ship Via                      |
| Business Unit: 50100         | PO ID:                                          | 0001194685      | PO Date: | 4/8/2019<br>2077289296 | TONER, CARTRIDGE, LASER<br>PRINTERS HP 05949X,<br>TONER CARTRIDGE, PRINTER<br>HP132DN<br>TONER CARTRIDGES, LASER | 1   | COLEMA<br>N BD            | 4/8/2019 | 1.00      | EA  | USD | 79.99  |                      | FOB DEST | COMMON                        |
|                              |                                                 |                 | 2        | 2077295000             | PRINTER REMANUFACTURED TONER CARTRIDGES, LASER PRINTER REMANUFACTURED                                            | 1   | COLEMA<br>N BD            | 4/8/2019 | 1.00      | EA  | USD | 89.99  |                      | FOB DEST | COMMON                        |

Rev 04/10/2025 Page **171** of **193** 

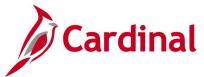

# Purchase Order Activity Report (POPO009) - SQR Report

**REVISED:** 05/15/2017

#### **DESCRIPTION:**

This report provides purchase order activity details for the purchasing business unit, GL business unit, department, and associated dates. The report can be executed by any user to perform comparisons and resolve discrepancies.

#### **NAVIGATION PATH:**

Main Menu > Purchasing > Purchase Orders > Reports > Activity

RUN CONTROL PARAMETERS: OUTPUT FORMAT:

Process to select: POPO009 PDF
Business Unit CSV
GL Business Unit

Department

Include Cancelled POs? [checkbox]

Include Open/Pending Appr POs? [checkbox]

From Date (Option, Nbr Days, Date) Through Date (Option, Nbr Days, Date)

## Screenshot of the POPO009 Purchase Order Activity Report Run Control Page

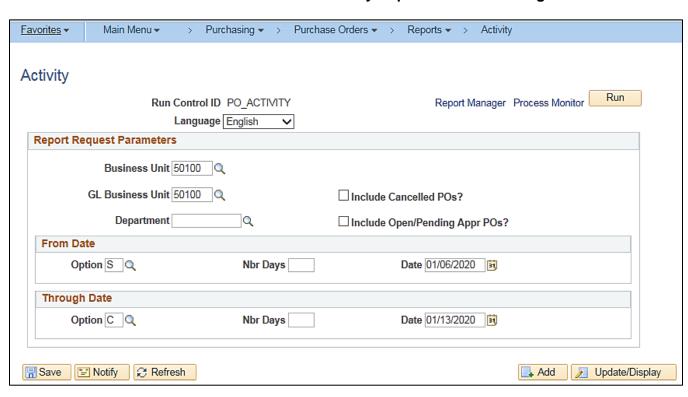

Rev 04/10/2025 Page 172 of 193

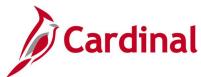

# Screenshot of the POPO009 Purchase Order Activity Report

| Report ID:             | nononon    |                                                          |                     |                                                                       | pleSoft Financi              |                                                                               |           |           | Page 1 of 352                                             |      |
|------------------------|------------|----------------------------------------------------------|---------------------|-----------------------------------------------------------------------|------------------------------|-------------------------------------------------------------------------------|-----------|-----------|-----------------------------------------------------------|------|
| Report ID:             | POPOROS    |                                                          |                     | PURCHAE                                                               | E ORDER ACTIVIT              |                                                                               |           |           | Page 1 of 352<br>Run Date 01/13/2020<br>Run Time 11:05:24 |      |
|                        |            | 0VA Dept of Transportation<br>0VA Dept of Transportation |                     |                                                                       |                              | PO Create Dates Include<br>Include Cancelled POs :<br>Include Open/Pending Ap |           | N         |                                                           |      |
| Create Dt/<br>Status   | Due Dt     | Supplier/<br>Buyer                                       | PO ID/<br>Line/Schd | Category/<br>Descr                                                    | Mfg Item Id/<br>Manufacturer | Item Id/<br>Descr                                                             | Order Oty | Price UO  | M Extended Price                                          | Curr |
| 01/10/2020             | 01/10/2020 | ATTRONICA COMPUTERS                                      | 0001208222          | 20600                                                                 |                              |                                                                               | 2.00      | 2.25 EA   | 4.50                                                      | USD  |
| Approved               |            | EVA.BUYER                                                | 1/1                 |                                                                       |                              | BT SCVS-2: Blonde<br>Tongue 2-way                                             |           |           | 4.30                                                      |      |
|                        |            |                                                          |                     | COMPUTER HARDWARE<br>AND PERIPHERALS FOR<br>MINI AND MAIN FRAME<br>CO |                              | splitter SCVS-2                                                               |           |           |                                                           |      |
|                        | 01/10/2020 | ATTRONICA COMPUTERS<br>INC                               | 0001208222          | 20600                                                                 |                              |                                                                               | 2.00      | 14.00 EA  | 28.00                                                     | USD  |
| Approved               |            | EVA.BUYER                                                | 3/1                 | COMPUTER HARDWARE<br>AND PERIPHERALS FOR                              |                              | BT SDS-12: Blonde<br>Tongue 12-way CAT<br>splitter SDS-12                     |           |           |                                                           |      |
| 01/10/2020             | 01/10/2020 | ATTRONICA COMPUTERS                                      |                     | MINI AND MAIN FRAME<br>CO                                             |                              |                                                                               |           |           |                                                           |      |
| Approved               | 01,10,1010 | INC<br>EVA.BUYER                                         | 0001208222<br>2/1   |                                                                       |                              | BT SCVS-6: Blonda<br>Tongue 6-way                                             | 2.00<br>r | 5.50 EA   | 11.00                                                     | USD  |
|                        |            |                                                          |                     | COMPUTER HARDWARE<br>AND PERIPHERALS FOR<br>MINI AND MAIN FRAME<br>CO |                              | splitter SCVS-6                                                               |           |           |                                                           |      |
| 01/10/2020<br>Approved | 01/10/2020 | DALY COMPUTERS INC<br>EVA.BUYER                          | 0001208221<br>1/1   |                                                                       |                              | HDMI to DISPLAYPO<br>BENFEI HDMI to<br>DISPLAYPORT ADAPT                      |           | 29.55 EA  | 59.10                                                     | USD  |
|                        |            |                                                          |                     | COMPUTER HARDWARE<br>AND PERIPHERALS FOR<br>MINI AND MAIN FRAME<br>CO |                              | W/AU                                                                          |           |           |                                                           |      |
| 01/10/2020<br>Approved | 01/10/2020 | DISYS Solutions Inc<br>EVA.BUYER                         | 0001208219<br>1/1   |                                                                       |                              | E Delivery licens<br>for one VSOM in                                          | 3.00      | 690.00 EA | 2,070.00                                                  | USD  |
|                        |            |                                                          |                     | COMPUTER SOFTWARE<br>FOR MINI AND<br>MAINFRAME COMPUTERS<br>(PREPROGR |                              | Federator                                                                     |           |           |                                                           |      |
| 01/10/2020             | 01/10/2020 | DISYS Solutions Inc                                      | 0001208219          |                                                                       |                              |                                                                               | 3.00      | 69.70 EA  | 209.10                                                    | USD  |

Rev 04/10/2025 Page **173** of **193** 

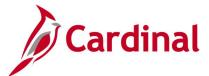

## Purchase Order Dispatch / Print Report (POPO005) - SQR Report

**REVISED:** 04/03/2020

#### **DESCRIPTION:**

This report provides a printed copy of a designated purchase order.

#### **NAVIGATION PATH:**

Main Menu > Purchasing > Purchase Orders > Review PO Information > Print POs

### **RUN CONTROL PARAMETERS:**

Process to select: POPO005

Business Unit / To

PO ID

Contract SetID

Contract ID

Release

From Date

Through Date

Supplier ID

Buyer

Statuses to Include (Approved, Dispatched,

Canceled, Open, Pending, Completed)

**Hold Status** 

ChartFields

**Change Orders** 

Print Changes Only [checkbox]

Print PO Item Description [checkbox]

Print Duplicate [checkbox]

## **OUTPUT FORMAT:**

PDF CSV

#### Screenshot of the POPO005 Purchase Order Dispatch/Print Report Run Control Page

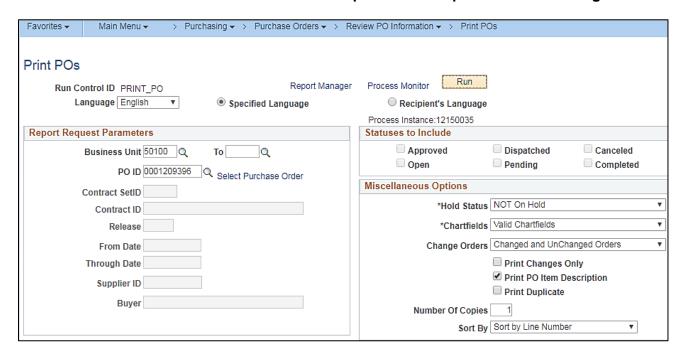

Rev 04/10/2025 Page 174 of 193

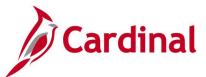

# Screenshot of the POPO005 Purchase Order Dispatch/Print Report Process Scheduler Request Page

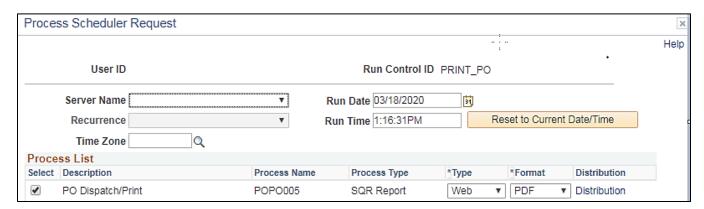

## Screenshot of the POPO005 Purchase Order Dispatch/Print Report Purchase Order

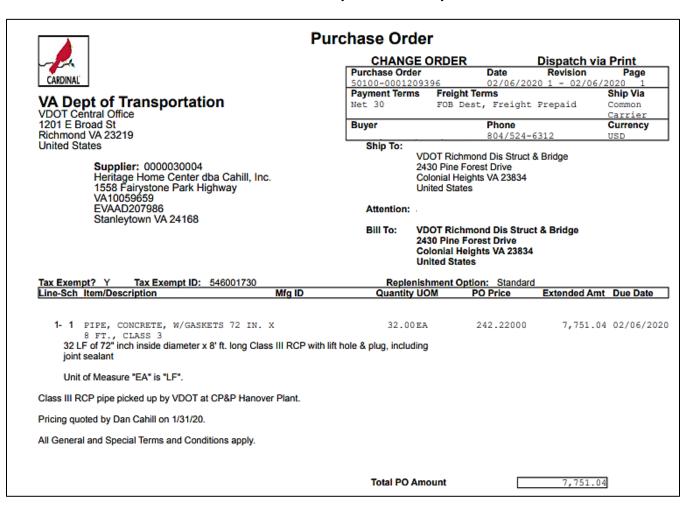

Rev 04/10/2025 Page **175** of **193** 

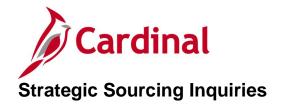

<This page is intended to be blank>

Rev 04/10/2025 Page **176** of **193** 

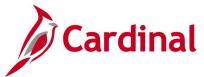

## **Strategic Sourcing Event Details Inquiry**

**REVISED:** 04/14/2017

#### **DESCRIPTION:**

This inquiry is used to view and create an event to buy a good or service, or sell existing assets.

**OUTPUT FORMAT:** 

Online

#### **NAVIGATION PATH:**

Main Menu > Sourcing > Create Events > Event Details

#### INPUT / SEARCH CRITERIA:

**Business Unit** 

**Event ID** 

**Event Round** 

**Event Version** 

**Event Format** 

**Event Type** 

**Event Name** 

**Event Status** 

## Screenshot of the Strategic Sourcing Event Details Search Page

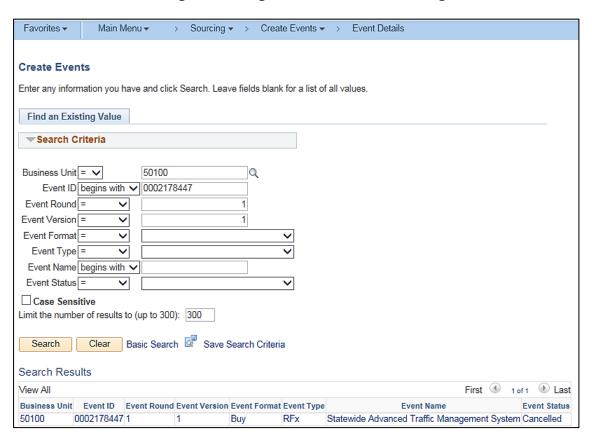

Rev 04/10/2025 Page **177** of **193** 

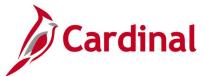

## Screenshot of the Strategic Sourcing Event Page

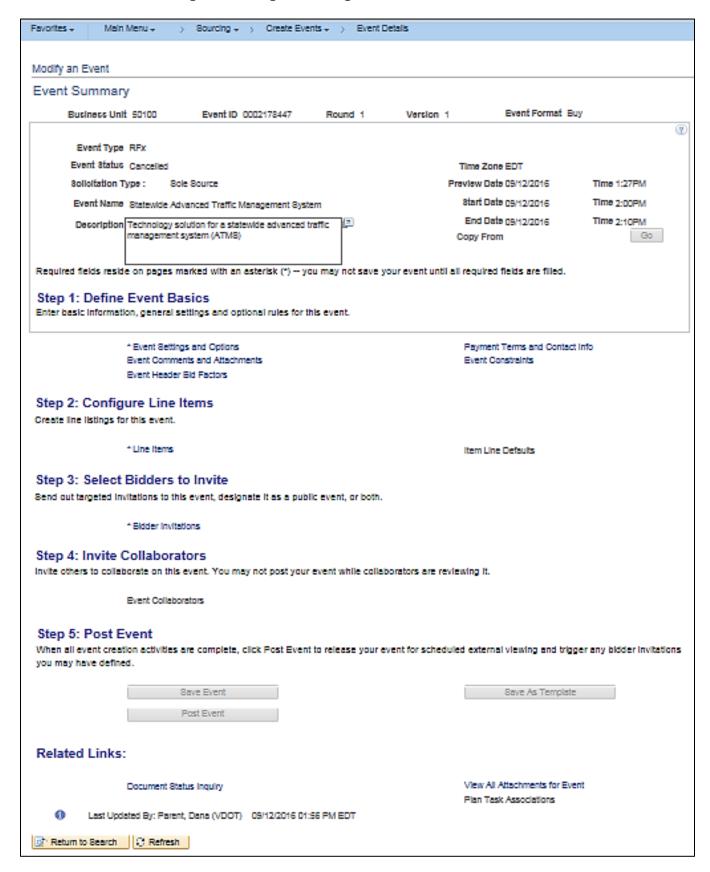

Rev 04/10/2025 Page 178 of 193

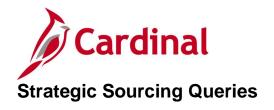

<This page is intended to be blank>

Rev 04/10/2025 Page **179** of **193** 

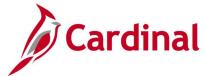

# Sole Source Event Type for ASD Query (V\_PR\_EVENT\_TYPE)

**REVISED:** 04/14/2017

#### **DESCRIPTION:**

This query displays a list of all events by Solicitation Type and can be used to view high level solicitation data by Event Type.

## **NAVIGATION PATH:**

Main Menu > Reporting Tools > Query > Query Viewer > V\_PR\_EVENT\_TYPE

INPUT / SEARCH CRITERIA: OUTPUT FORMAT:

Business Unit HTML
Solctn Type Excel
District, 2nd CharDpt, % All CSV

## Screenshot of the Sole Source Event Type for ASD Query Page

|        |                   | ss Unit 50100 |          |            |          | _                                                                    |       |                   |            |                |                 |                                              |
|--------|-------------------|---------------|----------|------------|----------|----------------------------------------------------------------------|-------|-------------------|------------|----------------|-----------------|----------------------------------------------|
|        |                   | n Type IFB Se | aled Con | ntract     | ~        |                                                                      |       |                   |            |                |                 |                                              |
| Distri | ct, 2nd CharDpt   | , % All %     |          |            |          |                                                                      |       |                   |            |                |                 |                                              |
| Vie    | w Results         |               |          |            |          |                                                                      |       |                   |            |                |                 |                                              |
| Dow    | rnload results in | : Excel Spres | adSheet  | CSV Text F | File XMI | L File (638 kb)                                                      |       |                   |            |                |                 |                                              |
| View   | ΔΙΙ               |               |          |            |          |                                                                      |       |                   |            |                |                 | First 1-100 of 1906 🕑 L                      |
|        | Business Unit     | Event ID      | Round    | Version Ev | ent Tyne | Event Name                                                           | Buyer | Solicitation Type | Analyza By | District       | District Number | Date Event Entered                           |
| 1      | 50100             | 0000150015    | 1        | 1 S        |          | Gradall/Copied from event # 02                                       | Dujei | IFSC              | LIN        | Central Office | n               | 12/12/2011 1:29:47PM                         |
| 2      | 50100             | 0000150048    | 1        |            |          | Herbicide Spraying Culpeper District                                 |       | IFSC              | LIN        | Central Office | 0               | 01/18/2012 11:30:39AM                        |
| 3      | 50100             | 0000150010    | 1        |            |          | SA_Traffic Control Incident Mgmt Debris Removal                      |       | IFSC              | LIN        | Central Office | 0               | 12/07/2011 4:02:47PM                         |
| 4      | 50100             | 0000150032    | 1        | 1 S        |          | POWHITE PKWY EXT POWER BLDG & LANE WASHING                           |       | IFSC              | LIN        | Central Office | 0               | 12/19/2011 11:45:34AM                        |
| 5      | 50100             | 0000150017    | - 1      | 2 S        |          | Pipe Jacking Services - Chesterfield                                 |       | IFSC              | LIN        | Central Office | 0               | 01/05/2012 4:01:13PM                         |
| 6      | 50100             | 0000150058    | - 1      | 1 S        |          | Tree Pruning                                                         |       | IFSC              | LIN        | Central Office | 0               | 01/09/2012 9:12:09AM                         |
| 7      | 50100             | 0000150014    | - 1      | 3 S        |          | SET ASIDE FOR SMALL BUSINESS: Right of Way Mowing                    |       | IFSC              | LIN        | Central Office | 0               | 12/27/2011 3:43:38PM                         |
| 8      | 50100             | 0000150019    | 1        | 3 S        |          | HVAC/MECHANICAL SERVICES                                             |       | IFSC              | LIN        | Central Office | 0               | 01/12/2012 3:10:36PM                         |
| 9      | 50100             | 0000150069    | 1        | 2 S        |          | STONE                                                                |       | IFSC              | LIN        | Central Office | 0               | 01/12/2012 3:21:59PM                         |
| 10     | 50100             | 0000150073    | 1        | 2 S        |          | STONE LUNENBURG CO.                                                  |       | IFSC              | LIN        | Central Office | 0               | 01/12/2012 3:26:25PM                         |
| 11     | 50100             | 0000150021    | 1        | 2 S        |          | Tree Pruning                                                         |       | IFSC              | LIN        | Central Office | 0               | 01/11/2012 1:13:27PM                         |
| 12     | 50100             | 0000150075    | 1        | 2 S        |          | STONE BID                                                            |       | IFSC              | LIN        | Central Office | 0               | 01/12/2012 3:28:59PM                         |
| 13     | 50100             | 0000150047    | 1        |            |          | SET ASIDE SMALL BUSINESS: Right of Way Mowing                        |       | IFSC              | LIN        | Central Office | 0               | 12/27/2011 3:17:08PM                         |
| 14     | 50100             | 0000150068    | 1        | 2 S        |          | ASHLAND STONE BID                                                    |       | IFSC              | LIN        | Central Office | 0               | 01/12/2012 3:30:57PM                         |
| 15     | 50100             | 0000150129    | 1        |            |          | F&I Generators - Rte 17 over James River                             |       | IFSC              | LIN        | Central Office | 0               | 02/08/2012 10:54:46AM                        |
| 16     | 50100             | 0000150059    | 1        |            |          | Salem Stone Bid                                                      |       | IFSC              | LIN        | Central Office | 0               | 01/26/2012 2:23:55PM                         |
| 17     | 50100             | 0000150064    | 1        |            |          | ASHLAND STONE BID                                                    |       | IFSC              | LIN        | Central Office | 0               | 01/10/2012 10:35:13AM                        |
| 18     | 50100             | 0000150038    | 1        |            |          | Fire Extinguisher Inspection and Maintenance                         |       | IFSC              | LIN        | Central Office | 0               | 01/27/2012 10:19:57AM                        |
| 19     | 50100             | 0000150097    | 1        |            |          | TRANSPORT BUSES AND VANS                                             |       | IFSC              | LIN        | Central Office | 0               | 03/05/2012 10:51:03AM                        |
| 20     | 50100             | 0000150174    | 1        |            |          | Painting Services - Richmond District                                |       | IFSC              | LIN        | Central Office | 0               | 03/02/2012 11:41:00AM                        |
| 21     | 50100             | 0000150173    | 1        |            |          | Incidental Concrete Repairs-South Hill Residency                     |       | IFSC              | LIN        | Central Office | 0               | 03/01/2012 3:52:05PM                         |
| 22     | 50100             | 0000150102    | 1        |            |          | Salem Maintenance Equipment w/Operator                               |       | IFSC              | LIN        | Central Office | 0               | 03/06/2012 12:15:55PM                        |
| 23     | 50100             | 0000150101    | 1        |            |          | SA-Maintenance Equipment w/Operator-Salem Res                        |       | IFSC              | LIN        | Central Office | 0               | 01/30/2012 8:40:34AM                         |
| 24     | 50100             | 0000150151    | 1        |            |          | TREE PRUNING BRUSH REMOVAL  Christiansburg Ditch Maintenance Service |       | IFSC<br>IFSC      | LIN        | Central Office | 0               | 02/15/2012 3:24:30PM<br>03/22/2012 3:53:37PM |
| 25     | 50100             | 0000150217    | 1        | 1 S        |          |                                                                      |       |                   |            |                |                 |                                              |

Rev 04/10/2025 Page 180 of 193

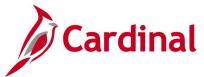

# Solicitation Type Report Query (V\_PR\_PRMTHD)

**REVISED:** 04/14/2017

### **DESCRIPTION:**

This query displays a list of sourcing events by type for a specific time period. The query will show the resulting award type and purchase order number. The query can be used to review sourcing event results.

#### **NAVIGATION PATH:**

Main Menu > Reporting Tools > Query > Query Viewer > V\_PR\_PRMTHD

INPUT / SEARCH CRITERIA: OUTPUT FORMAT:

Post Date – Start HTML
Post Date – End Excel
Solicitation Type CSV

Buyer (% for all)

## Screenshot of the Solicitation Type Report Query Page

| Doet | Date - Start 0   | UN1/2010 III      |            |           |              |       |                               |                       |          |       |            |                                        |
|------|------------------|-------------------|------------|-----------|--------------|-------|-------------------------------|-----------------------|----------|-------|------------|----------------------------------------|
|      |                  |                   |            |           |              |       |                               |                       |          |       |            |                                        |
|      | t Date - End 0   |                   |            |           |              |       |                               |                       |          |       |            |                                        |
|      | itation Type IF  |                   |            |           |              |       |                               |                       |          |       |            |                                        |
| Buy  | er (% for all) % |                   |            |           | 2            |       |                               |                       |          |       |            |                                        |
| Vie  | w Results        |                   |            |           |              |       |                               |                       |          |       |            |                                        |
| Dov  | vnload results i | n: Excel Spread:  | Sheet CSV  | Text File | XML File (3  | 5 kb) |                               |                       |          |       |            |                                        |
| lieu | All              |                   |            |           |              |       |                               |                       |          |       |            | First 1-98 of 98                       |
| Row  |                  | Solicitation Type | Award Type | PO Unit   | PO Number    | SetID | Contract ID                   | Post Date             | Buver ID | SetID | Supplier   | Supplier                               |
| ·    | 0000154017       |                   | E          | 50100     | 1 O Mulliber |       | 00000000000000000000047601    | 05/21/2019 8:30:31AM  | buyer ib |       |            | Walter C Via Enterprises Inc           |
|      |                  | IFSL              | E          | 50100     |              |       | 00000000000000000000000047679 | 06/14/2019 8:17:15AM  |          |       |            | Lowman Electrical Contractor Inc       |
| 3    |                  | IFSL              | F          | 50100     |              |       | 000000000000000000000047318   | 02/19/2019 7:50:40AM  |          |       |            | Sullivans Towing & Recovery LLC        |
|      | 0000154895       | IFSL              | E          | 50100     |              | STATE | 000000000000000000000047338   | 03/05/2019 1:57:34PM  |          |       |            | Michael Powell                         |
|      |                  | IFSL              | E          | 50100     |              |       | 00000000000000000000047339    | 03/05/2019 1:58:12PM  |          |       |            | Highway Garage Inc                     |
|      |                  | IFSL              | E          | 50100     |              | STATE | 00000000000000000000047192    | 01/02/2019 5:58:20PM  |          |       |            | Athena Construction Group              |
|      | 0000155047       | IFSL              | E          | 50100     |              | STATE | 000000000000000000000047212   | 01/07/2019 9:15:20AM  |          | STATE | 0000065777 | Brothers Mechanical Services LLC       |
| }    | 0000155052       | IFSL              | E          | 50100     |              | STATE | 000000000000000000000047275   | 01/30/2019 9:00:19AM  |          | STATE | 0000021455 | Cornerstone Construction Company       |
| ,    | 0000155053       | IFSL              | E          | 50100     |              | STATE | 00000000000000000000047195    | 01/03/2019 12:55:51PM |          | STATE | 0000069583 | Howard B Hankins Inc                   |
| 0    | 0000155053       | IFSL              | E          | 50100     |              | STATE | 000000000000000000000047196   | 01/03/2019 12:56:48PM |          | STATE | 0000028647 | JSG Corporation                        |
| 1    | 0000155060       | IFSL              | E          | 50100     |              | STATE | 00000000000000000000047257    | 01/25/2019 8:11:00AM  |          | STATE | 0000047091 | NaturChem Inc                          |
| 2    | 0000155061       | IFSL              | E          | 50100     |              | STATE | 00000000000000000000047307    | 02/11/2019 1:48:46PM  |          | STATE | 0000034228 | C H White Construction Co Inc          |
| 3    | 0000155064       | IFSL              | E          | 50100     |              | STATE | 00000000000000000000047323    | 02/22/2019 1:26:04PM  |          | STATE | 0000129238 | Leonard Roofing LLC                    |
| 4    | 0000155065       | IFSL              | E          | 50100     |              | STATE | 0000000000000000000047334     | 03/04/2019 12:04:57PM |          | STATE | 0000024937 | Pittmans Tree & Landscaping Inc        |
| 5    | 0000155069       | IFSL              | E          | 50100     |              | STATE | 0000000000000000000047245     | 01/17/2019 10:52:02AM |          | STATE | 0000020315 | Atlantic Heating & Cooling Service Inc |
| 6    | 0000155073       | IFSL              | E          | 50100     |              | STATE | 0000000000000000000047246     | 01/17/2019 12:47:45PM |          | STATE | 0000012865 | AWP Inc                                |
| 7    | 0000155077       | IFSL              | E          | 50100     |              | STATE | 00000000000000000000047229    | 01/09/2019 10:13:58AM |          |       |            | Charles W Barger & Son Construction    |
| 8    | 0000155077       | IFSL              | E          | 50100     |              | STATE | 0000000000000000000047230     | 01/09/2019 10:28:51AM |          |       |            | Rockbridge Stone Products Inc          |
| 9    | 0000155079       |                   | E          | 50100     |              |       | 00000000000000000000047289    | 02/05/2019 12:12:38PM |          |       |            | Atlantic Heating & Cooling Service Inc |
| 0    |                  | IFSL              | E          | 50100     |              |       | 00000000000000000000047288    | 02/05/2019 6:43:38AM  |          |       |            | Atlantic Heating & Cooling Service Inc |
| 1    |                  | IFSL              | E          | 50100     |              |       | 00000000000000000000047254    | 01/23/2019 2:49:01PM  |          |       |            | WASTE MANAGEMENT OF VIRGINIA INC       |
| 2    |                  | IFSL              | E          | 50100     |              |       | 0000000000000000000047327     | 02/27/2019 7:33:09AM  |          |       |            | Stoker Construction                    |
| 3    |                  | IFSL              | E          | 50100     |              |       | 00000000000000000000047194    | 01/03/2019 10:26:19AM |          |       |            | Southside Materials LLC                |
| 24   | 0000155087       |                   | E          | 50100     |              |       | 0000000000000000000047324     | 02/25/2019 11:48:01AM |          |       |            | Smith Setzer & Sons of VA Inc          |
| 25   | 0000155092       | IFSL              | E          | 50100     |              | STATE | 00000000000000000000047468    | 04/03/2019 8:30:15AM  |          | STATE | 0000042990 | Altec Industries Inc                   |

Rev 04/10/2025 Page 181 of 193

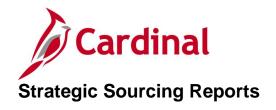

<This page is intended to be blank>

Rev 04/10/2025 Page **182** of **193** 

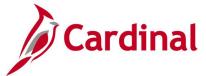

# Bid Tabulation Report (V\_RPR008) - BI Publisher Report

**REVISED:** 04/14/2017

#### **DESCRIPTION:**

This report provides a record of the tabulation of all bid responses. The report becomes part of the Procurement file. The report is also referred to as the Event Bid Tab Report.

### **NAVIGATION PATH:**

Main Menu > Sourcing > Reports > Event Bid Tab

| RUN CONTROL PARAMETERS: | OUTPUT FORMAT: |
|-------------------------|----------------|
|-------------------------|----------------|

Business Unit PDF Event ID XLS TXT

#### **ADDITIONAL INFORMATION:**

This is a BI Publisher report. To access the report, once you have run it successfully go to the Report Manager page and click on the **Administration** Tab.

### Screenshot of the V\_RPR008 Bid Tabulation Report Run Control Page

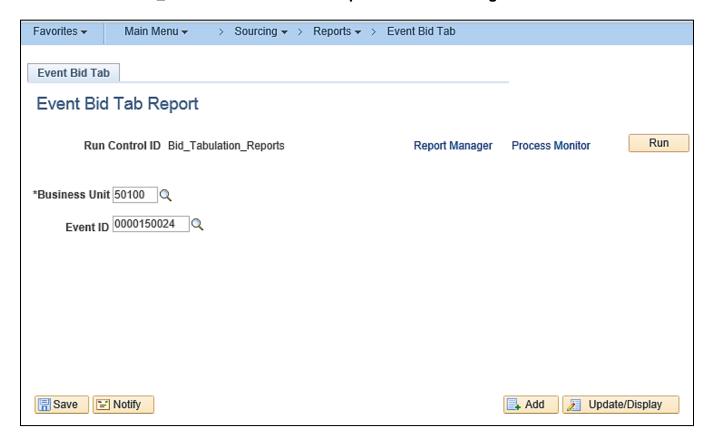

Rev 04/10/2025 Page **183** of **193** 

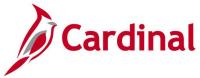

## Screenshot of the V\_RPR008 Bid Tabulation Report

Commonwealth of Virginia Department of Transportation **BID TABULATION REPORT** 

CARDINAL Run Date: 1/13/2020 Report ID: VRPR008 Run Time: 11:27 AM

| Business Uni<br>Event ID:   | it: 50100<br>0000150024 |           |      |                                |                                                                                    |          |            |                | Dans 4 of 7    |
|-----------------------------|-------------------------|-----------|------|--------------------------------|------------------------------------------------------------------------------------|----------|------------|----------------|----------------|
| Buyer:                      |                         |           |      | Closing Date:<br>Closing Time: | 01/04/2012<br>3:45:00 PM                                                           |          |            |                | Page 1 of 7    |
| Supplier ID<br>Line Type: L | Supplier                | SWAM Type | Bid# | Group / Line# / Item           | Item Description                                                                   | Quantity | Unit Price | Extended Price | <u>Awarded</u> |
| 0000012056                  | Blake Crosby            |           | 1    | 1-9684431314                   | GRAFFITI REMOVAL SERVICES<br>POWER WASHING OVER 100<br>SQ. FT                      | 4500.00  | \$25.00    | \$112,500.00   |                |
|                             |                         |           |      | 2 <del>-9</del> 684431304      | GRAFFITI REMOVAL SERVICES<br>POWER BLASTING OVER 100<br>SQ. FT.                    | 4500.00  | \$25.00    | \$112,500.00   |                |
|                             |                         |           |      | 3-9684431260                   | GRAFFITI REMOVAL SERVICES<br>MOBILIZATION, GRAFFITI<br>REMOVAL SERVICES            | 1.00     | \$500.00   | \$500.00       |                |
|                             |                         |           |      | 4-9684431314                   | GRAFFITI REMOVAL SERVICES<br>POWER WASHING OVER 100<br>SQ. FT                      | 4500.00  | \$25.00    | \$112,500.00   |                |
|                             |                         |           |      | 5-9684431304                   | GRAFFITI REMOVAL SERVICES<br>POWER BLASTING OVER 100<br>SQ. FT.                    | 4500.00  | \$25.00    | \$112,500.00   |                |
|                             |                         |           |      | 6-9684431260                   | GRAFFITI REMOVAL SERVICES<br>MOBILIZATION, GRAFFITI<br>REMOVAL SERVICES            | 1.00     | \$500.00   | \$500.00       |                |
|                             |                         |           |      | 7-9684431314                   | GRAFFITI REMOVAL SERVICES<br>POWER WASHING OVER 100<br>SQ. FT                      | 4500.00  | \$25.00    | \$112,500.00   |                |
|                             |                         |           |      | 8-9684431304                   | GRAFFITI REMOVAL SERVICES<br>POWER BLASTING OVER 100<br>SQ. FT.                    | 4500.00  | \$25.00    | \$112,500.00   |                |
|                             |                         |           |      | 9-9684431260                   | GRAFFITI REMOVAL SERVICES<br>MOBILIZATION, GRAFFITI<br>REMOVAL SERVICES            | 1.00     | \$500.00   | \$500.00       |                |
|                             |                         |           |      | 10-9684431314                  | GRAFFITI REMOVAL SERVICES<br>POWER WASHING OVER 100                                | 4500.00  | \$25.00    | \$112,500.00   |                |
|                             |                         |           |      | 11-9684431304                  | SQ. FT<br>GRAFFITI REMOVAL SERVICES<br>POWER BLASTING OVER 100<br>SQ. FT.          | 4500.00  | \$25.00    | \$112,500.00   |                |
|                             |                         |           |      | 12-9684431260                  | GRAFFITI REMOVAL SERVICES<br>MOBILIZATION, GRAFFITI                                | 1.00     | \$500.00   | \$500.00       |                |
|                             |                         |           |      | 13-9684431314                  | REMOVAL SERVICES<br>GRAFFITI REMOVAL SERVICES<br>POWER WASHING OVER 100            | 4500.00  | \$25.00    | \$112,500.00   |                |
|                             |                         |           |      | 14-9684431304                  | SQ. FT<br>GRAFFITI REMOVAL SERVICES<br>POWER BLASTING OVER 100                     | 4500.00  | \$25.00    | \$112,500.00   |                |
|                             |                         |           |      | 15-9684431260                  | SQ. FT.<br>GRAFFITI REMOVAL SERVICES<br>MOBILIZATION, GRAFFITI<br>REMOVAL SERVICES | 1.00     | \$500.00   | \$500.00       |                |

Rev 04/10/2025 Page 184 of 193

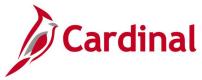

# **Preview PDF Report - PDF**

**REVISED:** 01/06/2020

**DESCRIPTION:** 

This report provides a preview copy, in PDF format, of a sourcing Event.

**NAVIGATION PATH:** 

Main Menu > Sourcing > Create Event > Event Details > Preview PDF Button

Alternative Path:

Main Menu > Sourcing > Create Event > Event Details > Event Header Comments and Attachments > View

**PDF** 

#### **RUN CONTROL PARAMETERS:**

**OUTPUT FORMAT:** 

Business Unit

**Event ID** 

**Event Round** 

**Event Version** 

**Event Format** 

**Event Type** 

Event Name

**Event Status** 

#### **ADDITIONAL INFORMATION:**

Before posting the event, the **Preview PDF** button is used to generate an email attachment, which is sent to the Buyer. Print and/or save the PDF for manual posting to eVA following normal procedures.

Once the event is posted, the **Preview PDF** button is no longer available on the Event Summary page. However, you can access the PDF from the **Event Comments and Attachments** link, and click the **View** button under the **Attachments** section.

Rev 04/10/2025 Page **185** of **193** 

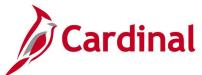

# Screenshot of the Strategic Sourcing Event Details Page

| Favorites <b>▼</b> | Main Menu → Sourcing → Create Events → Event Details                          |
|--------------------|-------------------------------------------------------------------------------|
|                    |                                                                               |
| Create Event       | ts                                                                            |
| Enter any inform   | ation you have and click Search. Leave fields blank for a list of all values. |
| Find an Exist      | ing Value Add a New Value                                                     |
| Search Cr          | iteria                                                                        |
|                    |                                                                               |
| Business Unit =    | 50100 ○                                                                       |
| Event ID b         | pegins with ▼ 0000155834                                                      |
| Event Round =      | . ▼                                                                           |
| Event Version =    | · •                                                                           |
| Event Format =     | : Y                                                                           |
| Event Type =       | · •                                                                           |
| Event Name b       | pegins with ▼                                                                 |
| Event Status =     | · •                                                                           |
| Case Sensit        | ive                                                                           |
| Limit the number   | r of results to (up to 300): 300                                              |
|                    | _                                                                             |
| Search             | Clear Basic Search W Save Search Criteria                                     |
|                    |                                                                               |
|                    |                                                                               |
|                    |                                                                               |
| Find an Existing   | Value   Add a New Value                                                       |

Rev 04/10/2025 Page **186** of **193** 

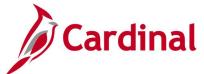

# Screenshot of the Strategic Sourcing Event Details Page

| Favorites +   | Main Menu ▼               | > Sourcing +                            | > Create Even        | ts → Event De       | talls                  |                              |                           |    |
|---------------|---------------------------|-----------------------------------------|----------------------|---------------------|------------------------|------------------------------|---------------------------|----|
| Modify an E   | vent                      |                                         |                      |                     |                        |                              |                           |    |
| Event Su      |                           |                                         |                      |                     |                        |                              |                           | _  |
|               | •                         |                                         |                      |                     |                        |                              |                           |    |
| Bust          | ness Unit 50100           | Event ID                                | 0000155834           | Round 1             | Version 1              | Event Format Buy             | 2                         | 81 |
| Ev            | entType RFx               |                                         | Cha                  | inge to Auction     |                        |                              | (4)                       | 1  |
|               | nt Status Open            |                                         |                      |                     | Tim                    | ie Zone EST                  |                           |    |
| Soll          | citation Type : IF        | B Sealed                                |                      |                     | Previe                 | w Date 01/09/2020            | Time 4:45PM               |    |
| Eve           | ent Name Recyling/Wa      | ste Removal Ser                         | vices                |                     | Sta                    | art Date 01/13/2020          | Time 4:45PM               |    |
| De            | scription Contractor sit  | nall provide recyc<br>e Staunton Distri |                      |                     |                        | nd Date 02/26/2020<br>y From | Time 2:00AM<br>Go         |    |
|               |                           |                                         |                      |                     | Pre                    | eview By: By Line            |                           |    |
| Required fie  | lds reside on pages r     | marked with an                          | asterisk (*) yo      | u may not save yo   | ur event until all red | quired fields are filled.    |                           |    |
| Sten 1: I     | Define Event B            | aeice                                   |                      |                     |                        |                              |                           |    |
|               | information, general s    |                                         | tional rules for thi | is event.           |                        |                              |                           |    |
|               |                           |                                         |                      |                     |                        |                              |                           |    |
|               |                           | ngs and Options                         |                      |                     |                        | syment Terms and Contact In  | nfo                       |    |
|               | Event Comm<br>Event Heade | ents and Attachn<br>r Bid Factors       | nents                |                     | EV                     | vent Constraints             |                           |    |
|               |                           |                                         |                      |                     |                        |                              |                           |    |
| -             | Configure Line            | Items                                   |                      |                     |                        |                              |                           |    |
| Create line I | istings for this event.   |                                         |                      |                     |                        |                              |                           |    |
|               | *Line Items               |                                         |                      |                     | Ite                    | m Line Defaults              |                           |    |
|               |                           |                                         |                      |                     |                        |                              |                           |    |
| -             | Select Bidders            |                                         |                      |                     |                        |                              |                           |    |
| Send out tai  | geted invitations to th   | iis event, desigi                       | nate it as a public  | c event, or both.   |                        |                              |                           |    |
|               | * Bidder Invita           | ations                                  |                      |                     |                        |                              |                           |    |
| Stop 4: I     | nvite Collabora           | tore                                    |                      |                     |                        |                              |                           |    |
| -             | to collaborate on this    |                                         | y not post your e    | event while collabo | rators are reviewin    | g it.                        |                           |    |
|               | Event Collabo             | orators                                 |                      |                     |                        |                              |                           |    |
|               |                           | are complete,                           | click Post Event     | to release your ev  | ent for scheduled e    | xternal viewing and trigge   | er any bidder invitations |    |
|               |                           | Save Event                              |                      |                     |                        | Save As Template             |                           |    |
|               |                           | Post                                    |                      |                     |                        | Preview PDF                  |                           |    |
|               |                           |                                         |                      |                     |                        |                              |                           |    |

Rev 04/10/2025 Page **187** of **193** 

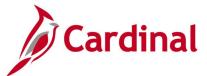

## **Screenshot of the Preview PDF Report Notification**

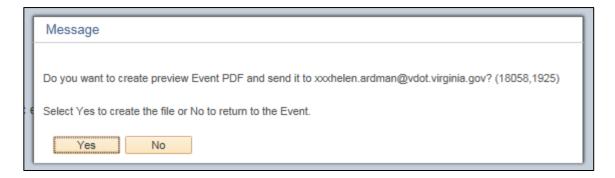

## Screenshot of the Preview PDF Report Email Message

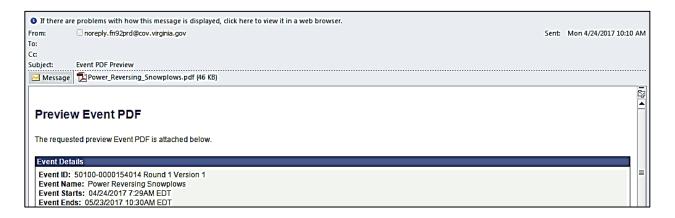

## Screenshot of the Event Details PDF Report

|                                                                                                    | Event Det                                           | ails                                                  |                                                                                                    |
|----------------------------------------------------------------------------------------------------|-----------------------------------------------------|-------------------------------------------------------|----------------------------------------------------------------------------------------------------|
| Event Round         Version           1         1           Event Name         Power Reversing Snowplows           Start Date/Time         Close         | Page aled Contract 1  Date/Time //2017 10:30:00 EDT | Bidder:<br>Submit To:<br>Contact:<br>Phone:<br>Email: | General Public  VA Dept of Transportation VDOT Central Office 1401 E Broad St Richmond VA 23219 United States  804/786-5179 danilo.vasquez@vdot.virginia.gov |
| Event Description To purchase Heavy Duty Snowplows suitable snowplow shall work with standard truck hitcl now owned and used by the Virginia Department. | n frame and hydraulic lift assembly                 |                                                       |                                                                                                    |

Rev 04/10/2025 Page **188** of **193** 

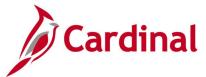

# Screenshot of the Event Details PDF Report (continued)

|                                                                                                    |                                                                                        | E                                                                         | vent Detai            | ls (cont                                              | .)                                                                                                    |
|----------------------------------------------------------------------------------------------------|----------------------------------------------------------------------------------------|---------------------------------------------------------------------------|-----------------------|-------------------------------------------------------|----------------------------------------------------------------------------------------------------|
| Commonweal Department of Event ID 50100-00001540 Event Round 1 Event Name Power Reversin Start Date/Time 04/24/2017 07: Event Currency: Bids allowed in | Firansportal Format 14 Buy Version 1 q Snowplows 29:00 EDT                             | Close Date/Time 05/23/2017 10 US Dollar                                   | Page<br>ract 2        | Bidder:<br>Submit To:<br>Contact:<br>Phone:<br>Email: | General Public  VA Dept of Transportation VDOT Central Office 1401 E Broad St Richmond VA 23219 United States  804/786-5179 danilo.vasquez@vdot.virginia.gov |
| Line Details                                                                                                    | <b>3</b>                                                                               |                                                                           |                       |                                                       |                                                                                                    |
| Description: S<br>Comments:                                                                                                    | Reserve Price: SNOW PLOW, VEI SNOWPLOW Snowplow – Ma 37,000 GVW tn State the make Make | HICLE MOUNTED, PER<br>inual, One-Way, Full<br>ick.<br>and model being bid | Trip Tapered Moldboar |                                                       | Extended Price:  GHT, POWER REVERSING,  inches; for a 30,000 lb to                                                                                           |
| Description: S<br>Comments:                                                                                                    | Reserve Price:<br>SNOW PLOW, VEI<br>Snowplow –Mai<br>GVW truck.                        | HICLE MOUNTED, PER                                                        |                       |                                                       | Price: Extended Price:                                                                                                    |
|                                                                                                    | Model                                                                                  |                                                                           |                       |                                                       |                                                                                                    |

Rev 04/10/2025 Page **189** of **193** 

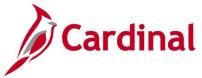

## SWAM Report (VRPR033) – SQR Report

**REVISED:** 01/06/2020

#### **DESCRIPTION:**

This report provides Small, Women, and Minority (SWAM) payment data to include vouchers and PCards. The report shows the SWAM expenditure by District and overall for VDOT and can be used to review SWAM expenditure data. The report can be run at the Summary or Detail level.

#### **NAVIGATION PATH:**

Main Menu > Sourcing > Reports > SWAM Report

RUN CONTROL PARAMETERS: OUTPUT FORMAT:

Process to select:VRPR033PDFDate or PeriodCSV

Fiscal Year

Accounting Period

Report Option (Summary, Detail)

**Business Unit** 

## Screenshot of the VRPR033 SWAM Report Run Control Page

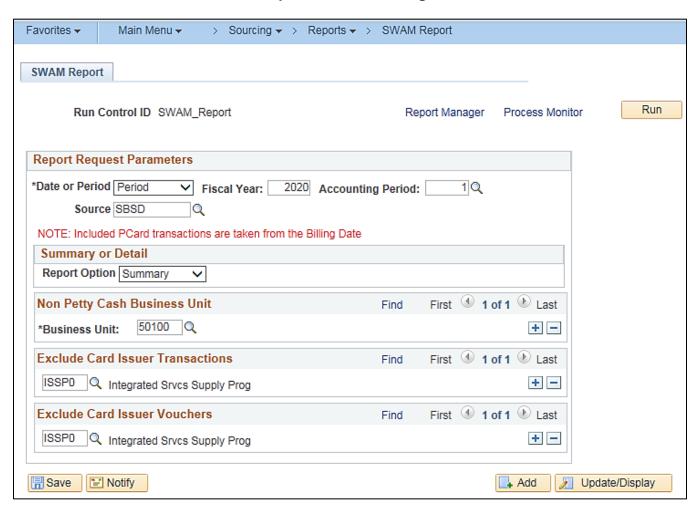

Rev 04/10/2025 Page 190 of 193

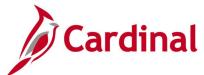

# Screenshot of the VRPR033 SWAM Report (PDF)

| Commonwealth of Virginia Commonwealth of Virginia SHAM REFORT CHIEF VERMO33 |                  |                                                                                                |                                                                                                  |                      |                                                                                  |                                                                                         |                 |                                                                                                    |                                                                                                    |                                                                                                    |                                                                                       |
|-----------------------------------------------------------------------------|------------------|------------------------------------------------------------------------------------------------|--------------------------------------------------------------------------------------------------|----------------------|----------------------------------------------------------------------------------|-----------------------------------------------------------------------------------------|-----------------|----------------------------------------------------------------------------------------------------|----------------------------------------------------------------------------------------------------|----------------------------------------------------------------------------------------------------|---------------------------------------------------------------------------------------|
| iscal Year:<br>ccounting Perio                                              | od: 1            |                                                                                                | ard Issuer Vouchers:<br>ard Issuer Transaction                                                   | ISSPO<br>ISSPO       |                                                                                  |                                                                                         |                 |                                                                                                    |                                                                                                    | Page No. 1 of 2                                                                                                    |                                                                                       |
|                                                                             |                  |                                                                                                |                                                                                                  |                      |                                                                                  | NOTE: 1                                                                                 | ncluded FCard t | actions are taken from the Billing Date                                                                                             |                                                                                                    |                                                                                                    |                                                                                       |
|                                                                             |                  |                                                                                                |                                                                                                  |                      |                                                                                  |                                                                                         | <u>.</u>        | Summary by District                                                                                                    |                                                                                                    |                                                                                                    |                                                                                       |
| district                                                                    | 3<br>2<br>4<br>7 | 945,893.68<br>574,668.28<br>149,238.46<br>465,661.68<br>833,898.94<br>729,244.95<br>720,425.13 | \$ 195,125.97<br>254,593.52<br>554,998.05<br>246,424.70<br>169,472.61<br>788,034.24<br>72,401.83 | 31<br>15<br>17<br>37 | 5,144.12<br>7,425.85<br>5,828.24<br>6,283.53<br>2,376.73<br>8,702.33<br>7,127.06 | \$ 2,935.8<br>93,185.2<br>428,808.2<br>351,025.2<br>315,860.7<br>707,374.6<br>426,580.5 | 16<br>11<br>17  | Total SMAM Spend<br>\$ 1,436,163.77<br>4,146,007.68<br>2,860,064.75<br>4,883,365.91<br>6,737,742.24<br>4,243,954.02<br>4,243,954.02 | Non SMAM<br>\$ 14,644,419.96<br>13,036,487.50<br>11,668,182.65<br>5,516,269.66<br>20,161,025.18<br>42,049,568.61<br>8,364,488.92 | Total SWAM<br>Qualifying Spend<br>\$ 18,080,631.73<br>17,182,545.15<br>14,528,247.40<br>10,404,639.57<br>28,536,773.66<br>46,975,550.13<br>12,614,412.94 | SHAM Percentage<br>19.00%<br>24.12%<br>19.68%<br>46.98%<br>29.35%<br>10.48%<br>33.69% |

# Screenshot of the VRPR033 SWAM Report (CSV)

| Commony   | vealth of Virginia |                          |                  |                |                |                 |                                         |                  |               |                |                    |
|-----------|--------------------|--------------------------|------------------|----------------|----------------|-----------------|-----------------------------------------|------------------|---------------|----------------|--------------------|
| SWAMR     |                    |                          |                  |                |                |                 |                                         |                  |               |                |                    |
|           | 01/13/2020         |                          |                  |                |                |                 |                                         |                  |               |                |                    |
|           | Run Time: 12:25 (  | 20                       |                  |                |                |                 |                                         |                  |               |                |                    |
| Page No   |                    | 2                        |                  |                |                |                 |                                         |                  |               |                |                    |
| Fiscal Yo |                    | Exclude Card Issuer Vo   |                  |                |                |                 |                                         |                  |               |                |                    |
| Accounti  |                    | Exclude Card Issuer Vo   |                  |                |                |                 |                                         |                  |               |                |                    |
|           |                    | nsactions are taken from |                  |                |                |                 |                                         |                  |               |                |                    |
|           |                    |                          | the Dilling Date |                |                |                 |                                         |                  |               |                |                    |
| Total SV  | ummary by Distri   | ct                       |                  |                |                |                 |                                         |                  |               |                |                    |
| District  |                    | WB                       | мв               | DBE            | SDV            | T . 101111110   |                                         | 0.17.1           | 01.11.8.0     |                |                    |
|           |                    |                          |                  |                | 2DA            | Total SWAM Spen |                                         | Qualifying Spend |               | e              |                    |
|           | \$2,945,893.68     | \$195,125.97             | \$295,144.12     | \$2,935.85     |                |                 | \$14,644,439.96                         | \$18,080,603.73  | 19.00%        |                |                    |
| 1         | 3,574,068.28       | 254,593.52               |                  |                |                | 4,146,087.65    | 13,036,457.50                           | 17,182,545.15    |               |                |                    |
| 2         | 2,149,238.46       | 554,998.05               |                  |                |                | 2,860,064.75    | 11,668,182.65                           | 14,528,247.40    |               |                |                    |
| 3         | 4,465,661.68       | 246,424.70               |                  |                |                | 4,888,369.91    | 5,516,269.66                            | 10,404,639.57    | 46.98%        |                |                    |
| 4         | 7,833,898.94       | 169,472.61               |                  |                |                | 8,375,748.28    | 20,161,025.38                           | 28,536,773.66    | 29.35%        |                |                    |
| 5         | 3,729,244.95       | 788,034.24               | 408,702.33       |                |                | 4,925,981.52    | 42,049,568.61                           | 46,975,550.13    | 10.48%        |                |                    |
| 6         | 3,720,425.13       | 72,401.83                |                  |                |                | 4,249,954.02    | 8,364,458.92                            | 12,614,412.94    | 33.69%        |                |                    |
| 7         | 1,618,709.11       | 156,009.33               |                  |                |                | 2,016,243.10    | 8,336,580.65                            | 10,352,823.75    | 19.47%        |                |                    |
| 8         | 1,170,871.23       | 551,600.21               |                  |                |                | 2,965,906.67    | 8,391,888.09                            | 11,357,794.76    |               |                |                    |
| 9         | 2,815,786.49       | 650,093.58               | 1,917,515.47     |                |                | 5,383,395.54    | 29,764,759.82                           | 35,148,155.36    | 15.31%        |                |                    |
| TOTALS    | *******            | \$3,638,754.04           | \$5,585,363.22   | \$2,962,184.59 | \$0.00         | \$43,247,915.21 | \$161,933,631.24                        | \$205,181,546.45 | 21.07%        |                |                    |
| SWAM S    | ummary by Distri   | ct & SWAM Type           |                  |                |                |                 |                                         |                  |               |                |                    |
| SWAMT     | District- 0        | District-1               | District- 2      | District- 3    | District- 4    | District- 5     | District- 6                             | District- 7      | District- 8   | District- 9    | Total Spend        |
| DBE - Di  | \$2,935.85         | \$93,185.26              | \$428,808.21     | \$351,025.21   | \$315,860.77   | \$707,374.60    | \$426,580.95                            | \$276,645.67     | \$124,432.61  | \$231,971.32   | \$2,958,880.45     |
|           | 0.10%              | 3.15%                    | 14.43%           | 11.86%         | 10.67%         | 23,90%          | 14.41%                                  | 9.35%            | 4.21%         | 7.84%          |                    |
| Disabled  | 291,795.01         | 0                        | 0                | 0              | 0              | 0               | 0                                       | 0                | 4,552.31      | 12,186.82      | 308,534.14         |
|           | 34.57%             | 0.00%                    | 0.00%            | 0.00%          | 0.00%          | 0.00%           | 0.00%                                   | 0.00%            | 1.48%         | 3.95%          |                    |
| ESO - En  | 8,090.28           | 0                        | 0                | 0              | 0              | 7,697.70        | 11,701.73                               | 8,722.69         | 0             | 14,242.08      | 50,454.48          |
|           | 16.03%             | 0.00%                    | 0.00%            | 0.00%          | 0.00%          | 15.25%          | 23.19%                                  | 17.28%           | 0.00%         | 28.22%         |                    |
| Economi   | 0                  | 0                        | 0                | 0              | 0              | 0               | 0                                       | 0                | 0             | 3,304.14       | 3,304.14           |
|           | 0.00%              | 0.00%                    | 0.00%            | 0.00%          | 0.00%          | 0.00%           | 0.00%                                   | 0.00%            | 0.00%         | 100.00%        |                    |
| Micro     | 123,554.11         | 600,735.48               | 415,976.64       | 792,270.96     | 368,826.18     | 745,180.97      | 85,357.41                               | 112,430.87       | 129,245.49    | 266,876.55     | 3,640,454.66       |
|           | 3.39%              | 16.50%                   | 11.42%           | 21.76%         | 10.13%         | 20.46%          | 2.34%                                   | 3.09%            | 3.55%         | 7.33%          |                    |
| Minority  | 295,144.12         | 317,425.85               | 155,828.24       | 176,283.53     | 372,376.73     |                 | 457,127.06                              | 241,524.66       | 1,243,435.23  | 1,917,515.47   | 5,585,363.22       |
|           | 5.28%              | 5.68%                    | 2,79%            |                | 6.67%          |                 | 8.18%                                   | 4.32%            | 22.26%        | 34.33%         |                    |
| Small     | 2,522,454.28       | 2,973,332,80             |                  |                | 7,465,072,76   |                 | 3,623,365,99                            | 1,497,555.55     | 1,037,073.43  | 2,522,481.04   | 30,024,354.67      |
|           | 8.40%              | 9.90%                    | 5.77%            |                | 24.86%         |                 | 12.06%                                  | 4.99%            | 3.45%         | 8,40%          |                    |
| Women (   | 195,125.97         | 254,593.52               | 554,998.05       |                | 169,472.61     |                 | 72,401.83                               | 156,009.33       |               | 650,093.58     | 3,638,754.04       |
|           | 5.36%              | 7.00%                    | 15.25%           |                | 4.66%          |                 | 1.99%                                   | 4.29%            | 15.15%        | 17.86%         | -,,                |
| TOTALS    | \$3,439,099.62     |                          | \$3,288,872.96   |                | \$8,691,609.05 | \$5,633,356.12  | \$4,676,534.97                          | \$2,292,888.77   |               |                | \$46,210,099.80    |
| . 211100  | +-11               | #* E00 E1E.01            | 1.41/200/012:00  | 4-1E001000.1E  | +210011000.00  | #sjaaajasa.iE   | *************************************** | +=1===1===1.11   | 4-10001000:50 | 4-10-10 01-100 | \$ - 5 E 10 000.00 |

Rev 04/10/2025 Page **191** of **193** 

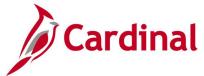

# Supplier Solicitation Analysis Report (VPRR0025) - SQR Report

**REVISED:** 01/06/2020

#### **DESCRIPTION:**

This report provides an analysis of supplier responses and awards by SWAM Type for a designated period of time. The report also provides the total dollar amount of awards associated with each SWAM Type.

### **NAVIGATION PATH:**

Main Menu > Sourcing > Reports > Supplier Solicitation Analysis

RUN CONTROL PARAMETERS: OUTPUT FORMAT:

**Process to select:** VPRR0025 PDF Business Unit CSV

From Date To Date Department

### Screenshot of the VPRR0025 Supplier Solicitation Analysis Report Run Control Page

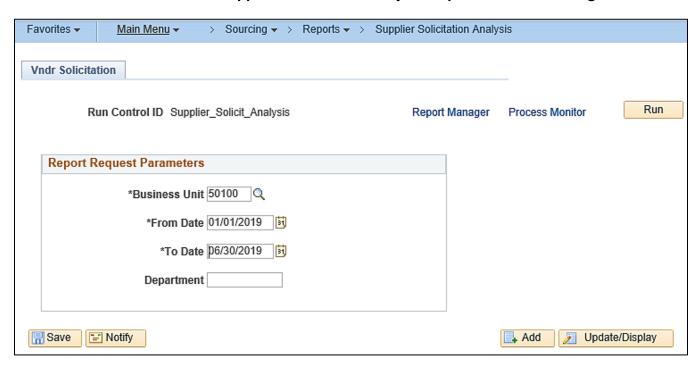

Rev 04/10/2025 Page 192 of 193

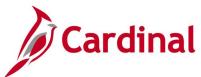

# Screenshot of the VPRR0025 Supplier Solicitation Analysis Report

| CARDI<br>Report ID:        | INAL'<br>: VPRR0025                               |           | Commonwealth<br>SUPPLIER SOLICI |           | ·          |                  | Run Date: 01/13/2020<br>Run Time: 12:07 00 |  |  |  |  |
|----------------------------|---------------------------------------------------|-----------|---------------------------------|-----------|------------|------------------|--------------------------------------------|--|--|--|--|
| From 01/01/                | From 01/01/2019 To 06/30/2019 Page No. 1 of 1     |           |                                 |           |            |                  |                                            |  |  |  |  |
| Business Un<br>Department: |                                                   |           |                                 |           |            |                  |                                            |  |  |  |  |
| SWAM                       | SWAM                                              | Number of | % of Total                      | Number of | % of Total | Dollar Amounts   | % of Total                                 |  |  |  |  |
| Type                       | Description                                       | Responses | Responses                       | Awards    | Awards     | of Awards        | Dollar Awards                              |  |  |  |  |
| 1                          | Small                                             | 138       | 50.00                           | 117       | 50.00      | \$52,731,335.86  | 44.43                                      |  |  |  |  |
| 2                          | Micro                                             | 55        | 19.93                           | 47        | 20.09      | \$11,272,865.71  | 9.50                                       |  |  |  |  |
| 3                          | Women Owned                                       | 19        | 6.88                            | 9         | 3.85       | \$1,648,480.25   | 1.39                                       |  |  |  |  |
| 4                          | Minority Owned                                    | 38        | 13.77                           | 46        | 19.66      | \$46,061,808.43  | 38.81                                      |  |  |  |  |
| 5                          | Disabled Veteran Owned                            | 0         | 0.00                            | 0         | 0.00       | \$0.00           | 0.00                                       |  |  |  |  |
| 6                          | ESO - Employment Services Organization            | 2         | 0.72                            | 2         | 0.85       | \$91,693.14      | 0.08                                       |  |  |  |  |
| 7                          | DBE - Disadvantaged Business Enterprise           | 24        | 8.70                            | 13        | 5.56       | \$6,868,614.00   | 5.79                                       |  |  |  |  |
| 8                          | ACDBE - Airport Concession Disadvantaged Business | 0         | 0.00                            | 0         | 0.00       | \$0.00           | 0.00                                       |  |  |  |  |
| 9                          | 8(a) - Business Development Program               | 0         | 0.00                            | 0         | 0.00       | \$0.00           | 0.00                                       |  |  |  |  |
| 10                         | Federal Service-Disabled Veteran-Owned Small Bus  | 0         | 0.00                            | 0         | 0.00       | \$0.00           | 0.00                                       |  |  |  |  |
| 11                         | Economically Disadvantaged Women-Owned Small Bus  | 0         | 0.00                            | 0         | 0.00       | \$0.00           | 0.00                                       |  |  |  |  |
| Totals                     |                                                   | 276       |                                 | 234       |            | \$118,674,797.38 |                                            |  |  |  |  |

Rev 04/10/2025 Page **193** of **193**